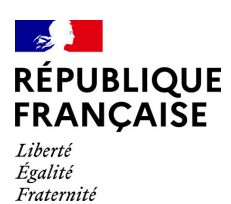

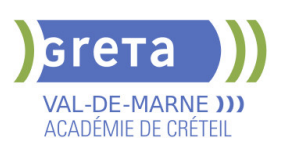

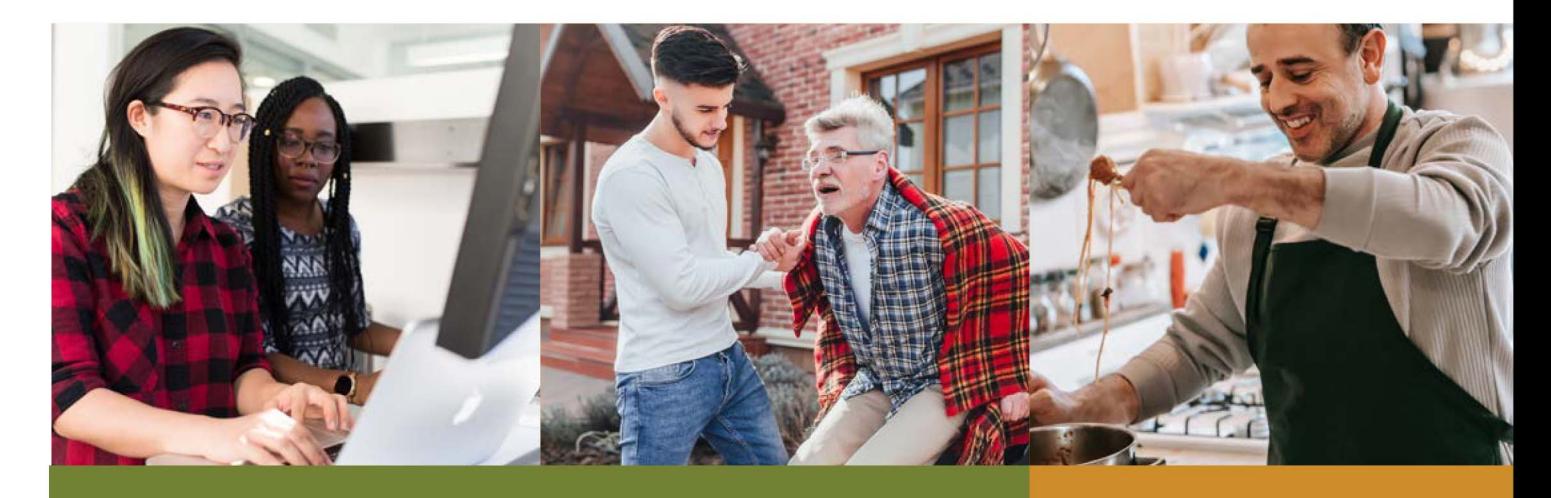

# $2022 - 2023$ **CATALOGUE DE PRESTATIONS**

**CONSULTEZ NOS OFFRES SUR** www.forpro-creteil.org f v in ■ | @Gretacreteil

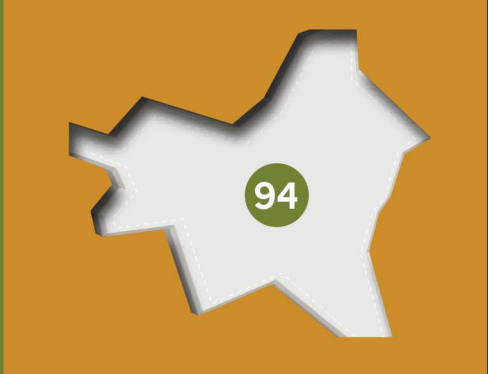

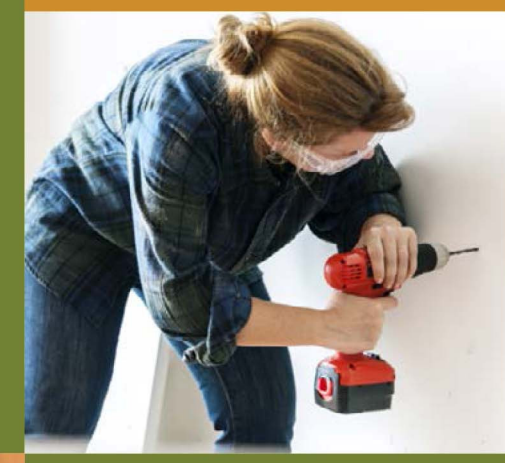

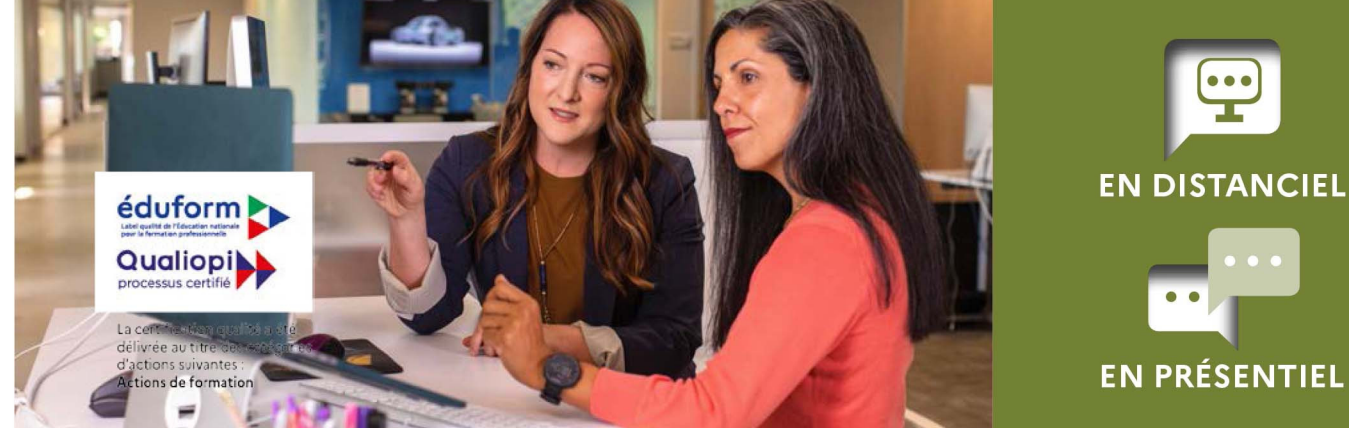

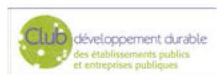

CHARTE<br>**ADIVERSITÉ** 

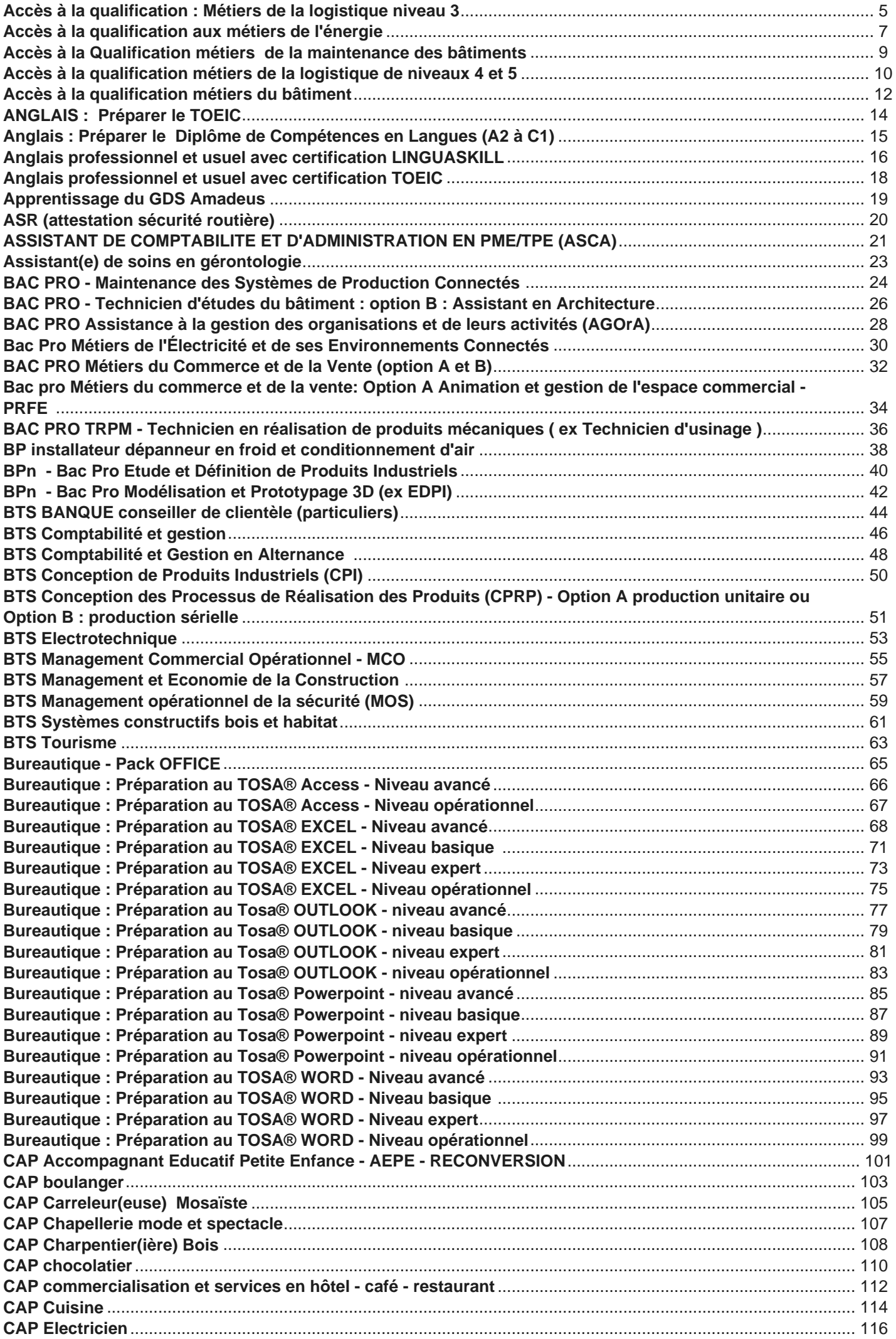

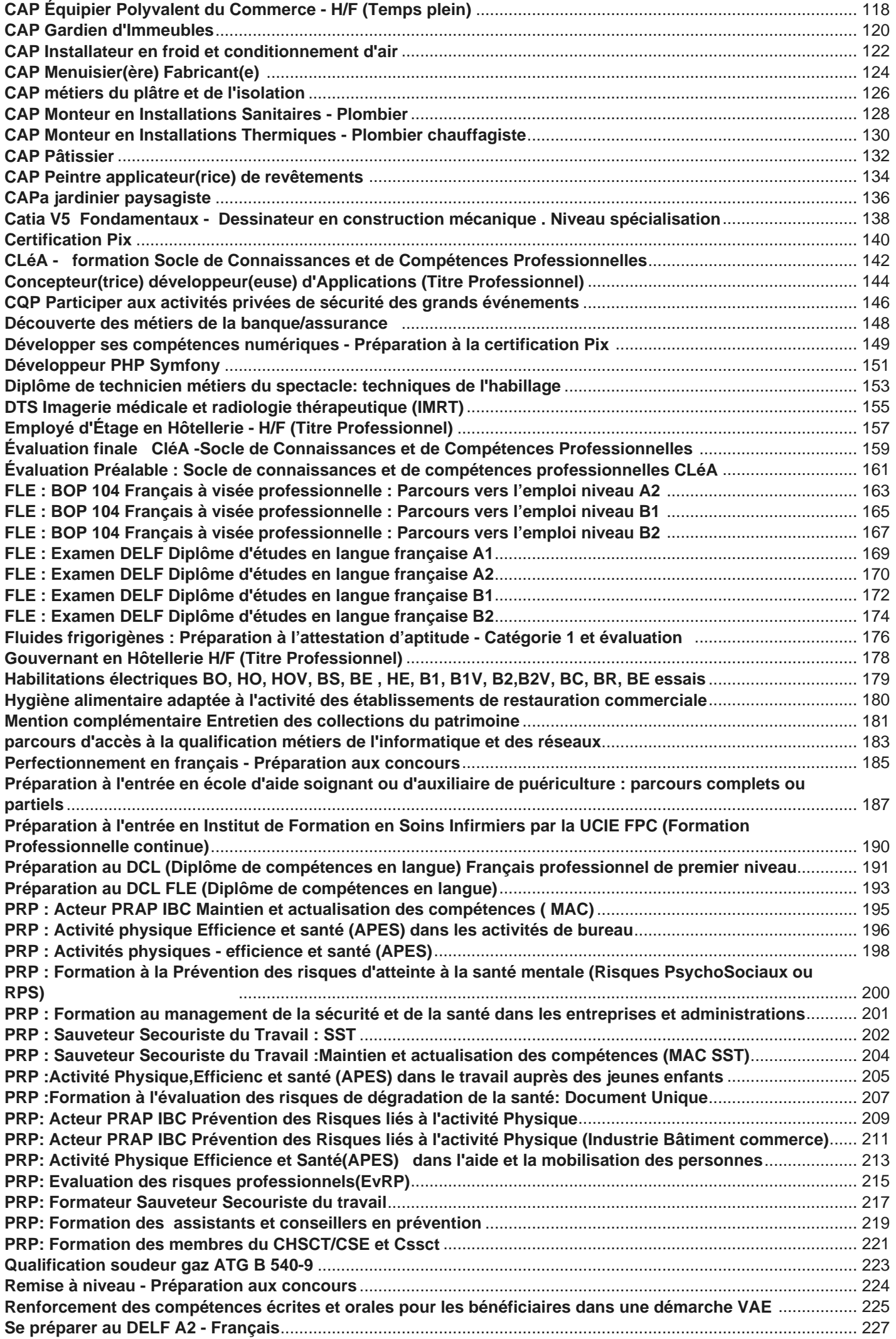

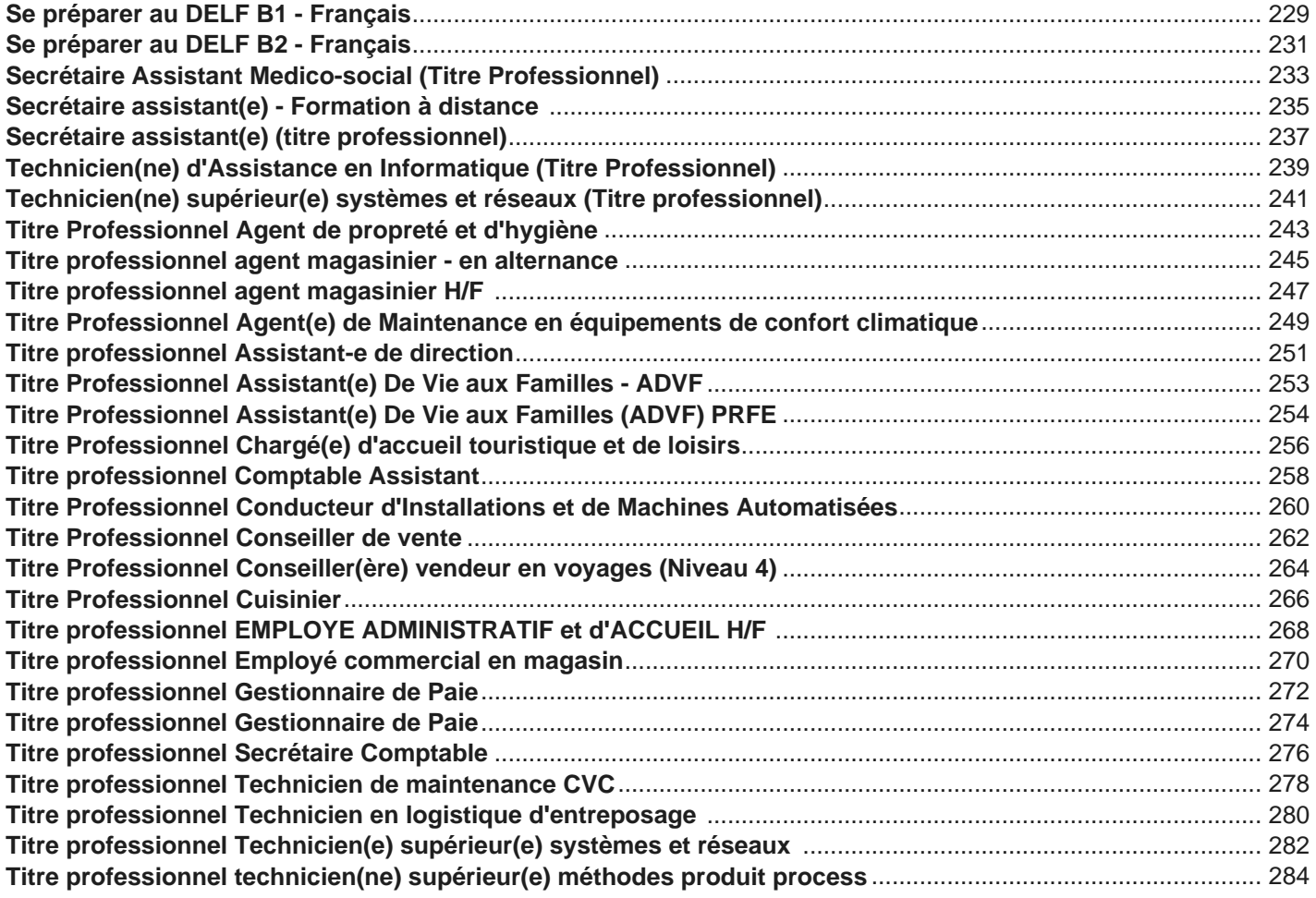

<span id="page-4-0"></span>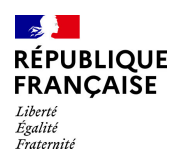

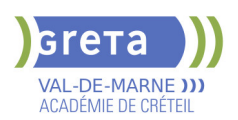

### **ACCES A LA QUALIFICATION : METIERS DE LA LOGISTIQUE NIVEAU 3**

**PUBLIC VISÉ**

Demandeur d'emploi

**CODES** NSF : 311 Formacode : 31734 Code Rome : N1103

#### **OBJECTIFS**

Selon la prescription du parcours proposé:

- Acquérir les pré-requis et les premiers gestes professionnels en logistique afin
- d'accéder directement à l'emploi ou entrer en formation certifiante

- Développer les compétences du Socle de Connaissances et Compétences Professionnelles (référentiel CléA)

- Préparer le CACES® R489 catégorie 1A
- Préparer le certificat de Sauveteur Secouriste du Travail

#### **PRE-REQUIS**

Niveau 3ème Communication écrite/orale courante en français et maîtrise des opérations de base en mathématiques

Projet professionnel validé sur le(s) métier(s) visé(s)

Connaissances de base des outils numériques

Pas de contre-indication médicale à la conduite, au port de charges et à la station debout

#### **MODALITES DE RECRUTEMENT**

Réunion d'information collective, tests sur les savoirs de base (français/maths), entretien individuel

#### **MODALITES PEDAGOGIQUES**

Formation alternant apports théoriques et pratique professionnelle. Durée et contenus individualisés.

Séquences de formation en magasin pédagogique et plateau de conduite.

Evaluation de la progression pédagogique en cours de formation sous la forme de mises en situation, études de cas, quizz, …

Cours du jour

Période de formation en entreprise.

Formation individualisée mixte : cours en présentiel, activités en ligne tutorées (FAD), accompagnement personnalisé.

#### **CONTENUS**

#### **DECOUVERTE DES METIERS**

- Connaissance de l'entreprise et du travail en équipe
- Connaissance du secteur d'activité de la logistique
- Réception / stockage
- **Préparation de commande / expédition**
- Gestion informatisée des stocks
- Module d'accès à l'emploi : Projet professionnel, préparation au stage et à l'insertion professionnelle

#### **MODULES DE REMISE A NIVEAU**

- Module d'intégration
- Apprendre à apprendre
- Techniques usuelles de l'information et communication numérique
- S'exprimer en français en contexte professionnel
- Calculer et raisonner en contexte professionnel

**Prévention des risques professionnel, préparation à la certification Sauveteur Secouriste du Travail**

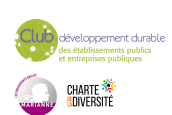

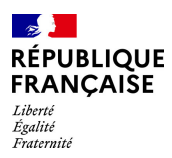

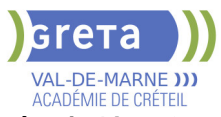

**Conduite de chariots en sécurité - Préparer le CACES® R489 catégorie 1A ou 3**

#### **VALIDATION**

**attestation des acquis de formation** niveau : 2

**SUITE DE PARCOURS ET DEBOUCHES**

- Titre professionnel Agent(e) magasinier de niveau 3
- Titre professionnel Technicien(ne) en logistique d'entreposage de niveau 4
- Formation professionnalisante dans le domaine de la logistique

#### **DUREE DE LA FORMATION : 224 heures + 70 heures en entreprise.**

Durée moyenne : contenus et durées individualisés.

I

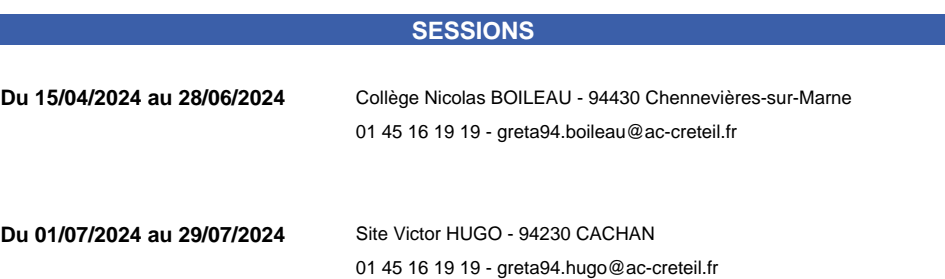

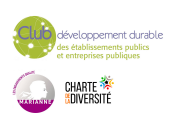

<span id="page-6-0"></span>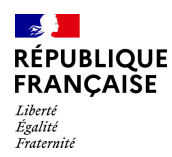

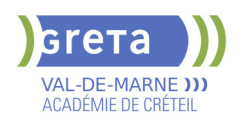

### **ACCES A LA QUALIFICATION AUX METIERS DE L'ENERGIE**

**PUBLIC VISÉ**

**CODES**

Tout public

NSF : 227

#### **OBJECTIFS**

Acquérir les prérequis permettant de sécuriser son parcours afin d'intégrer une formation certifiante ou un emploi :

- Les premiers gestes professionnels, en toute sécurité, sur plateaux techniques.

- Les compétences du socle de connaissances et de compétences professionnelles. Cléa.

Attestation de capacités professionnelles.

Certificat INRS de Sauveteur Secouriste du Travail (SST).

#### **PRE-REQUIS**

- Communication et compréhension à l'écrit et à l'oral en français.

Maîtrise des opérations de base en mathématiques

- Aptitude à la vie de chantier et aux déplacements - Pas de contre-indication médicale à l'exercice du métier

#### **MODALITES DE RECRUTEMENT**

Informations collectives, dossiers d'inscription, tests et entretien

#### **MODALITES PEDAGOGIQUES**

Cours du jour

```
CONTENUS
```
#### **Enseignements généraux**

- Communication écrite et orale
- Mathématiques appliqués au métier
- -Communication écrite et orale

-Mathématiques appliqués au métier

-Techniques de base de l'information et de la communication numérique

#### **Enseignements professionnels**

- Atelier et technologie dans la dominante professionnelle
- Initiation à la lecture de plans
- Certifications intermédiaires Sauveteur Secouriste du Travail (SST)
- -Atelier et technologie dans la dominante professionnelle
- -Initiation à la lecture de plans
- Prévention des risques professionnels : gestes et postures, sécurité

**Sensibilisation aux principes de développement durable**

### **Préparation à l'emploi**

**Recherche de stage**

**Consolidation de projet - Bilan**

#### **VALIDATION**

attestation des acquis de formation niveau : 2

#### **SUITE DE PARCOURS ET DEBOUCHES**

Poursuite de parcours possible en :

- -CAP Installateur/trice thermique,
- -CAP Installateur/trice sanitaire,
- -CAP froid et climatisation,
- -Agent(e) de maintenance en chauffage

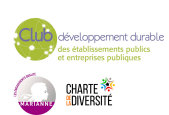

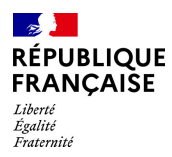

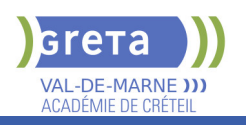

### **DUREE DE LA FORMATION : 300 heures + 105 heures en entreprise.**

Durée moyenne : contenus et durées individualisés.

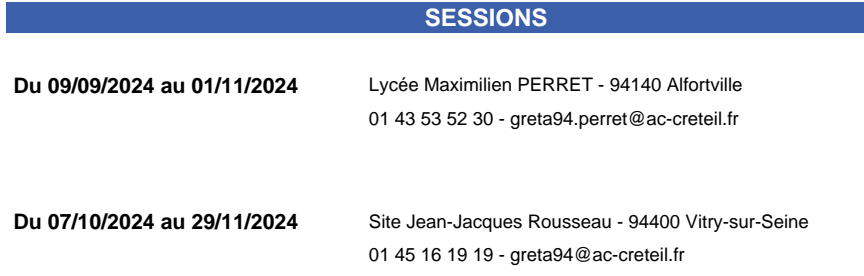

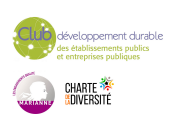

<span id="page-8-0"></span>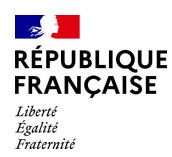

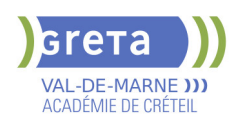

### **ACCES A LA QUALIFICATION METIERS DE LA MAINTENANCE DES BATIMENTS**

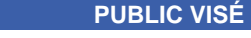

Demandeur d'emploi

### **CODES**

NSF : 230

#### **OBJECTIFS**

- Le parcours vise à :
- découvrir la réalité du métier et le confronter à son projet professionnel
- s'initier aux premiers gestes du métier
- confirmer son projet professionnel
- Acquérir les compétences transversales dont les soft skills nécessaires à la poursuite
- du parcours en formation certifiante
- Se projeter et aborder en toute sécurité la suite de parcours certifiant.

#### **PRE-REQUIS**

aucun

Niveau d'entrée : niveau 2 (préqualification)

#### **MODALITES DE RECRUTEMENT**

Information collective, tests, entretien individuel

#### **CONTENUS**

- Initiation aux gestes professionnels
- Utiliser les règles de base de calcul et du raisonnement mathématique
- Communication en français à l'écrit et à l'oral
- Module connaissance de l'entreprise et de son secteur d'activité
- **Communication et soft skills**
- Les enjeux du développement durable Les moyens d'agir positivement
- Sauveteur secouriste du travail
- **Positionnement professionnel et accompagnement à la recherche d'emploi**

#### **VALIDATION**

attestation de compétences niveau : 2

#### **SUITE DE PARCOURS ET DEBOUCHES**

Entrée en formation qualifiante maintenance des bâtiment

#### **DUREE DE LA FORMATION : 160 heures + 70 heures en entreprise.**

#### **SESSIONS**

**Du 13/05/2024 au 10/07/2024** Site Jean-Jacques Rousseau - 94400 Vitry-sur-Seine 01 45 12 26 20 - greta94.rousseau-btp@ac-creteil.fr

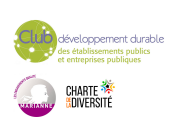

<span id="page-9-0"></span>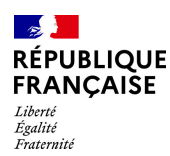

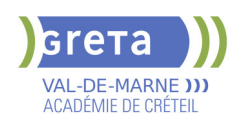

### **ACCES A LA QUALIFICATION METIERS DE LA LOGISTIQUE DE NIVEAUX 4 ET 5**

#### **PUBLIC VISÉ**

Tout public Demandeur d'emploi Prise en charge demandeur d'emploi possible **CODES**

#### NSF : 311

Formacode : 31834 Code Rome : N1301

#### **OBJECTIFS**

Acquérir et consolider les compétences transversales nécessaires pour intégrer et réussir une formation de niveau supérieur dans le domaine de la logistique:

- communication professionnelle,
- raisonnement logico-mathématiques,
- utilisation des outils numériques,
- développement des compétences transverses.

Préparer une suite de parcours et choisir parmi les différentes certifications visées de niveau supérieur.

#### **PRE-REQUIS**

Les candidats sélectionnés devront avoir un projet professionnel validé dans les métiers du secteur transport et logistique.

Les compétences suivantes sont requises:

- compétences rédactionnelles de niveau 3

- compétences en mathématiques : maitrise des calculs de base, connaissance des pourcentages, calcul de prix, utilisation de tableaux de bord

- connaissances de base des outils numériques (ordinateur, tableur et traitement de texte.

- notions d'anglais

Niveau d'entrée : niveau 3 (CAP, BEP, CFPA du premier degré)

#### **MODALITES DE RECRUTEMENT**

Information collective

Tests de positionnement et entretien

#### **MODALITES PEDAGOGIQUES**

Durée hebdomadaire moyenne 35h Cours du jour

#### **CONTENUS**

- Module d'intégration
- Module d'anglais
	- Module compétences transversales: numériques, transition écologique, soft skills
- Maitrise des outils bureautiques et numériques
- S'exprimer en français en contexte professionnel logistique
- Calculer et raisonner en contexte professionnel logistique

#### **VALIDATION**

attestation de compétences

#### **SUITE DE PARCOURS ET DEBOUCHES**

Bac pro Organisation de Transport de Marchandises

- Titre pro Technicien en logistique d'entreposage (niveau 4)
- Titre pro Gestionnaire des Opérations de Transport Routier de Marchandises (GOTRM)
- BTS Gestion des transports et logistique associés (GTLA),
- Titre Technicien Supérieur en Méthodes et Exploitation Logistique (TSMEL),
- BAC Transport

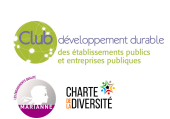

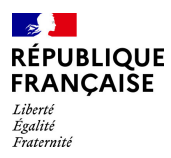

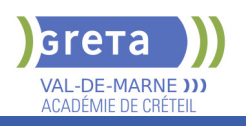

### **DUREE DE LA FORMATION : 140 heures.**

Durée moyenne : contenus et durées individualisés.

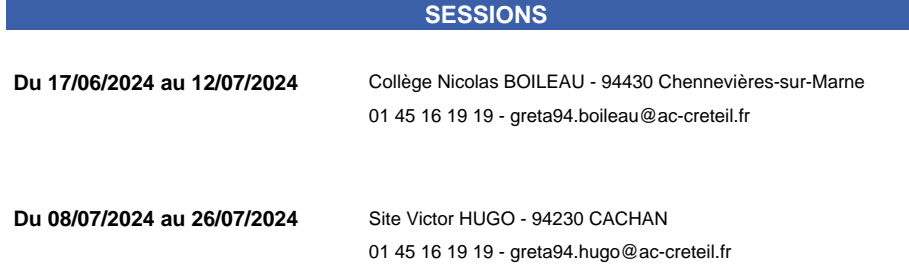

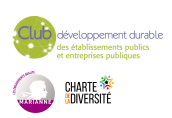

<span id="page-11-0"></span>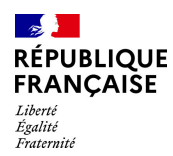

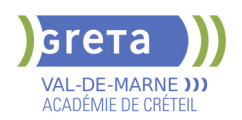

### **ACCES A LA QUALIFICATION METIERS DU BATIMENT**

**PUBLIC VISÉ**

#### Tout public

#### **CODES** NSF : 230

Formacode : 22486 Code Rome : I1203

#### **OBJECTIFS**

Acquérir les premiers gestes professionnels en lien avec les exigences du référentiel du CAP Maintenance des Bâtiments de Collectivités.

#### **PRE-REQUIS**

Savoir lire, écrire, compter.

Projet professionnel validé par le référent et/ou toute expérience dans le secteur du BTP et de l'industrie.

Pas de contre-indication médicale à l'exercice du métier.

Déplacement à prévoir pour le stage en entreprise.

Niveau d'entrée : niveau 2 (préqualification)

#### **MODALITES DE RECRUTEMENT**

info coll dossier d'inscription tests entretien

#### **MODALITES PEDAGOGIQUES**

La formation peut être suivie à temps complet ou en alternance. Cours du jour **CONTENUS**

#### **Enseignement général**

- **Mathématiques**
- $\blacktriangleright$  Français

#### **Modules professionnels**

- Atelier Polyvalence (peinture, maçonnerie, menuiserie)
- **Technologie du métier**
- **Habilitation Electrique**
- stage en entreprise

#### **Modules transversaux**

- Sauveteur Secourisme du Travail
- Consolidation de Projet- Bilan d'orientation
- **Préparation à l'Emploi**

#### **VALIDATION**

habilitation niveau : 2

#### **SUITE DE PARCOURS ET DEBOUCHES**

Entrée en:

CAP intervention maintenance techniques des bâtiments CAP peintre applicateur de revêtements CAP maçon

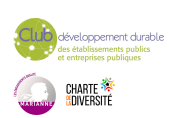

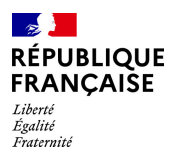

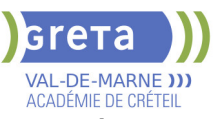

**DUREE DE LA FORMATION : 201 heures + 105 heures en entreprise.**

Durée moyenne : contenus et durées individualisés.

#### **SESSIONS**

**Du 13/05/2024 au 19/08/2024** Site Jean-Jacques Rousseau - 94400 Vitry-sur-Seine 01 45 16 19 19 - greta94.rousseau-btp@ac- creteil.fr

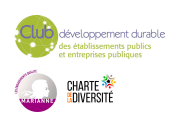

<span id="page-13-0"></span>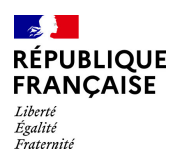

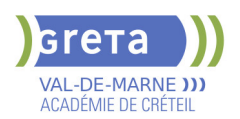

### **ANGLAIS : PREPARER LE TOEIC**

#### **PUBLIC VISÉ**

Tout public Plan de développement des compétences Individuels payants Compte Personnel Formation

**CODES**

NSF : 136 Formacode : 15234

#### **OBJECTIFS**

- Acquérir les connaissances fondamentales pour réussir le test TOEIC

- S'approprier les spécificités des épreuves de compréhension orale et écrite du test TOEIC en partenariat avec ETS GLOBAL.

#### **PRE-REQUIS**

Notions de base recommandées pour obtenir un score minimum. Niveau d'entrée : A1 du CECRL

#### **MODALITES DE RECRUTEMENT**

Contacter le Greta pour entretien individuel et évaluation initiale des acquis

#### **MODALITES PEDAGOGIQUES**

Cours du jour

#### **CONTENUS**

- Présentation de la méthodologie d'examen
- Acquisition/ réactivation des connaissances lexicales et syntaxiques
- Entrainement aux épreuves de compréhension orale et écrite
- Présentation de la méthodologie d'examen

**VALIDATION**

**SESSIONS** 

01 45 16 19 19 - greta94.schuman@ac-creteil.fr

Certification niveau : cecrl

#### **DUREE DE LA FORMATION : 21 heures.**

Durée moyenne : contenus et durées individualisés.

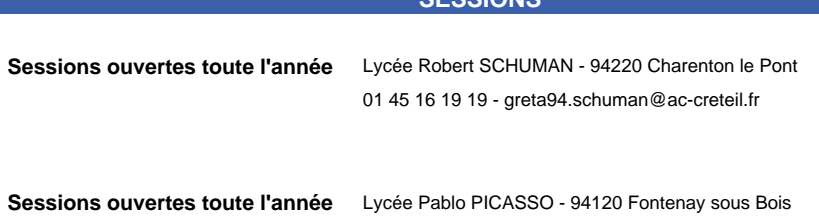

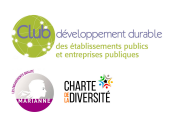

<span id="page-14-0"></span>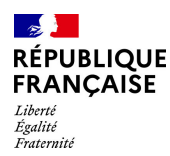

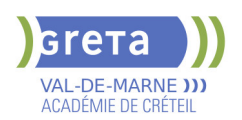

### **ANGLAIS : PREPARER LE DIPLOME DE COMPETENCES EN LANGUES (A2 A C1)**

#### **PUBLIC VISÉ**

Tout public Plan de développement des compétences Individuels payants

**CODES**

NSF : 136 Formacode : 15234

#### **OBJECTIFS**

Maîtriser la méthodologie de l'examen national S'entraîner de façon intensive aux différentes épreuves Atteindre un niveau cible ou améliorer son niveau à l'examen (niveaux du C.E.C.R.L)

#### **PRE-REQUIS**

Aucun

Notions de base recommandées pour valider le niveau A1.

#### **MODALITES DE RECRUTEMENT**

Contacter le Greta qui propose la formation pour un entretien individuel et évaluation des acquis.

#### **MODALITES PEDAGOGIQUES**

Plan de formation individualisé

Modalités pédagogiques variées : cours de groupe , travail en centre de ressources/ laboratoire multimédia, plateforme FOAD ,blended learning. Cours du jour

**CONTENUS**

- Préparation aux épreuves du DCL sur les 4 compétences évaluées :
- Expression écrite
- Expression orale et interaction orale
- **Compréhension écrite**
- Compréhension orale
- Pour plus d'information, voir:
- http://www.education.gouv.fr/dcl

#### **VALIDATION**

 Diplôme Anglais : Préparer le Diplôme de Compétences en Langues (A2 à C1) niveau : cecrl

#### **DUREE DE LA FORMATION : 21 heures.**

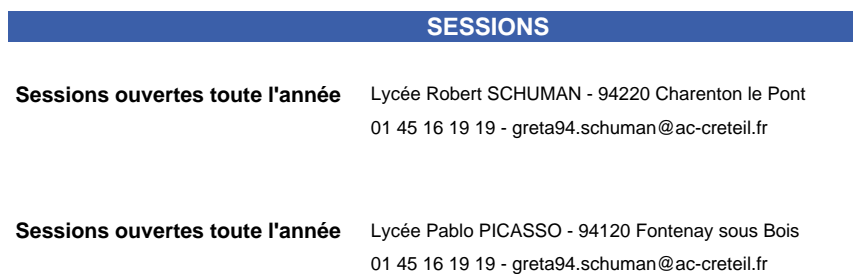

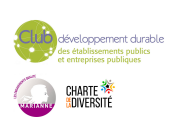

<span id="page-15-0"></span>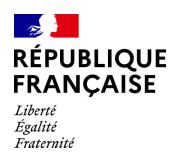

NSF : 136

Formacode : 15214

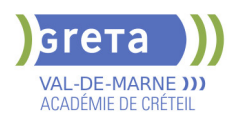

### **ANGLAIS PROFESSIONNEL ET USUEL AVEC CERTIFICATION LINGUASKILL**

#### **PUBLIC VISÉ**

Tout public Demandeur d'emploi Plan de développement des compétences Individuels payants Compte Personnel Formation

**CODES**

En fonction du niveau d'entrée, acquérir les compétences linguistiques liées à la compréhension orale et écrite (listening and reading) pour accéder à un niveau supérieur conformément au cadre européen commun de référence pour l'apprentissage (CECRL). Obtenir une certification LINGUASKILL.

#### **PRE-REQUIS**

**OBJECTIFS**

Niveau d'entrée : A1 du CECRL

#### **MODALITES DE RECRUTEMENT**

Contacter le GRETA pour entretien individuel et évaluation initiale des acquis.

#### **MODALITES PEDAGOGIQUES**

Alternance d'activités en présentiel et sur plateforme L.E.S. (Learn English Select) duBritish Council avec accompagnement adaptable selon niveau.Mixité des activités. Cours du jour

#### **CONTENUS**

#### **Anglais professionnel avec certification Linguaskill**

- **Présentation des objectifs de formation, du Linguaskill, des outils en ligne**
- Connaître et réactiver les bases
- Réactiver les structures grammaticales et lexicales de l'anglais oral et écrit
- Perfectionner ses acquis à l'oral et l'écrit
- Présenter son secteur d'activité et sa fonction
- Vocabulaire professionnel adapté à un ou plusieurs secteurs d'activité et fonctions
- Se mettre en situation professionnelle
- Mieux communiquer (simulations et jeux de rôle)
- Maîtriser l'essentiel de l'anglais des affaires ou anglais usuel selon les besoins
- Obtenir le meilleur score possible au Linguaskill

#### **VALIDATION**

**Certification Bulats** 

#### **DUREE DE LA FORMATION : 120 heures.**

Durée moyenne : contenus et durées individualisés.

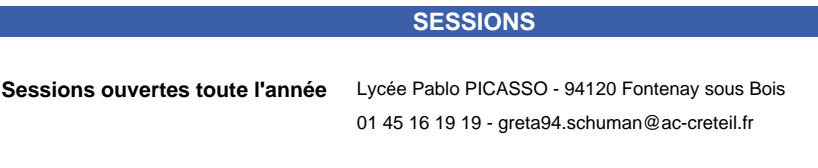

**Sessions ouvertes toute l'année** Lycée Robert SCHUMAN - 94220 Charenton le Pont

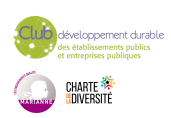

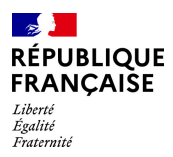

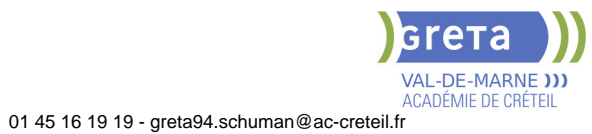

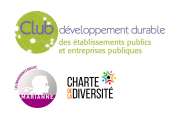

<span id="page-17-0"></span>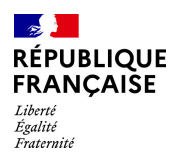

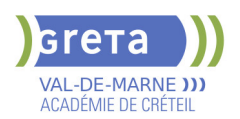

### **ANGLAIS PROFESSIONNEL ET USUEL AVEC CERTIFICATION TOEIC**

#### **PUBLIC VISÉ**

Tout public Plan de développement des compétences Individuels payants Compte Personnel Formation

#### **CODES**

NSF : 136 Formacode : 15214

#### **OBJECTIFS**

En fonction du niveau d'entrée, acquérir les compétences linguistiques liées à la compréhension orale et écrite (listening and reading) pour accéder à un niveau supérieur conformément au cadre européen commun de référence pour l'apprentissage (CECRL). Obtenir une certification TOEIC en partenariat avec ETS GLOBAL.

#### **PRE-REQUIS**

Niveau d'entrée : A1 du CECRL

#### **MODALITES DE RECRUTEMENT**

Contacter le GRETA pour entretien individuel et évaluation initiale des acquis.

#### **MODALITES PEDAGOGIQUES**

Alternance d'activités en présentiel et sur plateforme L.E.S. (Learn English Select) du British Council avec accompagnement adaptable selon niveau. Mixité des activités. Cours du jour

#### **CONTENUS**

#### **Anglais professionnel avec certification TOEIC**

- **Présentation des objectifs de formation, du TOEIC, des outils en ligne**
- Connaître et réactiver les bases
- Réactiver les structures grammaticales et lexicales de l'anglais oral et écrit
- Perfectionner ses acquis à l'oral et l'écrit
- **Présenter son secteur d'activité et sa fonction**
- Vocabulaire professionnel adapté à un ou plusieurs secteurs d'activité et fonctions
- Se mettre en situation professionnelle
- Mieux communiquer (simulations et jeux de rôle)
- Maîtriser l'essentiel de l'anglais des affaires ou anglais usuel selon les besoins
- Obtenir le meilleur score possible au TOEIC

#### **VALIDATION**

**Certification** 

#### **DUREE DE LA FORMATION : 120 heures.**

Durée moyenne : contenus et durées individualisés.

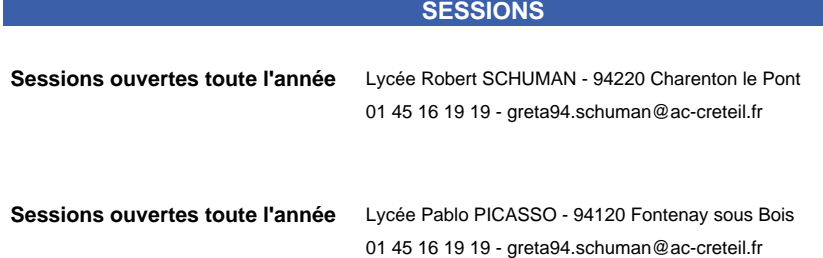

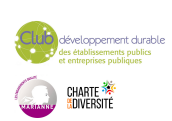

<span id="page-18-0"></span>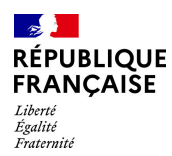

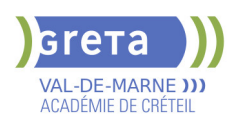

### **APPRENTISSAGE DU GDS AMADEUS**

**PUBLIC VISÉ**

Tout public

**CODES**

NSF : 334 Formacode : 42668 Code Rome : G1303

#### **OBJECTIFS**

Acquérir/valider les fondamentaux de la réservation et de la billetterie aérienne, ferroviaire, hôtelière, location de voiture sur le logiciel GDS AMADEUS.

#### **PRE-REQUIS**

Notions d'anglais Une première expérience dans le tourisme serait un plus Niveau d'entrée : sans niveau spécifique

#### **MODALITES PEDAGOGIQUES**

Cours du jour

- Amadeus transport aérien
- Amadeus transport ferroviaire
- Amadeus location hôtelière
- Amadeus location de voitures

#### **VALIDATION**

**CONTENUS**

**attestation des acquis de formation** niveau : sans

#### **DUREE DE LA FORMATION : 60 heures.**

Durée moyenne : contenus et durées individualisés.

**SESSIONS**

**Sessions ouvertes toute l'année** Lycée Langevin WALLON - 94500 Champigny-sur-marne 01 45 16 19 19 - greta94.wallon@ac-creteil.fr

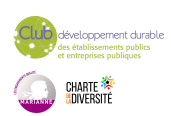

<span id="page-19-0"></span>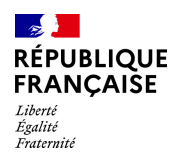

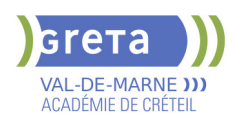

### **ASR (ATTESTATION SECURITE ROUTIERE)**

**PUBLIC VISÉ**

Tout public

**CODES**

NSF : 311 Formacode : 31817 Code Rome : N4102

#### **OBJECTIFS**

Valider la connaissance des compétences minimales relatives à la sécurité routière

#### **PRE-REQUIS**

Public de moins de 21 ans n'ayant pas validé l'Attestation Scolaire de Sécurité Routière (ASSR) exigible pour l'établissement du dossier du permis de conduire. Niveau d'entrée : sans niveau spécifique

#### **MODALITES DE RECRUTEMENT**

Contacter le Greta qui propose la formation

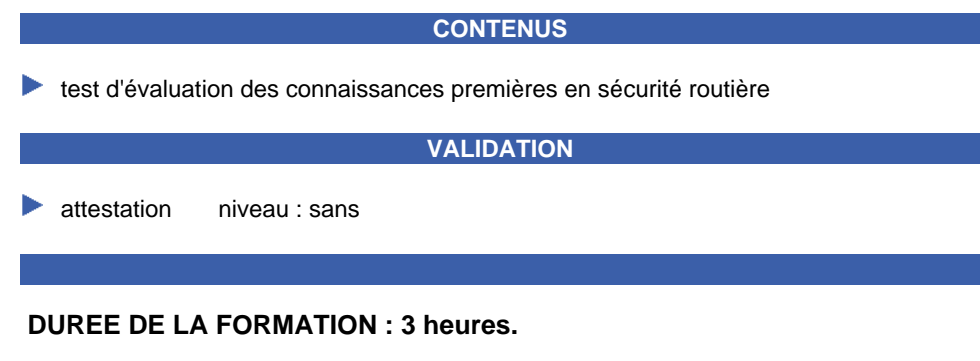

**SESSIONS**

**Sessions ouvertes toute l'année** Collège Nicolas BOILEAU - 94430 Chennevières-sur-Marne

- - greta94.asr@ac-creteil.fr

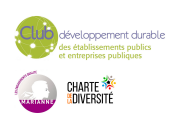

<span id="page-20-0"></span>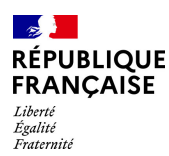

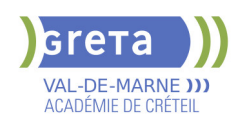

### **ASSISTANT DE COMPTABILITE ET D'ADMINISTRATION EN PME/TPE (ASCA)**

#### **PUBLIC VISÉ**

Tout public Plan de développement des compétences Pro A Contrat de sécurisation professionnelle Compte Personnel Formation Projet de transition professionnelle Prise en charge demandeur d'emploi possible

**CODES**

NSF : 324 RNCP : 35980 CERTIFINFO : 112389 Formacode : 35049 Code Rome : M1608

#### **OBJECTIFS**

Acquérir les compétences nécessaires pour occuper un emploi de : Secrétaire comptable - Aide comptable - Comptable. Effectuer les opérations courantes dans le respect de l'organisation comptable de la

PME afin de mettre à jour la comptabilité quotidienne. Traiter les enregistrements comptables de fin d'exercice de l'entreprise sur un logiciel de

comptabilité.

Produire des documents à l'aide d'un texteur et d'un tableur

#### **PRE-REQUIS**

Maîtriser l'environnement Windows et les bases en comptabilité. Niveau d'entrée : niveau 3 (CAP, BEP, CFPA du premier degré)

#### **MODALITES DE RECRUTEMENT**

Information collective **Tests** Entretien

#### **MODALITES PEDAGOGIQUES**

Formation en centre ou mixte (en partie à distance). Durée variable selon bloc(s) de compétences visés et niveau d'entrée. Sessions de validation en janvier et mai. Cours du jour

Période de formation en entreprise.

Formation individualisée mixte : cours en présentiel, activités en ligne tutorées (FAD), accompagnement personnalisé.

**CONTENUS**

#### **Bloc de compétences 1 - ADMINISTRATION DES VENTES, DES ACHATS ET DES RÈGLEMENTS DE LA PME**

 - Etablir les documents commerciaux, comptabiliser les factures de vente, d'avoir, comptabiliser les frais accessoires, la consignation des emballages.

 - Effectuer les opérations courantes dans le respect de l'organisation comptable de la PME afin de mettre à jour la comptabilité quotidienne

 - Gérer l'enregistrement et la diffusion des opérations comptables de la PME selon les règles et techniques de la comptabilité générale pour en permettre l'analyse

- Constituer le dossier comptable en vue d'établir les documents de synthèse

**Bloc de compétences 2 - MISE EN ŒUVRE DES TRAVAUX PRÉPARATOIRES DE FIN D'EXERCICE DE LA PME**

 - Gérer les anomalies des comptes de tiers à l'aide des données comptables afin de régulariser les comptes et de justifier de leur conformité.

 - Gérer la trésorerie en pointant les pièces comptables afin de restituer une image fidèle des comptes

 - Assurer les travaux relatifs à la TVA en tenant compte des règles de fiscalité liées à la PME, en vue d'ajuster les comptes

- Chiffrer des états extra-comptables préparatoires aux travaux de fin de période dans le respect des règles comptables afin d'éclairer les choix économiques et financiers de la PME.

 - Déterminer la rentabilité d'un produit ou d'un service de la PME en chiffrant les coûts et résultats, afin de contribuer à ses choix stratégiques.

**Bloc de compétences 3 - SUPPORT A L'ACTIVITÉ ADMINISTRATIVE ET**

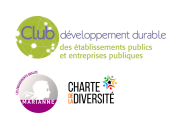

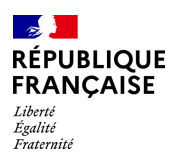

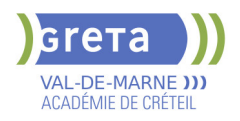

#### **COMPTABLE DE LA PME**

 - Informer les clients et les fournisseurs pour maintenir et développer la relation avec les partenaires externes

 - Gérer le suivi des comptes clients afin de garantir la stabilité financière de la PME et la satisfaction clients.

 - Gérer la relation comptable avec les fournisseurs afin de garantir la pérennité des marchés de la PME

 - Exploiter un tableau de bord de l'activité de la PME en automatisant les indicateurs de gestion pour aider à la prise de décision

**Préparation à la certification**

**Accompagnement vers l'emploi et développement des soft-skills Transition écologique** 

#### **VALIDATION**

titre professionnel niveau : 4

Accessible par blocs de compétences.

**DUREE DE LA FORMATION : 450 heures + 210 heures en entreprise.**

**SESSIONS**

**Sessions ouvertes toute l'année** Lycée SAINT EXUPERY - 94000 Créteil 01 45 16 19 19 - greta94.saintexupery@ac-creteil.fr

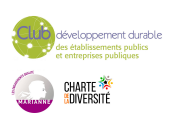

<span id="page-22-0"></span>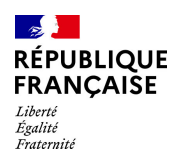

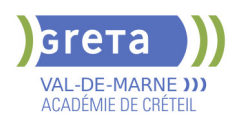

### **ASSISTANT(E) DE SOINS EN GERONTOLOGIE**

#### **PUBLIC VISÉ CODES**

NSF : 332 Formacode : 43436 Code Rome : J1501

#### **OBJECTIFS**

Se former à l'accompagnement spécifique des personnes âgées en situation de grande dépendance et/ou présentant des troubles cognitifs ou atteintes de la maladie d'Alzheimer afin d'intervenir :

- en établissement d'hébergement pour personnes âgées dépendantes (EHPAD)

- notamment dans les unités spécifiques Alzheimer
- à l'hôpital dans les services de soins de suite et
- réadaptation (SSR) et les unités de soins de longue durée (USLD)
- en structure d'aide à domicile dans un service de soins infirmiers à domicile (SSIAD)

#### **PRE-REQUIS**

Être titulaire d'un DEAS ou d'un DEAMP ou d'un DEAVS Niveau d'entrée : niveau 3 (CAP, BEP, CFPA du premier degré)

#### **MODALITES PEDAGOGIQUES**

Changes et analyse de situations professionnelles Apports théoriques et méthodologiques Mises en situation, jeux de rôle, ateliers.

Groupe de 10 à 15 personnes

#### **CONTENUS**

 DF1 – Concourir à l'élaboration et à la mise en œuvre du projet individualise dans le respect de la personne  $\sim$  35h

 DF2 – Aider et soutenir les personnes dans les actes (de la vie quotidienne en tenant compte de leurs besoins et de leur degré d'autonomie 21h

**DF3** – Mettre en place des activités de stimulation sociale et cognitive en lien notamment avec les psychomotriciens, ergothérapeutes ou psychologues 28h

DF4 – Comprendre et interpréter les principaux paramètres lies a l'état de santé 28h

▶ DF5 – Réaliser des soins quotidiens en utilisant les techniques appropriées 28h

#### **VALIDATION**

attestation de compétences

#### **DUREE DE LA FORMATION : 140 heures.**

#### **SESSIONS**

**Du 07/10/2024 au 20/12/2024** Collège CHARCOT - 94340 Joinville-le-Pont 01 45 16 19 19 - greta94.charcot@ac-creteil.fr

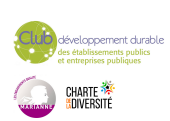

<span id="page-23-0"></span>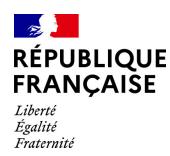

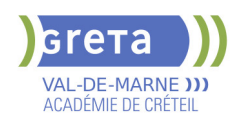

### **BAC PRO - MAINTENANCE DES SYSTEMES DE PRODUCTION CONNECTES**

**PUBLIC VISÉ CODES**

### NSF : 250 **OBJECTIFS**

Le titulaire du baccalauréat professionnel "Maintenance des Systèmes de Production Connectés" est un professionnel polyvalent dont l'objectif principal est de limiter le taux de panne ou d'indisponibilité des systèmes (quel que soit le type d'anomalie : mécanique, électrique, pneumatique, hydraulique, …) en utilisant tous les moyens technologiques, humains et savoirs/connaissances qu'il a à sa disposition. Il est le garant de leur disponibilité et de l'amélioration des systèmes de production ou de service, pour assurer les fonctions prévues (cadences, disponibilités, …) tout au long de leur cycle de vie (depuis l'installation jusqu'au démantèlement).

#### **PRE-REQUIS**

Niveau d'entrée : niveau 3 (CAP, BEP, CFPA du premier degré) Niveau d'entrée : niveau 3 (CAP, BEP, CFPA du premier degré)

#### **MODALITES DE RECRUTEMENT**

Dossier de recrutement Tests de sélection Entretien

#### **MODALITES PEDAGOGIQUES**

Cours du jour Période de formation en entreprise. Formation individualisée mixte : cours en présentiel, activités en ligne tutorées (FAD), accompagnement personnalisé.

**CONTENUS**

#### **Enseignement général**

- **Français, Histoire, géographie, enseignement moral et civique**
- **Mathématiques, Physique-chimie**
- $\blacktriangleright$  Économie gestion
- Prévention–santé–environnement
- Arts appliqués et cultures artistiques
- $\blacktriangleright$  Anglais

#### **Enseignement professionnel**

- **Préparation d'une intervention de maintenance**
- Maintenance préventive d'un système
- Maintenance corrective d'un système pluritechnologique

 Participation à un projet d'amélioration continue sur un système pluritechnologique et son environnement

#### **VALIDATION**

Diplôme BAC PRO - Maintenance des Systèmes de Production Connectés niveau : 4

**DUREE DE LA FORMATION : 700 heures + 280 heures en entreprise.**

**SESSIONS**

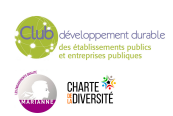

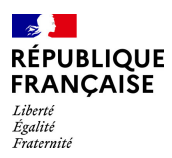

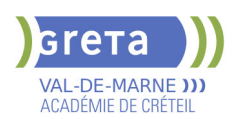

**Du 02/11/2023 au 21/06/2024** Lycée Polyvalent de Cachan - 94230 CACHAN 01 45 16 19 19 - greta94.cachan@ac-creteil.fr

**Du 16/10/2024 au 27/06/2025** Lycée Polyvalent de Cachan - 94230 CACHAN

01 45 16 19 19 - greta94.cachan@ac-creteil.fr

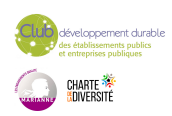

<span id="page-25-0"></span>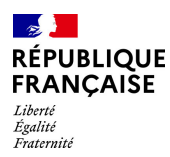

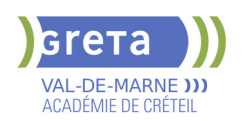

### **BAC PRO - TECHNICIEN D'ETUDES DU BATIMENT : OPTION B : ASSISTANT EN ARCHITECTURE**

#### **PUBLIC VISÉ**

Plan de développement des compétences Contrat d'apprentissage VAE Individuels payants Pro A Projet de transition professionnelle Contrat de professionnalisation Prise en charge demandeur d'emploi possible

**CODES**

NSF : 230 RNCP : 5640 Formacode : 22294 Code Rome : F1202

#### **OBJECTIFS**

Le technicien d'études du bâtiment assistant en architecture intervient dans trois domaines sous contrôle de sa hiérarchie :

-les travaux d'architecture

-les études techniques et/ou administratives

-le suivi des travaux non complexes ne nécessitant pas d'engagements importants de la maîtrise d'ouvrage.

Après avoir fait les relevés et la description d'ouvrages pour le projet d'études, il réalise les esquisses, les maquettes et les perspectives. Pour cela, il utilise les techniques et logiciels graphiques de CAO, DAO et traitement d'images. En études techniques et/ou administratives, il participe à la construction de dossiers, à la vérification de documents graphiques, à la quantification et à l'estimation partielle d'un projet. Les connaissances acquises au cours de la formation lui permettent d'intervenir à toutes les phases d'un programme architectural.

#### **PRE-REQUIS**

-de préférence un CAP dans le domaine du bâtiment -éventuellement une expérience professionnelle dans le bâtiment -solide motivation et projet pro construit -un bon niveau en géométrie Niveau d'entrée : niveau 3 (CAP, BEP, CFPA du premier degré)

#### **MODALITES DE RECRUTEMENT**

Info coll, entretien de motivation et tests

#### **MODALITES PEDAGOGIQUES**

Cours du jour

Formation individualisée mixte : cours en présentiel, activités en ligne tutorées (FAD), accompagnement personnalisé.

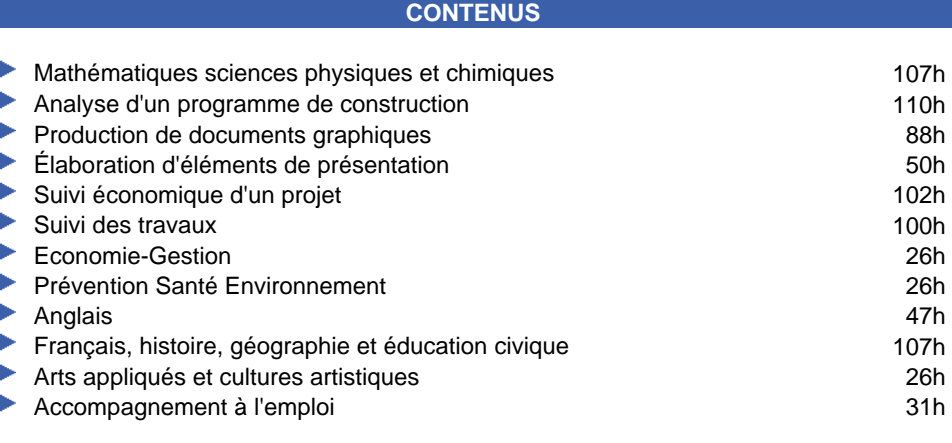

#### **VALIDATION**

 Diplôme BAC PRO - Technicien d'études du bâtiment : option B : Assistant en Architecture niveau : 4

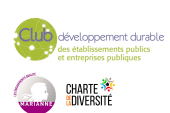

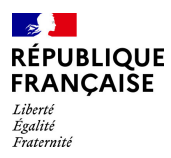

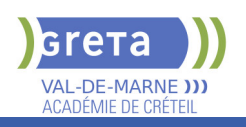

#### **SUITE DE PARCOURS ET DEBOUCHES**

#### Poursuite d'études :

Le bac pro a pour premier objectif l'insertion professionnelle mais, avec un très bon dossier ou une mention à l'examen, une poursuite d'études est envisageable en BTS, par exemple :BTS Étude et réalisation d'agencement, BTS management économique de la construction...

Insertion :

Le titulaire du baccalauréat professionnel Technicien d'études du bâtiment : option Assistant en Architecture, exerce ses activités en priorité dans les entreprises d'architecture et de maîtrise d'oeuvre, mais peut aussi être accueilli au sein des collectivités territoriales, dans des grands groupes publics ou privés, chez des donneurs d'ordre institutionnels, des architectes d'intérieur.... La mission principale de ce technicien collaborateur en architecture est de traduire graphiquement les projets architecturaux.

**DUREE DE LA FORMATION : 820 heures + 315 heures en entreprise.** Durée moyenne : contenus et durées individualisés.

#### **SESSIONS**

**Du 25/09/2023 au 28/06/2024** Lycée Samuel de CHAMPLAIN - 94439 CHENNEVIERES SUR MARNE 01 45 16 19 19 - greta94.champlain@ac-creteil.fr

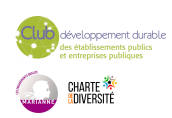

<span id="page-27-0"></span>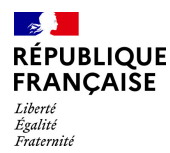

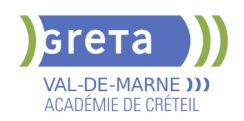

### **BAC PRO ASSISTANCE A LA GESTION DES ORGANISATIONS ET DE LEURS ACTIVITES (AGORA)**

## **PUBLIC VISÉ**

Tout public

**CODES** NSF : 324 RNCP : RNCP 34606 CERTIFINFO : 107815 Formacode : 35035 Code Rome : M1607

#### **OBJECTIFS**

Préparer et obtenir les épreuves du Baccalauréat Professionnel "Assistance à la Gestion des Organisations et de leurs Activités".

Le titulaire du Baccalauréat Professionnel AGOrA apporte un appui à un dirigeant de la petite structure, à un ou plusieurs cadres ou à une équipe dans une plus grande structure, en assurant des missions d'interface, de coordination et d'organisation dans le domaine administratif.

Le titulaire du baccalauréat professionnel AGOrA peut être conduit dans les limites de sa responsabilité et de son autonomie à :

-gérer des relations avec les clients, les usagers et les adhérents,

-organiser et suivre l'activité de production (de biens ou de services), -administrer du personnel.

Il peut exercer son métier au sein de tout type d'organisations et dans tous les secteurs d'activité.

#### **PRE-REQUIS**

BEP, CAP dans le domaine ou première générale ou expérience professionnelle équivalente

#### **MODALITES DE RECRUTEMENT**

Dossier - Entretien - Tests

#### **MODALITES PEDAGOGIQUES**

Cours du jour Période de formation en entreprise.

**CONTENUS**

#### **Bloc de compétences 1**

- Gérer les relations avec les clients, les usagers et les adhérents
- **Préparer et prendre en charge de la relation avec le client**
- Traiter les opérations administratives et de gestion
- Actualiser le système d'information en lien avec la relation engagée

#### **Bloc de compétences 2**

- Organiser et suivre l'activité de la production de biens ou de services
- Suivre administrativement et financièrement l'activité de production
- Gérer à des fins opérationnelles les espaces (physiques et virtuels) de travail

#### **Bloc de compétences 3**

- Administrer et suivre la carrière du personnel
- Engager le suivi organisationnel et financier de l'activité du personnel
- Participer à l'activité sociale de l'organisation

#### **Bloc d'Économie-droit**

 Analyser l'organisation économique et juridique de la société contemporaine dans le contexte de l'activité professionnelle – restituer, oralement ou à l'écrit, les résultats des analyses effectuées.

#### **Bloc de Mathématiques**

 Rechercher, extraire et organiser l'information – Proposer, choisir, exécuter une méthode de résolution – Expérimenter, simuler – Critiquer un résultat, argumenter – Rendre compte d'une démarche, d'un résultat, à l'oral ou à l'écrit

#### **Bloc de Prévention – santé – environnement**

Conduire une démarche d'analyse de situations professionnelles (risque, travail,

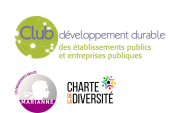

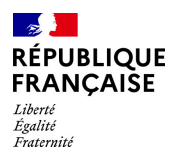

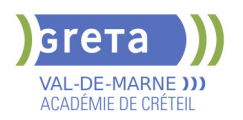

#### accident)

 Proposer et justifier les mesures de prévention adaptées, des actions permettant d'intervenir efficacement face à une situation d'urgence

#### **Bloc de Langues vivantes 1**

 S'exprimer oralement en continu dans un contexte professionnel – Interagir en langue étrangère – Comprendre un document écrit rédigé en langue étrangère **Bloc de Français** 

 Communiquer efficacement à l'écrit comme à l'oral – Interpréter de manière critique des textes ou documents – Échanger des savoirs et des valeurs.

#### **Bloc d'Histoire-géographie / enseignement moral et civique**

#### **Bloc d'Arts appliqués et cultures artistiques**

 Identifier les caractéristiques essentielles d'œuvres, de créations – Maîtriser les bases de la pratique des outils graphiques, traditionnels et informatiques

#### **VALIDATION**

Diplôme BAC PRO Assistance à la gestion des organisations et de leurs activités (AGOrA) niveau : 4

**DUREE DE LA FORMATION : 1008 heures + 175 heures en entreprise.**

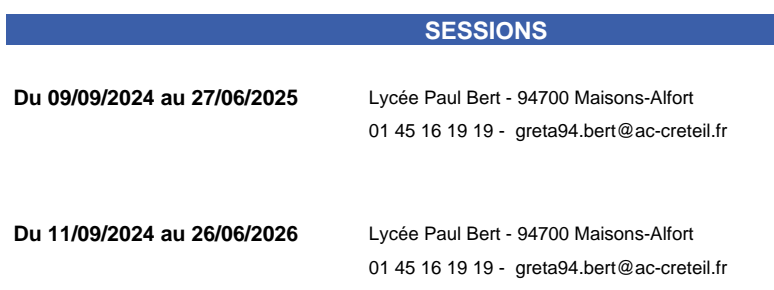

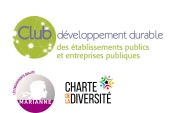

<span id="page-29-0"></span>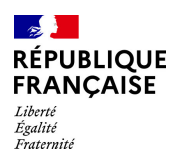

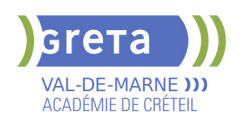

### **BAC PRO METIERS DE L'ELECTRICITE ET DE SES ENVIRONNEMENTS CONNECTES**

#### **PUBLIC VISÉ**

Tout public Individuels payants Pro A Compte Personnel Formation

**CODES**

NSF : 255 Formacode : 24054 Code Rome : F1602

#### **OBJECTIFS**

Le titulaire du bac pro MELEC met en œuvre et intervient sur les installations électriques et sur les réseaux de communication des domaines de la production, du transport, de la distribution, de la transformation et de la maîtrise de l'énergie électrique. Il est amené à gérer des activités liées à la préparation, la mise en service et la maintenance des opérations.

#### **PRE-REQUIS**

Formation Niveau V dans le domaine. Diplôme du CAP (PRO ELEC) ou BEP Electrotechnique ou Expérience en tant qu'électricien. Motivation pour le secteur professionnel. Apte à la vie de chantier. Pas de contre-indication médicale à l'exercice du métier. Expérience dans le secteur professionnel souhaitable.

Niveau d'entrée : niveau 3 (CAP, BEP, CFPA du premier degré)

#### **MODALITES DE RECRUTEMENT**

Dossier d'inscription, tests, entretien

#### **MODALITES PEDAGOGIQUES**

Protection des personnes et matériel : prescription de la norme C18-510. Cours du jour

#### **CONTENUS**

- Distribution de l'énergie : réseaux BT et MT, gestion de l'énergie.
- Utilisation de l'énergie : moteurs, éclairagisme, actionneurs.
- **Installations et équipements, installations industrielles, signalisation.**
- Électronique de puissance : composants électroniques et convertisseurs statiques.
- Commande de systèmes : automatique, régulation, électronique de commande, asservissements réseau, domotique.
- V.D.I. (Voix, Données, Images).
- Protection des personnes et matériel : prescription de la norme C18-510.
- Organisation et gestion de l'entreprise, négociation commerciale.

#### **VALIDATION**

 Diplôme Bac Pro Métiers de l'Électricité et de ses Environnements Connectés niveau : 4

**DUREE DE LA FORMATION : 700 heures + 280 heures en entreprise.** Durée moyenne : contenus et durées individualisés.

#### **SESSIONS**

**Du 25/10/2023 au 14/06/2024** Lycée Polyvalent de Cachan - 94230 CACHAN 01 45 16 19 19 - greta94.cachan@ac-creteil.fr

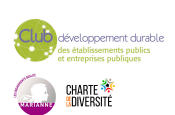

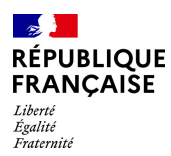

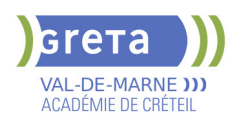

**Du 16/10/2024 au 27/06/2025** Lycée Polyvalent de Cachan - 94230 CACHAN 01 45 16 19 19 - greta94.cachan@ac-creteil.fr

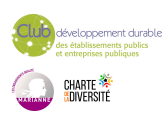

<span id="page-31-0"></span>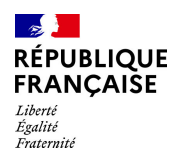

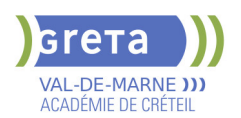

### **BAC PRO METIERS DU COMMERCE ET DE LA VENTE (OPTION A ET B)**

#### **PUBLIC VISÉ**

Tout public

**CODES** NSF : 312 RNCP : 38399 Formacode : 34566 Code Rome : D1403

#### **OBJECTIFS**

Préparer les épreuves du Bac professionnel Métiers du Commerce et de la Vente. Être capable, dans une démarche commerciale active, d'accueillir, de conseiller et de vendre des produits et des services associés, de contribuer au suivi des ventes, de participer à la fidélisation de la clientèle et au développement de la relation client. Selon l'option choisie le titulaire du Bac sera également à même de prospecter des clients potentiels ou de participer à l'animation et à la gestion d'une unité commerciale.

#### **PRE-REQUIS**

Expérience professionnelle dans le secteur tertiaire.

#### **MODALITES DE RECRUTEMENT**

Tests et entretien individuel

#### **MODALITES PEDAGOGIQUES**

La formation peut être suivie à temps complet ou en alternance. Cours du jour

#### **CONTENUS**

#### **1- Conseiller et vendre**

- Assurer la veille commerciale
- Réaliser la vente dans un cadre omnicanal
- Assurer l'exécution de la vente
- **2- Suivre les ventes**
- Assurer le suivi de la commande du produit et ou du service
- Traiter les retours et les réclamations du client
- S'assurer de la satisfaction du client
- **3- Fidéliser la clientèle et développer la relation client**
- Traiter et exploiter l'information ou le contact client
- Contribuer à des actions de fidélisation et de développement de la relation client
- Évaluer les actions de fidélisation de la clientèle et de développement de la relation
- client

**Option A - Animer et gérer l'espace commercial Option B - Prospecter et valoriser l'offre commerciale Économie-droit Mathématiques Prévention santé environnement Langue vivante 1 (Anglais) - Langue vivante 2 (Espagnol) Français Histoire géographie et enseignement moral et civique Arts appliqués et cultures artistiques Techniques de retour à l'emploi**

#### **VALIDATION**

Diplôme BAC PRO Métiers du Commerce et de la Vente (option A et B) niveau : 4

**DUREE DE LA FORMATION : 1092 heures + 343 heures en entreprise.**

Durée moyenne : contenus et durées individualisés.

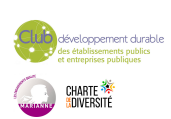

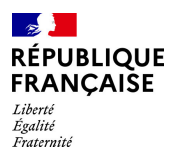

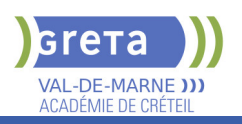

### **SESSIONS**

01 41 79 02 53 - greta94.bert@ac-creteil.fr

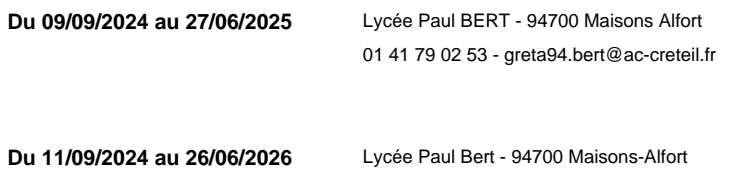

eloppement durable<br>tablissements publics<br>reprises publiques CHARTE<br><mark>(</mark>adiversité

<span id="page-33-0"></span>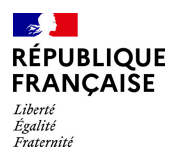

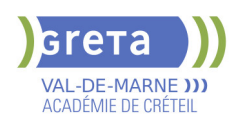

### **BAC PRO METIERS DU COMMERCE ET DE LA VENTE: OPTION A ANIMATION ET GESTION DE L'ESPACE COMMERCIAL - PRFE**

### **PUBLIC VISÉ**

Tout public

**CODES** NSF : 312 RNCP : 38399 Formacode : 34584 Code Rome : D1214

#### **OBJECTIFS**

Le titulaire du bac pro Métiers du commerce et de la vente, Option A Animer et gérer l'espace commercial s'inscrit dans une démarche commerciale active. Son activité consiste à accueillir, conseiller et vendre des produits et des services associés; il contribue au suivi des ventes et participe à la fidélisation de la clientèle et au développement de la relation client.

Il participe à l'animation et à la gestion d'une unité commerciale.

#### **CONTENUS**

#### **Animer et gérer l'espace commercial**

- Assurer les opérations préalables à la vente
- Rendre l'unité commerciale attractive et fonctionnelle
- Développer la clientèle

#### **Conseiller et vendre**

- Assurer la veille commerciale
- Réaliser la vente dans un cadre omnicanal
- Assurer l'exécution de la vente

#### **Suivre les ventes**

- Assurer le suivi de la commande du produit et/ou du service
- Mettre en œuvre le ou les services associés
- Traiter les retours et les réclamations du client
- S'assurer de la satisfaction du client

#### **Fidéliser la clientèle et développer la relation client**

- Traiter et exploiter l'information ou le contact client
- Contribuer à des actions de fidélisation de la clientèle et de développement de la relation client
- Évaluer les actions de fidélisation et de développement de la clientèle
- **Prévention santé environnement**
- **Économie Droit**
- **Mathématiques**
- **Langue vivante 1 et 2**
- **Français**

**Histoire Géographie et Enseignement moral et civique Arts appliqués et cultures artistiques**

#### **VALIDATION**

 Diplôme Bac pro Métiers du commerce et de la vente: Option A Animation et gestion de l'espace commercial - PRFE niveau : 4

#### **DUREE DE LA FORMATION : 0 heures.**

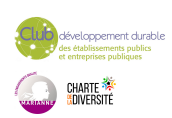

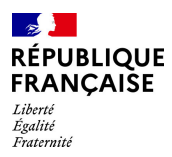

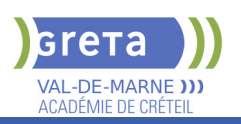

### **SESSIONS**

**Du 03/10/2024 au 11/06/2025** Lycée Paul Bert - 94700 Maisons-Alfort 01 41 79 02 53 - greta94.bert@ac-creteil.fr

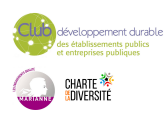

<span id="page-35-0"></span>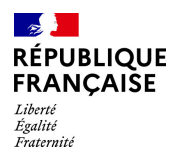

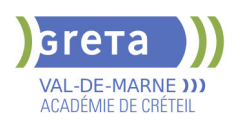

### **BAC PRO TRPM - TECHNICIEN EN REALISATION DE PRODUITS MECANIQUES ( EX TECHNICIEN D'USINAGE )**

#### **PUBLIC VISÉ CODES**

NSF : 251 RNCP : 35697 CERTIFINFO : 110283 Formacode : 31632 Code Rome : H2903

#### **OBJECTIFS**

Préparer à l'obtention du baccalauréat professionnel "Technicien en réalisation de produits mécaniques option Réalisation et suivi de production".

Le titulaire du baccalauréat professionnel s'insère généralement, en fonction du tissu industriel local (usinage, décolletage, outillage…), dans des entreprises industrielles de tailles différentes. Ces entreprises ont comme principaux marchés : l'industrie mécanique ; agroalimentaire, automobile, aéronautique et spatiale etc...

En lien avec le développement du numérique, l'évolution des technologies, les exigences de la qualité et les préoccupations environnementales.

#### **PRE-REQUIS**

Niveau d'entrée : niveau 3 (CAP, BEP, CFPA du premier degré)

#### **MODALITES DE RECRUTEMENT**

Information collective, test de positionnement et entretien

#### **MODALITES PEDAGOGIQUES**

La formation peut être suivie à temps complet ou en alternance. Cours du jour Période de formation en entreprise.

**CONTENUS**

#### **Enseignement professionnel**

- Etude et préparation de la réalisation
- **Projet de réalisation de produits ou d'un outillage**
- Suivi de production et maintenance

#### **Enseignement général**

- Français, Histoire-géographie- Enseignement moral et civique
- Mathématiques, Physique-chimie
- $\blacktriangleright$  Économie gestion
- **Prévention-santé-environnement**
- **Anglais**
- Arts appliqués et cultures artistiques

#### **VALIDATION**

Diplôme BAC PRO TRPM - Technicien en réalisation de produits mécaniques (ex Technicien d'usinage ) niveau : 4

#### **DUREE DE LA FORMATION : 700 heures + 280 heures en entreprise.**

#### **SESSIONS**

**Sessions ouvertes toute l'année** Lycée Polyvalent de Cachan - 94230 CACHAN 01 49 08 97 20 - greta94.cachan@ ac-creteil.fr

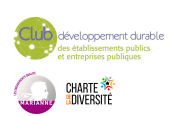
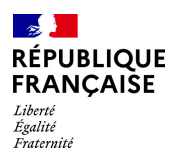

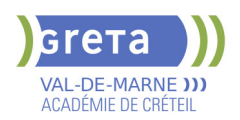

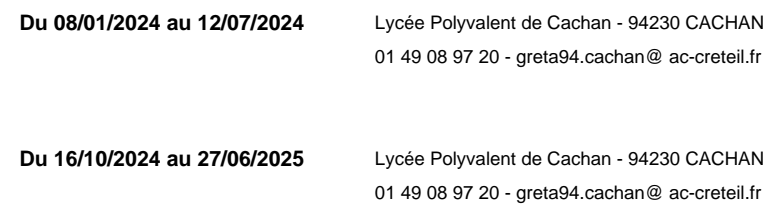

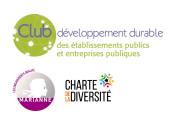

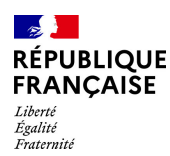

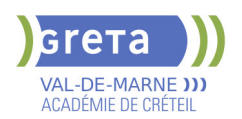

## **BP INSTALLATEUR DEPANNEUR EN FROID ET CONDITIONNEMENT D'AIR**

### **PUBLIC VISÉ**

Tout public Jeunes - 26 ans Pro A Compte Personnel Formation

## **CODES**

NSF : 227 RNCP : 30923 Formacode : 22604 Code Rome : I1306

### **OBJECTIFS**

préparer, installer, raccorder, assembler, régler et entretenir tous les équipements et les organes de systèmes frigorifiques et climatiques.

### **PRE-REQUIS**

Etre détenteur au moins d'une certification de niveau 3 (CAP) Niveau d'entrée : niveau 3 (CAP, BEP, CFPA du premier degré)

### **MODALITES DE RECRUTEMENT**

test de positionnement et entretien

### **MODALITES PEDAGOGIQUES**

La formation peut être suivie à temps complet ou en alternance. Le BP est dispensé sur 2 ans en contrat de professionnalisation, à raison de 12 semaines par an en centre de formation Cours du jour

### **CONTENUS**

#### **Préparation d'un système thermodynamique**

- Identifier, décoder, traiter des informations
- Lister, quantifier, commander, approvisionner
- Planifier, organiser une intervention
- **Réceptionner**
- Sécuriser l'intervention

#### **Dépannage**

- Effectuer le diagnostic d'une installation
- Dépanner une installation
- Effectuer l'entretien d'une installation

#### **Présentation d'un dossier d'activités**

- Collecter des informations
- Renseigner, produire des documents
- Dialoguer dans un langage adapté

### Transmettre, rendre compte

- **Installation et mise en service**
- Pour l'installation:
- Implanter, poser, fixer, manutentionner les équipements
- Raccorder, assembler, isoler les circuits frigorifiques, les réseaux aérauliques
- Câbler, raccorder et repérer les liaisons électriques et électroniques...
- Pour la mise en service:
- Tirer au vide le circuit frigorifique
- Charger le circuit en fluide frigorigène
- Tester l'étanchéité des circuits frigorifiques chargés en fluides...

#### **Mathématiques**

**Expression et connaissance du monde**

**Anglais**

### **VALIDATION**

Diplôme BP installateur dépanneur en froid et conditionnement d'air niveau : 4

**SUITE DE PARCOURS ET DEBOUCHES**

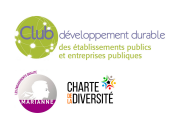

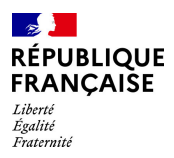

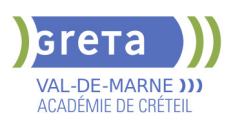

Possibilité d'enchaîner sur un BTS

## **DUREE DE LA FORMATION : 840 heures + 4800 heures en entreprise.**

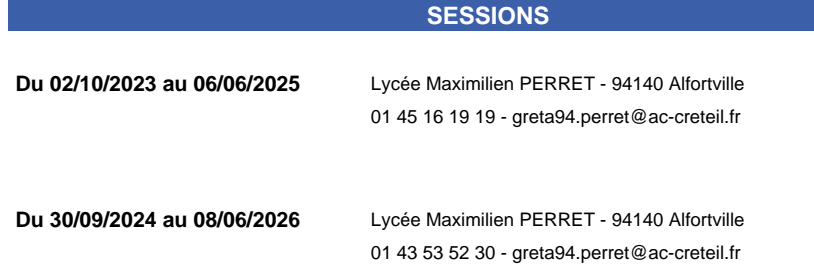

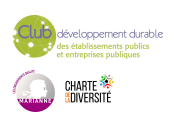

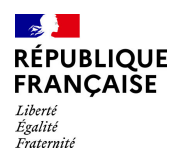

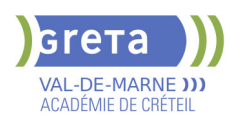

## **BPN - BAC PRO ETUDE ET DEFINITION DE PRODUITS INDUSTRIELS**

**PUBLIC VISÉ**

### Tout public

## **CODES** NSF : 200

Code Rome : H1202

### **OBJECTIFS**

Être capable:

- d'analyser et modifier tout ou partie de produits industriels à partir des outils de CAO et DAO grâce à sa culture des solutions techniques,

 - de participer à la conception et à la définition de produits (boîtes de vitesses, pompes hydrauliques) ou d'équipements industriels (machines automatisées, outillages...) - d'effectuer l'analyse fonctionnelle du produit.

### **PRE-REQUIS**

Être titulaire d'un CAP/BEP du Secteur Industriel ou titre professionnel de niveau 5 Niveau 4 : avoir une expérience professionnelle de 6 mois en construction Avoir une expérience professionnelle d'un ans dans un autre métier Niveau d'entrée : niveau 3 (CAP, BEP, CFPA du premier degré) Niveau d'entrée : niveau 4 (BP, BT, baccalauréat professionnel ou technologique)

### **MODALITES DE RECRUTEMENT**

Dossier d'inscription Tests Entretien

### **MODALITES PEDAGOGIQUES**

Cours du jour

**CONTENUS**

#### **Enseignements professionnels**

- Étude et analyse
- Choix de solution
- Définition de produit

#### **Enseignement général**

- Français, Histoire géographie, enseignement moral et civique
- Mathématiques, physiques chimie
- Economie-gestion
- **Prévention Santé Environnement (PSE)**
- **Anglais**
- Arts-Appliqués et culture artistique

**Période de stage en entreprise (8 semaines)**

#### **VALIDATION**

Diplôme BPn - Bac Pro Etude et Définition de Produits Industriels niveau : 4

### **SUITE DE PARCOURS ET DEBOUCHES**

BTS Conception de produits industriels

BTS Conception et industrialisation en microtechniques

**DUREE DE LA FORMATION : 900 heures + 280 heures en entreprise.**

Durée moyenne : contenus et durées individualisés.

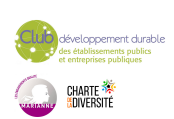

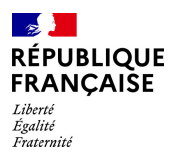

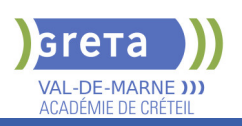

## **SESSIONS**

**Du 04/09/2023 au 05/07/2024** Lycée Louis ARMAND - 94130 Nogent-sur-Marne 01 45 16 19 19 - greta94@ac-creteil.fr

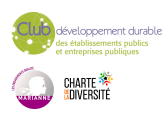

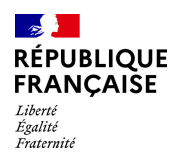

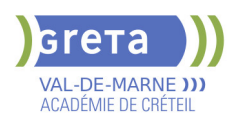

## **BPN - BAC PRO MODELISATION ET PROTOTYPAGE 3D (EX EDPI)**

**PUBLIC VISÉ**

### Tout public

## **CODES** NSF : 200

Code Rome : H1202

## **OBJECTIFS**

### Être capable:

- d'analyser et modifier tout ou partie de produits industriels à partir des outils de CAO et DAO grâce à sa culture des solutions techniques,

 - de participer à la conception et à la définition de produits (boîtes de vitesses, pompes hydrauliques) ou d'équipements industriels (machines automatisées, outillages...) - d'effectuer l'analyse fonctionnelle du produit.

### **PRE-REQUIS**

Être titulaire d'un CAP/BEP du Secteur Industriel ou titre professionnel de niveau 5 Niveau 4 : avoir une expérience professionnelle de 6 mois en construction Avoir une expérience professionnelle d'un ans dans un autre métier Niveau d'entrée : niveau 3 (CAP, BEP, CFPA du premier degré) Niveau d'entrée : niveau 4 (BP, BT, baccalauréat professionnel ou technologique)

### **MODALITES DE RECRUTEMENT**

Dossier d'inscription Tests Entretien

### **MODALITES PEDAGOGIQUES**

Cours du jour

**CONTENUS**

#### **Enseignements professionnels**

- Étude et analyse
- Choix de solution
- Définition de produit

#### **Enseignement général**

- Français, Histoire géographie, enseignement moral et civique
- Mathématiques, physiques chimie
- Economie-gestion
- **Prévention Santé Environnement (PSE)**
- Anglais
- Arts-Appliqués et culture artistique

**Période de stage en entreprise (8 semaines)**

#### **VALIDATION**

Diplôme BPn - Bac Pro Modélisation et Prototypage 3D (ex EDPI) niveau : 4

### **SUITE DE PARCOURS ET DEBOUCHES**

BTS Conception de produits industriels

BTS Conception et industrialisation en microtechniques

**DUREE DE LA FORMATION : 900 heures + 280 heures en entreprise.** Durée moyenne : contenus et durées individualisés.

nt durable CHARTE

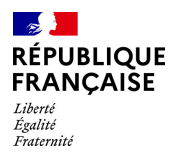

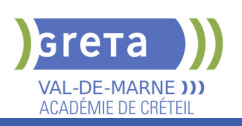

## **SESSIONS**

**Du 04/09/2023 au 28/06/2024** Lycée Louis ARMAND - 94130 Nogent-sur-Marne 01 45 16 19 19 - greta94@ac-creteil.fr

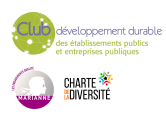

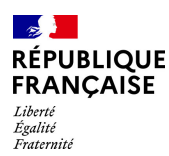

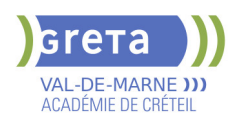

## **BTS BANQUE CONSEILLER DE CLIENTELE (PARTICULIERS)**

### **PUBLIC VISÉ**

Tout public Plan de développement des compétences Individuels payants Contrat de sécurisation professionnelle Compte Personnel Formation Projet de transition professionnelle

#### **CODES**

NSF : 313 RNCP : 38381 Formacode : 41083 Code Rome : C1206

### **OBJECTIFS**

Obtenir le diplôme de BTS Banque - conseiller de clientèle (particuliers) de niveau 5 Devenir conseiller ou chargé(e) de clientèle de particuliers d'un établissement du secteur bancaire.

#### **PRE-REQUIS**

Diplôme/titre de niveau 4 (Bac ou équivalent). Expérience professionnelle dans le secteur tertiaire. Niveau d'entrée : niveau 4 (BP, BT, baccalauréat professionnel ou technologique)

### **MODALITES DE RECRUTEMENT**

Réunions d'informations collectives. Tests et entretiens individuels.

### **MODALITES PEDAGOGIQUES**

La formation peut être suivie à temps complet ou en alternance. Cours du jour Formation individualisée mixte : cours en présentiel, activités en ligne tutorées (FAD),

accompagnement personnalisé.

**CONTENUS**

#### **Domaine général**

- Culture générale et expression
- **Langue vivante étrangère : Anglais**

#### **Domaine professionnel**

- Gestion de la relation client
- Développement et suivi de l'activité commerciale, gestion du risque
- Environnement économique, juridique et organisationnel de l'activité bancaire
- Communication digitale, utilisation du système d'information et des outils numériques

### **Modules optionnels**

- Techniques de Recherche d'Emploi (TRE) \*
- \* Pour public demandeur d'emploi uniquement

### **VALIDATION**

Diplôme BTS BANQUE conseiller de clientèle (particuliers) niveau : 5

### **SUITE DE PARCOURS ET DEBOUCHES**

Licence professionnelle Assurance Banque Finance - Chargé de clientèle

## **DUREE DE LA FORMATION : 903 heures + 280 heures en entreprise.**

Durée moyenne : contenus et durées individualisés.

### **SESSIONS**

**Du 25/09/2023 au 14/06/2024** Lycée Polyvalent de Cachan - 94230 CACHAN

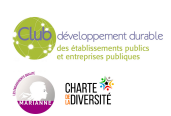

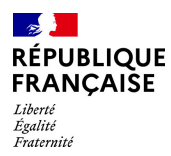

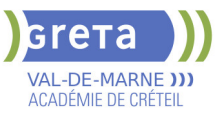

01 45 16 19 19 - greta94.cachan@ac-creteil.fr

**Du 23/09/2024 au 20/06/2025** Lycée Polyvalent de Cachan - 94230 CACHAN 01 45 16 19 19 - greta94.cachan@ac-creteil.fr

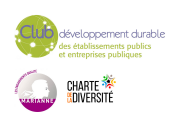

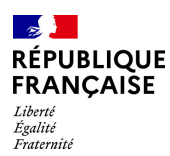

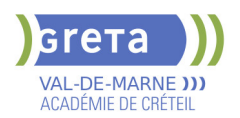

## **BTS COMPTABILITE ET GESTION**

### **PUBLIC VISÉ**

Tout public Public de - 29ans Plan de développement des compétences Contrat d'apprentissage Projet de transition professionnelle

### **CODES**

NSF : 314 Formacode : 32663 Code Rome : M1203

### **OBJECTIFS**

- Obtenir le diplôme du BTS Comptabilité et gestion

- Acquérir les compétences pour exercer les fonctions de collaborateur ou responsable d'un service comptable.

#### **PRE-REQUIS**

Diplôme/titre de niveau IV validé ou parcours de niveau III (Bac + 2) ou 3 ans d'expérience professionnelle dans le domaine.

#### **MODALITES DE RECRUTEMENT**

Test et entretien individuel.

### **MODALITES PEDAGOGIQUES**

Parcours à temps complet ou en alternance. Formation individualisée mixte : cours en présentiel, activités en ligne tutorées (FOAD), accompagnement personnalisé.

#### **CONTENUS**

#### **Domaines Professionnels :**

- P1. Contrôle et traitement comptable des opérations commerciales
- P2. Contrôle et production de l'information financière
- P3. Gestion des obligations fiscales
- P4. Gestion des relations sociales
- P5. Analyse et prévision de l'activité
- **P6. Analyse de la situation financière**
- **P7. Fiabilisation de l'information et système d'information comptable**

#### **Domaines Généraux :**

- Culture générale et expression Anglais Mathématiques appliquées
- Culture économique, juridique et managériale

#### **Modules optionnels :**

- Gestion de la paie ou du social (Module d'approfondissement, épreuve facultative F2)
- Remise à niveau des connaissances de base en mathématiques, français, anglais et Excel
- Accompagnement à la recherche d'emploi
- Méthodologie
- Éco-responsabilité professionnelle

#### **VALIDATION**

Diplôme BTS Comptabilité et gestion niveau : 5

**DUREE DE LA FORMATION : 1100 heures + 280 heures en entreprise.** Durée moyenne : contenus et durées individualisés.

#### **SESSIONS**

**Du 04/09/2023 au 14/06/2024** Lycée SAINT EXUPERY - 94000 Créteil 01 45 16 19 19 - greta94.saintexupery@ac-creteil.fr

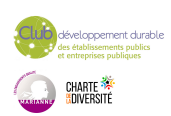

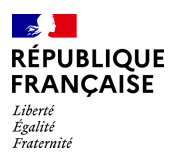

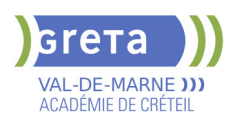

**Du 09/09/2024 au 13/06/2025** Lycée SAINT EXUPERY - 94000 Créteil 01 45 16 19 19 - greta94.saintexupery@ac-creteil.fr

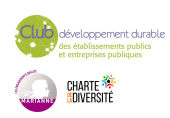

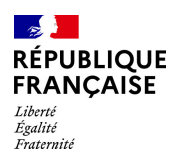

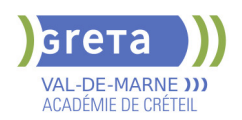

## **BTS COMPTABILITE ET GESTION EN ALTERNANCE**

### **PUBLIC VISÉ**

Tout public

Pro A

**CODES** NSF : 314 Formacode : 32663 Code Rome : M1203

### **OBJECTIFS**

- Obtenir le diplôme du BTS Comptabilité et gestion

- Acquérir les compétences pour exercer les fonctions de collaborateur ou responsable d'un service comptable

### **PRE-REQUIS**

Diplôme/titre de niveau 4 validé ou parcours de niveau 5 (Bac + 2) ou 3 ans d'expérience professionnelle dans le domaine.

### **MODALITES DE RECRUTEMENT**

Contacter le GRETA.

### **MODALITES PEDAGOGIQUES**

La formation peut être suivie à temps complet ou en alternance. Réduction de la durée de formation par positionnement réglementaire possible. Cours du jour

#### **CONTENUS**

#### **Domaines professionnels**

- P1. Contrôle et traitement comptable des opérations commerciales
- P2. Contrôle et production de l'information financière
- P3. Gestion des obligations fiscales
- P4. Gestion des relations sociales
- P5. Analyse et prévision de l'activité
- **P6. Analyse de la situation financière**
- **P7. Fiabilisation de l'information et système d'information comptable**

#### **Domaines Généraux**

- Culture générale et expression Anglais Mathématiques appliquées
- Culture économique, juridique et managériale

#### **Modules optionnels**

- Gestion de la paie ou du social (Module d'approfondissement, épreuve facultative F2)
- Remise à niveaux des connaissances de base en mathématiques, français, anglais et Excel
- Accompagnement à la recherche d'emploi
- Méthodologie
- Eco-responsabilité professionnelle

#### **VALIDATION**

Diplôme BTS Comptabilité et Gestion en Alternance niveau : 5

### **DUREE DE LA FORMATION : 1200 heures.**

Durée moyenne : contenus et durées individualisés.

### **SESSIONS**

**Du 04/09/2023 au 13/06/2025** Lycée SAINT EXUPERY - 94000 Créteil 01 45 16 19 02 - greta94.saintexupery@ac-creteil.fr

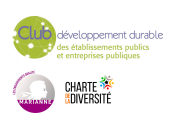

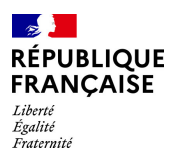

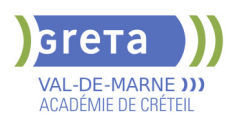

**Du 09/09/2024 au 13/06/2026** Lycée SAINT EXUPERY - 94000 Créteil 01 45 16 19 02 - greta94.saintexupery@ac-creteil.fr

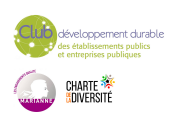

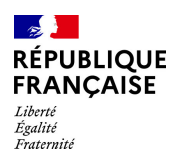

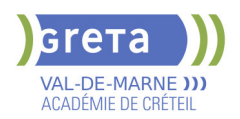

## **BTS CONCEPTION DE PRODUITS INDUSTRIELS (CPI)**

### **PUBLIC VISÉ**

**CODES**

Tout public Plan de développement des compétences Pro A

NSF : 200 Formacode : 31608 Code Rome : H1402

### **OBJECTIFS**

Être capable d'analyser les besoins d'un point de vue fonctionnel; Participer à une revue de projet; Imaginer et choisir les solutions techniques; Evaluer le coût d'un produit; Produire un dossier projet; Organiser, gérer et suivre une affaire.

### **PRE-REQUIS**

Être titulaire d'un diplôme de niveau bac et/ou avoir une expérience professionnelle dans le domaine, ou être titulaire d'un diplôme de niveau bac+2 et avoir une expérience professionnelle dans le domaine, ou être titulaire d'un diplôme de niveau bac e Niveau d'entrée : niveau 4 (BP, BT, baccalauréat professionnel ou technologique)

### **MODALITES DE RECRUTEMENT**

Dossier d'inscription Test Entretien

### **MODALITES PEDAGOGIQUES**

Cours du jour

**CONTENUS**

#### **Enseignement professionnel**

Motorisation des systèmes

 Étude de produits industriels (2 unités) : Modélisation et comportement des produits industriels, Analyse et spécification des produits.

 Épreuve professionnelle de synthèse (2 unités): Soutenance du rapport de stage industrie, Présentation du projet industriel

#### **Enseignement général**

- Français
- **Langue vivante étrangère : anglais obligatoire**
- **Mathématiques**
- Épreuve facultative de langue étrangère (hors anglais)

#### **VALIDATION**

Diplôme BTS Conception de Produits Industriels (CPI) niveau : 5

### **DUREE DE LA FORMATION : 1100 heures + 350 heures en entreprise.**

#### **SESSIONS**

**Du 04/09/2023 au 05/07/2024** Lycée Louis ARMAND - 94130 Nogent-sur-Marne 01 45 16 19 19 - greta94@ac-creteil.fr

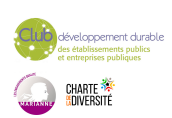

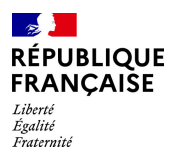

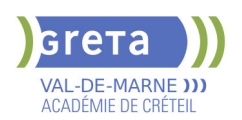

## **BTS CONCEPTION DES PROCESSUS DE REALISATION DES PRODUITS (CPRP) - OPTION A PRODUCTION UNITAIRE OU OPTION B : PRODUCTION SERIELLE**

# **PUBLIC VISÉ**

Tout public

**CODES** NSF : 254 RNCP : 34076 CERTIFINFO : 87965 Formacode : 31652 Code Rome : H2903

### **OBJECTIFS**

Préparer à l'obtention du Brevet de technicien supérieur Conception des Processus de Réalisation des Produits (CPRP) - Option A production unitaire ou Option B : production sérielle.

Le titulaire du brevet de technicien supérieur est amené à exercer son métier dans les domaines de la réalisation de sous-ensembles mécaniques. C'est un spécialiste des procédés de production par enlèvement ou addition de matières. Concepteur des processus qui y sont associés, il intervient tout au long de la chaîne d'obtention (définition – industrialisation – réalisation, assemblage et contrôle) des éléments mécaniques constituant les sous-ensembles industriels, qu'il s'agisse de biens de consommation pour le grand public, de biens d'équipement pour les entreprises, d'outillages spécialisés ou d'ensembles mécaniques à haute valeur ajoutée.

### **MODALITES DE RECRUTEMENT**

Dossier d'inscription Tests **Entretien** 

### **MODALITES PEDAGOGIQUES**

Cours du jour

**CONTENUS**

### **Enseignement général**

- Culture générale et expression
- $\blacktriangleright$  Anglais
- **Mathématiques/physiques appliquées**
- **Enseignement Professionnel**
- Conception préliminaire
- Projet industriel de conception et d'initialisation des processus
- Projet collaboratif d'optimisation d'un produit et d'un processus
- Gestion et suivi de réalisation en entreprise

#### **VALIDATION**

 Diplôme BTS Conception des Processus de Réalisation des Produits (CPRP) - Option A production unitaire ou Option B : production sérielle du Ministère de l'enseignement supérieur et de la recherche niveau : 5

### **SUITE DE PARCOURS ET DEBOUCHES**

Licence professionnelle

**DUREE DE LA FORMATION : 950 heures + 280 heures en entreprise.** Durée moyenne : contenus et durées individualisés.

**SESSIONS**

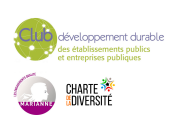

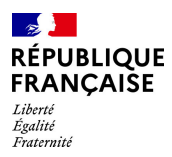

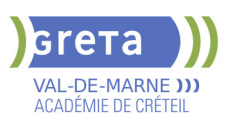

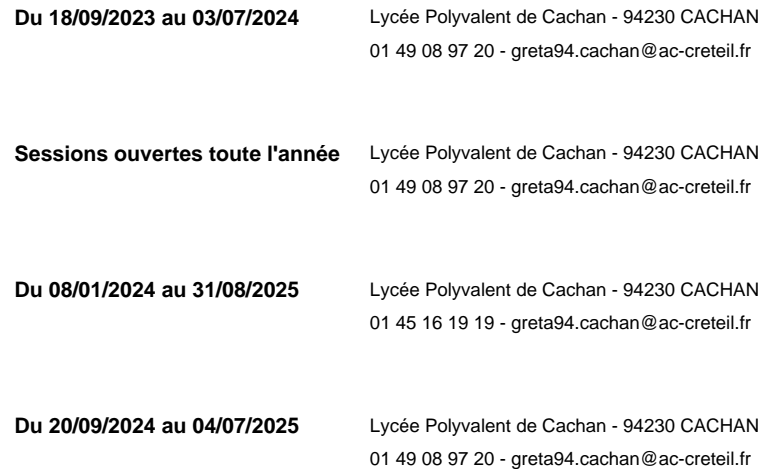

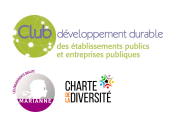

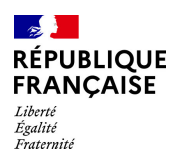

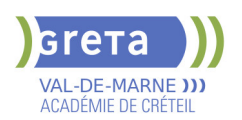

## **BTS ELECTROTECHNIQUE**

### **PUBLIC VISÉ**

Tout public Public de - 29ans Contrat d'apprentissage

**CODES**

NSF : 200 Formacode : 24054 Code Rome : H1504

### **OBJECTIFS**

Être capable, dans le cadre d'un projet de développement, de participer à l'élaboration de la spécification technique; Assurer la responsabilité d'une partie d'affaire, de la définition technique au pilotage ou à la mise en œuvre de la réalisation.

### **PRE-REQUIS**

Être titulaire d'un baccalauréat technologique STI génie électrique d'un baccalauréat scientifique S, d'un bac pro ELEEC Niveau d'entrée : niveau 4 (BP, BT, baccalauréat professionnel ou technologique)

### **MODALITES DE RECRUTEMENT**

Dossier d'inscription Test Entretien

### **MODALITES PEDAGOGIQUES**

Parcours en alternance.

Formation individualisée mixte : cours en présentiel, accompagnement personnalisé. Cours du jour

**CONTENUS**

### **Enseignement Général**

- Culture Générale et expression
- **Langue vivante étrangère Anglais**
- **Mathématique**
- **Physique-Chimie**

#### **Enseignement Professionnel**

- Constructions de structures matérielles appliquées à l'électrotechnique
- Sciences appliquées
- Essais de systèmes
- Génie électrique

#### **Période de formation en entreprise**

**VALIDATION**

Diplôme BTS Electrotechnique niveau : 5

**SUITE DE PARCOURS ET DEBOUCHES**

Licence Professionnelle

**DUREE DE LA FORMATION : 1130 heures + 1645 heures en entreprise.** Durée moyenne : contenus et durées individualisés.

#### **SESSIONS**

**Du 27/09/2023 au 28/06/2024** Lycée Polyvalent de Cachan - 94230 CACHAN 01 45 16 19 19 - greta94.cachan@ac-creteil.fr

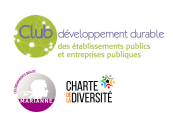

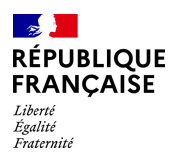

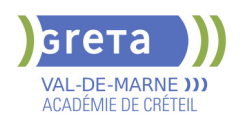

**Du 02/10/2024 au 27/06/2025** Lycée Polyvalent de Cachan - 94230 CACHAN 01 45 16 19 19 - greta94.cachan@ac-creteil.fr

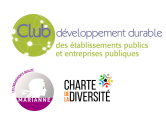

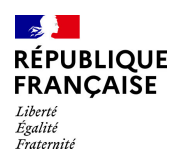

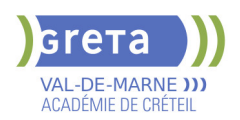

## **BTS MANAGEMENT COMMERCIAL OPERATIONNEL - MCO**

### **PUBLIC VISÉ**

Tout public Public de - 29ans Contrat d'apprentissage

### **CODES**

NSF : 310 RNCP : 38362 CERTIFINFO : 104239 Formacode : 34054 Code Rome : D1501

### **OBJECTIFS**

Obtenir le diplôme d'État "BTS Management Commercial Opérationnel". Acquérir les compétences pour prendre la responsabilité d'une unité commerciale de petite taille ou d'une partie de structure plus importante (boutique, supermarché, agence commerciale, site Internet marchand).

#### **PRE-REQUIS**

- Être titulaire d'un BAC d'enseignement général, technologique ou professionnel

- Posséder de bonnes aptitudes commerciales et le sens de la relation client

### **MODALITES DE RECRUTEMENT**

Information collective - Tests - Entretiens

### **MODALITES PEDAGOGIQUES**

La formation peut être suivie à temps complet ou en alternance. Cours du jour Période de formation en entreprise. Formation individualisée mixte : cours en présentiel, activités en ligne tutorées (FAD),

#### **CONTENUS**

#### **Domaine professionnel**

accompagnement personnalisé.

Bloc 1 : Développer la relation client et assurer la vente conseil (étudier le marché, vendre et conseiller, fidéliser et accroitre le capital client).

Bloc 2 : Animer et dynamiser l'offre commerciale (organiser les actions de communication locale, optimiser l'espace commercial, le merchandising, étudier la demande pour adapter son offre).

 Bloc 3 : Assurer la gestion opérationnelle (réaliser les opérations courantes, prévoir et budgétiser, analyser les performances de l'activité).

 Bloc 4 : Manager l'équipe commerciale (recruter, organiser le travail et animer une équipe, évaluer ses performances).

#### **Domaine général**

- Culture générale et expression
- Culture économique, juridique et managériale
- Langue vivante 1 Anglais en continu et en interaction

 Facultatif - Langue vivante 2: Niveau B1 du CECRL pour les activités langagières suivantes

### **VALIDATION**

Diplôme BTS Management Commercial Opérationnel - MCO niveau : 5

**DUREE DE LA FORMATION : 1100 heures + 350 heures en entreprise.** Durée moyenne : contenus et durées individualisés.

**SESSIONS**

**Du 09/09/2024 au 30/06/2026** Lycée Robert SCHUMAN - 94220 Charenton le Pont

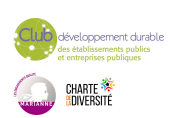

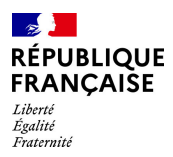

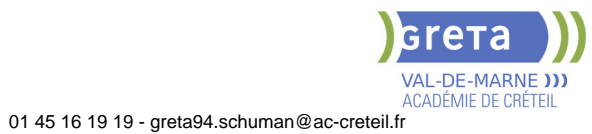

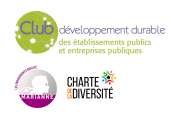

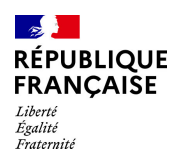

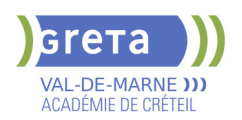

## **BTS MANAGEMENT ET ECONOMIE DE LA CONSTRUCTION**

### **PUBLIC VISÉ**

Tout public

Pro A

**CODES** NSF : 230 Formacode : 22232 Code Rome : F1106

### **OBJECTIFS**

Etre capable d'intervenir à tous les stades d'un projet, depuis la conception jusqu'à la réalisation : prescription, estimation des ouvrages de bâtiment et de voiries ou réseaux, et suivi économique des projets.

#### **PRE-REQUIS**

Bac Technologique STI-Génie Civil ou Brevet de Technicien en études et économie de la construction ou Bacs généraux ou technologiques (d'autres options) Motivation pour le secteur professionnel

Niveau d'entrée : niveau 4 (BP, BT, baccalauréat professionnel ou technologique)

### **MODALITES DE RECRUTEMENT**

Information collective Dossier inscription Tests **Entretiens** 

### **MODALITES PEDAGOGIQUES**

Cours du jour

**CONTENUS**

#### **Enseignement professionnel**

- Calculs, Technologies et définitions des ouvrages Savoirs de la construction
- Technologies des systèmes constructifs / Définition des ouvrages
- Économie de la construction/ Métré
- Économie de maîtrise d'œuvre Économie d'entreprise
- Gestion du Patrimoine immobilier
- Structure et environnement de l'entreprise / Droit de la construction

### **Enseignement généraux**

- Français
- **Histoire Géographie**
- **Mathématiques**
- Sciences physiques
- $\blacktriangleright$  Anglais

**Techniques de Recherches d'Emploi (TRE) le cas échéant Entreprise**

#### **VALIDATION**

Diplôme BTS Management et Economie de la Construction niveau : 5

**DUREE DE LA FORMATION : 1100 heures + 350 heures en entreprise.** Durée moyenne : contenus et durées individualisés.

**SESSIONS**

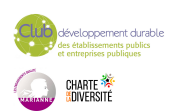

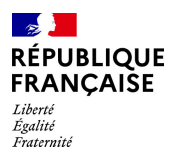

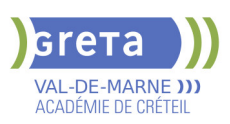

**Du 04/09/2023 au 27/06/2025** Lycée François MANSART - 94211 Saint-Maur-des-Fossés 01 45 16 19 19 - greta94.mansart@ac-creteil.fr

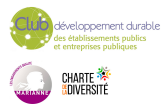

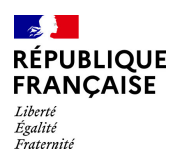

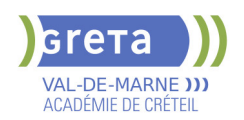

## **BTS MANAGEMENT OPERATIONNEL DE LA SECURITE (MOS)**

### **PUBLIC VISÉ**

Public de - 29ans Contrat d'apprentissage Pro A Projet de transition professionnelle

### **CODES**

NSF : 344 Formacode : 42822 Code Rome : K2501

### **OBJECTIFS**

Le titulaire du BTS « Management opérationnel de la sécurité » exerce ses missions dans le cadre de la sécurité et de la sûreté. Il conduit ses activités, soit dans une entreprise de sécurité/sûreté, soit dans le service interne de sécurité d'une organisation (entreprise, administration publique et privée, association). Il participe à l'organisation du service dans lequel il évolue, il est à même de manager des équipes, de participer à la gestion administrative et juridique du personnel. Il est en relation directe avec le client et en contact permanent avec sa hiérarchie. Il assure la liaison avec les différents acteurs institutionnels et participe aux instances de sécurité.

#### **PRE-REQUIS**

Bac pro métiers de la sécurité, bac général ou technologique validé. Niveau d'entrée : niveau 4 (BP, BT, baccalauréat professionnel ou technologique)

### **MODALITES DE RECRUTEMENT**

Information collective, test et entretien.

### **MODALITES PEDAGOGIQUES**

La formation peut être suivie à temps complet ou en alternance.

Formation individualisée mixte : cours en présentiel, accompagnement personnalisé. Cours du jour

Période de formation en entreprise.

#### **CONTENUS**

#### **Préparation et mise en œuvre d'une prestation de sécurité**

- Mettre en œuvre la veille réglementaire et technologique
- **Préparer une prestation de sécurité**
- Proposer une prestation dans le respect d'une démarche qualité, de traçabilité et de protection des données

#### **Management des ressources humaines**

- **Organiser le service**
- Gérer le personnel
- Gérer les relations sociales

#### **Gestion de la relation client**

- **Préparer l'offre commerciale**
- Gérer la prestation
- Suivre et pérenniser la relation client

### **Participation à la sécurité globale**

- **Prévenir les risques en relation avec les partenaires institutionnels**
- Gérer les incidents, accidents, événements et crises avec les partenaires institutionnels

### **Culture générale et expression**

- Rendre compte d'une culture acquise en cours de formation
- Apprécier un message ou une situation
- Communiquer par écrit ou oralement
- Appréhender un message
- Réaliser un message

### **Langue vivante étrangère (écrit et oral)**

Niveau B2 du CECRL pour les activités langagières suivantes :

Compréhension de documents écrits

Production et interactions écrites

Production orale en continu

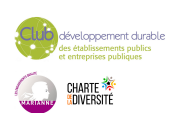

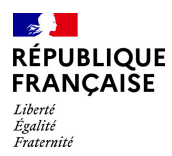

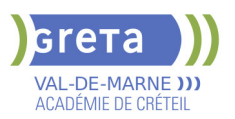

### Interaction orale

**Culture économique, juridique et managériale**

- Analyser des situations auxquelles l'entreprise est confrontée
- Exploiter une base documentaire économique, juridique ou managériale

Proposer des solutions argumentées en mobilisant des notions et les méthodologies économiques, juridiques ou managériales

 Établir un diagnostic (ou une partie de diagnostic) préparant une prise de décision stratégique

Exposer des analyses et des propositions de manière cohérente et argumentée

#### **VALIDATION**

Diplôme BTS Management opérationnel de la sécurité (MOS) niveau : 5

#### **SUITE DE PARCOURS ET DEBOUCHES**

Le titulaire du BTS MOS peut occuper les emplois suivants : Chef de secteur, chef de site, chef de site nucléaire, chef d'équipe en télésurveillance ou en vidéo protection, responsable d'exploitation, chargé d'affaires/chargé de clientèle, coordinateur de sites, superviseur (aéroportuaire), contrôleur de sites, contrôleur qualité, adjoint, régulateur, chef de service (dans le transport de fonds), chargé de sécurité (transport de fonds), chef d'équipe, chef de dispositif, chef de mission, manager opérationnel (protection rapprochée). Par ailleurs, le titulaire du BTS « Management opérationnel de la sécurité » a la possibilité, après concours, d'intégrer la police nationale, la gendarmerie nationale ou un service départemental d'incendie et de secours (SDIS), ainsi que la police municipale ou l'administration pénitentiaire…

**DUREE DE LA FORMATION : 1044 heures + 490 heures en entreprise.** Durée moyenne : contenus et durées individualisés.

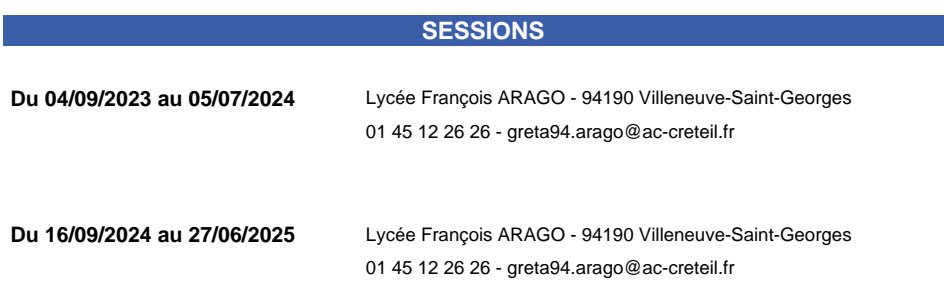

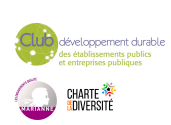

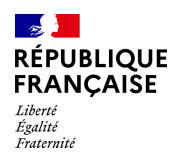

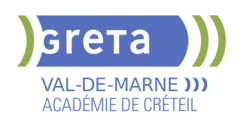

## **BTS SYSTEMES CONSTRUCTIFS BOIS ET HABITAT**

### **PUBLIC VISÉ CODES**

NSF : 234 RNCP : 37377 Formacode : 22294 Code Rome : F1106

### **OBJECTIFS**

Être capable de :

-Former des experts en matériaux, bois, spécialistes de l'étude et de la construction d'ouvrages en bois, des responsables méthodes possédant une très bonne maîtrise de l'outil informatique leur permettant de planifier, d'ordonnancer des travaux tout en respectant la réglementation

### **PRE-REQUIS**

Bac Technologique ou général (STI ou S) ou Bac professionnel de la filière Bois ou bâtiment

Motivation pour le secteur professionnel

### **MODALITES DE RECRUTEMENT**

Information collective, tests, entretien individuel

### **CONTENUS**

- Études des constructions: Maintenance du matériel et entretien du chantier
- Étude de fabrication
- Communication: Transmission d'un message

Expression des besoins en informations, matériaux, matériels Signalement des anomalies et des difficultés rencontrées

Compte rendu de son activité et représentation de l'entreprise

Organisation et planification: Prévention des risques

- Protection du poste de travail
- Gestion financière
- Informatique Automatisme
- Économie et Gestion

 Enseignement général: Français, Mathématiques, Sciences physiques, Gestion et législation, Arts et techniques, Langue vivante, Techniques de Recherches D'Emploi(TRE) le cas échéant

Information de la Validation Des Acquis de l'Expérience (VAE)

#### **VALIDATION**

Diplôme BTS Systèmes constructifs bois et habitat

## **DUREE DE LA FORMATION : 0 heures.**

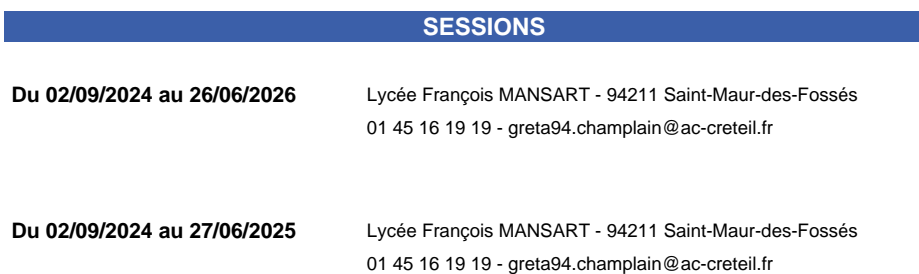

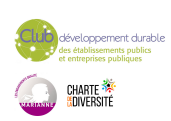

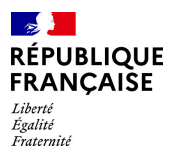

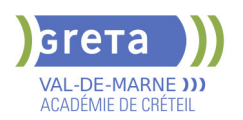

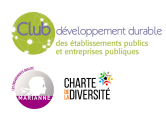

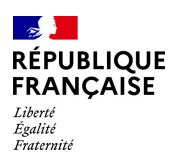

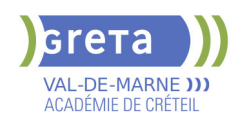

## **BTS TOURISME**

#### **PUBLIC VISÉ**

#### Tout public

**CODES** NSF : 334 RNCP : 35331 CERTIFINFO : 106339 Formacode : 42654 Code Rome : G1301

### **OBJECTIFS**

Valider les différents blocs de compétences pour obtenir le BTS Tourisme qui permet de répondre aux exigences des nombreux métiers de ce secteur d'activité. Le titulaire du BTS Tourisme est un professionnel capable d'informer et conseiller les clients français et étrangers sur des prestations relevant du domaine du tourisme, créer et promouvoir des produits touristiques, finaliser la vente de prestations touristiques et en assurer le suivi commercial, collecter, traiter et diffuser l'information en lien avec le secteur du tourisme, accueillir et accompagner des touristes.

Il peut exercer en agences de voyages, tours opérateurs, réceptifs, centrales de réservation, plateaux d'affaires, compagnies aériennes, autocaristes, loueurs de voitures, transporteurs maritimes ou ferroviaires, offices de tourisme, parc et réserve naturels, musées, club et villages vacances, chaînes hôtelières…

### **PRE-REQUIS**

Niveau B1 du CECRL en Anglais et en Espagnol.

Compétences en marketing digital et en utilisation des outils informatiques et bureautiques.

Très bon niveau de culture générale.

Bonnes aptitudes commerciales et le sens de la relation client.

### **MODALITES DE RECRUTEMENT**

Envoyer CV et lettre de motivation

#### **CONTENUS**

#### **Domaine professionnel**

- **Pôle activités 1: Gestion de la relation clientèle touristique**
- Pôle activités 2: Élaboration d'une prestation touristique
- Pôle activités 3: Gestion de l'information touristique

### **Domaine général**

- Bloc 4: Culture générale et expression
- Bloc 5: Communication en langue vivante A : Anglais
- Niveau B2 du CECRL
- Bloc 6: Communication en langue vivante B : Espagnol

#### Niveau B2 du CECRL Bloc 7: Tourisme et territoires

## **Domaine transversal**

- Atelier de professionnalisation
- Développement Durable et RSO
- Environnement digital et bureautique
- Technique de recherche d'emploi

#### **VALIDATION**

Diplôme BTS Tourisme niveau : 5

### **SUITE DE PARCOURS ET DEBOUCHES**

Licence professionnelle Tourisme Licence Tourisme Bachelor Tourisme

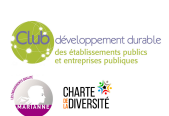

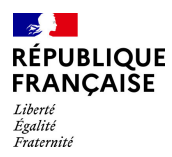

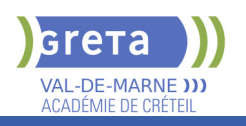

### **DUREE DE LA FORMATION : 950 heures + 490 heures en entreprise.**

Durée moyenne : contenus et durées individualisés.

### **SESSIONS**

**Du 01/06/2023 au 06/05/2024** Lycée Langevin WALLON - 94500 Champigny-sur-marne 01 45 16 49 93 - greta94.wallon@ac-creteil.fr

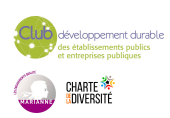

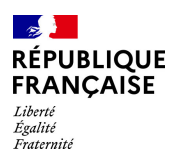

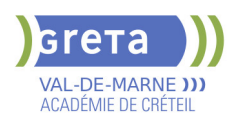

## **BUREAUTIQUE - PACK OFFICE**

### **PUBLIC VISÉ**

Tout public Plan de développement des compétences Contrat de sécurisation

professionnelle

Compte Personnel Formation **CODES**

NSF : 324 Formacode : 35054 Code Rome : M1607

### **OBJECTIFS**

Utilisation des logiciels de bureautique et de messagerie

### **PRE-REQUIS**

Etre familiarisé avec le fonctionnement d'un ordinateur. Niveau d'entrée : sans niveau spécifique

### **MODALITES DE RECRUTEMENT**

Évaluation du niveau et entretien individuel.

### **MODALITES PEDAGOGIQUES**

Formation en présentiel, avec possibilité d'utiliser ses documents professionnels et notre plateforme d'e-learning Gret@distance. En centre ou en entreprise. Cours du jour **CONTENUS**

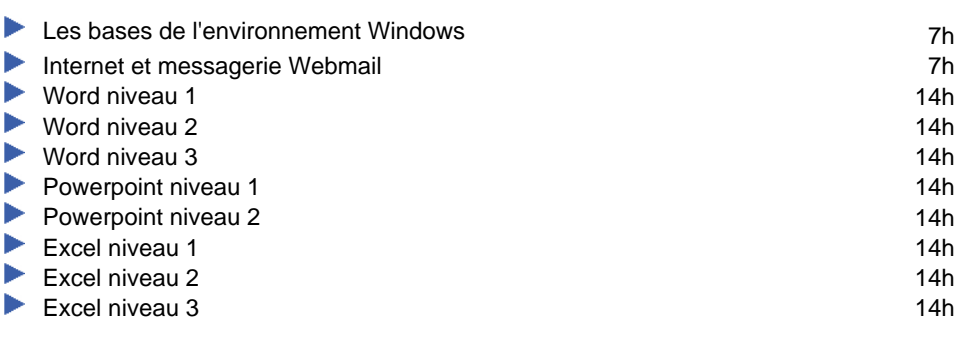

**VALIDATION**

certificat

### **SUITE DE PARCOURS ET DEBOUCHES**

Formations de perfectionnement sur les logiciels visés et formations aux métiers de secrétaire et d'assistant(e).

### **DUREE DE LA FORMATION : 140 heures.**

Durée moyenne : contenus et durées individualisés.

#### **SESSIONS**

**Sessions ouvertes toute l'année** Lycée Robert SCHUMAN - 94220 Charenton le Pont 01 45 16 19 19 - greta94.schuman@ac-creteil.fr

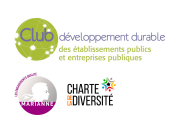

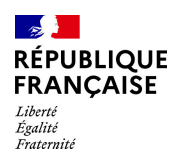

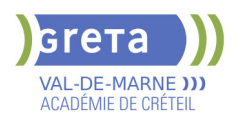

## **BUREAUTIQUE : PREPARATION AU TOSA® ACCESS - NIVEAU AVANCE**

**PUBLIC VISÉ**

### Tout public

**CODES** NSF : 326 RNCP : 6200 Formacode : 30994

### **OBJECTIFS**

Préparer et valider la certification TOSA® Access sur le logiciel Access en obtenant le meilleur score en validant le niveau visé par le stagiaire

### **MODALITES DE RECRUTEMENT**

Entretien individuel Test de positionnement

### **MODALITES PEDAGOGIQUES**

Formation mixte individualisée : en présentiel et/ou à distance Cours du jour **CONTENUS**

### **Tables et requêtes**

- -Créer différentes tables à partir d'une base vide
- Importer des données Excel soit par copie, soit par import, soit en attachant

 -Connaître et utiliser des propriétés particulières des champs: masques de saisie, obligatoire, validité

- -Créer et utiliser une clé primaire composée
- Champs calculés: concaténation de plusieurs champs, calculs sur dates, conditions...
- Créer et gérer toutes sortes de relations: un-à-un, un à plusieurs, plusieurs à plusieurs **-** Connaître le langage SQL
- -Générer différents types de requêtes: utilisation des options de synthèse, utilisation des jointures

#### **Formulaires et états**

 -Créer des formulaires élaborés: utiliser le double affichage, utiliser les outils de mise en page pour personnaliser, ajouter des objets graphiques, modifier les titres Utiliser le mode Création, ajouter tout type de contrôles

#### **Macros et VBA**

 -Macros: Connaître les principales macros, gérer les évènements déclencheurs, créer un menu de démarrage élaboré

 -VBA: Ecrire une procédure simple, connaître les principales notions et la syntaxe. Utiliser les principaux opérateurs arithmétiques et les blocs With...End With, les conditions et les boucles

**VALIDATION**

**► Certification TOSA® Access** 

### **DUREE DE LA FORMATION : 35 heures.**

#### **SESSIONS**

**Sessions ouvertes toute l'année** Lycée Robert SCHUMAN - 94220 Charenton le Pont 01 45 16 19 19 - greta94.schuman@ac-creteil.fr

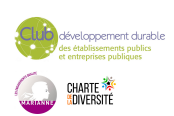

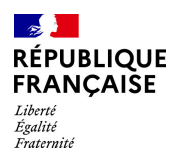

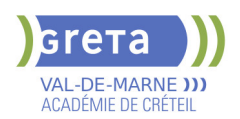

## **BUREAUTIQUE : PREPARATION AU TOSA® ACCESS - NIVEAU OPERATIONNEL**

### **PUBLIC VISÉ**

### Tout public

**CODES** NSF : 326 RNCP : 6200 Formacode : 30994

### **OBJECTIFS**

Préparer et valider la certification TOSA® Access sur le logiciel Access en obtenant le meilleur score en validant le niveau visé par le stagiaire

### **MODALITES DE RECRUTEMENT**

Entretien individuel Test de positionnement

#### **MODALITES PEDAGOGIQUES**

Formation mixte individualisée : en présentiel et/ou à distance Cours du jour **CONTENUS**

#### **Tables et requêtes**

- -Mode de travail: Mode de création et mode Feuille de données
- -Créer une base de données: A partir d'un modèle avec utilisation des assistants.
- Connaissance des principaux champs et de leurs propriétés
- -Trier et filtrer les données: Utilisation de critères avancés
- -Gestion et mise à jour des champs: Utiliser, renommer, créer des relations simples
- -Créer des requêtes: sélection et Action

### **Formulaires et états**

- $\blacktriangleright$  -Bonne connaissance des formulaires et les états
- -Créer un formulaire simple: Utiliser l'assistant et formulaire vierge, améliorer à l'aide des contrôles, modifier les mises en page

#### **Macros et VBA**

- Macros: Comprendre les macros
- Créer une macro simple, insérer un bouton de commande liée à une macro
- VBA: Afficher le VBE, lire et modifier un code simple

#### **VALIDATION**

**► Certification TOSA® Access** 

### **SUITE DE PARCOURS ET DEBOUCHES**

Préparation du TOSA® niveau avancé

### **DUREE DE LA FORMATION : 35 heures.**

#### **SESSIONS**

**Sessions ouvertes toute l'année** Lycée Robert SCHUMAN - 94220 Charenton le Pont 01 45 16 19 19 - greta94.schuman@ac-creteil.fr

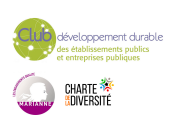

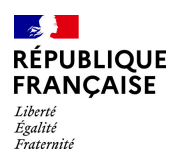

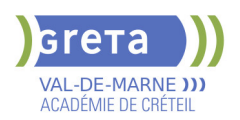

## **BUREAUTIQUE : PREPARATION AU TOSA® EXCEL - NIVEAU AVANCE**

### **PUBLIC VISÉ**

Tout public Plan de développement des compétences Individuels payants Compte Personnel Formation Prise en charge demandeur d'emploi possible

#### **CODES**

NSF : 326 RNCP : 5252 Formacode : 35054

#### **OBJECTIFS**

Préparer et valider la certification TOSA® EXCEL sur le logiciel EXCEL en obtenant le meilleur score en validant le niveau visé par le stagiaire

#### **PRE-REQUIS**

Maitrise du niveau opérationnel du référentiel TOSA EXCEL

### **MODALITES DE RECRUTEMENT**

Entretien individuel Test de positionnement

### **MODALITES PEDAGOGIQUES**

Formation mixte individualisée : en présentiel et/ou à distance Cours du jour

### **CONTENUS**

#### **Personnalisation de l'environnement et de l'affichage**

- Mettre en page et imprimer en utilisant les options proposées par le logiciel
- Utiliser le mode Affichage approprié
- Maîtriser le volet Navigation
- Fractionner un classeur
- **-** Personnaliser l'interface
- Afficher l'onglet Développeur
- Personnaliser la barre d'outils Accès rapide
- Personnaliser les raccourcis claviers

#### **Gestion du mode Backstage, formats de ficher / Sécurité**

- Récupérer une version antérieure du document
- Reconnaître des formats de fichier
- Connaître la fonction de signature électronique
- Protéger une feuille de calcul
- Protéger un classeur ou une feuille

#### **Automatisation des tâches**

- Exécuter des macros enregistrées

#### **Calculs**

- $\blacktriangleright$  Etablir des calculs multi-feuilles et multi-classeurs
- Réviser une formule de calcul
- $\blacktriangleright$  Effectuer des calculs sur les dates et les heures

### **Fonctions**

- Utiliser les fonctions mathématiques : ARRONDI ENT
- Utiliser les fonctions de recherche avancées : INDEX, EQUIV
- Utiliser les fonctions REMPLACER et REMPLACERB
- Utiliser les fonctions de date : AUJOURD'HUI, JOUR, MOIS, JOURSEM et la fonction d'heure
- Compter les occurrences d'un tableau (NB.SI)
- Générer des nombres aléatoires (ALEA)
- Classer des valeurs (RANG)
- Utiliser les fonctions de recherche simples : RECHERCHEV, RECHERCHEH
- Utiliser la fonctions CONCATENER
- Utiliser les fonctions de texte: GAUCHE, DROITE, STXT, EXACT

**Calculs dans une base de données**

- Utiliser les fonctions de base de données: BDNB, BDNBVAL, BDSOMME,

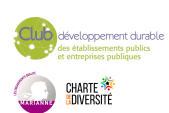

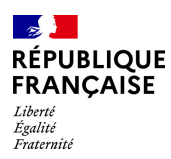

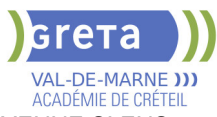

### BDMOYENNE, BDMAX, BDMIN, NB.SI.ENS, SOMME.SI.ENS, MOYENNE.SI.ENS

- Utiliser des sous-totaux dans un tableau de données
- Utiliser la fonction SOUS-TOTAL
- **Utiliser la fonction SOMMEPROD**
- Utiliser les fonctions GAUCHE, DROITE, STXT
- Utiliser les fonctions REMPLACER et REMPLACERB

### **Mise en forme et mise en page**

- $\blacktriangleright$  Utiliser les mises en forme automatiques
- Définir l'arrière-plan des feuilles de classeur
- Appliquer des mises en forme conditionnelles avec formule
- Utiliser les thèmes de classeur
- Modifier les marges et l'orientation du classeur
- Gérer les sauts de page
- $\blacktriangleright$  Insérer un arrière-plan

### **Gestion des objets graphiques**

- Insérer une capture d'écran
- $\blacktriangleright$  Insérer tout type de forme
- Maîtriser l'utilisation de SmartArt
- $\blacktriangleright$  Enregistrer un modèle de graphique
- Insérer des symboles et des équations
- $\blacktriangleright$  Mettre en forme des objets graphiques
- $\blacktriangleright$  Modifier la forme
- Utiliser le volet Sélection
- $\blacktriangleright$  Gérer la propriété des objets

#### **Gestion de tableaux de base de données étendues**

#### $\blacktriangleright$  - Utiliser la fonction tableau

- $\blacktriangleright$  Effectuer des tris multicritères et des tris personnalisés
- Utiliser des filtres élaborés pour extraire des données
- Maîtriser le remplissage instantané
- Insérer et utiliser des segments
- Convertir un tableau en plage de données
- Créer et gérer des listes déroulantes
- Utiliser le bouton Remplissage
- Utiliser la fonction Consolider

#### **Analyse graphique**

- Superposer des séries
- Gérer la largeur d'intervalles
- $\blacktriangleright$  Utiliser un axe secondaire
- Insérer des courbes de tendances
- Créer un graphique boursier ou un graphique radar

#### **Création et analyse d'un tableau croisé dynamique**

- Créer et modifier un tableau croisé dynamique
- Sélectionner, copier, déplacer, supprimer un tableau croisé dynamique
- Actualiser un tableau croisé dynamique
- Modifier la disposition et la mise en forme d'un tableau croisé dynamique
- $\blacktriangleright$  Supprimer les doublons

#### **Outil d'Analyse rapide**

- Utiliser tous les outils d'Analyse rapide

### **VALIDATION**

Certification TOSA EXCEL RS 5252

### **SUITE DE PARCOURS ET DEBOUCHES**

Préparation du TOSA niveau expert

### **DUREE DE LA FORMATION : 35 heures.**

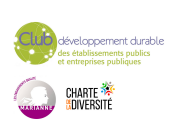

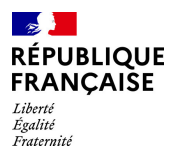

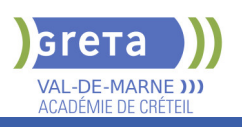

## **SESSIONS**

**Sessions ouvertes toute l'année** Lycée Robert SCHUMAN - 94220 Charenton le Pont

01 45 16 19 19 - greta94.schuman@ac-creteil.fr

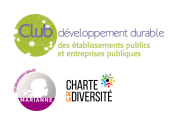

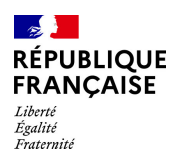

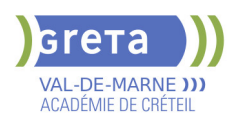

## **BUREAUTIQUE : PREPARATION AU TOSA® EXCEL - NIVEAU BASIQUE**

### **PUBLIC VISÉ**

Tout public Plan de développement des compétences Individuels payants Compte Personnel Formation Prise en charge demandeur d'emploi possible

**CODES**

NSF : 326 RNCP : 5252 Formacode : 35054

#### **OBJECTIFS**

Préparer et valider la certification TOSA® EXCEL sur le logiciel EXCEL en obtenant le meilleur score en validant le niveau visé par le stagiaire

#### **PRE-REQUIS**

Maitrise du niveau initial du référentiel TOSA EXCEL

### **MODALITES DE RECRUTEMENT**

Entretien individuel Test de positionnement

### **MODALITES PEDAGOGIQUES**

Formation mixte individualisée : en présentiel et/ou à distance Cours du jour

### **CONTENUS**

#### **Généralités sur l'environnement**

- $\blacktriangleright$  Identifier les onglets sur ruban
- $\blacktriangleright$  Figer les volets

### **Modifications de l'environnement**

- **Imprimer et mettre en page un document**
- Changer la largeur des colonnes
- $\blacktriangleright$  Changer la hauteur des lignes
- Supprimer et insérer des cellules
- **-** Enregistrer un document sous un autre nom

#### **Calculs**

- $\blacktriangleright$  Saisir une addition, une soustraction, une multiplication et une division
- Identifier l'ordre correct des opérations

#### **Formules**

- $\blacktriangleright$  Saisir une heure dans une cellule
- Comprendre les formules IF, MAX, MIN, SUMIF, and COUNTIF

#### **Mise en forme**

- Connaître les mises en forme propres à Excel
- Connaître les encadrements
- Maitriser la différence entre la couleur de fond et la couleur de police
- Utiliser l'outil Pinceau

#### **Graphiques**

- Créer et déplacer un graphique dans une feuille
- Distinguer les principaux graphiques

#### **Tri des données**

- $\blacktriangleright$  Effectuer un tri automatique
- Classer par ordre croissant ou décroissant
- Classer par ordre alphabétique ou anti-alphabétique

### **Utilisation de l'outil Analyse rapide**

**- Connaitre et utiliser l'outil Analyse rapide** 

### **VALIDATION**

Certification TOSA EXCEL RS 5252

### **SUITE DE PARCOURS ET DEBOUCHES**

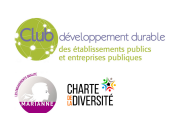

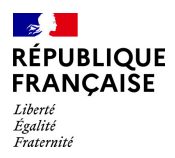

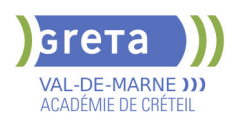

Préparation du TOSA niveau opérationnel/avancé/expert

### **DUREE DE LA FORMATION : 28 heures.**

**SESSIONS**

**Sessions ouvertes toute l'année** Lycée Robert SCHUMAN - 94220 Charenton le Pont

01 45 16 19 19 - greta94.schuman@ac-creteil.fr

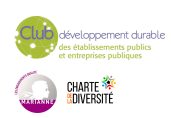
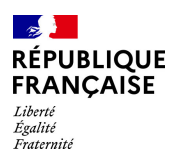

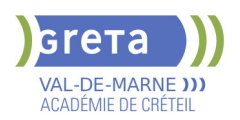

# **BUREAUTIQUE : PREPARATION AU TOSA® EXCEL - NIVEAU EXPERT**

# **PUBLIC VISÉ**

Tout public Plan de développement des compétences Individuels payants Compte Personnel Formation Prise en charge demandeur d'emploi possible

**CODES**

NSF : 326 RNCP : 5252 Formacode : 35054

#### **OBJECTIFS**

Préparer et valider la certification TOSA® EXCEL sur le logiciel EXCEL en obtenant le meilleur score en validant le niveau visé par le stagiaire

#### **PRE-REQUIS**

Maitrise du niveau avancé du référentiel TOSA EXCEL

## **MODALITES DE RECRUTEMENT**

Entretien individuel Test de positionnement

#### **MODALITES PEDAGOGIQUES**

Formation mixte individualisée : en présentiel et/ou à distance Cours du jour

#### **CONTENUS**

#### **Personnalisation et automatisation de l'environnement**

- $\blacktriangleright$  Connaître de manière exhaustive tous les onglets
- Ouvrir, créer, gérer et exécuter une macro
- Personnaliser la barre d'outils Accès rapide
- Gérer toutes les formes d'extensions de fichier

#### **Partage et révision des données**

- Importer des données externes (fichiers, web, etc.)
- Afficher les connexions aux données externes
- Exporter et partager des données
- Actualiser des données externes

# $\blacktriangleright$  - Gérer les liens

- **Méthodes de calcul**
- Utiliser les options avancées du gestionnaire de nom
- Connaître d'une manière exhaustive l'outil de vérification des formules
- **-** Evaluer une formule
- Utiliser la fenêtre Espion
- Maîtriser les options de calcul et les fonctions de calcul dans un tableau

#### **Ecriture et décryptage de formules complexes**

- Utiliser les fonctions matricielles complexes: INDEX, EQUIV, DECALER
- Utiliser les fonctions d'Informations: ESTNA, ESTNUM, ESTVIDE
- Utiliser les fonctions financières: VPM(), NPM(), TAUX()
- Utiliser les fonctions de dates avancées: NB.JOURS.OUVRES(),
- SERIE.JOUR.OUVRE(), DATEDIF()
- $\blacktriangleright$  Utiliser de façon experte la bibliothèque de fonctions

#### **Edition et mise en forme**

- Connaître toutes les options du collage spécial
- Connaître de manière exhaustive les formats
- Gérer de manière experte les noms dans un tableur
- Maîtriser de manière exhaustive le gestionnaire de noms
- Gérer parfaitement les liens hypertexte
- Gérer des séries : chronologies, incrémentées, etc.

#### **Création et gestion des formulaires**

- Insérer des contrôles de formulaires
- $\blacktriangleright$  Insérer des contrôles ActiveX
- **Analyse et simulation de calculs**

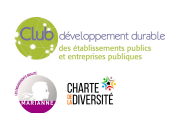

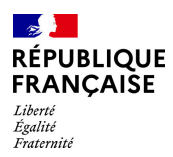

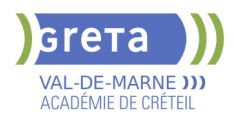

- Concevoir un tableau d'hypothèses
- Utiliser le Gestionnaire de scénarios
- Analyser les données avec le solveur
- $\blacktriangleright$  Gérer cellules variables et cibles, contraintes, résultats
- Maîtriser la validation de données

#### **Gestion des tableaux croisés dynamiques**

- Maîtriser les totaux, sous-totaux et différents calculs
- $\blacktriangleright$  Utiliser toutes les fonctions de synthèse
- Utiliser des segments et des barres de chronologie
- Actualiser les données
- Créer et gérer les graphiques croisés dynamiques
- Utiliser et gérer l'ensemble des options d'un TCD

# **Analyse graphique des données**

- Maîtriser de manière exhaustive les données et les types de graphique
- $\blacktriangleright$  Insérer et personnaliser un graphique sparkline
- Réaliser des graphiques complexes

#### **VALIDATION**

Certification TOSA EXCEL RS 5252

# **SUITE DE PARCOURS ET DEBOUCHES**

Toutes les formations en secrétariat bureautique

# **DUREE DE LA FORMATION : 35 heures.**

Durée moyenne : contenus et durées individualisés.

**SESSIONS**

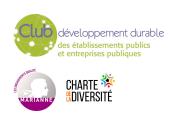

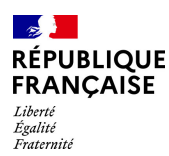

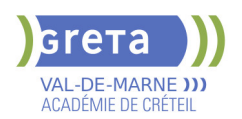

# **BUREAUTIQUE : PREPARATION AU TOSA® EXCEL - NIVEAU OPERATIONNEL**

# **PUBLIC VISÉ**

Tout public Plan de développement des compétences Individuels payants Compte Personnel Formation Prise en charge demandeur d'emploi possible

**CODES**

NSF : 326 RNCP : 5252 Formacode : 35054

#### **OBJECTIFS**

Préparer et valider la certification TOSA® EXCEL sur le logiciel EXCEL en obtenant le meilleur score en validant le niveau visé par le stagiaire

#### **PRE-REQUIS**

Maitrise du niveau basique du référentiel TOSA EXCEL

## **MODALITES DE RECRUTEMENT**

Entretien individuel Test de positionnement

#### **MODALITES PEDAGOGIQUES**

Formation mixte individualisée : en présentiel et/ou à distance Cours du jour

#### **CONTENUS**

#### **Connaissance de l'environnement**

 $\blacktriangleright$  - Modifier la zone d'impression

- Se déplacer à l'aide de raccourcis clavier
- Utiliser la poignée de recopie
- Dupliquer une feuille de calcul
- Constituer un groupe de travail

#### **Collage spécial**

- $\blacktriangleright$  Coller et transposer les valeurs
- Coller en effectuant une opération
- $\blacktriangleright$  Coller les formats

#### **Options d'enregistrement et d'impression des documents**

- **-** Enregistrer un document au format PDF
- Connaître les règles de compatibilité entre les différentes versions de documents
- Maîtriser les options d'impression
- Insérer un en-tête ou un pied de page

#### **Méthodes de calcul**

- Connaître et utiliser les références absolues et relatives dans une formule
- copier ou déplacer une formule
- Utiliser du texte dans une formule
- Comprendre les principales erreurs de calcul : #NOM,? #DIV/0!, ####

# **Utilisation des formules fréquentes**

- Créer des formules de calcul longues avec plusieurs opérateurs arithmétiques
- Utiliser des fonctions de calcul statistique simples : SOMME, MOYENNE, MAX, MIN
- Utiliser les formules conditionnelles : SI, SI impriqués, OU, ET

# **Amélioration de la mise en forme et révision des cellules**

- Connaître les différents formats de cellule
- Utiliser le séparateur de milliers
- $\blacktriangleright$  Fusionner des cellules
- Modifier l'alignement du contenu d'une cellule
- $\blacktriangleright$  Comprendre la mise en forme conditionnelle
- Utiliser le vérificateur d'orthographe
- Accepter ou refuser les corrections

# **Création et mise en forme d'un tableau**

- $\blacktriangleright$  Créer un tableau
- Appliquer un style à un tableau

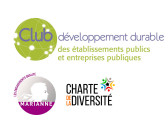

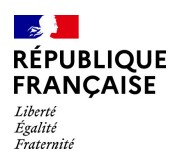

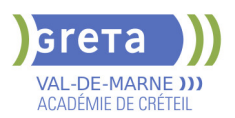

# **Insertion d'objets graphiques**

- Insérer un SmartArt, une forme ou une image
- Insérer un graphique

# **Amélioration de la mise en forme d'un graphique**

- Effectuer une mise en forme avec les styles de graphique
- Agrandir et réduire la taille d'un graphique
- Gérer les titres et légendes
- Modifier les séries de données d'un graphique
- $\blacktriangleright$  Imprimer un graphique

#### **Lecture d'un tableau croisé dynamique**

- Reconnaitre un tableau croisé dynamique
- Analyser les données dans un tableau croisé dynamique
- Filtrer les données d'un tableau
- $\blacktriangleright$  Utiliser le remplissage instantané
- $\blacktriangleright$  Utiliser les filtres complexes

#### **Tri et recherche des données**

- Rechercher, remplacer ou sélectionner des données
- $\blacktriangleright$  Utiliser des filtres automatiques

## **Utilisation de l'outil Analyse rapide**

- Identifier l'utilité de la fonction
- $\blacktriangleright$  Utiliser la fonction

#### **VALIDATION**

Certification TOSA EXCEL RS 5252

# **SUITE DE PARCOURS ET DEBOUCHES**

Préparation du TOSA niveau avancé/expert

# **DUREE DE LA FORMATION : 35 heures.**

**SESSIONS**

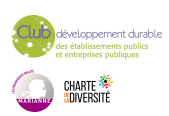

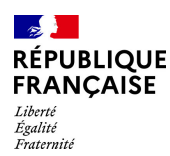

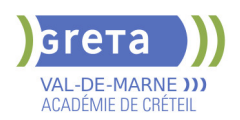

# **BUREAUTIQUE : PREPARATION AU TOSA® OUTLOOK - NIVEAU AVANCE**

# **PUBLIC VISÉ**

Tout public Plan de développement des compétences

Compte Personnel Formation **CODES**

NSF : 326 RNCP : 5786 Formacode : 30971

# **OBJECTIFS**

Utiliser la messagerie OUTLOOK.

#### **PRE-REQUIS**

Maîtriser l'environnement WINDOWS et ses fonctions de base (clavier, souris, fenêtres).

#### **MODALITES DE RECRUTEMENT**

Evaluation et entretien individuel.

#### **MODALITES PEDAGOGIQUES**

Durée : 21 h en moyenne. Formation mixte individualisée : en présentiel et/ou à distance

**CONTENUS**

#### **Création d'un nouveau compte**

- -Créer un nouveau compte à partir d'une adresse mail
- -Distinguer un compte POP, un compte IMAP et un compte Exchange

# **Gestion des fichiers de données et archivage**

- -Gérer des fichiers de données
- **Créer des fichiers**
- -Sauvegarder des fichiers
- $\blacktriangleright$  -Transférer des fichiers

#### **Utilisation des catégories**

-Utiliser les catégories de couleurs pour classer et filtrer les éléments Outlook

#### **Indicateurs de suivi et actions rapides**

-Ajouter des indicateurs de suivi aux messages, contacts, et entrée de calendrier

#### **-** Créer une action rapide

#### **Gestionnaire d'absence**

 -Prévoir une réponse automatique aux personnes de son organisation différente des personnes extérieures

#### **Délégation et partage**

- -Partager ses éléments (calendrier en particulier)
- $\blacktriangleright$  -Utiliser la délégation

#### **Personnalisation l'environnement et l'affichage**

-Personnaliser le ruban et la barre d'outil Accès rapide

## **Options avancées**

- **-** Programmer l'envoi
- -Différer l'envoi
- -Utiliser les boutons de vote
- -Utiliser le papier à lettre et les thèmes

#### **Recherches**

- -Connaître et utiliser l'onglet Recherches
- -Faire des recherches avancées en utilisant tout type de critère

#### **Création et utilisation des signatures**

- -Créer un logo ou plusieurs signatures, éventuellement avec un logo
- -Choisir une signature par défaut

## **Règles et alertes**

-Créer une règle personnalisée à partir d'une règle vide

# **Courrier indésirable**

-Utiliser les options de courrier indésirable (expéditeurs bloqués et autorisés)

## **Outils de nettoyage**

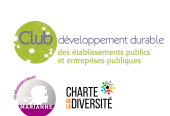

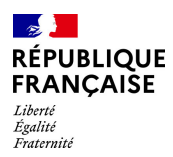

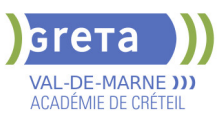

# -Supprimer des courriers en fonction de critères de date et de poids

# **Création de rendez-vous avec périodicité**

-Créer des séries de réunions

- -Modifier des séries de réunions
- -Supprimer une réunion de la série de réunion

# **Gestion des tâches**

- $\blacktriangleright$  -Suivre des actions à faire
- -Affecter des tâches à d'autres personnes

## **Impression du calendrier**

- -Utiliser l'impression avancée du calendrier sous différents formats
- -Éditer le calendrier

#### **Création de listes de distribution**

 -Envoyer un mail ou une invitation à une réunion à un groupe de contacts issus d'une liste de distribution

#### **VALIDATION**

attestation des acquis de formation

#### **SUITE DE PARCOURS ET DEBOUCHES**

Certification TOSA® Outlook (RS 5786)

# **DUREE DE LA FORMATION : 7 heures.**

Durée moyenne : contenus et durées individualisés.

#### **SESSIONS**

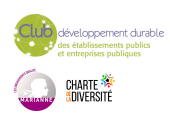

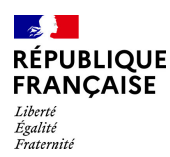

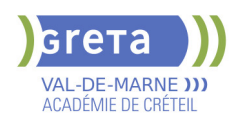

# **BUREAUTIQUE : PREPARATION AU TOSA® OUTLOOK - NIVEAU BASIQUE**

# **PUBLIC VISÉ**

Tout public Plan de développement des compétences

Compte Personnel Formation **CODES**

NSF : 326 RNCP : 5786 Formacode : 30971

# **OBJECTIFS**

Utiliser la messagerie OUTLOOK.

#### **PRE-REQUIS**

Maîtriser l'environnement WINDOWS et ses fonctions de base (clavier, souris, fenêtres).

#### **MODALITES DE RECRUTEMENT**

Evaluation et entretien individuel.

#### **MODALITES PEDAGOGIQUES**

Durée : 21 h en moyenne. Formation mixte individualisée : en présentiel et/ou à distance

**CONTENUS**

#### **Interface Outlook**

-Identifier la barre d'outils Accès rapide et le ruban

- $\blacktriangleright$  -Connaître le volet de navigation
- -Connaître les principaux dossiers (Courrier, Calendrier, Contacts)
- **Création et envoi d'un message**
- Lire un message
- Écrire un message
- **Mise en forme d'un message**
- -Mettre en forme un message électonique
- -Vérifier l'orthographe du texte

#### **Affichage du calendrier**

Afficher le calendrier

**Création et enregistrement d'une entrée de calendrier**

- Créer un rendez-vous simple dans son calendrier
- **Réception d'une invitation à une réunion**
- -Consulter une invitation à une réunion
- -Répondre à une invitation pour une réunion
- **Affichage des contacts**

Afficher des contacts

**Ajout et suppression des contacts**

-Supprimer et ajouter des contacts

**VALIDATION**

attestation des acquis de formation

**SUITE DE PARCOURS ET DEBOUCHES**

Certification TOSA® Outlook (RS 5786)

# **DUREE DE LA FORMATION : 7 heures.**

Durée moyenne : contenus et durées individualisés.

**SESSIONS**

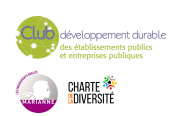

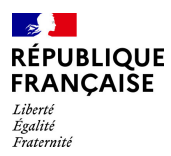

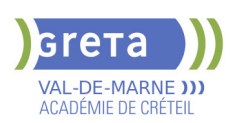

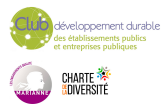

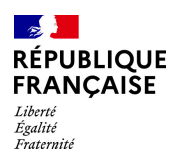

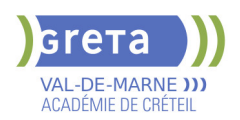

# **BUREAUTIQUE : PREPARATION AU TOSA® OUTLOOK - NIVEAU EXPERT**

# **PUBLIC VISÉ**

Tout public Plan de développement des compétences

Compte Personnel Formation **CODES**

NSF : 326 RNCP : 5786 Formacode : 30971

# **OBJECTIFS**

Utiliser la messagerie OUTLOOK.

#### **PRE-REQUIS**

Maîtriser l'environnement WINDOWS et ses fonctions de base (clavier, souris, fenêtres).

#### **MODALITES DE RECRUTEMENT**

Evaluation et entretien individuel.

#### **MODALITES PEDAGOGIQUES**

Durée : 21 h en moyenne. Formation mixte individualisée : en présentiel et/ou à distance

**CONTENUS**

#### **Création et personnalisation d'un compte**

- -Créer tout type de compte
- -Gérer les profils et les modifier si nécessaire

#### **Personnalisation de l'environnement**

- -Maîtriser l'environnement d'Outlook via l'onglet Fichier
- -Utiliser les compléments

# **Indicateurs de suivi et les actions**

- $\blacktriangleright$  -Maîtriser les indicateurs de suivi
- -Ajouter un indicateur via une règle
- Ajouter un rappel sonore à un indicateur
- -Gérer le clic rapide
- -Maîtriser les actions rapides

#### **Délégation**

- $\blacktriangleright$  -Maîtriser toutes les possibilités de la délégation
- Accorder des autorisations
- -Connaître en détail les niveaux d'autorisation
- $\blacktriangleright$  -Modifier les autorisations

## **Flux RSS**

- -Configurer Outlook pour récupérer des flux RSS
- -Lire, gérer et supprimer des flux RSS
- -Connaître les options de synchronisation

# **Modèle de courrier électronique**

- -Connaître avec les formulaires et les modèles de courriers électroniques
- -Créer des modèles OFT, les utiliser et les distribuer
- $\blacktriangleright$  -Utiliser des formulaires

#### **Recherches**

- $\blacktriangleright$  -Faire des recherches avancées
- -Utiliser la boîte de dialogue Recherche avancée
- -Utiliser les dossiers de recherche

#### **Création des signatures et cartes de visite**

-Créer des signatures très élaborées avec des images et liens hypertexte

#### **Gestion de pièces jointes**

-Envoyer des images de taille réduite

#### **Gestion experte du calendrier et des tâches**

- -Créer des rendez-vous/réunion avec toutes les options existantes
- -Afficher les numéros de semaine, ainsi que les jours fériés français et étrangers
- -Utiliser le format ICS

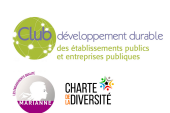

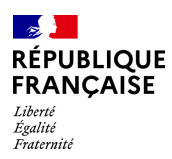

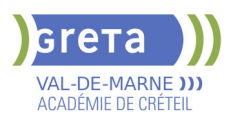

# **Import et export de contacts**

- -Importer et exporter des contacts vers et depuis un fichier CSV
- -Comprendre le mappage des champs
- -Utiliser le mappage manuel

# **VALIDATION**

attestation des acquis de formation

**SUITE DE PARCOURS ET DEBOUCHES**

Certification TOSA® Outlook (RS 5786)

# **DUREE DE LA FORMATION : 7 heures.**

Durée moyenne : contenus et durées individualisés.

**SESSIONS**

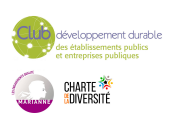

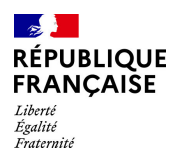

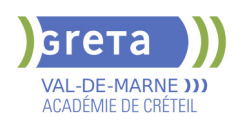

# **BUREAUTIQUE : PREPARATION AU TOSA® OUTLOOK - NIVEAU OPERATIONNEL**

# **PUBLIC VISÉ**

Tout public Plan de développement des compétences

Compte Personnel Formation **CODES**

NSF : 326 RNCP : 5786 Formacode : 30971

# **OBJECTIFS**

Utiliser la messagerie OUTLOOK.

#### **PRE-REQUIS**

Maîtriser l'environnement WINDOWS et ses fonctions de base (clavier, souris, fenêtres).

#### **MODALITES DE RECRUTEMENT**

# Evaluation et entretien individuel.

#### **MODALITES PEDAGOGIQUES**

#### Durée : 21 h en moyenne.

Formation mixte individualisée : en présentiel et/ou à distance **CONTENUS**

#### **Navigation dans Outlook**

-Comprendre l'utilité de l'ensemble des onglets du ruban

#### **Gestionnaire d'absence**

- -Utiliser le gestionnaire d'absence
- -Prévoir une réponse automatique

#### **Personnalisation de l'affichage de la liste des messages**

- Afficher ou non le volet de lecture
- **-** Choisir son emplacement
- -Classer ses messages selon les différents critères (par date, par objet...)
- -Ajouter des colonnes

## **Création de nouveaux dossiers**

- -Créer de nouveaux dossiers dans la boîte de réception
- -Trier les dossiers par ordres alphabétique
- $\blacktriangleright$  -Mettre les dossiers en favoris

## **Options d'impression**

- Imprimer un message
- -Gérer les options d'impression concernant un message ou une fiche contact
- -Créer des fiches au format PDF

#### **Création d'un message**

- -Connaître les onglets d'un nouveau message et leur utilité
- -Choisir un format de message en connaissant la spécificité de chacun d'entre eux
- -Joindre un document et un élément Outlook
- -Appliquer un indicateur d'importance au message
- -Demander un accusé de réception et/ou de lecture
- -Utiliser les champs CC et CCI

#### **Gestion des messages**

- -Répondre à un message
- **F** -Transférer un message
- **-Classer des messages**

#### **Création des règles simples**

 $\blacktriangleright$  -Créer des mails simples à partir des mails reçus

#### **Suppression des messages et vidage de la corbeille**

- $\blacktriangleright$  -Supprimer des messages
- -Vider la corbeille
- -Vérifier la taille de la boîte à lettres

# **Courrier indésirable**

 $\blacktriangleright$  -Reconnaître un courrier indésirable

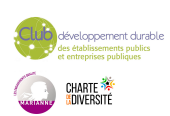

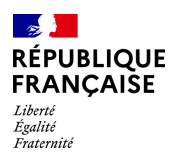

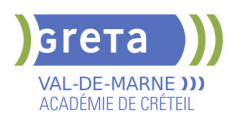

- Bloquer un expéditeur douteux

# **Recherches**

-Faire des recherches simples selon avec critères (contenu, expéditeur, ect.)

#### **Personnalisation de l'affichage**

- Afficher uniquement le jour ou la semaine de travail
- -Choisir les heures de travail par défaut

# **Création d'un rendez-vous et d'une réunion**

- -Connaître les onglets de la fenêtre Rendez-vous ou Réunion et leur utilité
- -Joindre un document et un élément Outlook
- $\blacktriangleright$  -Inviter des participants
- -Connaître les options Obligatoire/Facultatif
- -Connaître les options d'affichage du rendez-vous (Occupé, Provisoire, Absent) **Réception d'une invitation**
- $\blacktriangleright$  -Accepter ou refuser une participation à une réunion

#### **Gestion des contacts**

- -Faire la différence entre les contacts personnels le carnet d'adresse LDAP
- Savoir rechercher un contact

## **Personnalisation d'affichage**

- -Ajouter les colonnes nécessaires
- -Classer ses contacts avec d'autres critères
- -Regrouper les contacts par critères
- -Utiliser l'affichage des contacts pour la création d'éléments

#### **Création de notes**

-Créer une nouvelle note et la formater

#### **VALIDATION**

attestation des acquis de formation

#### **SUITE DE PARCOURS ET DEBOUCHES**

Certification TOSA® Outlook (RS 5786)

# **DUREE DE LA FORMATION : 7 heures.**

Durée moyenne : contenus et durées individualisés.

**SESSIONS**

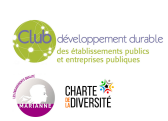

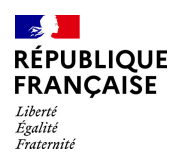

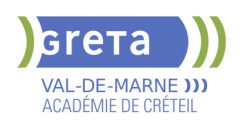

# **BUREAUTIQUE : PREPARATION AU TOSA® POWERPOINT - NIVEAU AVANCE**

# **PUBLIC VISÉ**

Tout public

**CODES** NSF : 326 RNCP : 6199 Formacode : 35054

# **OBJECTIFS**

Préparer et valider la certification TOSA® PowerPoint sur le logiciel PowerPoint en obtenant le meilleur score en validant le niveau visé par le stagiaire

#### **PRE-REQUIS**

Maitrise du niveau opérationnel du référentiel TOSA Powerpoint

#### **MODALITES DE RECRUTEMENT**

Entretien individuel Test de positionnement

# **MODALITES PEDAGOGIQUES**

Formation mixte individualisée : en présentiel et/ou à distance. La formation débute par un test de positionnement qui permet d'adapter le parcours en contenu et en durée aux besoins du stagiaire.

Cours du soir

#### **CONTENUS**

#### **Environnement et affichage**

- -Connaître l'ensemble des onglets et des rubans associés
- Maîtriser les différents modes d'affichage
- Personnaliser l'affichage
- -Personnaliser les onglets et le ruban
- -Afficher l'onglet Développeur

#### **Gestion du mode Backstage et des formats de fichier**

- $\blacktriangleright$  -Récupérer une ancienne version d'une présentation
- -Reconnaître les différents formats de fichier PowerPoint (notamment .potx et .potm)
- -Gérer les options d'impression

#### **Organisation des diapositives**

- **-** -Organiser des diapositives par le plan
- -Déplacer le texte sur un plan
- Insérer et gérer des sections
- -Gérer les en-têtes et pieds de page

#### **Diaporamas complexes**

 -Maîtriser les différents modes de présentation (mode Diaporama, mode Présentateur, mode Lecture)

-Créer une présentation à exécution automatique

#### **Mise en forme du texte**

- -Appliquer des styles WordArt
- -Réaliser un collage spécial
- -Utiliser le volet Presse-papier
- Aligner des zones de texte
- -Insérer des caractères spéciaux
- -Modifier l'orientation du texte
- -Utiliser les corrections automatiques
- -Utiliser les outils de traduction

#### **Organisation du texte**

- -Créer des renvois dans une présentation
- -Insérer des liens hypertextes
- -Maîtriser les fonctions Rechercher et Remplacer
- **Mise en forme d'un tableau**

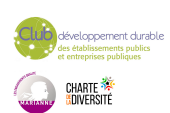

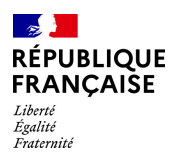

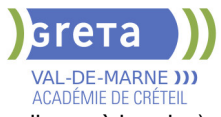

 -Gérer les options de style de tableau (ligne d'en-tête, ligne totaux, lignes à bandes) **Objets graphiques**

Insérer un fichier vidéo

- -Insérer des objets issus d'applications Office (Word, Excel)
- -Différencier un objet lié et un objet incorporé
- -Effectuer une capture d'écran
- $\blacktriangleright$  -Convertir des formes et leur appliquer des effets
- -Retoucher une image insérée
- -Organiser les objets graphiques depuis le volet Sélection
- -Grouper et dissocier les éléments
- -Aligner des objets
- -Utiliser les outils vectoriels avancés

# **D** -Utiliser la pipette

#### **Animations complexes**

- -Reconnaître et appliquer tout type d'effet
- $\blacktriangleright$  -Utiliser le volet navigation
- -Gérer les principales options d'effet
- -Définir des animations en mode masque
- -Gérer les principales options de déclenchement
- -Utiliser les signets
- -Utiliser l'outil aperçu
- $\blacktriangleright$  -Définir le minutage

# **Personnalisation des modèles et thèmes**

- -Maîtriser les fonctionnalités du mode Masque
- -Créer et enregistrer un thème (extension .thmx)
- -Créer et enregistrer un modèle personnalisé (extension .potx .potm)

#### **VALIDATION**

#### Certification TOSA

## **SUITE DE PARCOURS ET DEBOUCHES**

Préparation du TOSA niveau opérationnel/avancé/expert

# **DUREE DE LA FORMATION : 28 heures.**

# **SESSIONS**

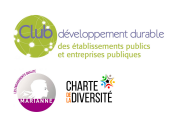

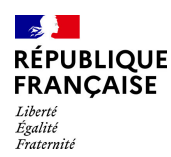

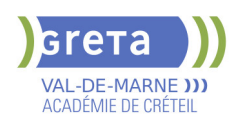

# **BUREAUTIQUE : PREPARATION AU TOSA® POWERPOINT - NIVEAU BASIQUE**

# **PUBLIC VISÉ**

Tout public

# **CODES** NSF : 326 RNCP : 6199 Formacode : 35054

# **OBJECTIFS**

Préparer et valider la certification TOSA® PowerPoint sur le logiciel PowerPoint en obtenant le meilleur score en validant le niveau visé par le stagiaire

#### **PRE-REQUIS**

Maitrise du niveau initial du référentiel TOSA Powerpoint

#### **MODALITES DE RECRUTEMENT**

Entretien individuel Test de positionnement

# **MODALITES PEDAGOGIQUES**

Formation mixte individualisée : en présentiel et/ou à distance. La formation débute par un test de positionnement qui permet d'adapter le parcours en contenu et en durée aux besoins du stagiaire.

Cours du jour

#### **CONTENUS**

#### **Environnement PowerPoint**

- Ouvrir et fermer l'application
- Connaître les onglets les plus courants et leurs principales fonctions

#### **Présentation Powerpoint**

- Ouvrir et créer une présentation
- Créer et/ou insérer une diapositive
- Sélectionner et supprimer une diapositive
- Enregistrer et imprimer une présentation
- Se déplacer dans une présentation
- **-** Utiliser le zoom
- Annuler et rétablir une action
- **-** Lancer et utiliser le mode Diaporama

#### **Espaces réservés**

- Reconnaître un espace réservé
- Copier-coller simple du texte
- Reconnaître les suggestions du correcteur d'orthographe

#### **Mise en forme du texte**

- Changer la police et le corps du texte (gras, italique, souligné, etc.)
- Inverser la casse
- $\blacktriangleright$  Utiliser les couleurs
- Créer des listes à puces ou numérotées
- Aligner le texte

#### **Tableaux**

- $\blacktriangleright$  Insérer un tableau simple
- Réduire ou agrandir la taille des colonnes et des lignes
- Ajouter et supprimer des lignes et des colonnes
- $\blacktriangleright$  Fusionner des cellules

#### **Objets graphiques**

- $\blacktriangleright$  Insérer un objet graphique simple
- Déplacer un objet dans une présentation
- Redimensionner un objet

#### **Animations simples**

 $\blacktriangleright$  - Reconnaître un objet animé dans une diapositive

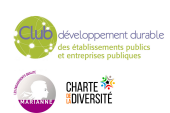

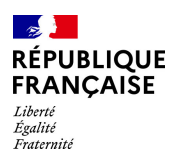

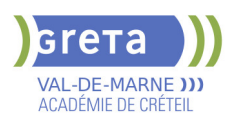

#### **Options de thèmes**

- Ouvrir un modèle de présentation
- $\blacktriangleright$  Effectuer des modifications simples
- Rétablir le formatage par défaut d'une présentation

## **Application d'un thème**

- Appliquer un thème prédéfini à une présentation

## **VALIDATION**

Certification TOSA

## **SUITE DE PARCOURS ET DEBOUCHES**

Préparation du TOSA niveau opérationnel/avancé/expert

# **DUREE DE LA FORMATION : 28 heures.**

**SESSIONS**

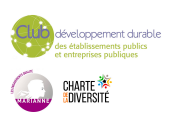

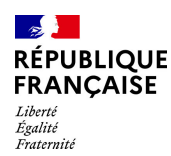

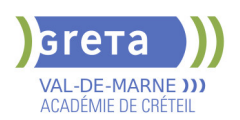

# **BUREAUTIQUE : PREPARATION AU TOSA® POWERPOINT - NIVEAU EXPERT**

# **PUBLIC VISÉ**

Tout public

**CODES** NSF : 326 RNCP : 6199 Formacode : 35054

# **OBJECTIFS**

Préparer et valider la certification TOSA® PowerPoint sur le logiciel PowerPoint en obtenant le meilleur score en validant le niveau visé par le stagiaire

#### **PRE-REQUIS**

Maitrise du niveau avancé du référentiel TOSA Powerpoint

#### **MODALITES DE RECRUTEMENT**

Entretien individuel Test de positionnement

# **MODALITES PEDAGOGIQUES**

Formation mixte individualisée : en présentiel et/ou à distance. La formation débute par un test de positionnement qui permet d'adapter le parcours en contenu et en durée aux besoins du stagiaire. Cours du soir

#### **CONTENUS**

#### **Personnalisation de l'environnement**

- -Maîtriser d'une manière exhaustive l'onglet Développeur
- $\blacktriangleright$  -Ouvrir et enregistrer une présentation avec macro
- -Personnaliser l'affichage d'une présentation
- Personnaliser l'enregistrement automatique

#### **Présentation et diffusion**

 -Maîtriser l'ensemble des options de présentation (zoom, simulation pointeur laser, annotation)

- -Créer et gérer des diaporamas personnalisés
- -Diffuser un diaporama en boucle
- -Maîtriser l'ensemble des formats de fichier PowerPoint
- -Créer une vidéo de présentation
- -Diffuser une présentation en ligne
- -Gérer les différents modes de compatibilité
- -Connaître les outils de protection
- -Fusionner et comparer des présentations

## **Gestion du texte**

- -Utiliser les styles WordArt
- -Utiliser les styles de police experts
- **-Insérer une équation**
- -Connaître d'une manière exhaustive des options de collage spécial
- -Gérer les options de correction orthographique
- -Maîtriser les fonctionnalités du mode plan

#### **Mise en forme d'un tableau**

- -Insérer un arrière-plan dans un tableau
- $\blacktriangleright$  -Maîtriser parfaitement les options de style de tableau

#### **Gestion des objets**

- -Insérer tout type d'objet
- -Modifier les formes en mode Modifier les Points
- -Utiliser toutes les options de retouche d'image, de rognage
- -Utiliser les fonctions avancées de positionnement et d'alignement
- -Maîtriser les outils vectoriels avancés
- -Gérer parfaitement les objets audios et vidéos

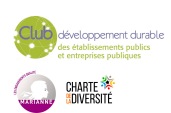

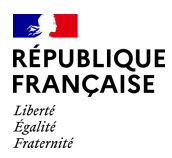

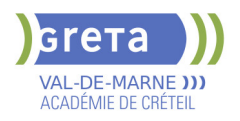

# **Options d'animation**

 -Maîtriser d'une manière exhaustive tout type d'animation en particulier via le volet Animation

-Gérer tout type de paramètre (son, animation du texte, minutage, déclencheur, ect.)

 -Gérer parfaitement les transitions des diapositives, tant du point de vue animation que du point de vue audio

#### **Gestion des thèmes et modèles**

- $\blacktriangleright$  -Gérer entièrement les dispositions des diapositives
- Créer un masque
- -Gérer les options du masque des diapositives
- -Utiliser plusieurs masques dans une présentation
- $\blacktriangleright$  -Modifier et réappliquer une disposition de diapositive
- -Gérer le thèmes, jeux de police et jeux de couleurs
- -Diffuser les thèmes et modèles

#### **VALIDATION**

Certification TOSA

#### **SUITE DE PARCOURS ET DEBOUCHES**

Préparation du TOSA niveau opérationnel/avancé/expert

# **DUREE DE LA FORMATION : 28 heures.**

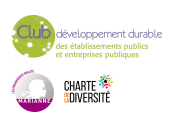

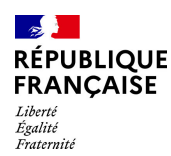

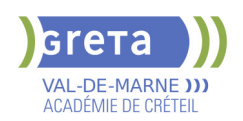

# **BUREAUTIQUE : PREPARATION AU TOSA® POWERPOINT - NIVEAU OPERATIONNEL**

# **PUBLIC VISÉ**

# Tout public

**CODES** NSF : 326 RNCP : 6199 Formacode : 35054

# **OBJECTIFS**

Préparer et valider la certification TOSA® PowerPoint sur le logiciel PowerPoint en obtenant le meilleur score en validant le niveau visé par le stagiaire

#### **PRE-REQUIS**

Maitrise du niveau basique du référentiel TOSA Powerpoint

#### **MODALITES DE RECRUTEMENT**

Entretien individuel Test de positionnement

# **MODALITES PEDAGOGIQUES**

Formation mixte individualisée : en présentiel et/ou à distance. La formation débute par un test de positionnement qui permet d'adapter le parcours en contenu et en durée aux besoins du stagiaire. Cours du soir

#### **CONTENUS**

#### **Navigation**

- -Exploiter les différents onglets
- -Reconnaître les différents modes d'affichage (Normal, Trieuse de diapositives, Page de commentaires, Masque)
- -Maîtriser les différentes méthodes d'insertion des diapositives
- -Masquer des diapositives
- -Insérer et supprimer des commentaires
- **Options d'enregistrement et d'impression des documents**
- -Préparer l'impression d'une présentation
- -Distinguer les commandes Enregistrer et Enregistrer sous
- **-Enregistrer au format PDF**
- -Maîtriser les options d'impression

#### **Options du diaporama**

- -Configurer le mode Diaporama
- -Ajouter des effets de transitions entre les diapositives
- -Défiler les diapositives
- -Utiliser le mode Présentateur
- -Utiliser des effets d'animations prédéfinis

#### **Mise en forme du texte**

- Créer une zone de texte
- -Gérer les styles de police
- -Modifier l'espacement des caractères et des interlignes
- -Appliquer des effets de texte
- $\blacktriangleright$  -Reproduire une mise en forme
- -Scinder le texte en colonnes
- -Saisir du texte dans une forme
- $\blacktriangleright$  -Utiliser les tabulations

# **Recherche et révision de texte**

- -Utiliser le dictionnaire de synonymes
- -Utiliser le correcteur automatique d'orthographe et de grammaire
- Lancer l'outil de recherche

#### **Tableaux**

-Appliquer les styles de tableau

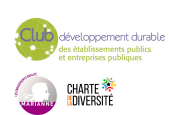

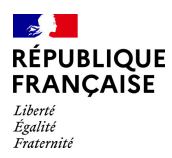

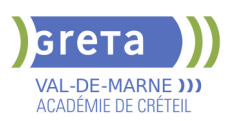

- -Modifier les bordures et le remplissage d'un tableau
- $\blacktriangleright$  -Rétablir un style de tableau

# **Objets graphiques**

- -Insérer divers objets graphiques (graphiques, diagrammes, SmartArt)
- -Insérer des formes complexes (connecteurs, diagrammes, bulles...)
- -Récupérer un graphique PowerPoint sous forme d'image
- -Modifier l'ordre des objets (arrière-plan, premier plan)
- **-**Rogner une image
- Dupliquer un objet

#### **Animations simples**

-Appliquer des trajectoires prédéfinies au texte et aux objets

# **Options de thèmes**

 -Appliquer un thème prédéfini à l'ensemble de la présentation ou à certaines diapositives

- -Appliquer un style d'arrière-plan
- -Utiliser les variantes de modèles
- -Modifier les couleurs du thème
- -Modifier les polices d'un thème

#### **VALIDATION**

Certification TOSA

#### **SUITE DE PARCOURS ET DEBOUCHES**

Préparation du TOSA niveau avancé/expert

# **DUREE DE LA FORMATION : 28 heures.**

**SESSIONS**

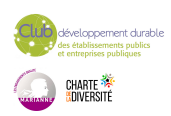

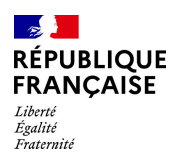

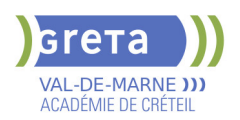

# **BUREAUTIQUE : PREPARATION AU TOSA® WORD - NIVEAU AVANCE**

# **PUBLIC VISÉ**

Tout public Plan de développement des compétences Individuels payants Compte Personnel Formation Prise en charge demandeur d'emploi possible

**CODES**

NSF : 326 RNCP : 6198 Formacode : 35054

#### **OBJECTIFS**

Préparer et valider la certification TOSA WORD® sur le logiciel WORD en obtenant le meilleur score en validant le niveau visé par le stagiaire

#### **PRE-REQUIS**

Maitrise du niveau opérationnel du référentiel TOSA WORD

## **MODALITES DE RECRUTEMENT**

Entretien individuel Test de positionnement

#### **MODALITES PEDAGOGIQUES**

Formation mixte individualisée : en présentiel et/ou à distance Cours du jour

#### **CONTENUS**

#### **Environnement et affichage**

- Connaître de manière exhaustive le contenu d'une fenêtre Word
- $\blacktriangleright$  Utiliser parfaitement le volet de navigation et le mode Plan

#### **Gestion du mode Backstage et des formats de fichiers**

- Enregistrer dans différents formats
- Partager un document de différentes manières
- Gérer des versions antérieures du logiciel
- Utiliser les extensions des différents types de fichiers Word
- **Automatisation des tâches dans Word**
- Lancer des macros enregistrées

#### **Exploitation des outils de mise en forme**

- Gérer des listes à plusieurs niveaux
- **-** Créer des lettrines
- Utiliser des thèmes et jeux de style
- $\blacktriangleright$  Insérer du faux texte
- Gérer les options de modification des styles

#### **Gestion des documents longs**

- Créer un document maître et ajouter des sous-documents
- Hiérarchiser des titres dans le mode Plan et à travers le volet de navigation
- Développer et réduire les tires dans le corps du document
- Maîtriser les options de pagination

#### **Mise en page**

- $\blacktriangleright$  Alterner l'orientation des pages
- Numéroter les lignes
- Personnaliser les notes de bas de page
- Enregistrer et réutiliser un en-tête de page
- Insérer une page de garde

**-** Insérer un filigrane

### **Références dans un document long**

- Gérer les différentes options d'une table des matières
- **-** Utiliser une bibliographie
- $\blacktriangleright$  Créer un index
- $\blacktriangleright$  Créer une table des illustrations
- Positionner des renvois et des signets
- Insérer des liens hypertextes et des notes

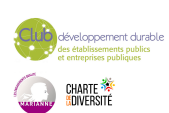

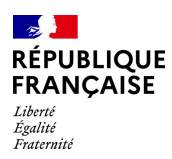

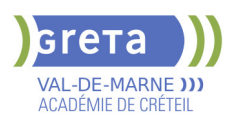

# **Corrections et traduction d'un document**

- Paramétrer l'outil de vérification de l'orthographe et de la grammaire
- $\blacktriangleright$  Effectuer une recherche approximative
- $\blacktriangleright$  Utiliser un mini-traducteur
- $\blacktriangleright$  Gérer les options de traduction

#### **Tableaux et mise en forme**

- $\blacktriangleright$  Effectuer un calcul dans un tableau
- Maitriser l'insertion d'un tableau Excel
- Connaître et utiliser les options de style de tableau

# **Modification d'une image ou d'un objet graphique**

- Retoucher, recadrer, alléger les images
- $\blacktriangleright$  Modifier les points d'une forme automatique
- Appliquer la rotation d'un objet
- Utiliser les fonctionnalités avancées du rognage

#### **Objets graphiques**

- Gérer les SmartArts
- Grouper/solidariser des objets
- Maîtriser l'habillage de forme
- $\blacktriangleright$  Saisir du texte dans une forme
- Réaliser une capture d'écran
- Supprimer l'arrière plan d'une image
- Rétablir une image sous sa former d'origine
- Utiliser l'outil Disposition d'image

#### **VALIDATION**

Certification TOSA WORD RS 5784

# **SUITE DE PARCOURS ET DEBOUCHES**

Préparation du TOSA niveau expert

# **DUREE DE LA FORMATION : 35 heures.**

**SESSIONS**

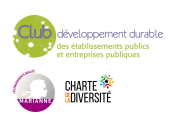

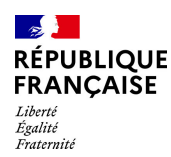

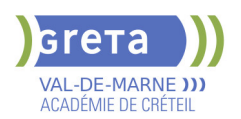

# **BUREAUTIQUE : PREPARATION AU TOSA® WORD - NIVEAU BASIQUE**

# **PUBLIC VISÉ**

# Tout public

**CODES** NSF : 326 RNCP : 6198 Formacode : 35054

# **OBJECTIFS**

Préparer et valider la certification TOSA® WORD sur le logiciel WORD en obtenant le meilleur score en validant le niveau visé par le stagiaire

#### **PRE-REQUIS**

Maitrise du niveau initial du référentiel TOSA WORD La formation débute par un test de positionnement qui permet d'adapter le parcours en contenu et en durée aux besoins du stagiaire

# **MODALITES DE RECRUTEMENT**

Entretien individuel Test de positionnement

# **MODALITES PEDAGOGIQUES**

Formation mixte individualisée : en présentiel et/ou à distance Cours du jour

#### **CONTENUS**

#### **Connaissance de l'environnement WORD**

- Identifier la barre d'outils accès rapide et la barre d'état
- Connaitre les onglets les plus courants et leurs principales fonctions
- Sélectionner tout le texte d'un document

# **Utilisation des documents WORD**

- Ouvrir et créer un document
- **-** Enregistrer et imprimer un document
- Utiliser le zoom
- Se déplacer dans les pages d'un document
- Annuler et rétablir une action

#### **Mise en forme du texte**

- $\blacktriangleright$  Modifiers les attributs d'un texte
- Changer la taille des caractères
- $\blacktriangleright$  Mettre des chiffres en exposant et en indice
- $\blacktriangleright$  Utiliser les couleurs et le surlignage

# **Mise en forme d'un paragraphe**

- $\blacktriangleright$  Aligner du texte
- $\blacktriangleright$  Modifier l'interligne
- Utiliser les styles courants
- $\blacktriangleright$  Appliquer une mise en forme alliant thèmes et styles

#### **Mise en page et aperçu avant impression**

- $\blacktriangleright$  Choisir le format du papier et l'apercu avant impression
- **Saisir et modifier du texte**
- $\blacktriangleright$  Déplacer du texte
- Couper, copier et coller du texte
- Insérer des caractères spéciaux
- $\blacktriangleright$  Reproduire une mise en forme
- Modifier la casse
- Reconnaître une suggestion d'erreur, l'accepter ou la refuser

#### **Identification de paragraphes**

- Utiliser les puces et numérations simples
- **Recherche dans un document**
- $\blacktriangleright$  Lancer l'outil de recherche

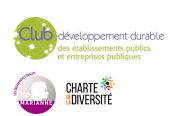

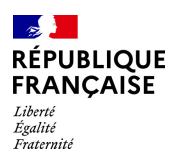

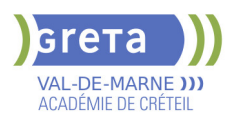

- Attendre une page du document

- Consulter les statistiques d'un document

#### **Insertion d'un tableau**

- $\blacktriangleright$  Créer un tableau
- $\blacktriangleright$  Saisir dans un tableau
- Sélectionner, insérer, supprimer, déplacer des lignes et des colonnes

#### **Insertion d'un objet graphique**

- $\blacktriangleright$  Insérer une image
- $\blacktriangleright$  Insérer une forme simple
- Modifier la taille et le positionnement d'un objet graphique

## **VALIDATION**

**Certification TOSA** 

#### **SUITE DE PARCOURS ET DEBOUCHES**

Préparation du TOSA niveau opérationnel/avancé/expert

## **DUREE DE LA FORMATION : 28 heures.**

**SESSIONS**

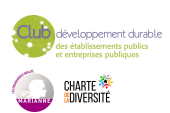

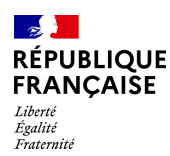

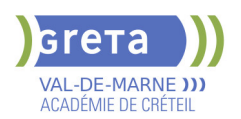

# **BUREAUTIQUE : PREPARATION AU TOSA® WORD - NIVEAU EXPERT**

# **PUBLIC VISÉ**

Tout public

Plan de développement des compétences Individuels payants Compte Personnel Formation Prise en charge demandeur d'emploi possible

**CODES**

NSF : 326 RNCP : 6198 Formacode : 35054

#### **OBJECTIFS**

Préparer et valider la certification TOSA WORD® sur le logiciel WORD en obtenant le meilleur score en validant le niveau visé par le stagiaire

#### **PRE-REQUIS**

Maitrise du niveau avancé du référentiel TOSA WORD.

La formation débute par un test de positionnement qui permet d'adapter le parcours en contenu et en durée en fonction du niveau et des attentes de chacun.

#### **MODALITES DE RECRUTEMENT**

Entretien individuel Test de positionnement

# **MODALITES PEDAGOGIQUES**

Formation mixte individualisée : en présentiel et/ou à distance Cours du jour

#### **CONTENUS**

#### **Personnalisation de l'environnement Word**

- Personnaliser la barre d'outils Accès rapide
- $\blacktriangleright$  Personnaliser le ruban
- Maîtriser totalement les différents modes d'affichage
- Enregistrer et exécuter des macros depuis l'onglet Développeur

#### **Partage et protection d'un fichier**

- Protéger un document partagé
- Protéger un document par un mot de passe
- Fusionner et comparer des documents

#### **Mise en forme**

- Utiliser l'option de Police masquée
- Maîtriser les options de police Open type
- **-** Utiliser l'Inspecteur de style
- Maîtriser d'une manière exhaustive le fonctionnement des thèmes (couleurs, polices, effets graphiques)
- Connaître de manière exhaustive toutes les options de gestion de styles
- Maîtriser les effets spéciaux de texte

## **Mise en page**

- **-** Insérer un filigrane sur une seule page
- Appliquer des effets spéciaux
- **-** Créer et formater une section
- Créer des en-têtes et pieds de page différenciés

 - Utiliser d'une manière experte les sauts de page, les sauts de section et les options du multicolonnage

- Créer et gérer des liens entre zones de texte

#### **Outils d'édition complexes**

- **-** Personnaliser la table des matières
- Utiliser les options de recherche expertes
- Utiliser le fichier ExcudeDictionaryFR140.LEX
- Créer et utiliser tout type de bloc de construction
- Créer un style de liste
- Importer le styles d'un autre document
- Créer un jeu de styles rapide

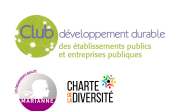

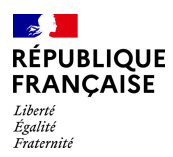

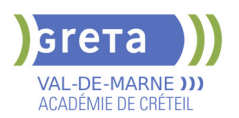

 $\blacktriangleright$  - Maitriser totalement les champs

- Maîtriser les corrections automatiques

- **Création et gestion d'un publipostage**
- $\blacktriangleright$  Créer un courrier principal
- Créer une la liste des destinataires ou utiliser une liste sous Word ou Excel
- Sélectionner et trier des destinataires en fonction de critères
- Insérer des champs pour la fusion
- **-** Réaliser une fusion
- Créer des étiquettes pour le publipostage
- **Gestion des objets graphiques et des tableaux**
- Maîtriser l'habillage et l'ancrage des objets et leur disposition dans le document
- $\blacktriangleright$  Utiliser des connecteurs
- Utiliser le volet de sélection
- Connaître d'une manière exhaustive les outils de retouche d'image et de rognage
- Gérer d'une manière experte les zones de dessin

#### **QuickPart et formulaires**

- Créer et gérer des formulaires et maîtriser totalement les différents contrôles

**VALIDATION**

Certification TOSA WORD

#### **SUITE DE PARCOURS ET DEBOUCHES**

Formations en secrétariat

# **DUREE DE LA FORMATION : 35 heures.**

**SESSIONS**

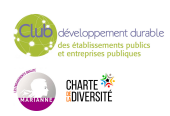

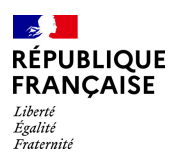

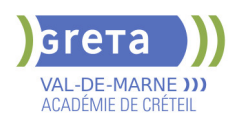

# **BUREAUTIQUE : PREPARATION AU TOSA® WORD - NIVEAU OPERATIONNEL**

# **PUBLIC VISÉ**

Tout public Plan de développement des compétences Individuels payants Compte Personnel Formation Prise en charge demandeur d'emploi possible

**CODES**

NSF : 326 RNCP : 6198 Formacode : 35054

#### **OBJECTIFS**

Préparer et valider la certification TOSA® WORD sur le logiciel WORD en obtenant le meilleur score en validant le niveau visé par le stagiaire

#### **PRE-REQUIS**

Maitrise du niveau basique du référentiel TOSA WORD

## **MODALITES DE RECRUTEMENT**

Entretien individuel Test de positionnement

#### **MODALITES PEDAGOGIQUES**

Formation mixte individualisée : en présentiel et/ou à distance Cours du jour

#### **CONTENUS**

#### **Navigation dans WORD**

- Maîtriser la plupart des onglets et comprendre leur utilité

 $\blacktriangleright$  - Utiliser le volet de navigation

#### **Affichage d'un document**

- Reconnaître les différents mode d'affichage
- Utiliser le mode lecture
- Afficher deux documents côte à côte
- Activer le défilement synchrone
- **Options d'enregistrement et d'impression d'un document**
- Enregistrer un document en PDF

#### - Préparer une impression

- **Mise en forme des paragraphes**
- Reconnaître les caractères non imprimables
- Modifier l'espacement des caractères
- $\blacktriangleright$  Utiliser les retraits et tabulations
- Utiliser les bordures et trames de fond

# $\blacktriangleright$  - Utiliser les effets de texte

- **Mise en page d'un document**
- $\blacktriangleright$  Utiliser les modèles de document existants
- Modifier l'orientation du document
- Modifier la largeur des marges
- $\blacktriangleright$  Scinder le texte en colonnes
- $\blacktriangleright$  Gérer la coupure des mots
- Insérer un saut de page
- Gérer les bordures de pages

# **Révision et édition d'un document**

- $\blacktriangleright$  Gérer les marques de révision
- $\blacktriangleright$  Rechercher du texte ou des formats
- Effectuer un collage spécial
- Utiliser la fonction de remplacement
- Créer des corrections automatiques personnelles simples
- Gérer des optons lors de la frappe

## **Référencement d'un document**

- Numéroter les pages
- Insérer des en-têtes et pieds de page

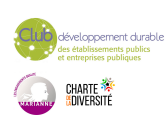

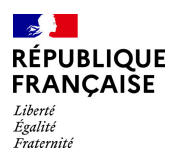

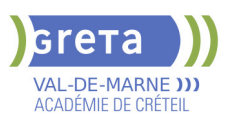

- Insérer des notes de bas de page et de fin de document
- Utiliser l'outil de création automatique d'une table des matières

#### **Présentation d'un tableau**

- Utiliser les styles de tableau
- Appliquer des mises en forme aux cellules
- Fusionner et fractionner des cellules ou un tableau
- $\blacktriangleright$  Utiliser les tabulations dans un tableau
- Créer et supprimer les en-têtes de colonnes
- Gérer les styles de bordures
- Gérer l'alignement des cellules
- Insérer une légende

## **Objets graphiques**

- Insérer des objets OLE
- Insérer des images, objets et photos
- **-** Insérer un graphique SmartArt
- Sélectionner et déplacer des objets

#### **VALIDATION**

Certification TOSA WORD

# **SUITE DE PARCOURS ET DEBOUCHES**

Préparation du TOSA niveau avancé/expert

# **DUREE DE LA FORMATION : 35 heures.**

**SESSIONS**

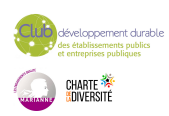

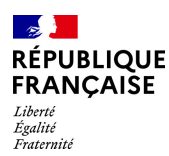

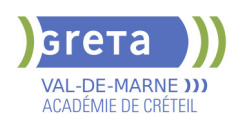

# **CAP ACCOMPAGNANT EDUCATIF PETITE ENFANCE - AEPE - RECONVERSION**

## **PUBLIC VISÉ**

Tout public Plan de développement des compétences VAE Individuels payants Compte Personnel Formation Projet de transition professionnelle

# **CODES**

NSF : 332 RNCP : 38565 Formacode : 44041 Code Rome : K1303

## **OBJECTIFS**

Le CAP Accompagnant éducatif petite enfance est le premier niveau de qualification du secteur de la petite enfance. Le titulaire de ce diplôme est un professionnel qualifié qui exerce ses activités auprès de l'enfant de moins de six ans dans le souci constant du respect de ses besoins, de ses droits et de son individualité. Il participe avec les autres professionnels, à la construction de l'identité et à l'épanouissement de l'enfant dans le respect des choix des parents, premiers éducateurs de l'enfant. Il établit avec les enfants et les parents une relation de confiance et crée les conditions nécessaires à un accueil et un accompagnement de qualité.

Dans une finalité éducative le titulaire du C.A.P. Accompagnant éducatif petite enfance conduit :

- des activités d'animation et d'éveil qui contribuent à la socialisation de l'enfant, à son autonomie et à l'acquisition du langage ;

- des activités de soins du quotidien qui contribuent à répondre aux besoins physiologiques de l'enfant et à assurer sa sécurité physique et affective ;

- des activités liées à la collaboration avec les parents et les autres professionnels prenant en compte une dimension éthique qui permet un positionnement professionnel adapté.

Outre ces activités communes aux trois contextes d'exercice professionnel, le titulaire peut conduire des activités spécifiques :

- en école maternelle : des activités d'aide pédagogique et des activités d'entretien des espaces de vie ;

- en établissement d'accueil pour jeunes enfants et en accueil collectif pour mineurs : la participation à la mise en œuvre du projet d'établissement et du projet pédagogique ; - à son domicile ou celui des parents, en maison d'assistants maternels : la relation de travail avec le parent employeur, l'entretien du logement et l'élaboration des repas.

# **PRE-REQUIS**

Aptitude à s'occuper d'enfants dans un cadre professionnel Maîtrise du français à l'écrit et à l'oral (niveau de la classe de 3ème)

# **MODALITES DE RECRUTEMENT**

Information collective Tests écrits Entretien de motivation

# **MODALITES PEDAGOGIQUES**

Chaque unité peut être réalisée de façon indépendante. Les titulaires d'un diplôme de niveau III sont dispensés de l'enseignement général. Les parcours seront individualisés en fonction des candidats. Mise en situation sur plateau technique et en entreprise

Pédagogie active centrée sur l'apprenant

Cours du jour

Période de formation en entreprise.

## **CONTENUS**

#### **UP 1 : Accompagner le développement de l'enfant**

 Recueillir les informations, s'informer sur les éléments du contexte et de la situation professionnelle à prendre en compte.

Adopter une posture professionnelle adaptée.

Mettre en œuvre les conditions favorables à l'activité libre et à l'expérimentation dans un

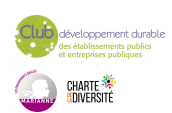

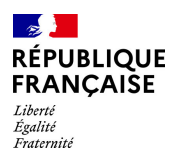

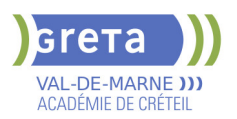

contexte donné.

- Mettre en œuvre des activités d'éveil en tenant compte de la singularité de l'enfant.
- Réaliser des soins du quotidien et accompagner l'enfant dans ses apprentissages.
	- Appliquer les protocoles liés à la santé de l'enfant.
	- **UP 2 : Exercer son activité en accueil collectif**
- Coopérer avec l'ensemble des acteurs concernés dans un but de cohérence,
- d'adaptation et de continuité de l'accompagnement.
- Etablir une relation privilégiée et sécurisante avec l'enfant.
- Assurer une assistance pédagogique au personnel enseignant.
- Assurer des activités de remise en état des matériels et des locaux en école maternelle.
- **UP 3 : Exercer son activité en accueil individuel**
- **Department Construction**
- Négocier le cadre de l'accueil.
- Assurer les opérations d'entretien du logement et des espaces réservés à l'enfant.
- Élaborer des repas.
- **UG 1 : Français et Histoire-géographie et enseignement Moral et civique**
- **UG 2 : Mathématiques et physique-chimie**
- **UG 4 : Prévention-santé-environnement**

#### **VALIDATION**

 Diplôme CAP Accompagnant Educatif Petite Enfance - AEPE - niveau : 3 reconnu au RNCP n°38565 à compter du 22/01/2024, délivré par le Ministère de l'Education Nationale

Accessible par blocs de compétences.

#### **SUITE DE PARCOURS ET DEBOUCHES**

Concours ATSEM

**DUREE DE LA FORMATION : 560 heures + 490 heures en entreprise.**

Durée moyenne : contenus et durées individualisés.

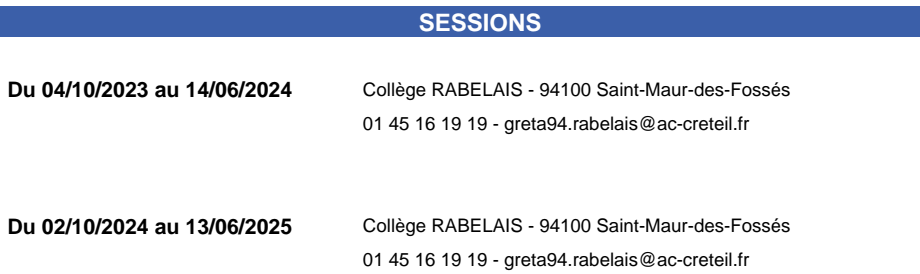

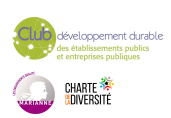

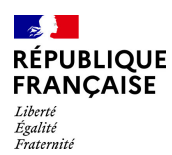

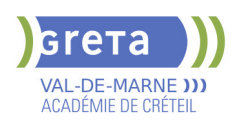

# **CAP BOULANGER**

## **PUBLIC VISÉ**

Tout public Public de - 29ans Contrat d'apprentissage

#### **CODES**

NSF : 221 RNCP : 37537 Formacode : 21538 Code Rome : D1102

# **OBJECTIFS**

Préparer le CAP Boulanger en vue d'occuper un poste d'ouvrier boulanger. Maîtriser les techniques de fabrication (divers pains et viennoiseries) dans le respect des règles d'hygiène imposées par la réglementation en matière de prévention des risques alimentaires.

## **PRE-REQUIS**

Bon niveau d'enseignement général Sens du travail en équipe Aucune contre-indication médicale pour exercer le métier Niveau d'entrée : niveau 2 (préqualification)

#### **MODALITES PEDAGOGIQUES**

La formation peut être suivie à temps complet ou en alternance. Formation individualisée mixte : cours en présentiel, accompagnement personnalisé. Cours du jour

#### **CONTENUS**

#### **DOMAINES PROFESSIONNELS**

- Travaux pratiques et technologie professionnelle
- Les sciences appliquées
- Gestion appliquée
- **Prévention Santé Environnement**
- Sauvetage Secourisme du Travail

#### **DOMAINES GÉNÉRAUX**

- $\blacktriangleright$  Français
- Mathématiques Sciences physiques et chimiques
- Histoire Géographie Enseignement moral et Civique
- Anglais professionnel

#### **DOMAINES TRANSVERSAUX**

- Sensibilisation aux principes de développement durable
- Techniques de recherches d'emploi
- Compétences numériques et prise en main de gret@distance

**PÉRIODE DE FORMATION EN MILIEU PROFESSIONNEL**

#### **VALIDATION**

Diplôme CAP boulanger niveau : 3

# **SUITE DE PARCOURS ET DEBOUCHES**

Brevet Professionnel préparé uniquement en apprentissage / Bac Pro / Bac Technologique /

Mention complémentaire / Brevet de maîtrise

**DUREE DE LA FORMATION : 550 heures + 546 heures en entreprise.** Durée moyenne : contenus et durées individualisés.

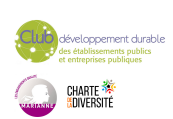

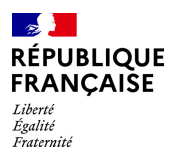

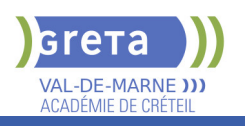

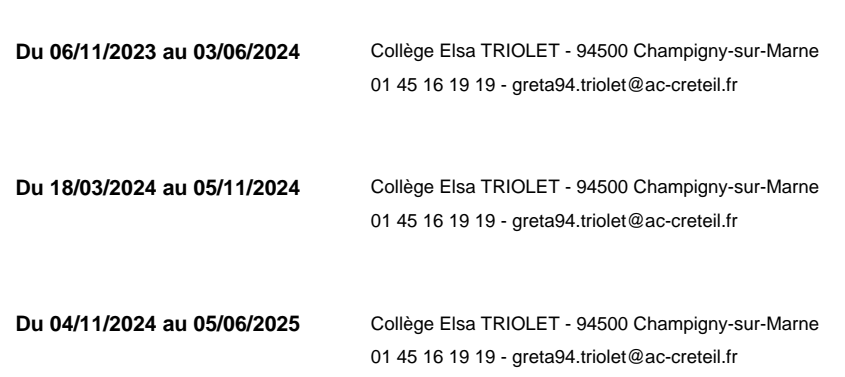

**SESSIONS**

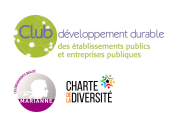

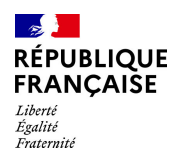

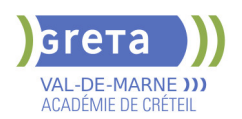

# **CAP CARRELEUR(EUSE) MOSAISTE**

**PUBLIC VISÉ**

# Salarié(e)s

# **CODES**

NSF : 233 Formacode : 22440 Code Rome : F1608

# **OBJECTIFS**

Être capable de :

-réaliser des travaux préparatoires,

-poser des revêtements céramiques et analogues en utilisant les produits de mise en œuvre,

-mettre en œuvre des isolants phoniques et-/ou thermiques et des systèmes de protection à l'eau sous carrelage et de poser des accessoires,

-s'insérer durablement dans le métier.

#### **PRE-REQUIS**

- Niveau équivalent à celui de 3éme des collèges en France : maîtrise des savoirs de base en mathématiques et de la communication orale et écrite en langue française - Aptitude à la vie de chantier et aux déplacements, pas de contre indication médicale à l'exercice du métier

## **MODALITES DE RECRUTEMENT**

Information collective, dossier d'inscription, tests, entretien

#### **MODALITES PEDAGOGIQUES**

La formation peut être suivie à temps complet ou en alternance. Cours du jour

# **CONTENUS**

#### **Enseignements Professionnels**

- Atelier de carrelage
- Communication technique : lecture de plans et technologie du métier
- Prévention Santé Environnement incluant "Sauveteur Secouriste du Travail
- Enjeux énergétiques et environnementaux : savoirs S0 exigés par le référentiel du CAP

#### **Enseignements Généraux :**

- **Française / Histoire-Géographie**
- Mathématiques et Sciences Physiques appliquées
- $\blacktriangleright$  Anglais

**Sensibilisation aux principes de développement durable Préparation à l'emploi Recherche de stage**

#### **VALIDATION**

Diplôme CAP Carreleur(euse) Mosaïste niveau : 3

#### **SUITE DE PARCOURS ET DEBOUCHES**

Poursuite possible en Bac Pro Aménagements et finitions

**DUREE DE LA FORMATION : 600 heures + 315 heures en entreprise.** Durée moyenne : contenus et durées individualisés.

**SESSIONS**

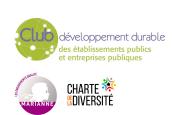

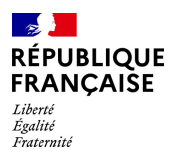

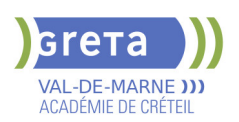

**Du 16/09/2024 au 11/04/2025** Site Jean-Jacques Rousseau - 94400 Vitry-sur-Seine 01 45 12 26 20 - greta94.rousseau-btp@ac-creteil.fr

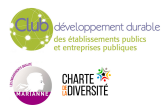

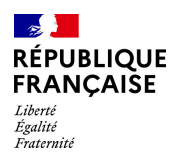

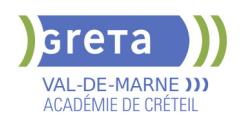

# **CAP CHAPELLERIE MODE ET SPECTACLE**

# **PUBLIC VISÉ**

Tout public

**CODES** NSF : 242 RNCP : 37244 CERTIFINFO : 76846 Formacode : 21752 Code Rome : B1801

# **OBJECTIFS**

ll est spécialisé dans la réalisation de chapeaux féminins et masculins à caractère créatif, unitaire ou sériel. De sa conception à sa vente, un chapeau passe par de nombreuses étapes.

La première est de mettre au point un modèle qui correspond aux attentes du client. Vient ensuite le moulage des matières sur des supports en métal chauffant et sur des supports en bois.

Tirer les pailles et les feutres au fer ou à la vapeur demande soin et dextérité. La dernière étape est celle de la finition (ganses, surpiqûres, etc.) et du garnissage (rubans, fleurs, etc.)

#### **PRE-REQUIS**

Niveau 3 (CAP) minimum

## **CONTENUS**

**Atelier Chapeau Art appliqué Prévention Santé Environnement Certification SST**

**VALIDATION**

Diplôme CAP Chapellerie mode et spectacle niveau : 3

**SUITE DE PARCOURS ET DEBOUCHES**

Bac Professionnel métiers de la mode et insertion professionnelle

## **DUREE DE LA FORMATION : 720 heures + 455 heures en entreprise.** Durée moyenne : contenus et durées individualisés.

**SESSIONS**

**Du 02/09/2024 au 27/06/2025** Lycée LA SOURCE - 94130 Nogent-sur-Marne 01 43 97 32 76 - greta94.lasource@ac-creteil.fr

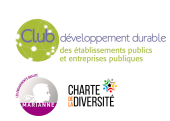

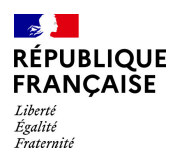

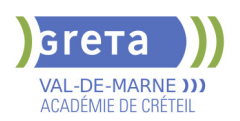

# **CAP CHARPENTIER(IERE) BOIS**

**PUBLIC VISÉ**

# Tout public

# **CODES** NSF : 234 Formacode : 22313

Code Rome : F1501

# **OBJECTIFS**

Être capable de :

- tracer et tailler des pièces de bois à partir des plans fournis par l'architecte ou le dessinateur

- tracer, en grandeur réelle, les formes de l'ouvrage avec les détails d'exécution
- choisir les bois, tracer les repères sur le matériau, couper et façonner des pièces à l'aide de machines à commande numérique et d'outils portatifs
- assembler des éléments pour vérifier l'ensemble et apporter des corrections
- organiser le transfert de l'atelier au chantier
- monter et assembler la structure en respectant les règles de sécurité
- utiliser l'outillage à main et les engins de levage et de manutention
- réaliser des accessoires et participer à la construction d'ouvrages tout en bois :
- hangars agricoles, chalets, escaliers, bateaux...

- S'insérer durablement dans le métier

#### **PRE-REQUIS**

- Niveau équivalent à celui de 3ème des collèges en France : maitrise des savoirs de base en mathématiques et de la communication orale et écrite en langue française - Au moins 1 mois d'expérience dans le métier visé ou bien au moins 6 mois dans les domaines du BTP ou de l'industrie

- Aptitude à la vie de chantier et aux déplacements - Pas de contre-indication médicale à l'exercice du métier

Niveau d'entrée : niveau 3 (CAP, BEP, CFPA du premier degré)

# **MODALITES DE RECRUTEMENT**

Information collective - dossier d'inscription - tests - entretien

#### **CONTENUS**

#### **Enseignements Généraux**

- **Français / Histoire- géographie**
- Mathématiques / Sciences physiques appliquées

#### **Enseignements Professionnels**

- Atelier dans la dominante professionnelle
- Communication technique : lecture de plans et technologie du métier
- **Prévention Sécurité Environnement incluant " Sauveteur Secouriste du Travail"**
- Enjeux énergétiques et environnementaux : savoirs S0 exigés par le référentiel du CAP
- R 408 : travail en hauteur
- **Module de préparation à l'emploi**

**Sensibilisation aux principes de développement durable**

**Recherche de stage**

#### **VALIDATION**

Diplôme CAP Charpentier(ière) Bois niveau : 3

**SUITE DE PARCOURS ET DEBOUCHES**

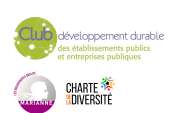
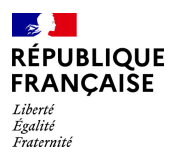

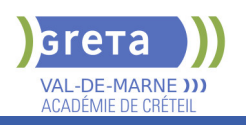

# **DUREE DE LA FORMATION : 600 heures + 315 heures en entreprise.**

Durée moyenne : contenus et durées individualisés.

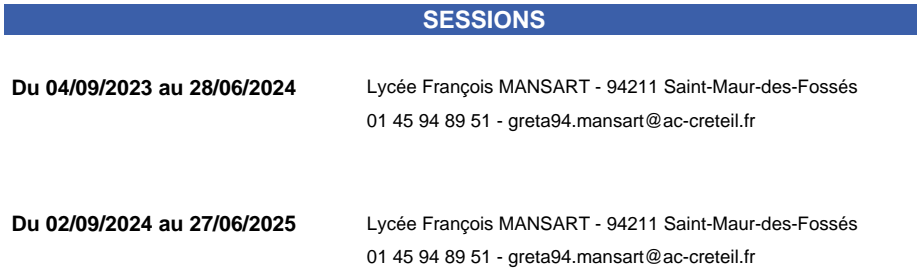

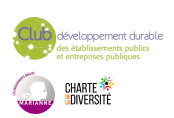

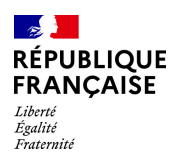

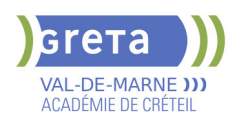

# **CAP CHOCOLATIER**

#### **PUBLIC VISÉ**

Tout public

**CODES** NSF : 221 RNCP : 37303 Formacode : 21554 Code Rome : H2102

# **OBJECTIFS**

Assurer, dans le respect des règles d'hygiène et de sécurité, les opérations d'approvisionnement. Réaliser des produits de chocolaterie, de confiserie et, éventuellement, de pâtisserie spécialisée à base de chocolat. Assurer le conditionnement avant commercialisation.

Le titulaire du CAP Chocolatier confiseur peut être amené à être en contact avec la clientèle.

Il peut occuper un poste de commis chocolatier confiseur, chocolatier confiseur spécialisé. Après une expérience professionnelle, il pourra occuper un poste de chocolatier confiseur qualifié, de chef de laboratoire, et de responsable de production. S'il maîtrise les techniques inhérentes à la gestion d'entreprise, il pourra prendre la responsabilité d'un établissement, conformément à la réglementation en vigueur.

# **PRE-REQUIS**

Bon niveau d'enseignement général (3ème des collèges) Aucune contre indication médicale. Niveau d'entrée : niveau 2 (préqualification)

### **MODALITES DE RECRUTEMENT**

Contacter le Greta qui propose la formation

# **MODALITES PEDAGOGIQUES**

La formation peut être suivie à temps complet ou en alternance. Cours du jour

**CONTENUS**

#### **DOMAINES PROFESSIONNELS**

- **Travaux pratiques et technologie professionnelle**
- Communication
- Les sciences appliquées
- Connaissance de l'entreprise et de son environnement juridique et social
- Sauveteur Secourisme du Travail
- **Prévention Santé Environnement**
- Dessin

### **DOMAINES GÉNÉRAUX**

- Mathématiques Sciences Physiques et Chimiques
- Histoire Géographie Enseignement moral et Civique
- Français

### **DOMAINES TRANSVERSAUX**

- Sensibilisation aux principes de développement durable
- Techniques de recherches d'emploi
- Compétences numériques et prise en main de gret@distance

**PÉRIODE DE FORMATION EN MILIEU PROFESSIONNEL**

#### **VALIDATION**

Diplôme CAP chocolatier niveau : 3

**DUREE DE LA FORMATION : 550 heures + 312 heures en entreprise.**

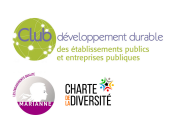

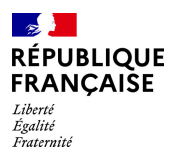

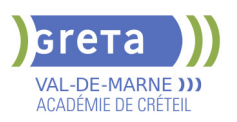

Durée moyenne : contenus et durées individualisés.

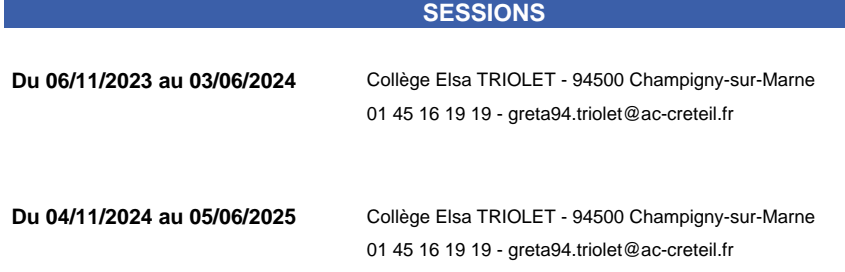

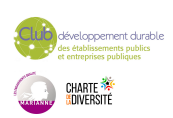

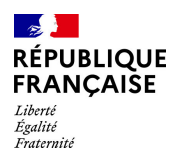

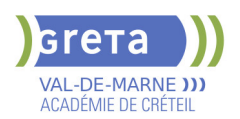

# **CAP COMMERCIALISATION ET SERVICES EN HOTEL - CAFE - RESTAURANT**

#### **PUBLIC VISÉ**

Tout public Public de - 29ans Contrat d'apprentissage

# **CODES**

NSF : 334 RNCP : 37554 Formacode : 42716 Code Rome : G1801

# **OBJECTIFS**

Le titulaire du CAP Commercialisation et Services en Hôtel-Café-Restaurant occupe un poste dans le secteur des HCR (Hôtel, Café-Brasserie, Restaurant). Il contribue à l'accueil et au bien-être d'une clientèle française et étrangère ; il réalise des prestations de services en hôtel, café-brasserie, restaurant et met en œuvre les techniques spécifiques à l'activité ; il contribue à la commercialisation des prestations ; il respecte les procédures d'hygiène et de sécurité en vigueur ; sa pratique professionnelle est respectueuse de l'environnement ; il contribue au bon fonctionnement de l'entreprise.

#### **PRE-REQUIS**

Bon niveau d'enseignement général (3ème de collège). Aucune contre indication médicale. Sens du relationnel. Niveau d'entrée : niveau 2 (préqualification)

#### **MODALITES DE RECRUTEMENT**

Contacter le Greta qui propose la formation

### **MODALITES PEDAGOGIQUES**

La formation peut être suivie à temps complet ou en alternance. Formation individualisée mixte : cours en présentiel, accompagnement personnalisé.

Cours du jour

**CONTENUS**

### **DOMAINES PROFESSIONNELS**

- Pôle 1 : organisation des prestations en Hôtel Café Restaurant
- Pôle 2 : Accueil, commercialisation et services en Hôtel, Café, Restaurant
- Sciences appliquées : intégrées dans les pôles 1 et 2
- Communication : intégrée dans le pôle 2
- Gestion appliquée : intégrée dans les pôles 1 et 2
- **Prévention Santé Environnement**
- Sauvetage Secourisme du Travail

#### **DOMAINES GÉNÉRAUX**

- $\blacktriangleright$  Français
- Mathématiques Sciences physiques et chimiques
- **Langue vivante : Anglais professionnel**
- Histoire Géographie Enseignement moral et Civique

# **DOMAINES TRANSVERSAUX**

- Sensibilisation aux principes de développement durable
- Techniques de recherches d'emploi
- Compétences numériques et prise en main de gret@distance
- **PÉRIODE DE FORMATION EN MILIEU PROFESSIONNEL**

#### **VALIDATION**

 Diplôme CAP commercialisation et services en hôtel - café - restaurant niveau : 3 Accessible par blocs de compétences.

#### **SUITE DE PARCOURS ET DEBOUCHES**

Brevet Professionnel préparé uniquement en apprentissage / Bac Pro / Bac **Technologique** 

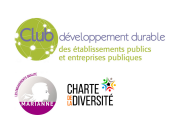

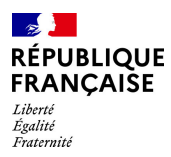

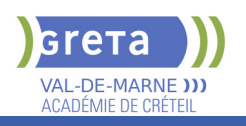

# **DUREE DE LA FORMATION : 550 heures + 490 heures en entreprise.**

Durée moyenne : contenus et durées individualisés.

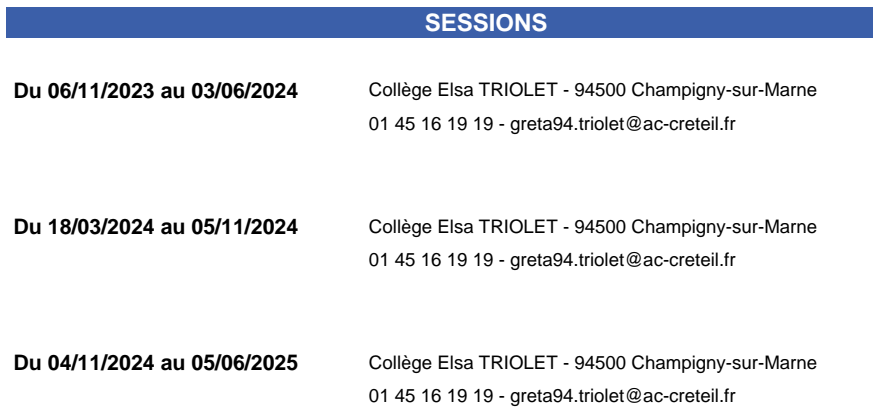

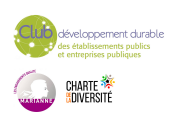

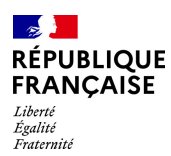

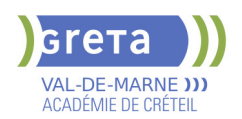

# **CAP CUISINE**

#### **PUBLIC VISÉ**

Tout public Public de - 29ans Contrat d'apprentissage

#### **CODES**

NSF : 221 RNCP : 37553 CERTIFINFO : 88543 Formacode : 42752 Code Rome : G1602

# **OBJECTIFS**

Le titulaire du certificat d'aptitude professionnelle cuisine occupe un poste dans tous types de cuisines. Sous l'autorité d'un responsable :

- Il contribue à la satisfaction de la clientèle de l'entreprise,
- Il assure la production culinaire, sa distribution en mettant en œuvre les techniques spécifiques à l'activité,
- Il respecte les procédures d'hygiène et de sécurité en vigueur ; sa pratique

professionnelle est respectueuse de l'environnement,

- Il contribue au bon fonctionnement de l'entreprise.

Après une expérience professionnelle, il pourra accéder à des postes à responsabilité.

### **PRE-REQUIS**

Bon niveau d'enseignement général (3ème des collèges) Aucune contre indication médicale Sens du travail en équipe Niveau d'entrée : niveau 2 (préqualification)

### **MODALITES PEDAGOGIQUES**

La formation peut être suivie à temps complet ou en alternance. Formation individualisée mixte : cours en présentiel, accompagnement personnalisé. Cours du jour

#### **CONTENUS**

#### **DOMAINES PROFESSIONNELS**

- Pôle 1 : Organisation de la production de cuisine
- Pôle 2 : Préparation et distribution de la production de cuisine
- Sciences appliquées : intégrées dans les pôles 1 et 2
- Communication : intégrée dans le pôle 2
- Gestion appliquée : intégrée dans les pôles 1 et 2
- **Prévention Santé Environnement**
- Sauvetage Secourisme du Travail (SST)

#### **DOMAINES GÉNÉRAUX**

- $\blacktriangleright$  Français
- Histoire Géographie Enseignement moral et Civique
- Mathématiques Sciences physiques & chimiques
- **Langue vivante : Anglais professionnel**

# **DOMAINES TRANSVERSAUX**

- Sensibilisation aux principes de développement durable
- Techniques de recherches d'emploi
- Compétences numériques et prise en main de gret@distance
- **PÉRIODE DE FORMATION EN MILIEU PROFESSIONNEL**

#### **VALIDATION**

- Diplôme CAP Cuisine niveau : 3
- Accessible par blocs de compétences.

#### **SUITE DE PARCOURS ET DEBOUCHES**

Brevet Professionnel préparé uniquement en apprentissage / Bac Pro / Bac Technologique / BTS /

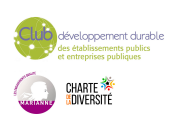

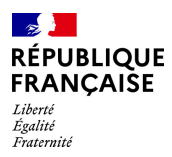

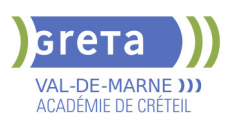

Mention complémentaire

# **DUREE DE LA FORMATION : 550 heures + 312 heures en entreprise.**

Durée moyenne : contenus et durées individualisés.

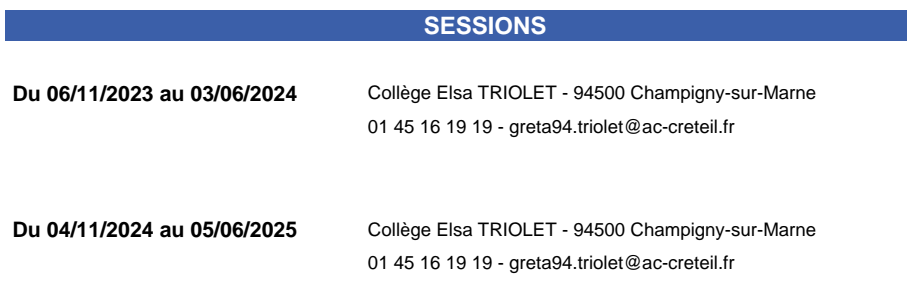

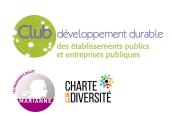

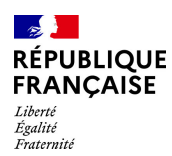

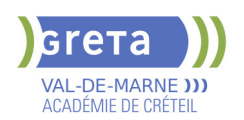

# **CAP ELECTRICIEN**

**PUBLIC VISÉ**

#### Tout public

**CODES** NSF : 255 Formacode : 24069 Code Rome : F1602

#### **OBJECTIFS**

Etre capable de :

- participer en autonomie à des tâches de réalisation, et sur ordre et sous contrôle à des tâches de mise en service, de maintenance sur des installations et équipements électriques (courant faible, courant fort) du domaine BTA,

- participer dans des limites d'autonomie et sous la responsabilité d'un personnel qualifié à des tâches de réalisation, de mise en service et de maintenance dans des domaines BTB et HTA,

- exécuter, en toute sécurité, des tâches de niveau « ouvrier professionnel » sur un ouvrage électrique, sous la responsabilité d'un chargé de travaux, dans le respect de la sécurité des biens, des personnes et de l'environnement,

- s'insérer dans des entreprises des secteurs du transport, de la distribution, des équipements et installations utilisant de l'énergie électrique.

#### **PRE-REQUIS**

- Niveau équivalent à celui de 3ème des collèges en France : maitrise des savoirs de base en mathématiques et de la communication orale et écrite en langue française - Au moins 1 mois d'expérience dans le métier visé ou bien au moins 6 mois dans les domaines du BTP ou de l'industrie

- Aptitude à la vie de chantier et aux déplacements - Pas de contre-indication médicale à l'exercice du métier

Niveau d'entrée : niveau 2 (préqualification)

### **MODALITES DE RECRUTEMENT**

Information collective, dossier d'inscription, tests, entretien

### **MODALITES PEDAGOGIQUES**

La formation peut être suivie à temps complet ou en alternance.

Cours du jour

Formation individualisée mixte : cours en présentiel, activités en ligne tutorées (FAD), accompagnement personnalisé.

**CONTENUS**

#### **Enseignements Généraux**

- Français Histoire Géographie Enseignement moral et civique
- **Mathématiques- Sciences Physiques**

#### **Enseignements Professionnels**

- Réalisation d'une installation
- Mise en service d'une installation
- Maintenance d'une installation
- **Sauveteur Secouriste du Travail**

**Accompagnement vers l'emploi**

#### **VALIDATION**

Diplôme CAP Electricien niveau : 3

**SUITE DE PARCOURS ET DEBOUCHES**

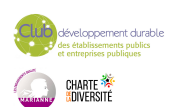

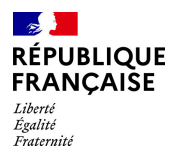

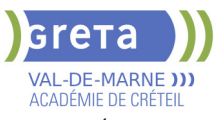

Poursuite possible en Bac Pro Métiers de l'électricité et de ses environnements connectés (MELEC)

**DUREE DE LA FORMATION : 600 heures + 350 heures en entreprise.** Durée moyenne : contenus et durées individualisés.

**SESSIONS**

**Du 23/01/2024 au 24/07/2024** Site Jean-Jacques Rousseau - 94400 Vitry-sur-Seine 01 45 12 26 20 - greta94.rousseau-btp@ac-creteil.fr

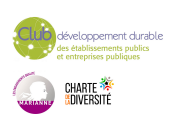

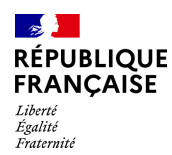

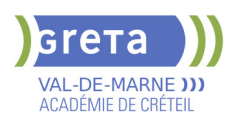

# **CAP EQUIPIER POLYVALENT DU COMMERCE - H/F (TEMPS PLEIN)**

# **PUBLIC VISÉ**

Tout public

**CODES** NSF : 312 RNCP : 34947 Formacode : 34566 Code Rome : D1214

# **OBJECTIFS**

Préparer les épreuves du CAP Équipier Polyvalent du Commerce. Le titulaire du diplôme « CAP Équipier polyvalent du commerce » sera capable d'assurer la réception et le suivi des commandes et des colis, de contribuer à l'approvisionnement et à la mise en valeur de l'unité commerciale, d'accueillir, informer, conseiller et accompagner le client tout au long de son parcours d'achat.

### **PRE-REQUIS**

Avoir une expérience en magasin. Goût du contact, bonne élocution. Niveau d'entrée : niveau 2 (préqualification)

#### **MODALITES PEDAGOGIQUES**

La durée peut être variable selon le profil du candidat. Cours du jour

**CONTENUS**

#### **Recevoir et suivre les commandes**

- Participer à la passation des commandes fournisseurs
- Réceptionner et stocker
- Préparer les commandes destinées aux clients

#### **Mettre en valeur et approvisionner**

- Approvisionner, mettre en rayon et ranger selon la nature des produits
- Mettre en valeur les produits et l'espace commercial
- Participer aux opérations de conditionnement des produits
- Installer et mettre à jour la signalétique

Lutter contre la démarque et participer aux opérations d'inventaire

- **Conseiller et accompagner le client dans son parcours d'achat**
- Préparer son environnement de travail
- Prendre contact avec le client
- Accompagner le parcours client dans un contexte omnicanal
- Finaliser la prise en charge du client

# **Mathématiques et Physique-Chimie**

**Prévention santé environnement** 

**Langue vivante étrangère**

**Français** 

**Histoire géographie et enseignement moral et civique Techniques de retour à l'emploi**

#### **VALIDATION**

Diplôme CAP Équipier Polyvalent du Commerce - H/F (Temps plein) niveau : 3

**DUREE DE LA FORMATION : 602 heures + 378 heures en entreprise.** Durée moyenne : contenus et durées individualisés.

**SESSIONS**

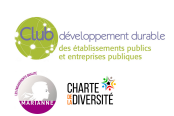

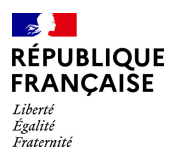

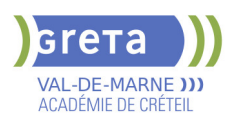

**Du 07/10/2024 au 07/04/2025** Lycée Paul Bert - 94700 Maisons-Alfort 01 41 79 02 53 - greta94.bert@ac-creteil.fr

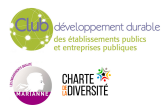

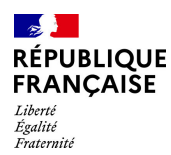

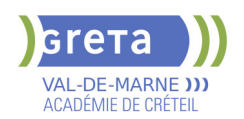

# **CAP GARDIEN D'IMMEUBLES**

**PUBLIC VISÉ**

Tout public

**CODES** NSF : 344 RNCP : 38633 Formacode : 42810 Code Rome : K2501

# **OBJECTIFS**

Acquérir une qualification professionnelle reconnue complétée par une formation de Sauvetage Secourisme du Travail (SST).

Le titulaire du CAP Gardien d'immeubles est un professionnel qualifié qui exerce, selon la nature et l'importance des résidences, tout ou partie des activités suivantes :

- nettoyage et nettoiement des parties communes,

- surveillance technique et participation à la maintenance du patrimoine immobilier,

- participation à la gestion locative,

- accueil, information et éventuellement conseil technique auprès de la clientèle,

- participation à l'accompagnement social des habitants,

II participe ainsi au maintien et à l'amélioration du cadre de vie et contribue donc à la réalisation d'une meilleure harmonie sociale,

Il exerce ses activités dans un ou plusieurs groupes d'habitations auprès de locataires ou de propriétaires.

# **PRE-REQUIS**

Niveau scolaire fin de 3ème ou niveau CAP et/ou expérience professionnelle dans le domaine du gardiennage

Niveau d'entrée : niveau 2 (préqualification)

# **MODALITES PEDAGOGIQUES**

Cours du jour Période de formation en entreprise.

**CONTENUS**

### **Technologie : 134 heures**

- L'immeuble et le logement
- $\blacktriangleright$  Nettoyage et nettoiement
- $-$  Hygiène Sécurité Conditions de travail
- $\blacktriangleright$  Gestion administrative
- $\blacktriangleright$  Communication professionnelle
- **Sciences Médico Sociales : 134 heures**
- Les personnes et leur environnement social
- Les personnes et les groupes sociaux
- Protection sanitaire et sociale des personnes
- Les personnes et leur cadre de vie : le logement social
- **Biologie et Chimie appliquée : 36 heures**
- Biologie appliquée
- Microbiologie appliquée
- Ecologie appliquée
- $\blacktriangleright$  Chimie appliquée

**Economie Gestion : 66 heures**

**Français-Histoire Géographie-Education Civique : 72 heures Mathématiques Sciences physiques et Chimie : 68 heures Prévention Santé Environnement (PSE) : 33 heures Sauvetage Secourisme du Travail (SST) : 14 heures Accompagnement emploi: 14 heures Habilitation Électrique BO- BS- BE manœuvre : 21 heures**

**VALIDATION**

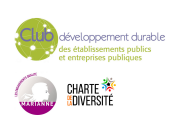

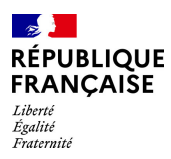

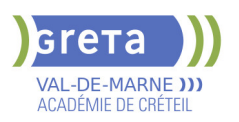

Diplôme CAP Gardien d'Immeubles niveau : 3

### **SUITE DE PARCOURS ET DEBOUCHES**

Le CAP "Gardien d'immeubles" débouche sur la vie active. Le titulaire du CAP est un salarié d'une entreprise de gestion d'immeubles : sociétés immobilières, organismes H.L.M, syndicats de co-propriétaires.

Suites de parcours : MC Sécurité civile et d'entreprise Bac pro Hygiène, propreté, stérilisation Bac pro Métiers de la sécurité Bac pro Systèmes numériques option A sûreté et sécurité des infrastructures, de l'habitat et du tertiaire

# **DUREE DE LA FORMATION : 600 heures + 420 heures en entreprise.**

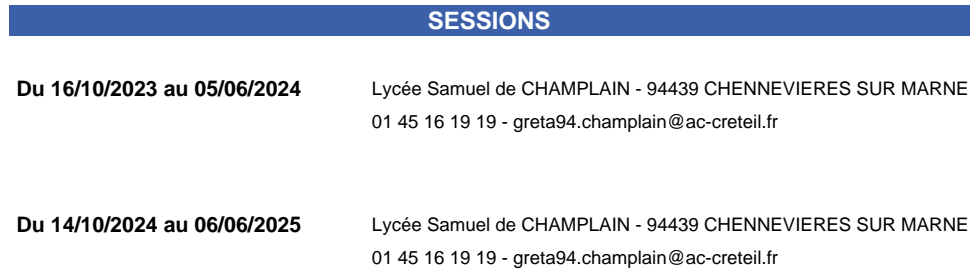

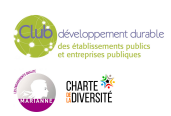

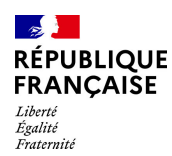

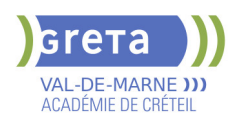

# **CAP INSTALLATEUR EN FROID ET CONDITIONNEMENT D'AIR**

**PUBLIC VISÉ**

### Tout public

**CODES** NSF : 227 RNCP : 31334 Formacode : 22654 Code Rome : I1306

# **OBJECTIFS**

Etre capable de:

- Assurer le montage, la mise en service, le réglage et la maintenance d'une installation frigorifique

- Entretenir et dépanner les équipements dans le respect des règles d'ergonomie, de sécurité et de protection de l'environnement

- Préparer l'attestation des fluides frigorigènes

- S'insérer durablement dans le métier

# **PRE-REQUIS**

- Niveau équivalent à celui de 3ème des collèges en France : maîtrise des savoirs de base en mathématiques et de la communication orale et écrite en langue française - Au moins 1 mois d'expérience dans le métier ou bien au moins 6 mois dans les domaines du BTP ou de l'industrie

- Aptitude à la vie de chantier et aux déplacements, pas de contre-indication médicale à l'exercice du métier

Niveau d'entrée : niveau 2 (préqualification)

# **MODALITES DE RECRUTEMENT**

Information collective, dossier d'inscription, tests et entretien

# **MODALITES PEDAGOGIQUES**

Cours du jour

**CONTENUS**

#### **Enseignements Professionnels**

- Technologies et principes de fonctionnement des installations frigorifiques
- **Préparation, assemblage des éléments d'un circuit frigorifique et réalisation**
- Communication technique : lecture de plans, dessins et conception des schémas d'installation
- Enjeux énergétiques et environnementaux : savoirs S0 exigés par le référentiel du CAP
- **Prévention Santé Environnement incluant sauveteur secouriste du travail**
- Préparation et passage de l'attestation des fluides frigorigènes

#### **Enseignements Généraux**

- Français Histoire Géographie
- Mathématiques et sciences physiques appliquées

**Préparation à l'emploi** 

**Sensibilisation aux principes de développement durable Recherche de stage** 

#### **VALIDATION**

Diplôme CAP Installateur en froid et conditionnement d'air niveau : 3

#### **SUITE DE PARCOURS ET DEBOUCHES**

Poursuite vers une qualification de Technicien de maintenance ou vers un Bac Professionnel

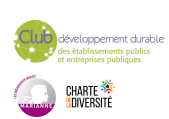

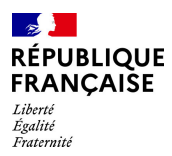

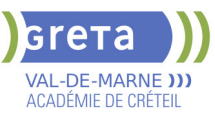

**DUREE DE LA FORMATION : 600 heures + 280 heures en entreprise.**

Durée moyenne : contenus et durées individualisés.

#### **SESSIONS**

**Du 22/10/2024 au 06/06/2025** Lycée Maximilien PERRET - 94140 Alfortville 01 43 53 52 30 - greta94.perret@ac-creteil.fr

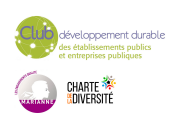

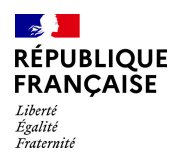

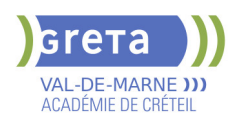

# **CAP MENUISIER(ERE) FABRICANT(E)**

**PUBLIC VISÉ**

Salarié(e)s

**CODES** NSF : 234 RNCP : 36112 Formacode : 22416 Code Rome : H2206

# **OBJECTIFS**

Être capable de

- Réaliser et poser les ouvrages de menuiserie et ensembles d'agencement en bois et matériaux associés pour les travaux neufs, d'entretien et de réhabilitation, suivant un processus unitaire et de petite série

- Prendre en compte les spécificités d'un dossier technique, les normes et les règlements de sécurité

- Prendre en considération les données et les contraintes économiques
- S'insérer durablement dans le métier

#### **PRE-REQUIS**

- Niveau équivalent à celui de 3ème des collèges en France : maitrise des savoirs de base en mathématiques et de la communication orale et écrite en langue française - Au moins 1 mois d'expérience dans le métier ou au moins 6 mois dans les domaines du BTP ou de l'industrie

- Aptitude à la vie de chantier et aux déplacements - pas de contre indication médical à l'exercice du métier

Niveau d'entrée : niveau 2 (préqualification)

# **MODALITES DE RECRUTEMENT**

Information collective, dossier d'inscription, tests, entretien

### **MODALITES PEDAGOGIQUES**

La formation peut être suivie à temps complet ou en alternance. Cours du jour

**CONTENUS**

#### **Enseignements Professionnels**

- Réalisation d'éléments d'ouvrages
- **Prévention santé environnement**

#### **Enseignement général**

- $\blacktriangleright$  Français
- Histoire, géographie
- Mathématiques
- Sciences physiques

#### **VALIDATION**

Diplôme CAP Menuisier(ère) Fabricant(e) niveau : 3

#### **SUITE DE PARCOURS ET DEBOUCHES**

Poursuite en BAC Professionnel

**DUREE DE LA FORMATION : 600 heures + 315 heures en entreprise.** Durée moyenne : contenus et durées individualisés.

**SESSIONS**

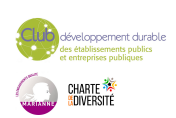

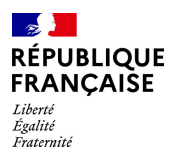

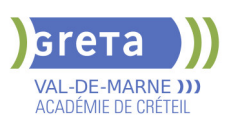

**Du 02/09/2024 au 27/06/2025** Lycée François MANSART - 94211 Saint-Maur-des-Fossés 01 45 16 19 19 - greta94.mansart@ac-creteil.fr

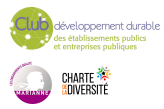

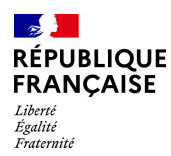

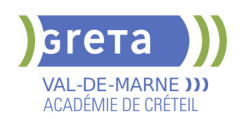

# **CAP METIERS DU PLATRE ET DE L'ISOLATION**

#### **PUBLIC VISÉ CODES**

NSF : 233 RNCP : RNCP35319 Formacode : 22412 Code Rome : F1604

# **OBJECTIFS**

Assurer la communication autour de son intervention (communiquer avec l'équipe et le responsable, renseigner et transmettre les documents d'intervention) Assurer la préparation de l'intervention (vérifier les matériels et outillages, préparer l'approvisionnement des matériaux)

Réaliser et contrôler un ouvrage courant (démonter des éléments de second œuvre, implanter un ouvrage, construire des ouvrages en plaques sur ossatures, construire des cloisons en panneaux, faire une isolation, faire des joints, replier le chantier, ...) Réaliser des travaux spécifiques (monter et utiliser un échafaudage, construire des ouvrages en carreaux de plâtres ou de terre cuite, réaliser des enduits de plâtres, ...)

#### **PRE-REQUIS**

Savoir lire et écrire Comprendre des consignes orales Aptitude à la vie de chantier et aux déplacements pas de contre-indication médicale à l'exercice du métier Niveau d'entrée : niveau 2 (préqualification)

### **MODALITES DE RECRUTEMENT**

Information collective Test Entretien

# **MODALITES PEDAGOGIQUES**

Cours du jour Formation individualisée mixte : cours en présentiel, activités en ligne tutorées (FAD), accompagnement personnalisé.

**CONTENUS**

#### **Enseignements généraux**

- Mathématiques et physique-chimie
- Français et Histoire Géographie
- **Anglais**

#### **Enseignements professionnels**

- Réalisation et contrôle d'un ouvrage courant
- Réalisation de travaux spécifiques
- Etude et préparation d'une intervention
- **Enseignements complémentaires**
- SST
- Développement durable
- Outils numériques

#### **VALIDATION**

Diplôme CAP métiers du plâtre et de l'isolation

# **SUITE DE PARCOURS ET DEBOUCHES**

MC Plaquiste BAC Pro Aménagement et finition du bâtiment

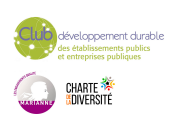

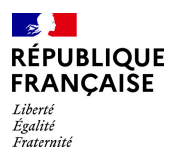

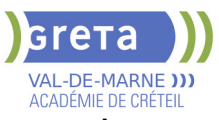

**DUREE DE LA FORMATION : 600 heures + 315 heures en entreprise.**

# **SESSIONS**

**Du 26/03/2024 au 18/11/2024** Site Jean-Jacques Rousseau - 94400 Vitry-sur-Seine 01 45 12 26 20 - greta94.rousseau-btp@ac-creteil.fr

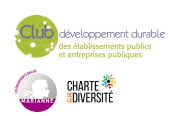

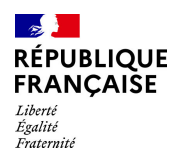

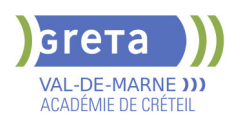

# **CAP MONTEUR EN INSTALLATIONS SANITAIRES - PLOMBIER**

**PUBLIC VISÉ**

### Tout public

# **CODES** NSF : 233 Formacode : 22697 Code Rome : F1603

# **OBJECTIFS**

Être capable de :

- Réaliser, mettre en service, contrôler différents réseaux et monter des appareils sanitaires

-Mettre en service, faire fonctionner, régler, maintenir et dépanner les équipements sanitaires

-Être autonome sur de petites interventions dans le respect des règles d'ergonomie, d'hygiène, de sécurité et de l'environnement

-S'insérer durablement dans le métier.

### **PRE-REQUIS**

- Niveau équivalent à celui de 3ème des collèges en France : maîtrise des savoirs de base en mathématiques et de la communication orale et écrite en langue française - Au moins 1 mois d'expérience dans le métier ou bien au moins 6 mois dans les domaines du BTP ou de l'industrie

- Aptitude à la vie de chantier et aux déplacements, pas de contre-indication médicale à l'exercice du métier

Niveau d'entrée : niveau 2 (préqualification)

# **MODALITES DE RECRUTEMENT**

Information collective, dossier d'inscription, tests et entretien

# **MODALITES PEDAGOGIQUES**

La formation peut être suivie à temps complet ou en alternance. Cours du jour

**CONTENUS**

#### **Enseignements Généraux**

Mathématiques et sciences physiques appliquées

Français - Histoire - Géographie

#### **Enseignements Professionnels**

- Atelier sanitaire : technologie et réalisation d'ouvrages
- **Prévention Santé environnement incluant "Sauveteur Secouriste du Travail"**
- Enjeux énergétiques et environnementaux : savoirs exigés par le référentiel CAP
- Communication technique : lecture de plans et technologie du métier

**Sensibilisation aux principes de développement durable**

**Préparation à l'emploi Recherche de stage**

# **VALIDATION**

Diplôme CAP Monteur en Installations Sanitaires - Plombier niveau : 3

### **SUITE DE PARCOURS ET DEBOUCHES**

Poursuite possible en bac professionnel.

**DUREE DE LA FORMATION : 600 heures + 315 heures en entreprise.** Durée moyenne : contenus et durées individualisés.

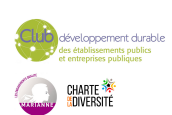

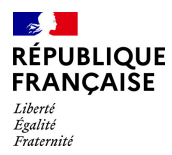

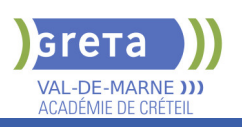

# **SESSIONS**

**Du 26/02/2024 au 16/10/2024** Site Jean-Jacques Rousseau - 94400 Vitry-sur-Seine 01 45 12 26 20 - greta94.rousseau-btp@ac-creteil.fr

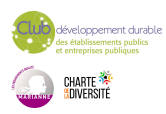

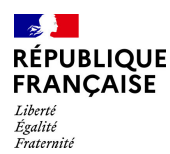

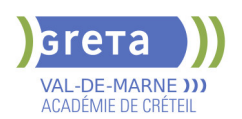

# **CAP MONTEUR EN INSTALLATIONS THERMIQUES - PLOMBIER CHAUFFAGISTE**

# **PUBLIC VISÉ**

#### Tout public

**CODES** NSF : 227 RNCP : 30951 Formacode : 22685 Code Rome : F1603

# **OBJECTIFS**

Obtenir le CAP Monteur en installations thermiques (MIT), diplôme de l'Éducation Nationale de niveau 3.

Le titulaire de ce diplôme est ouvrier qualifié en installation de chauffage de maisons individuelles, d'immeubles, de commerces ou de bâtiments industriels ou publics. Il en assure l'installation, l'entretien et la réparation. Ses activités peuvent être les suivantes : - Montage : mise en place des équipements (chaudières, radiateurs...), réalisation et pose du réseau de canalisations (découpe, cintrage, soudage, etc.), raccordement aux appareils, installation et branchement des matériels électriques et de régulation ;

- Mise en service : contrôle du fonctionnement de l'ensemble, réglages ;

- Information de l'utilisateur : présentation de l'installation et des consignes d'exploitation. Autres activités : maintenance (changement d'une pièce, entretien courant...), rénovation.

### **PRE-REQUIS**

- Niveau équivalent à celui de 3ème des collèges en France : maîtrise des savoirs de base en mathématiques et de la communication orale et écrite en langue française

- Expérience professionnelle, si possible dans les domaines du BTP ou de l'industrie - Aptitude à la vie de chantier et aux déplacements, pas de contre-indication médicale à l'exercice du métier

Niveau d'entrée : niveau 2 (préqualification)

# **MODALITES DE RECRUTEMENT**

Information collective, dossier d'inscription, tests et entretien.

# **MODALITES PEDAGOGIQUES**

La formation peut être suivie à temps complet ou en alternance. Formation organisée en cours en présentiel et en formation ouverte et à distance Cours du jour

Formation individualisée mixte : cours en présentiel, activités en ligne tutorées (FAD), accompagnement personnalisé.

**CONTENUS**

#### **Enseignements professionnels**

- Pôle 1 Connaissance du monde professionnel
- ▶ Pôle 2 Connaissances scientifiques et techniques
- Prévention Santé Environnement
- Sauvetage Secouriste du Travail (SST)

#### **Enseignements généraux**

- Anglais
- Français
- Histoire Géographie Enseignement moral et civique
- Mathématiques Sciences physiques et chimiques

**Bases du numériques & Prise en main de gret@distance Techniques de recherches d'emploi (TRE)**

### **VALIDATION**

Diplôme CAP Monteur en Installations Thermiques - Plombier chauffagiste niveau : 3

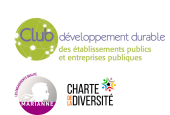

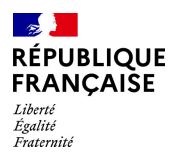

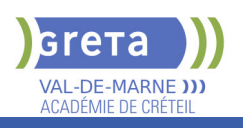

# **SUITE DE PARCOURS ET DEBOUCHES**

A l'issue de la formation, le titulaire du CAP peut préparer un titre de technicien de maintenance en génie climatique ou un bac professionnel.

**DUREE DE LA FORMATION : 600 heures + 350 heures en entreprise.**

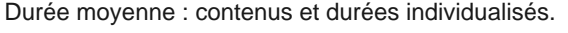

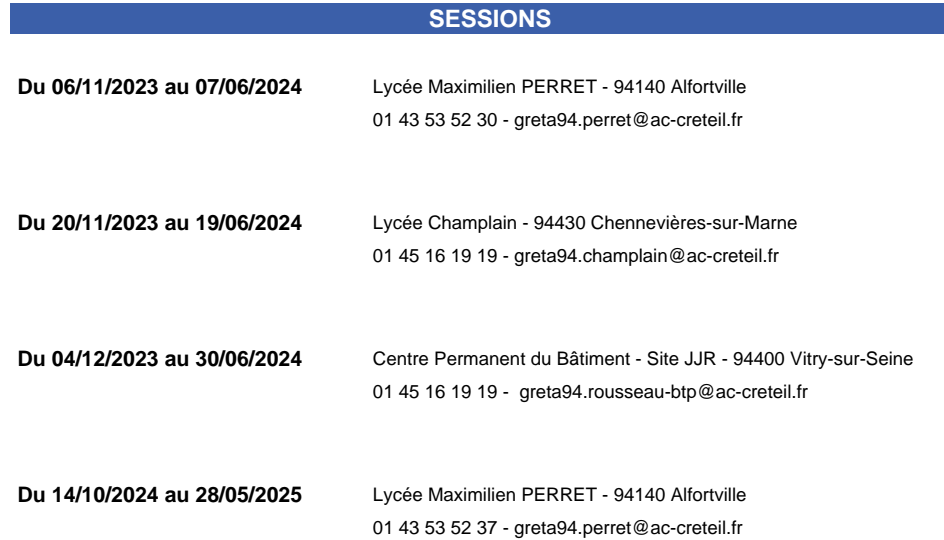

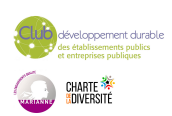

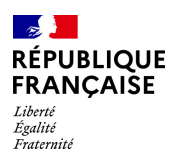

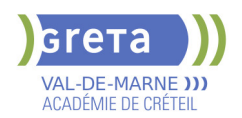

# **CAP PATISSIER**

#### **PUBLIC VISÉ**

Tout public Contrat d'apprentissage Individuels payants Compte Personnel Formation Projet de transition professionnelle

#### **CODES**

NSF : 221 RNCP : 35316 Formacode : 21528 Code Rome : D1104

# **OBJECTIFS**

Fabriquer à partir de matières premières, les produits de pâtisserie destinés à la commercialisation.

Le/la titulaire du CAP Pâtissier exerce son activité dans le respect :

- des procédés de transformation (de l'élaboration à la finition),
- des normes d'hygiène et de sécurité conformément à la législation en vigueur,
- des préconisations liées au développement durable, notamment la lutte contre le gaspillage.

Il/elle contribue à la mise en valeur des produits finis auprès du personnel de vente, participant ainsi à la commercialisation. Il/elle peut être amené(e) à être en contact avec la clientèle.

#### **PRE-REQUIS**

Bon niveau d'enseignement général (3ème des collèges) Aucune contre indication médicale Sens du travail en équipe. Niveau d'entrée : niveau 2 (préqualification)

### **MODALITES DE RECRUTEMENT**

Pour candidater à l'une de nos formations, merci de nous transmettre un CV et une lettre de motivation par mail.

# **MODALITES PEDAGOGIQUES**

La formation peut être suivie à temps complet ou en alternance. Formation individualisée mixte : cours en présentiel, accompagnement personnalisé. Cours du jour

**CONTENUS**

### **DOMAINES PROFESSIONNELS**

- Pôle 1 : Tour, petits fours secs et moelleux, gâteaux de voyage
- Pôle 2 : Entremets et petits gâteaux
- **Prévention Santé Environnement**
- Sauvetage Secourisme du Travail
- Technologie professionnelle
- Sciences appliquées
- Communication
- Gestion appliquée

#### **DOMAINES GÉNÉRAUX**

- Mathématiques Sciences physiques et chimiques
- Français
- Anglais
- Histoire Géographie Enseignement moral et Civique

### **DOMAINES TRANSVERSAUX**

- Sensibilisation aux principes de développement durable
- Techniques de recherches d'emploi
- Compétences numériques et prise en main de gret@distance

**PÉRIODE DE FORMATION EN MILIEU PROFESSIONNEL**

**VALIDATION**

Diplôme CAP Pâtissier niveau : 3

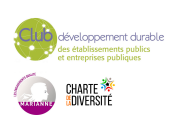

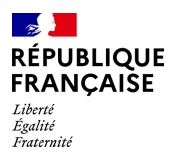

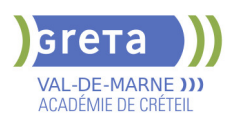

Accessible par blocs de compétences.

# **SUITE DE PARCOURS ET DEBOUCHES**

Brevet Professionnel préparé uniquement en apprentissage / Bac Pro / Bac Technologique / Mention complémentaire / Brevet de maîtrise

**DUREE DE LA FORMATION : 550 heures + 312 heures en entreprise.**

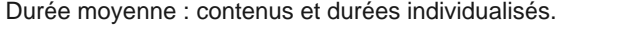

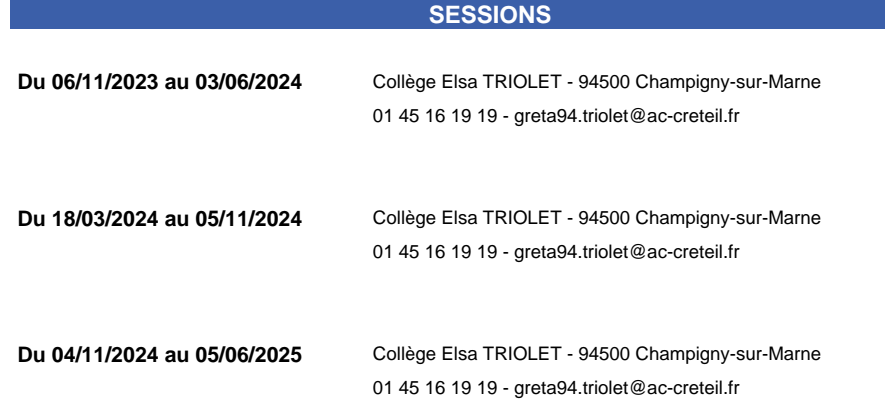

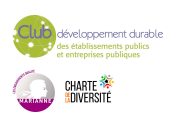

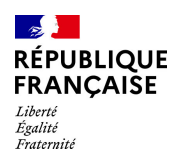

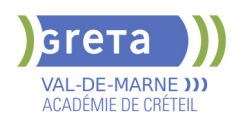

# **CAP PEINTRE APPLICATEUR(RICE) DE REVETEMENTS**

### **PUBLIC VISÉ**

Tout public Compte Personnel Formation Projet de transition professionnelle **CODES**

NSF : 233

RNCP : 35196 Formacode : 22472 Code Rome : F1606

# **OBJECTIFS**

Etre capable de:

-réaliser des travaux de peinture intérieure et extérieure à finalité de décoration, de protection et restauration et la pose de revêtements muraux et de sols -s'insérer durablement dans le métier

### **PRE-REQUIS**

- Niveau équivalent à celui de 3ème des collèges en France : maitrise des savoirs de base en mathématiques et de la communication orale et écrite en langue française - Au moins 1 mois d'expérience dans le métier visé ou bien au moins 6 mois dans les domaines du BTP ou de l'industrie

- Aptitude à la vie de chantier et aux déplacements - Pas de contre-indication médicale à l'exercice du métier

Niveau d'entrée : niveau 2 (préqualification)

#### **MODALITES DE RECRUTEMENT**

Information collective, dossier d'inscription, tests, entretien

#### **MODALITES PEDAGOGIQUES**

La formation peut être suivie à temps complet ou en alternance. Cours du jour

**CONTENUS**

#### **Enseignements Généraux**

- Mathématiques et sciences physiques appliquées
- Français / Histoire-Géographie
- $\blacktriangleright$  Anglais

#### **Enseignements Professionnels**

- Atelier de peinture
- Communication technique : lecture de plans et technologie du métier
- Prévention Santé Environnement incluant le "Sauveteur Secouriste du Travail"
- Enjeux énergétiques et environnementaux : savoirs S0 exigés par le référentiel du CAP
- R408 : travail en hauteur

#### **Recherche de stage**

**Sensibilisation aux principes de développement durable Préparation à l'emploi**

#### **VALIDATION**

Diplôme CAP Peintre applicateur(rice) de revêtements niveau : 3

#### **SUITE DE PARCOURS ET DEBOUCHES**

Poursuite possible en Bac Pro Aménagements et Finitions

**DUREE DE LA FORMATION : 600 heures + 315 heures en entreprise.**

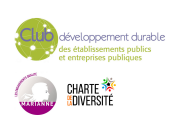

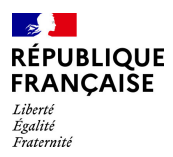

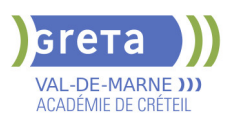

Durée moyenne : contenus et durées individualisés.

# **SESSIONS**

**Du 09/09/2024 au 02/04/2025** Site Jean-Jacques Rousseau - 94400 Vitry-sur-Seine 01 45 12 26 20 - greta94.rousseau-btp@ac- creteil.fr

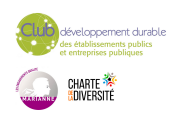

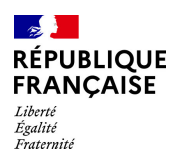

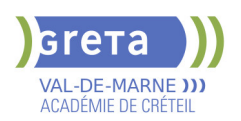

# **CAPA JARDINIER PAYSAGISTE**

### **PUBLIC VISÉ**

Tout public Plan de développement des compétences VAE Individuels payants Contrat de sécurisation professionnelle Compte Personnel Formation Projet de transition professionnelle **CODES**

NSF : 214 RNCP : 24928 Formacode : 21046 Code Rome : A1203

#### **OBJECTIFS**

Assurer toutes les opérations nécessaires à l'aménagement et à l'entretien des espaces verts en mettant en œuvre les différentes techniques ou opérations indispensables aux travaux paysagers, en toute sécurité et ce dans le respect de la protection de l'environnement.

#### **PRE-REQUIS**

Niveau équivalent à celui de 3ème des collèges en France. Savoir lire, écrire et déchiffrer une consigne. Maitriser les 4 opérations. Pas de contre-indication médicale liée à la pratique du métier de jardinier paysagiste.

# **MODALITES DE RECRUTEMENT**

Envoyer CV et Lettre de motivation au GRETA Informations collectives - Dossiers - Tests - Entretiens individuels

### **MODALITES PEDAGOGIQUES**

Alternance d'apports théoriques et de mises en situation pratiques Cours du jour Période de formation en entreprise. Formation individualisée mixte : cours en présentiel, activités en ligne tutorées (FAD), accompagnement personnalisé. **CONTENUS**

#### **Bloc de compétences (Unité Capitalisable Générale) 1 : Agir dans des situations de la vie courante à l'aide de repères sociaux**

- **Prendre position dans une situation à caractère social et civique**
- Utiliser des outils dans des situations de la vie courante

**Bloc de compétences (Unité Capitalisable Générale) 2 : Mettre en œuvre des actions contribuant à sa construction personnelle**

- S'exprimer à travers une réalisation personnelle
- Adopter des comportements favorisant son équilibre personnel

**Bloc de compétences (Unité Capitalisable Générale) 3 : Interagir avec son environnement social**

- Adapter son langage et son comportement aux situations de communication
- S'approprier les normes et cadres de référence d'un collectif

**Bloc de compétences (Unité Capitalisable Professionnelle) 1 : Réaliser en sécurité des travaux d'entretien d'espaces paysagers et/ou naturels**

**Entretenir la végétation** 

Réaliser l'entretien des installations et des infrastructures paysagères

**Bloc de compétences (Unité Capitalisable Professionnelle) 2 : Réaliser en sécurité des travaux d'aménagement paysager**

- Réaliser des travaux de mise en place de végétaux
- Réaliser des travaux de maçonnerie paysagère

**Bloc de compétences (Unité Capitalisable Professionnelle) 3 : Effectuer des travaux liés à l'entretien courant des matériels et équipements**

Réaliser des opérations de maintenance des matériels et équipements

**Unité Capitalisable d'Adaptation Régionale à l'Emploi (UCARE) : Installation et maintenance d'une arrosage automatique**

**Modules transversaux**

Module d'accès à l'emploi - Plan d'action individuel

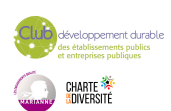

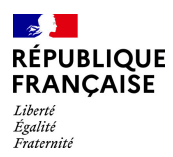

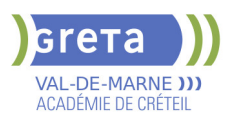

- Sensibilisation à l'éco-responsabilité
- Module : Compétences numériques
- Période d'intégration :
- S'approprier les objectifs de la formation et repérer son futur environnement
- professionnel
- S'inscrire dans une perspective d'emploi

**VALIDATION**

Diplôme CAPa jardinier paysagiste niveau : 3

#### **SUITE DE PARCOURS ET DEBOUCHES**

Certification de Spécialisation (CS) Taille et soins aux arbres BP Option Aménagements Paysagers BTSA Aménagement Paysager

**DUREE DE LA FORMATION : 744 heures + 350 heures en entreprise.** Durée moyenne : contenus et durées individualisés.

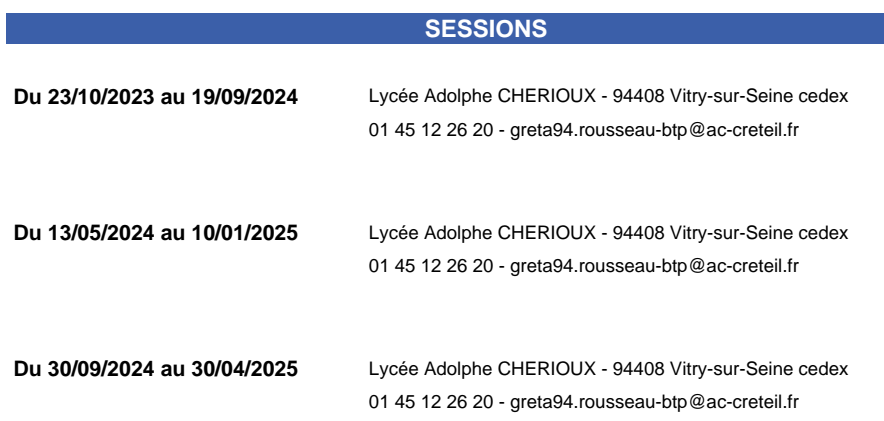

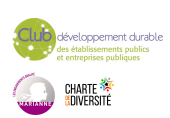

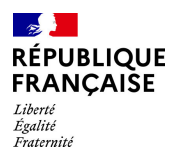

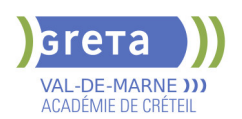

# **CATIA V5 FONDAMENTAUX - DESSINATEUR EN CONSTRUCTION MECANIQUE . NIVEAU SPECIALISATION**

#### **PUBLIC VISÉ**

Tout public Plan de développement des compétences Pro A

# **CODES**

NSF : 200 Formacode : 30925 Code Rome : H1203

### **OBJECTIFS**

Compléter ou actualiser des compétences professionnelles pour accéder rapidement à l'emploi de dessinateur en construction mécanique

Compléter les compétences en CAO à orientation métier (tôlerie, moulage, tuyauterie, soudage, métallurgie, plastiques...) avec, selon le profil des stagiaires, passage au numérique (du plan 2D à la représentation en 3D) ou approfondissement de l'utilisation des logiciels (CATIA V5) et actualisation des versions de travail.

Mettre à jour les connaissances en matière de cotation GPS (Geometrical Product Specification).

S'initier à la conception d'un catalogue numérique (rendus, animations, réalité augmentée...).

Utiliser la chaîne numérique : du bureau d'études à la fabrication d'une pièce mécanique.

#### **PRE-REQUIS**

Niveau 4 ou 5 dans les domaines de type étude et définition des produits industriels ou de l'usinage, expérience d'un an au moins dans le métier visé, compétences dans les secteurs bureau d'études ou de méthodes, utilisation de logiciel de CAO type solidwoks, autocad

#### **MODALITES DE RECRUTEMENT**

Information collective- Tests de positionnement- Entretien individuel

### **MODALITES PEDAGOGIQUES**

Cours du jour

**CONTENUS**

#### **Modules d'enseignements professionnels**

- Mise en œuvre d'une cellule flexible d'usinage à grande vitesse
- Conception assistée par ordinateur
- Fabrication assistée par ordinateur
- Fabrication Chaîne numérique complète

**Sensibilisation au développement durable**

**VALIDATION**

attestation des acquis de formation niveau : sans

**DUREE DE LA FORMATION : 227 heures + 105 heures en entreprise.**

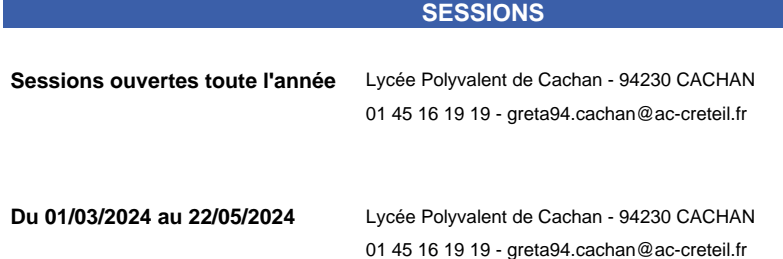

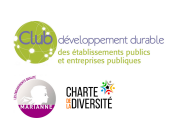

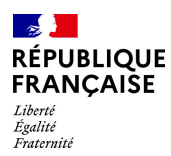

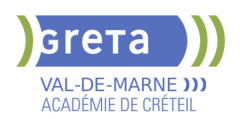

**Du 02/10/2024 au 15/12/2024** Lycée Polyvalent de Cachan - 94230 CACHAN 01 45 16 19 19 - greta94.cachan@ac-creteil.fr

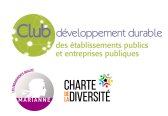

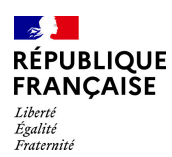

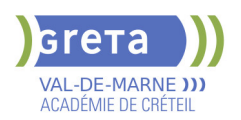

# **CERTIFICATION PIX**

#### **PUBLIC VISÉ**

Tout public Plan de développement des compétences Individuels payants Compte Personnel Formation

**CODES** NSF : 326 RNCP : RS5875 Code Rome : M1801

# **OBJECTIFS**

Evaluez votre niveau de maîtrise du numérique. Progressez à votre rythme Certifiez vos compétences. Améliorer son employabilité et sa mobilité professionnelle; La certification PIX couvre le cadre de référence européen DigComp3 et le Cadre de référence des compétences numériques La certification Pix permet de valoriser les compétences numériques transversales, aujourd'hui essentielles dans l'ensemble des domaines de la vie économique et sociale et des secteurs d'activité professionnels.La certification Pix permet de valoriser tout au long de sa vie ses compétences numériques, qu'elles aient été acquises en autodidacte, dans un cadre professionnel ou au travers de formations. A intervalles réguliers, et en particulier pour répondre à ses besoins d'évolution professionnelle, chacun peut mesurer ses compétences numériques à l'aune de l'évolution continue des technologies, et faire valoir ses nouveaux acquis.

### **PRE-REQUIS**

Etape 1 : le candidat doit s'être créé un compte sur la plateforme pix.fr. Etape 2 : Afin d'être certifiable, le candidat doit avoir obtenu un niveau 1 (minimum) dans 5 compétences (minimum) lors de son positionnement (en autonomie, ou dans le cadre d'un parcours de formation).

### **MODALITES DE RECRUTEMENT**

Entretien et Dossier Accompagnement à la création d'un compte Pix

#### **MODALITES PEDAGOGIQUES**

CONSIGNES DONNEES AUX CANDIDATS : 15 Minutes DUREE DU TESTS : 2H

L'évaluation est réalisée sur un poste informatique, sur la plateforme en ligne d'évaluation et de certification des compétences numériques Pix. La certification Pix dispose d'un premier niveau certifiant reconnu par France compétences à compter de l'obtention d'un socle minimal, soit l'équivalent du niveau 3 dans 5 compétences. **CONTENUS**

#### **INFORMATIONS ET DONNEES**

 Mener une recherche et une veille d'information Gérer et traiter des données

- COMMUNICATION ET COLLABORATION Interagir, partager, publier, collaborer, s'insérer dans le monde numérique,
- CREATION DE CONTENU

Développer des documents textuels et multimédias.

Adapter les documents à leur finalité

Programmer

**PROTECTION ET SECURITE** 

Sécuriser l'environnement numérique

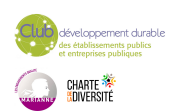

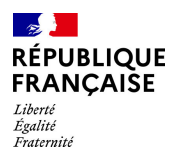

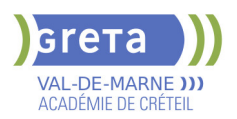

Protéger les données personnelles et la vie privée Protéger la santé, le bien être et l'environnement

- **ENVIRONNEMENT NUMERIQUE**
- 

Résoudre des problèmes techniques

Construire un environnement numérique

Utiliser des outils de maintenance pour optimiser et garantir le bon fonctionnement d'un environnement informatique

# **VALIDATION**

**Exercificat** 

#### **SUITE DE PARCOURS ET DEBOUCHES**

Les formations d'accès à la qualification Formation certifiante, diplômante ou professionnalisante

# **DUREE DE LA FORMATION : 2 heures.**

Durée moyenne : contenus et durées individualisés.

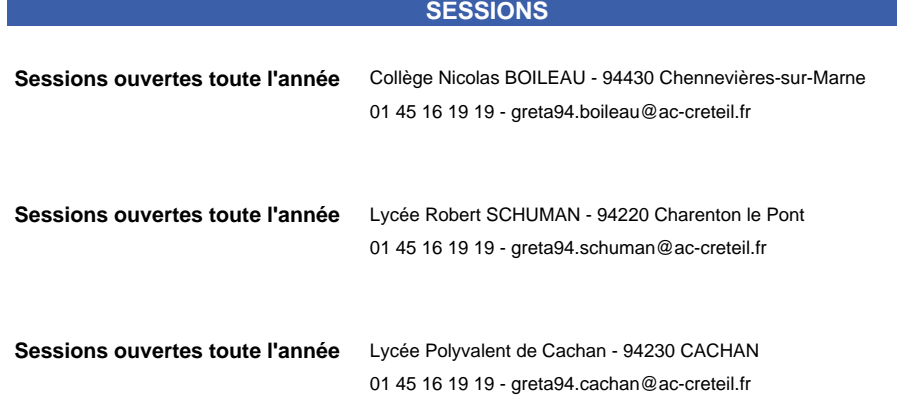

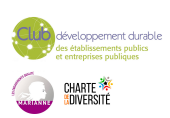

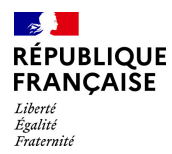

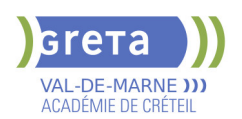

# **CLEA - FORMATION SOCLE DE CONNAISSANCES ET DE COMPETENCES PROFESSIONNELLES**

# **PUBLIC VISÉ**

Tout public

**CODES** NSF : 410 Formacode : 15054

#### **OBJECTIFS**

A partir de situations concrètes de la vie professionnelle et sociale, développer les compétences des 7 domaines du Socle de Connaissances et de Compétences Professionnelles afin d'obtenir la certification.

### **PRE-REQUIS**

s'exprimer à l'oral Niveau d'entrée : sans niveau spécifique

#### **MODALITES DE RECRUTEMENT**

Admission après entretien et positionnement pédagogique ou après une évaluation Initiale CléA

# **MODALITES PEDAGOGIQUES**

L'organisme de formation détermine avec vous la durée et les contenus de la formation en fonction de vos besoins.

Alternance de mises en situation liées à la vie professionnelle et/ou quotidienne, et d'approfondissement en autoformation accompagnée à partir de dossiers d'apprentissage,didacticiels, sites pédagogique internet, ressources de la plateforme e gret@

### **CONTENUS**

#### **COMMUNIQUER EN FRANCAIS - DOMAINE 1**

- Ecouter et comprendre un message simple ou complexe
- S'exprimer en utilisant le lexique professionnel approprié
- Lire les documents usuels professionnels

Ecrire, en respectant la construction d'une phrase simple et en utilisant le vocabulaire professionnel approprié

Décrire - formuler : transmettre une information, une consigne avec le vocabulaire approprié

#### **UTILISER LES RÈGLES DE BASE DE CALCUL ET DU RAISONNEMENT MATHÉMATIQUE - DOMAINE 2**

- Se repérer dans l'univers des nombres
- Résoudre des problèmes mettant en jeu une ou plusieurs opérations
- Lire et calculer les unités de mesure, de temps et de quantités

 Se repérer dans l'espace : lire un plan, une carte, un schéma et en extraire des informations utiles

Restituer oralement un raisonnement mathématique

#### **UTILISER LES TECHNIQUES USUELLES DE L'INFORMATION ET DE LA COMMUNICATION NUMERIQUE - DOMAINE 3**

- Connaître son environnement et les fonctions de base pour utiliser un ordinateur
- Saisir et mettre en forme du texte
- Gérer des documents
- Se repérer dans l'environnement internet et effectuer une recherche sur le web
- Utiliser la fonction de messagerie

#### **TRAVAILLER DANS LE CADRE DE RÈGLES DÉFINIES D'UN TRAVAIL EN ÉQUIPE - DOMAINE 4**

- Respecter les règles de vie collective
- Travailler en équipe
- Contribuer dans un groupe
- Communiquer

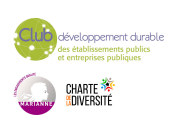

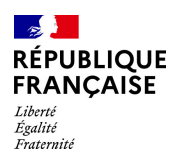

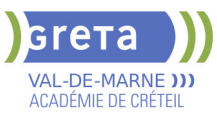

#### **TRAVAILLER EN AUTONOMIE ET RÉALISER UN OBJECTIF INDIVIDUEL - DOMAINE 5**

- Comprendre son environnement de travail
- Réaliser des objectifs individuels dans le cadre d'une action simple ou d'un projet
- **Prendre des initiatives et être force de proposition**
- **APPRENDRE A APPRENDRE TOUT AU LONG DE LA VIE DOMAINE 6**
- Accumuler de l'expérience et en tirer les leçons appropriées
- Entretenir sa curiosité et sa motivation pour apprendre dans le champ professionnel
- Développer sa capacité d'apprentissage

#### **MAITRISER LES GESTES ET POSTURES, RESPECTER DES RÈGLES D'HYGIÈNE, DE SÉCURITÉ ET ENVIRONNEMENTALES ELEMENTAIRES - DOMAINE 7**

 Respecter un règlement lié à la sécurité, à l'hygiène à l'environnement et une procédure qualité

- Avoir les bons gestes et réflexes afin d'éviter les risques
- Être capable d'appliquer les gestes de premier secours
- Contribuer à la préservation de l'environnement et aux économies d'énergie

#### **VALIDATION**

- Attestation de fin de formation
- Attestation de compétences
- Cléa Socle de connaissances et de compétences professionnelles

#### **VALIDATION**

**attestation des acquis de formation** niveau : sans

#### **DUREE DE LA FORMATION : 150 heures.**

Durée moyenne : contenus et durées individualisés.

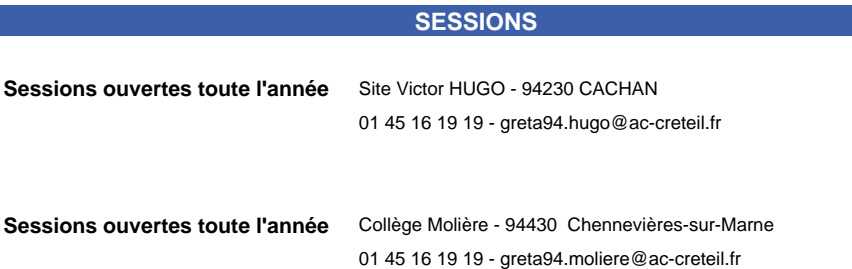

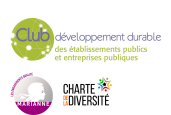

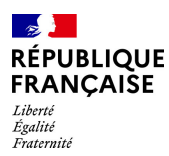

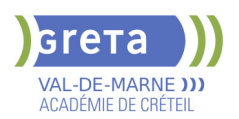

# **CONCEPTEUR(TRICE) DEVELOPPEUR(EUSE) D'APPLICATIONS (TITRE PROFESSIONNEL)**

#### **PUBLIC VISÉ**

Tout public Demandeur d'emploi Compte Personnel Formation Projet de transition professionnelle Prise en charge demandeur d'emploi possible

# **CODES**

NSF : 326 RNCP : RNCP31678 Formacode : 31067 Code Rome : M1805

#### **OBJECTIFS**

Le(la) Concepteur(trice) Développeur(se) d'Applications conçoit, développe et met au point un projet d'application informatique de la phase d'étude à son intégration. Il(elle) prend en charge la conception et le développement d'applications informatiques. Il(elle) agit avec autonomie et le cas échéant avec des responsabilités d'animation et de coordination, dans le cadre de projets visant à automatiser un ou plusieurs processus de l'entreprise.

#### **PRE-REQUIS**

Etre titulaire d'une certification de niveau 5 ou expérience professionnelle dans le domaine informatique Bonne capacité d'abstraction, connaissances de base en codage Anglais niveau B1 Avoir de la rigueur et de la méthodologie

Niveau d'entrée : niveau 5 (BTS, DUT, DEUG)

# **MODALITES DE RECRUTEMENT**

Infocoll, tests, entretien

#### **MODALITES PEDAGOGIQUES**

Cours du jour

**CONTENUS**

 CCP 1 : Concevoir et développer des composants d'interface utilisateur en intégrant les recommandations de sécurité en exercicie de la communité de 238h

- Maquetter une application
- Développer une interface utilisateur
- Développer des composants d'accès aux données
- Développer la partie front-end d'une interface utilisateur Web
- Développer la partie back-end d'une interface utilisateur Web
- CCP 2 : Concevoir et développer la persistance des données en intégrant les

recommandations de sécurité d'autres de la communité de la communité de la communité de la communité de la communité de la communité de la communité de la communité de la communité de la communité de la communité de la com

- Concevoir une base de données
- Mettre en place une base de données
- Développer des composants dans le langage d'une base de données
- CCP 3 : Concevoir et développer une application multicouche répartie en intégrant les recommandations de sécurité **306h** animalisme 306h annualisme 306h annualisme 306h annualisme 306h
- Concevoir une application
- Collaborer à la gestion d'un projet informatique
- Développer des composants métier
- Construire une application organisée en couches
- Développer une application mobile
- **Préparer et exécuter les plans de tests d'une application**
- Préparer et exécuter le déploiement d'une application
- Accompagnement pour l'insertion vers l'emploi en la compagnement de 28h
- Accompagnement dossier professionnel 35h
- Utiliser l'anglais dans son activité professionnelle en informatique 42h
- Transition écologique 7h and 200 million and 200 million and 200 million and 200 million and 200 million and 200 million and 200 million and 200 million and 200 million and 200 million and 200 million and 200 million and 2 **Soft skills** 30h

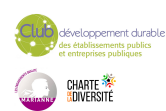
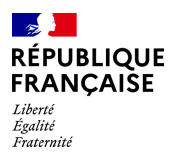

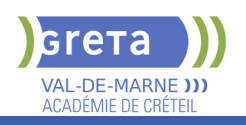

**VALIDATION**

 $\blacktriangleright$  titre professionnel niveau : 6

**SUITE DE PARCOURS ET DEBOUCHES**

Le concepteur développeur d'applications conçoit et développe des services numériques à destination des utilisateurs en respectant les normes et standards reconnus par la profession et en suivant l'état de l'art de la sécurité informatique à toutes les étapes. Suite de parcours M1/M2

## **DUREE DE LA FORMATION : 800 heures + 350 heures en entreprise.**

Durée moyenne : contenus et durées individualisés.

## **SESSIONS**

**Du 16/09/2024 au 11/07/2025** Lycée Champlain - 94430 Chennevières-sur-Marne 01 45 16 19 19 - greta94.champlain@ac-creteil.fr

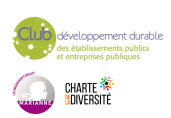

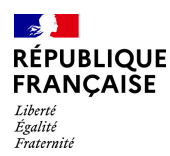

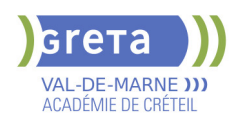

# **CQP PARTICIPER AUX ACTIVITES PRIVEES DE SECURITE DES GRANDS EVENEMENTS**

## **PUBLIC VISÉ**

Tout public

**CODES** NSF : 344 RNCP : RS6214 CERTIFINFO : 114216 Formacode : 42854 Code Rome : K2503

## **OBJECTIFS**

Connaître le cadre réglementaire et déontologique de l'exercice de l'emploi d'agent de prévention sécurité grands événements.

Adopter les comportements et les attitudes attendus dans l'exercice de cette activité.

Acquérir les savoir et savoir-faire techniques adaptés aux missions intervenant dans le cadre de ces manifestations.

## **PRE-REQUIS**

Maîtriser la langue française à l'oral et à l'écrit. Un résultat de niveau B1 au CECRL est requis.

Les ressortissants d'un Etat membre de l'Union européenne ou d'un Etat partie à l'accord sur l'Espace économique européen ou les ressortissants d'un pays tiers, doivent justifier d'un niveau de maîtrise de la langue française tel spécifié dans l'arrêté du 31 mars 2022.

Présenter une autorisation préalable d'accès à la formation délivrée par le CNAPS. Les ressortissants étrangers non européens doivent justifier d'une carte de séjour d'au moins 5 années. L'autorisation est matérialisée par l'attribution d'un numéro personnel. Niveau d'entrée : niveau 2 (préqualification)

## **MODALITES DE RECRUTEMENT**

Information individuelle ou collective, Identification, évaluation des acquis, Validation des prérequis règlementaires Entretien individuel N° d'agrément ADEF pour le CQP PSGE :

## **MODALITES PEDAGOGIQUES**

Cours du jour

## **Module réglementaire**

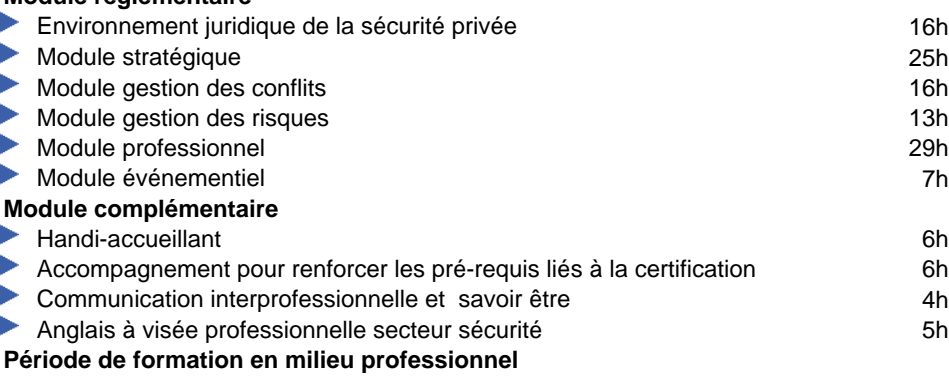

**CONTENUS**

**Session de validation CQP PSGE**

## **VALIDATION**

CQP certificat de qualification professionnelle

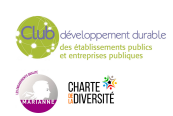

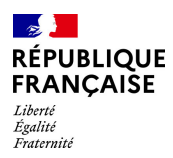

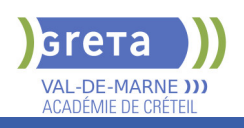

#### **SUITE DE PARCOURS ET DEBOUCHES**

L'agent qui participe aux activités privées de sécurité des grands événements pour la sécurité des personnes et des biens dans les espaces publics et privés, prend part aux missions :

- de filtrage des personnes (contrôle d'accès, rondes de sécurité)

- d'alerte de sa hiérarchie et des équipes
- d'intervention de secours aux personnes

- d'intervention de premier niveau faisant suite à un dysfonctionnement, un événement ou un incident.

Le titulaire du CQP pourra compléter sa formation par le Titre à finalité Professionnelle - Agent de prévention et de sécurité pour obtenir la spécialité « surveillance et gardiennage ».

## **DUREE DE LA FORMATION : 135 heures + 35 heures en entreprise.**

**SESSIONS**

**Du 16/09/2024 au 27/06/2025** Lycée François ARAGO - 94190 Villeneuve-Saint-Georges 06 47 58 63 50 - greta94.arago@ac-creteil.fr

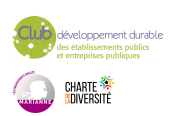

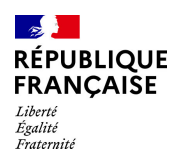

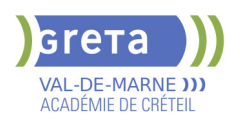

# **DECOUVERTE DES METIERS DE LA BANQUE/ASSURANCE**

## **PUBLIC VISÉ**

Tout public

#### **CODES**

NSF : 313 Formacode : 41062 Code Rome : C1206

## **OBJECTIFS**

Acquérir les savoirs et les compétences pour intégrer une formation de niveau 5 : - BTS Banque

- BTS Assurance

## **PRE-REQUIS**

Être titulaire d'un Bac (général, technologique ou professionnel), ou un titre professionnel de niveau 4, ou à défaut avoir accompli une scolarité complète y conduisant.

Justifier d'une expérience professionnelle de 3 ans tout secteur.

## **MODALITES DE RECRUTEMENT**

Information collective Tests Entretien

## **MODALITES PEDAGOGIQUES**

Cours du jour

Formation individualisée mixte : cours en présentiel, activités en ligne tutorées (FAD), accompagnement personnalisé.

**CONTENUS**

- Découverte des métiers de la banque/assurance
- Consolidation des savoirs de base
- Utilisation des outils et des environnements numériques
- Accompagnement vers l'emploi et développement de son savoir-être
- Sensibilisation aux principes du développement durable et de la transition écologique

**VALIDATION**

**attestation des acquis de formation** niveau : sans

**SUITE DE PARCOURS ET DEBOUCHES**

Le parcours d'accès à la qualification permet de poursuivre sa formation en BTS Banque, conseiller de clientèle (particuliers) ou BTS Assurance

## **DUREE DE LA FORMATION : 70 heures.**

**SESSIONS Du 24/06/2024 au 05/07/2024** Lycée Polyvalent de Cachan - 94230 CACHAN 01 45 16 19 19 - greta94.cachan@ac-creteil.fr

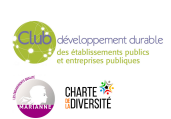

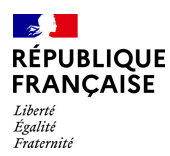

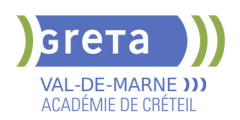

# **DEVELOPPER SES COMPETENCES NUMERIQUES - PREPARATION A LA CERTIFICATION PIX**

#### **PUBLIC VISÉ**

Tout public Plan de développement des compétences Individuels payants Compte Personnel Formation **CODES**

NSF : 326 RNCP : RS5875 Code Rome : M1801

## **OBJECTIFS**

Renouer avec l'informatique sans avoir peur d'échouer Faire le point sur les connaissances et la maitrise de l'informatique Développer les compétences numériques en étant accompagné Reprendre confiance dans les capacités d'apprentissage La certification Pix permet de valoriser les compétences numériques transversales, aujourd'hui essentielles dans l'ensemble des domaines de la vie économique et sociale et des secteurs d'activité professionnels.La certification Pix permet de valoriser tout au long de sa vie ses compétences numériques, qu'elles aient été acquises en autodidacte, dans un cadre professionnel ou au travers de formations. A intervalles réguliers, et en particulier pour répondre à ses besoins d'évolution professionnelle, chacun peut mesurer ses compétences numériques à l'aune de l'évolution continue des technologies, et faire valoir ses nouveaux acquis.

### **PRE-REQUIS**

Pour passer une certification Pix, un candidat doit savoir lire, écrire et compter et utiliser les fonctionnalités basiques d'un ordinateur (manipulation de la souris et du clavier). Aucun autre niveau préalable de certification ou de diplôme n'est exigé.

## **MODALITES DE RECRUTEMENT**

Entretien et Dossier

## **MODALITES PEDAGOGIQUES**

Durées de parcours individualisées selon les besoins identifiés en évaluation initiale Cours du jour

**CONTENUS**

**INFORMATIONS ET DONNEES** Mener une recherche et une veille d'information

Gérer et traiter des données

- COMMUNICATION ET COLLABORATION
	- Interagir, partager, publier, collaborer, s'insérer dans le monde numérique,
- CREATION DE CONTENU

Développer des documents textuels et multimédias.

Adapter les documents à leur finalité

Programmer

**PROTECTION ET SECURITE** 

Sécuriser l'environnement numérique

Protéger les données personnelles et la vie privée

Protéger la santé, le bien être et l'environnement

- ENVIRONNEMENT NUMERIQUE
	- Résoudre des problèmes techniques

Construire un environnement

Utiliser des outils de maintenance pour optimiser et garantir le bon fonctionnement d'un environnement informatique

**VALIDATION**

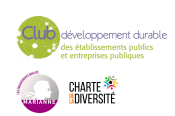

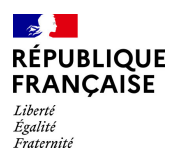

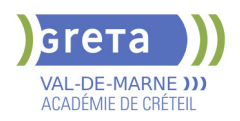

 $\blacktriangleright$  certificat

## **SUITE DE PARCOURS ET DEBOUCHES**

Les formations d'accès à la qualification Formation certifiante, diplômante ou professionnalisante

## **DUREE DE LA FORMATION : 0 heures.**

Durée moyenne : contenus et durées individualisés.

**SESSIONS**

**Sessions ouvertes toute l'année** Collège Nicolas BOILEAU - 94430 Chennevières-sur-Marne 01 45 16 19 19 - greta94.boileau@ac-creteil.fr

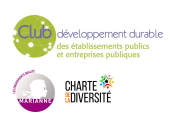

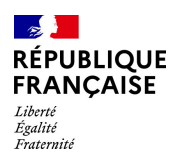

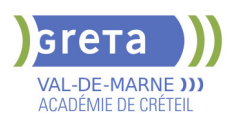

# **DEVELOPPEUR PHP SYMFONY**

## **PUBLIC VISÉ**

Demandeur d'emploi Salarié(e)s Individuels payants Prise en charge demandeur d'emploi possible **CODES**

NSF : 326 Code Rome : M1805

## **OBJECTIFS**

- A l'issue de la formation le stagiaire doit être capable de :
- Connaître les Design Patterns utilisés dans Symfony
- Créer une application avec Symfony
- Utiliser Twig pour faire le rendu HTML de ses données
- Configurer l'ORM Doctrine pour accéder aux données en base
- Mettre en oeuvre des tests unitaires et fonctionnels
- Utiliser des outils d'intégration continue
- Le stagiaire est également préparé au retour à l'emploi.

## **PRE-REQUIS**

Bac+2/+3 en Développement informatique OU expérience professionnelle Connaitre HTML Connaitre Programmation en PHP Objet Connaitre 1 base de données relationnelles Avoir réalisé et publié un site Web

# **MODALITES DE RECRUTEMENT**

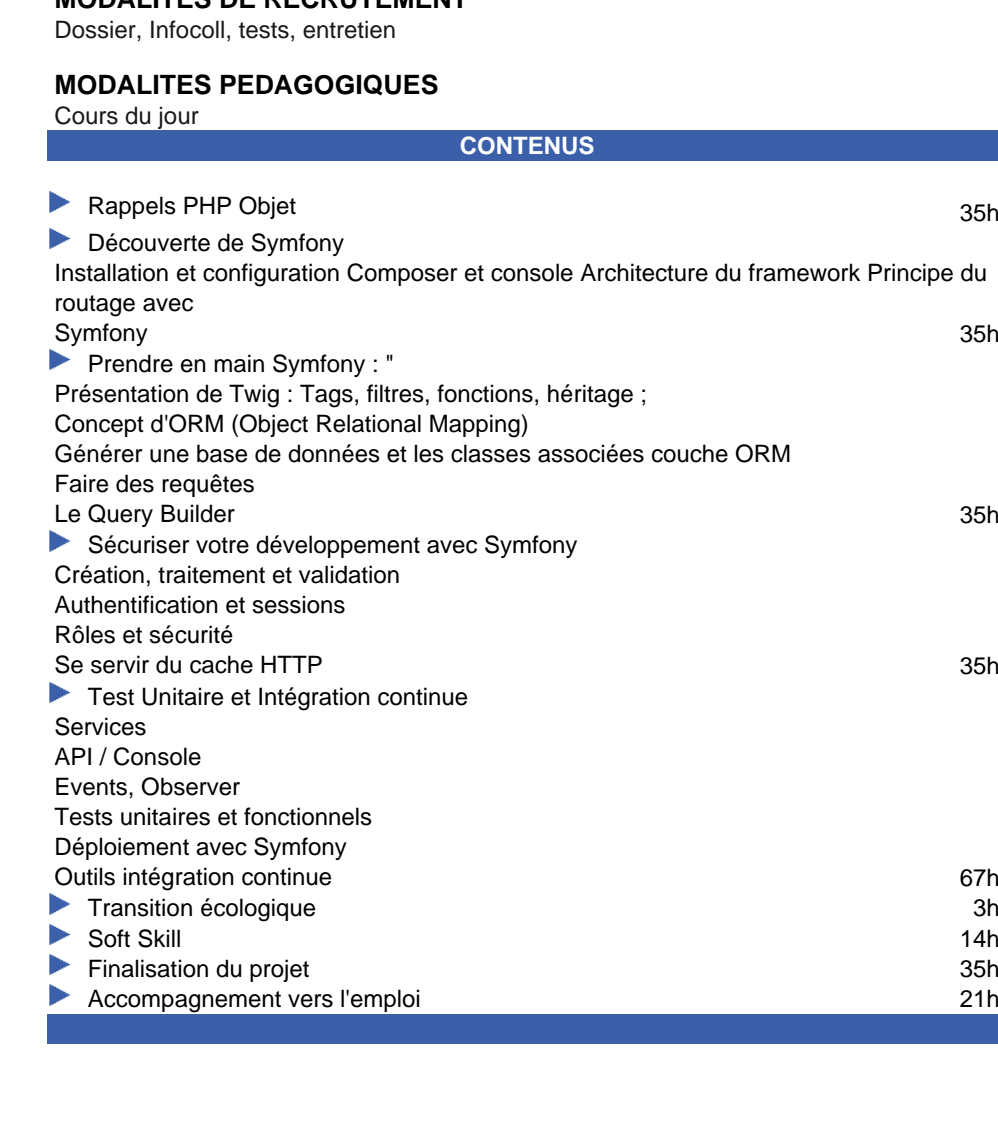

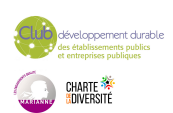

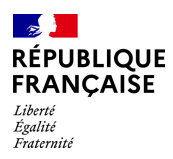

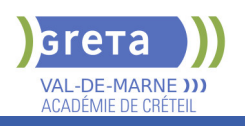

**VALIDATION**

attestation de compétences niveau : sans

**SUITE DE PARCOURS ET DEBOUCHES**

Cette formation professionnalisante vise le retour à l'emploi dans les métiers du développement d'applications (Web).

**DUREE DE LA FORMATION : 280 heures + 140 heures en entreprise.**

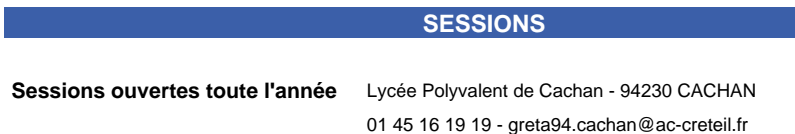

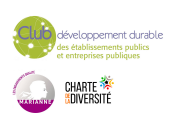

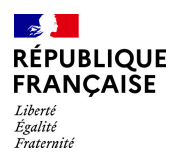

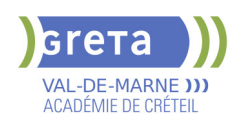

# **DIPLOME DE TECHNICIEN METIERS DU SPECTACLE: TECHNIQUES DE L'HABILLAGE**

## **PUBLIC VISÉ CODES**

NSF : 242 RNCP : 1136 Formacode : 21794 Code Rome : L1502

## **OBJECTIFS**

L'habilleur participe à l'organisation et à la gestion d'un stock de vêtements et d'accessoires. Il gère également les expéditions de costumes lors des tournées. Il habille l'artiste dans le respect des exigences du costumier ou du metteur en scène. L'habilleur sait adapter et modifier une tenue, la compléter, l'entretenir et la remettre en état.

L'habilleur doit se montrer réactif, organisé et discret, il participe à bonne marche d'un spectacle.

Salarié, ou le plus souvent intermittent, ce professionnel du spectacle est employé dans différentes structures du spectacle vivant (théâtres, cirques, music-halls, salles de spectacle...) et lors des manifestations événementielles (festivals, défilés...).

Il a des connaissances en technologie appliquée à la couture, en dessin, ainsi qu'en histoire de l'art du spectacle et des costumes.

Il sait travailler en équipe, possède l'esprit d'initiative et d'organisation ainsi qu'un grand sens artistique.

## **PRE-REQUIS**

Test et entretien.

Niveau d'entrée : niveau 4 (BP, BT, baccalauréat professionnel ou technologique)

#### **CONTENUS**

#### **Enseignements professionnels**

- Technique de l'habillage
- Maintenance, couture
- Maintenance et entretien des costumes

#### **Enseignements artistiques**

- Histoire de l'Art, de la mode et du costume
- Arts appliqués
- Histoire du spectacle vivant, et du costume de scène

## **Enseignements généraux**

- Français/histoire-géographie
- Anglais
- Sciences appliquées
- Economie-gestion
- Hygiène et sécurité

#### **VALIDATION**

Diplôme de technicien métiers du spectacle option techniques de l'habillage niveau : 4

#### **SUITE DE PARCOURS ET DEBOUCHES**

Suites de parcours: Le DTMS est un diplôme d'insertion. Pour les meilleurs élèves et les plus motivés, il est possible de préparer ensuite un DMA Costumier- réalisateur.

Débouchés: Costumier, couturier, habilleur, technicien du spectacle..

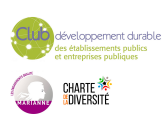

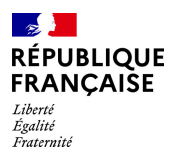

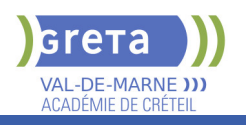

## **DUREE DE LA FORMATION : 678 heures + 490 heures en entreprise.**

**SESSIONS**

**Du 02/09/2024 au 27/06/2025** Lycée LA SOURCE - 94130 Nogent-sur-Marne 01 43 97 32 76 - greta94.lasource@ac-creteil.fr

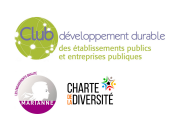

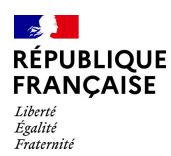

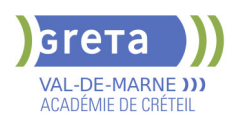

# **DTS IMAGERIE MEDICALE ET RADIOLOGIE THERAPEUTIQUE (IMRT)**

## **PUBLIC VISÉ CODES**

NSF : 331 RNCP : 34541 CERTIFINFO : 19126 Formacode : 43061 Code Rome : J1306

## **OBJECTIFS**

Obtenir le diplôme de Manipulateur en Imagerie Médicale et Radiologie Thérapeutique. Le titulaire du DTS imagerie médicale et radiologie thérapeutique est capable de réaliser des radios pour diagnostiquer d'éventuelles fractures ou lésions. Il peut aussi utiliser des rayons ionisants pour détruire des tumeurs, ou intervenir en médecine nucléaire. Dans ce cas, il administre des produits radioactifs pour observer le fonctionnement de certains organes, toujours en étroite collaboration avec l'équipe médicale. Il a les compétences nécessaires pour accueillir le patient, le prendre en charge, dialoguer avec lui et son entourage. Il est tenu au secret professionnel. Il contribue à l'organisation du cabinet ou du service en planifiant les rendez-vous.

### **PRE-REQUIS**

Être titulaire d'un baccalauréat S, Baccalauréat STL ou STSS Être à l'aise avec les chiffres : conversions - produit en croix ou règle de 3 – proportions

### **MODALITES PEDAGOGIQUES**

L'évaluation des connaissances et compétences est réalisée à l'issue de chaque semestre : soit par un contrôle continu ; soit par un examen terminal ; soit par les 2 modes d'évaluation ci-dessus.

```
CONTENUS
```
#### **Enseignement général**

- Sciences humaines, sociales et droit
- Sciences de la matière et de la vie et sciences médicales
- Sciences et techniques, fondements et méthodes en imagerie médicale diagnostique et thérapeutique, radiothérapie et exploration fonctionnelles
- Sciences et techniques, interventions en imagerie médicale diagnostique et
- thérapeutique, radiothérapie et explorations fonctionnelles
- Outils et méthodes de travail
- Intégration des savoirs et posture professionnelle

### **Stages professionnels de**

- Soins en unité clinique
- **Imagerie de projection**
- Scanographie
- Imagerie par résonance magnétique
- Imagerie vasculaire et interventionnelle
- Radiothérapie
- Médecine nucléaire
- Explorations électrophysiologiques ou d'échographie

#### **VALIDATION**

**DTS Imagerie médicale et radiologie thérapeutique diplôme du Ministère De** L'enseignement Supérieur Et De La Recherche niveau : 6

### **SUITE DE PARCOURS ET DEBOUCHES**

Débouchés : Technicien / Technicienne en imagerie médicale - Technicien /technicienne en imagerie médicale et radiologie thérapeutique

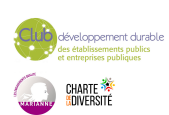

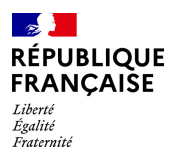

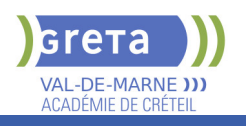

## **DUREE DE LA FORMATION : 2100 heures + 2100 heures en entreprise.**

**SESSIONS**

**Du 02/09/2024 au 11/06/2027** Lycée SAINT EXUPERY - 94000 Créteil 06 08 26 95 01 - veronique.ponchaux@ac-creteil.fr

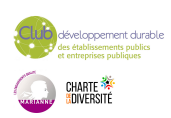

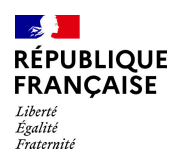

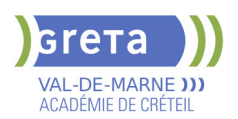

# **EMPLOYE D'ETAGE EN HOTELLERIE - H/F (TITRE PROFESSIONNEL)**

**PUBLIC VISÉ**

Demandeur d'emploi

**CODES** NSF : 334 RNCP : 32342 Formacode : 42754 Code Rome : G1501

## **OBJECTIFS**

L'agent d'hôtellerie/employé(e) d'étage exerce dans les hôtels et autres établissements d'hébergement, généralement sous la responsabilité d'un responsable (une gouvernante s'il y en a une).

Il/elle effectue, seul(e) ou à deux, les travaux de nettoyage, de remise en ordre et d'entretien des chambres, salles de bains et parties communes d'établissements d'hébergement hôtelier ou touristique (hôtels, bateaux de croisière, ...). Il/elle peut participer au service des petits-déjeuners en salle ou en chambre, et contribuer au nettoyage et à l'entretien du linge.

A l'issue de l'action, le/la participant.e sera capable de :

- Organiser et coordonner son propre travail dans un continuum de service
- Maîtriser des techniques "cœur de métier"

- Communiquer efficacement avec la clientèle : relation fonctionnelle en français et en anglais

- Respecter des procédures et des règles d'hygiène et de sécurité

## **PRE-REQUIS**

Savoir lire et écrire en français, maîtriser les opérations de base en mathématiques. Discrétion, courtoisie.

Niveau d'entrée : sans niveau spécifique

## **MODALITES DE RECRUTEMENT**

Informations collectives - Tests et entretien

## **MODALITES PEDAGOGIQUES**

Formation en groupe, face à face, individualisation, accès à la plateforme gret@distance **CONTENUS**

#### **Accueil, présentation des objectifs de formation, sensibilisation au développement durable.**

CCP 1 - Entretenir les chambres et contribuer à l'amélioration du service client.

 CCP 2 - Entretenir les lieux dédiés aux clients et contribuer au service de petitdéjeuner.

 Module 3 - Relations, communication avec la clientèle : Prévention et gestion des conflits Communication de base en langue anglaise

Module 4 - Techniques de sécurité, gestes et postures professionnels

 Remise à niveau / Bureautique / Anglais professionnel / Préparation au Dossier professionnel

Sauveteur Secouriste du Travail (SST)

#### **VALIDATION**

 $\blacktriangleright$  titre professionnel niveau : 3

## **SUITE DE PARCOURS ET DEBOUCHES**

Insertion professionnelle - VAE - Titre Professionnel Gouvernant(e) en Hôtellerie

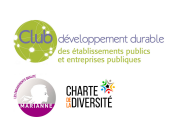

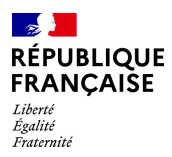

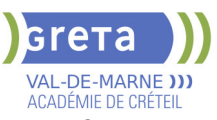

## **DUREE DE LA FORMATION : 360 heures + 70 heures en entreprise.**

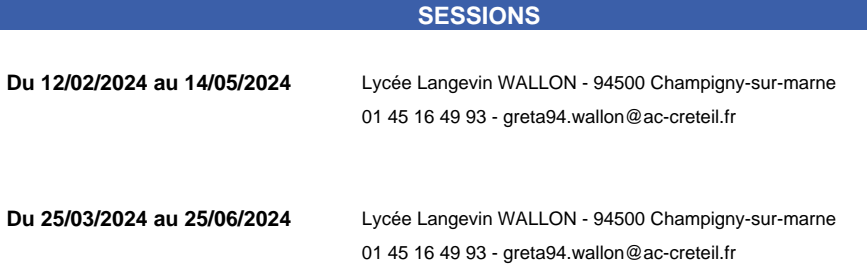

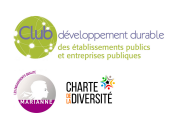

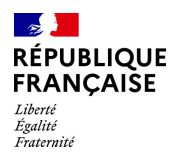

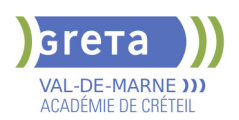

# **EVALUATION FINALE CLEA -SOCLE DE CONNAISSANCES ET DE COMPETENCES PROFESSIONNELLES**

**PUBLIC VISÉ CODES**

NSF : 410

## **OBJECTIFS**

Finaliser le processus de certification CléA: -Évaluer les connaissances et les compétences professionnelles dans les sous-domaines qui n'ont pas été validés lors de l'évaluation préalable -Préparer le dossier de certification pour le Jury.

## **PRE-REQUIS**

Avoir déjà passé l'évaluation préalable CléA dans un organisme habilité. Niveau d'entrée : sans niveau spécifique

## **MODALITES DE RECRUTEMENT**

Informations collectives ou sur demande individuelle Rendez-vous avec un évaluateur habilité. Entrées/sorties permanentes

## **MODALITES PEDAGOGIQUES**

L'évaluation porte uniquement sur les domaines non validés lors de l'évaluation préalable.

Le candidat est invité à apporter le livret de compétences qui lui a été remis à la fin de l'évaluation préalable

Entretien n°1 : Description du parcours et activités, apport de preuves, mises en situation pour mettre en œuvre la compétence Entretien n°2 :

Restitution et apport de preuves complémentaires

**CONTENUS**

## **MODALITÉS DE LA DÉMARCHE D'ÉVALUATION FINALE**

**L'évaluation finale est d'une durée maximale de 5 heures Évaluation des compétences du socle à partir d'entretiens et de mises en situation.** 

#### **Les 7 domaines du socle évalués**

- Domaine 1 : Communiquer en français
- Domaine 2 : Utiliser les règles de base de calcul et du raisonnement mathématique
- Domaine 3 : Utiliser les techniques usuelles de l'information et de la communication numérique
- Domaine 4 : Travailler dans le cadre de règles définies d'un travail en équipe
- Domaine 5 : Travailler en autonomie et réaliser un objectif individuel
- Domaine 6 : Apprendre à apprendre tout au long de la vie

 Domaine 7 : Maîtriser les gestes et postures, et respecter des règles d'hygiène, de sécurité et environnementales élémentaires.

#### **MODALITÉS PÉDAGOGIQUES**

 Entretien d'explicitation - Accompagnement personnalisé - Mise en situation - autoévaluation

## **RECONNAISSANCE DES ACQUIS**

- CERTIFICAT CLéA Socle de connaissances et de compétences professionnelles
- Certification CléA délivrée par un jury sur présentation du dossier

**VALIDATION**

**E** certificat

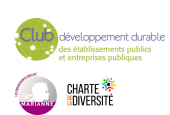

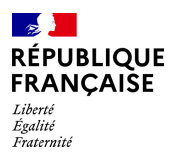

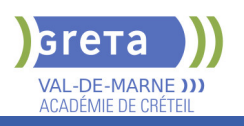

## **DUREE DE LA FORMATION : 5 heures.**

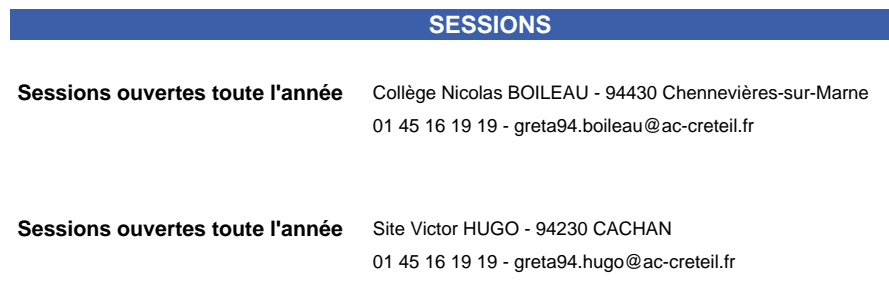

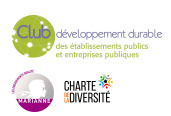

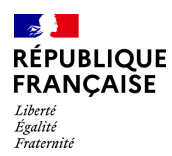

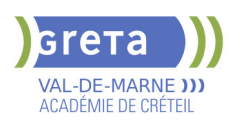

# **EVALUATION PREALABLE : SOCLE DE CONNAISSANCES ET DE COMPETENCES PROFESSIONNELLES CLEA**

**PUBLIC VISÉ**

Tout public **CODES**

Formacode : 44542

NSF : 333

**OBJECTIFS**

Valider ses connaissances et compétences générales/transverses pour obtenir la certification CLéA, reconnue dans tous les métiers et secteurs professionnels. Évaluer sa maîtrise dans les 7 domaines du Socle de connaissances et de compétences. Ce certificat CLéA facilitera pour vous :

- l'accès à un emploi par une certification reconnue
- une évolution professionnelle ou une mobilité
- l'accès à une formation professionnelle ou à un concours.

## **PRE-REQUIS**

Maîtriser les base de la communication écrite et orale

Niveau d'entrée : sans niveau spécifique

## **MODALITES DE RECRUTEMENT**

Rendez-vous avec un évaluateur habilité Les inscriptions sont ouvertes toute l'année

## **MODALITES PEDAGOGIQUES**

Déroulement en 2 étapes (7 heures maximum) Étape 1 : -Accueil , information , présentation de la certification CléA -Entretien individuel : identification des compétences, connaissances et expériences en

lien avec le référentiel du Socle

-Mise en situation et auto-évaluation

Étape 2

-Entretien individuel : restitution des résultats de l'évaluation.

Si l'intégralité des 7 domaines est validée

Votre dossier sera proposé au jury de certification qui délivrera le CléA

Si l'intégralité des 7 domaines n'est pas validée , une proposition de formation portant sur les domaines encore à valider vous sera proposée.

L'organisme de formation que vous choisirez déterminera avec vous la durée et les contenus de formation en fonction de vos besoins. Votre dossier pour la certification reste valable pendant 5 ans.

**CONTENUS**

## **MODALITES DE LA DEMARCHE D'ÉVALUATION**

**L'évaluation préalable des acquis est d'une durée maximale de 7 heures réparties sur 10 jours :**

Mise en situation pour identifier les acquis de la vie sociale et professionnelle

- **Les 7 domaines du socle évalués**
- Communication en français
- Utilisation des règles de base de calcul et de raisonnement mathématique
- Utilisation des techniques usuelles de l'information et de la communication numérique
- Aptitude à travailler dans le cadre de règles définies d'un travail en équipe
- Aptitude à travailler en autonomie et réaliser un objectif individuel
- Capacité d'apprendre à apprendre tout au long de la vie
- Maîtrise des gestes et postures, respect des règles d'hygiène, de sécurité et environnementales élémentaires

## **MODALITES PEDAGOGIQUES**

**Entretiens, mises en situation, auto-évaluation** 

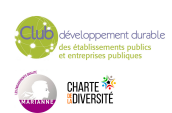

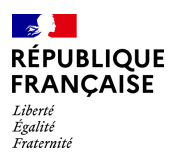

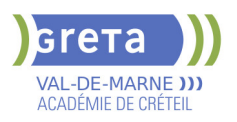

## **RECONNAISSANCE DES ACQUIS**

CERTIFICAT CLéA - Socle de connaissances et de compétences professionnelles

**VALIDATION**

▶ Certification CLéA niveau : sans

## **DUREE DE LA FORMATION : 7 heures.**

Durée moyenne : contenus et durées individualisés.

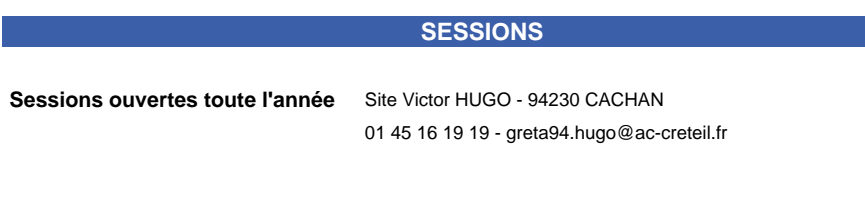

**Sessions ouvertes toute l'année** Collège Nicolas BOILEAU - 94430 Chennevières-sur-Marne 01 45 16 19 19 - greta94.boileau@ac-creteil.fr

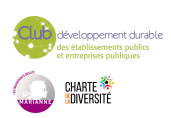

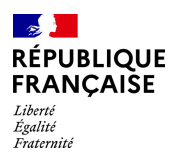

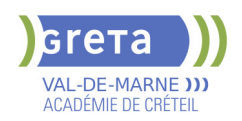

# **FLE : BOP 104 FRANCAIS A VISEE PROFESSIONNELLE : PARCOURS VERS L'EMPLOI NIVEAU A2**

#### **PUBLIC VISÉ**

Tout public Plan de développement des compétences Individuels payants Compte Personnel Formation

#### **CODES**

NSF : 136 Formacode : 15235

## **OBJECTIFS**

Atteindre le niveau A2\* de connaissance de la langue française pour accéder à de nombreux dispositifs de la formation professionnelle.

Connaitre le monde du travail, et les secteurs d'activité en tension du territoire pour faciliter l'intégration professionnelle.

\*CECRL : cadre européen commun de référence pour les langues gagner en autonomie dans l'apprentissage et la maîtrise de la langue française

### **PRE-REQUIS**

--

Validation du niveau A1 écrit et oral du CECRL

#### **MODALITES DE RECRUTEMENT**

Informations collectives

#### INFORMATIONS DIVERSES

Nombre de places : 30 Taux de réussite aux examens: Sans objet Taux de placement: Sans objet Modalité de certification: Certification en français en fin de session si le niveau A2 est atteint et si l'assiduité est égale ou supérieure à 80%

Le centre est ouvert du lundi au vendredi de 8h30 à 17h30.

## **MODALITES PEDAGOGIQUES**

Contenus et durées individualisés. Durée hebdomadaire moyenne : 20h / semaine

Parcours Semi-intensif: 20 h hebdomadaires

Progression pédagogique axée sur l'acquisition du niveau A2 de connaissance du français

Diversification des situations d'apprentissages : utilisation du centre de ressources et autoformation accompagnée.

Développement de la compétence « apprendre à apprendre » à l'aide d'outils numériques accessibles sur Smartphone.

Accompagnement vers l'emploi : suivi personnalisé, visites de plateaux techniques, interventions d'acteurs de la formation professionnelle.

**CONTENUS**

Communication écrite et orale du français.

Entraînement aux épreuves du DELF A2.

Découverte des secteurs d'activités en tension du territoire Accompagnement vers l'emploi et aux usages numériques

**VALIDATION**

**attestation des acquis de formation** niveau : a2

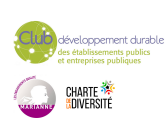

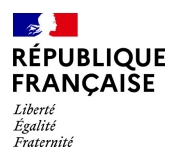

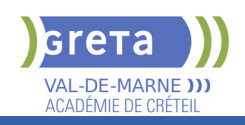

## **SUITE DE PARCOURS ET DEBOUCHES**

Dispositif régional compétences de base professionnelles Formation linguistique OFII niveau B1

## **DUREE DE LA FORMATION : 250 heures.**

Durée moyenne : contenus et durées individualisés.

#### **SESSIONS**

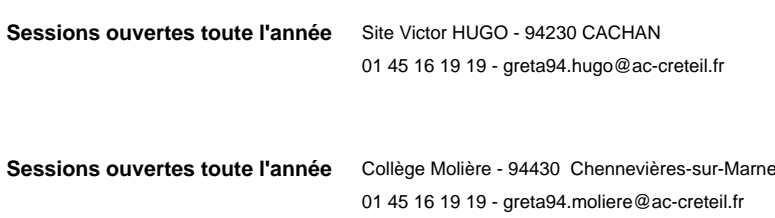

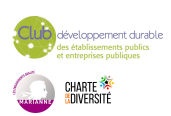

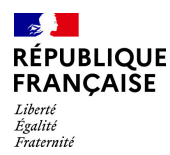

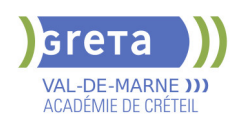

# **FLE : BOP 104 FRANCAIS A VISEE PROFESSIONNELLE : PARCOURS VERS L'EMPLOI NIVEAU B1**

**PUBLIC VISÉ**

Tout public

**CODES** NSF : 136 Formacode : 15235

## **OBJECTIFS**

Atteindre le niveau B1\* de connaissance de la langue française pour accéder à de nombreux dispositifs de la formation professionnelle.

Connaître le monde du travail, et les secteurs d'activité en tension du territoire pour faciliter l'intégration professionnelle.

\*CECRL : cadre européen commun de référence pour les langues gagner en autonomie dans l'apprentissage et la maîtrise de la langue française

### **PRE-REQUIS**

--

Validation du niveau A2 écrit et oral du CECRL

#### **MODALITES DE RECRUTEMENT**

Informations collectives

#### INFORMATIONS DIVERSES

Nombre de places : 30 Taux de réussite aux examens: Sans objet Taux de placement: Sans objet Modalité de certification: Certification en français en fin de session si le niveau B1 est atteint et si l'assiduité est égale ou supérieure à 80%

Le centre est ouvert du lundi au vendredi de 8h30 à 17h30.

## **MODALITES PEDAGOGIQUES**

Contenus et durées individualisés. Durée hebdomadaire moyenne : 20h / semaine

Parcours Semi-intensif: 20 h hebdomadaires

Progression pédagogique axée sur l'acquisition du niveau B1 de connaissance du français

Diversification des situations d'apprentissages : utilisation du centre de ressources et autoformation accompagnée.

Développement de la compétence « apprendre à apprendre » à l'aide d'outils numériques accessibles sur Smartphone.

Accompagnement vers l'emploi : suivi personnalisé, visites de plateaux techniques, interventions d'acteurs de la formation professionnelle.

**CONTENUS**

Communication écrite et orale du français.

Entraînement aux épreuves du DELF B1.

Découverte des secteurs d'activités en tension du territoire Accompagnement vers l'emploi et aux usages numériques

## **VALIDATION**

**attestation des acquis de formation** niveau : b1

**SUITE DE PARCOURS ET DEBOUCHES**

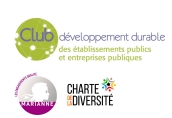

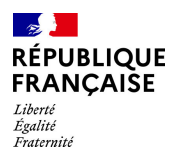

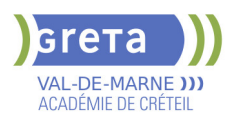

Dispositif régional compétences de base professionnelles Formation linguistique OFII niveau B1

## **DUREE DE LA FORMATION : 250 heures.**

Durée moyenne : contenus et durées individualisés.

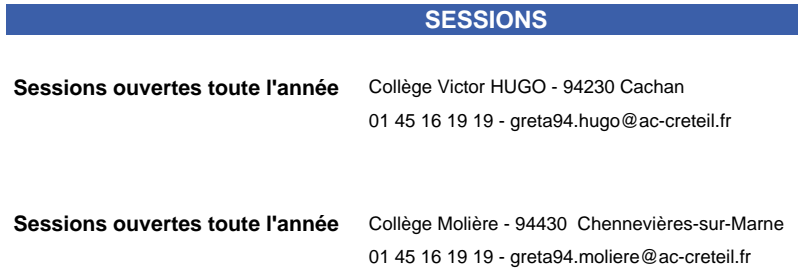

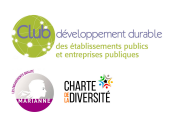

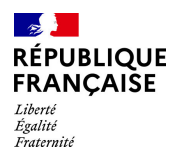

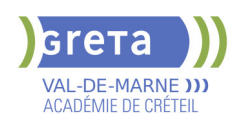

# **FLE : BOP 104 FRANCAIS A VISEE PROFESSIONNELLE : PARCOURS VERS L'EMPLOI NIVEAU B2**

## **PUBLIC VISÉ**

Tout public

**CODES** NSF : 136 Formacode : 15235

## **OBJECTIFS**

Atteindre le niveau B2\* de connaissance de la langue française pour accéder à de nombreux dispositifs de la formation professionnelle.

Connaitre le monde du travail, et les secteurs d'activité en tension du territoire pour faciliter l'intégration professionnelle.

\*CECRL : cadre européen commun de référence pour les langues gagner en autonomie dans l'apprentissage et la maîtrise de la langue française

### **PRE-REQUIS**

Validation du niveau B1 écrit et oral du CECRL. Public cible: Bénéficiaires de la protection internationale ou de la protection temporaire.

## **MODALITES DE RECRUTEMENT**

Informations collectives ou sur rendez-vous Formation gratuite pour les réfugiés bénéficiaires de la protection internationale ou temporaire.

#### INFORMATIONS DIVERSES

Modalité de certification: Inscription au DELF B2 et/ou DCL FLE en fin de session si le niveau B2 est atteint et si l'assiduité est égale ou supérieure à 80%

#### **CONTENUS**

 Communication écrite et orale du français. Entraînement aux épreuves du DELF B2. Découverte des secteurs d'activités en tension du territoire Accompagnement vers l'emploi et aux usages numériques

#### **VALIDATION**

Attestation des acquis de formation Niveau: B2

## **SUITE DE PARCOURS ET DEBOUCHES**

Dispositif régional compétences de base professionnelles. Formation de mise à niveau pour un accès à une formation qualifiante.

**DUREE DE LA FORMATION : 152 heures.**

**SESSIONS**

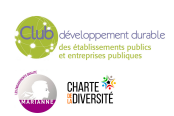

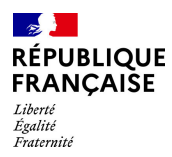

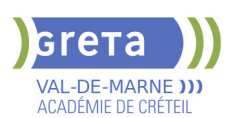

**Sessions ouvertes toute l'année** Collège Molière - 94430 Chennevières-sur-Marne 01 45 16 19 19 - greta94.moliere@ac-creteil.fr

**Sessions ouvertes toute l'année** Site Victor HUGO - 94230 CACHAN 01 45 16 19 19 - greta94.hugo@ac-creteil.fr

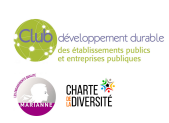

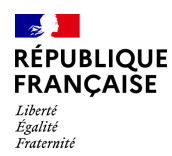

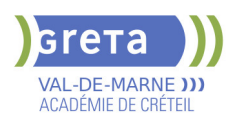

## **FLE : EXAMEN DELF DIPLOME D'ETUDES EN LANGUE FRANCAISE A1**

**PUBLIC VISÉ**

Individuels payants

**CODES**

NSF : 131

## **OBJECTIFS**

Obtenir le Diplôme d'Études en Langue Française A1

#### **PRE-REQUIS**

Niveau d'entrée : niveau 1 (illettrisme, analphabétisme)

## **MODALITES DE RECRUTEMENT**

L'examen du DELF A1 valide le niveau A1 du CECRL, du cadre européen commun de référence pour les langues.

### **MODALITES PEDAGOGIQUES**

Les domaines de compétences évalués sont : Expression écrite et orale Compréhension écrite et orale

#### **CONTENUS**

#### **Compréhension et communication orales**

 Comprendre des mots familiers et des expressions très courantes au sujet de soimême, de sa famille

Comprendre des mots familiers, des mots et des phrases simples

 Utiliser des expressions ou phrases simples, décrire son lieu d'habitation et les gens qu'il connaît

Prendre part à une conversation : communiquer de façon simple, à condition que son interlocuteur soit disposé à reformuler ses phrases ou à les répéter. Poser des questions simples sur des sujets familiers ou sur ce dont il a besoin.

#### **Compréhension et communication écrites**

 Écrire une courte carte postale. Porter des détails personnels sur un questionnaire: nom nationalité, adresse.

#### **Compétences attendues**

 L'apprenant possède un répertoire élémentaire de mots et d'expressions simples relatifs à des situations particulières.

 Cohérence: relier des mots ou des groupes de mots avec des connecteurs élémentaires tels que "et; ou ; alors"

#### **VALIDATION**

Diplôme FLE : Examen DELF Diplôme d'études en langue française A1

## **DUREE DE LA FORMATION : 1 jours.**

Durée moyenne : contenus et durées individualisés.

#### **SESSIONS**

Sessions ouvertes toute l'année Site Victor HUGO - 94230 CACHAN

01 45 16 19 19 - greta94.hugo@ac-creteil.fr

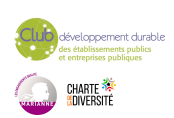

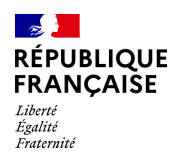

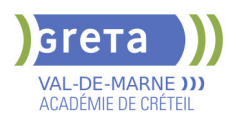

## **FLE : EXAMEN DELF DIPLOME D'ETUDES EN LANGUE FRANCAISE A2**

## **PUBLIC VISÉ CODES**

# NSF : 131 **OBJECTIFS**

Obtenir le Diplôme d'Études en Langue Française A2

#### **PRE-REQUIS**

Niveau d'entrée : niveau 1 (illettrisme, analphabétisme)

#### **MODALITES DE RECRUTEMENT**

L'examen du DELF A2 valide le niveau A2 du CECRL, cadre européen commun de référence pour les langues.

### **MODALITES PEDAGOGIQUES**

Les domaines de compétences évalués sont : Compréhension écrite et orale Expression écrite et orale

#### **CONTENUS**

#### **Compréhension et expression écrites**

 Lire un petit texte court et simple. Retrouver une information particulière dans un document et comprendre un courrier personnel court et simple.

 Écrire des notes et des messages simples et courts. écrire une petite lettre personnelle simple, par exemple des remerciements.

#### **Compréhension et expression orales**

 Comprendre des expressions et un vocabulaire relatif à ce qui le concerne de près: soimême, famille, environnement proche... saisir l'essentiel de messages simples et clairs

 Utiliser une série de phrases ou d'expressions pour décrire en termes simples sa famille et d'autres gens, ses conditions de vie...

 Communiquer lors de tâches simples ne demandant qu'un échange d'informations sur des sujets ou des activités familiers.

Avoir un échange bref sans comprendre assez pour poursuivre une conversation **Compétences attendues**

 Étendue : L'apprenant utilise des structures élémentaires constituées d'expressions mémorisées, de groupes de quelques mots et d'expressions toutes faites afin de communiquer une information

 Cohérence: relier des groupes de mots avec des connecteurs simples tels que «et» «alors» «mais» «parce que»

#### **VALIDATION**

Diplôme FLE : Examen DELF Diplôme d'études en langue française A2

## **SUITE DE PARCOURS ET DEBOUCHES**

Suivre une formation afin de préparer l'examen du DELF B1

## **DUREE DE LA FORMATION : 2 jours.**

Durée moyenne : contenus et durées individualisés.

**SESSIONS**

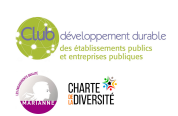

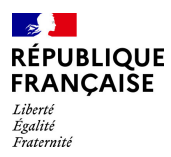

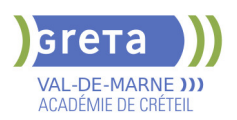

**Sessions ouvertes toute l'année** Site Victor HUGO - 94230 CACHAN

01 49 08 59 80 - greta94.hugo@ac-creteil.fr

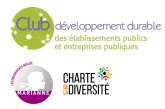

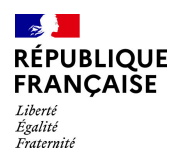

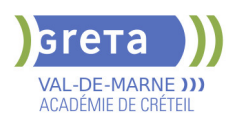

## **FLE : EXAMEN DELF DIPLOME D'ETUDES EN LANGUE FRANCAISE B1**

## **PUBLIC VISÉ CODES**

# NSF : 131 **OBJECTIFS**

Obtenir le Diplôme d'Études en Langue Française B1

#### **PRE-REQUIS**

Niveau d'entrée : sans niveau spécifique

### **MODALITES DE RECRUTEMENT**

L'examen du DELF B1 valide le niveau B1 du CECRL, cadre européen commun de référence pour les langues.

### **MODALITES PEDAGOGIQUES**

Les domaines de compétences évalués sont : Compréhension et communication orales Compréhension et communication écrites

#### **CONTENUS**

#### **Compréhension et communication orales**

 Comprendre les points essentiels quand un langage clair et standard est utilisé et s'il s'agit de sujets familiers concernant : école, famille, loisirs...

 Comprendre l'essentiel d'émissions de télévision sur l'actualité si l'on parle d'une façon lente et distincte.

 S'exprimer de manière simple afin de raconter des événements, ses espoirs ou ses buts. Donner brièvement les raisons de ses opinions ou projets. Raconter l'histoire d'un livre ou d'un film.

 Faire face à la majorité des situations que l'on peut rencontrer. Prendre part sans préparation à une conversation sur des sujets familiers qui concernent la vie quotidienne. **Compréhension et communication écrites**

Comprendre des textes essentiellement rédigés dans une langue courante.

Comprendre la description d'événements et l'expression de sentiments dans des lettres personnelles.

 Écrire un texte simple et cohérent sur des sujets familiers. Écrire une lettre personnelle pour décrire ses impressions.

#### **Compétences attendues**

 Étendue : L'apprenant possède assez de moyens linguistiques et un vocabulaire suffisant pour s'en sortir avec quelques hésitations sur des sujets tels que la famille, le travail, les voyages, les loisirs...

 Cohérence : relier une série d'éléments courts, simples en une suite linéaire de points qui s'enchaînent.

#### **VALIDATION**

Diplôme FLE : Examen DELF Diplôme d'études en langue française B1

## **SUITE DE PARCOURS ET DEBOUCHES**

Suivre une formation afin de préparer l'examen du DELF B2

## **DUREE DE LA FORMATION : 2 jours.**

Durée moyenne : contenus et durées individualisés.

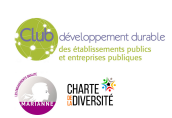

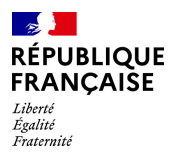

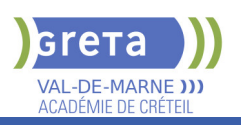

## **SESSIONS**

**Sessions ouvertes toute l'année** Site Victor HUGO - 94230 CACHAN 01 45 16 19 19 - greta94.hugo@ac-creteil.fr

loppement durable<br>ablissements publics<br>reprises publiques CHARTE<br><mark>(</mark>adiversité

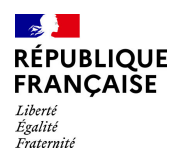

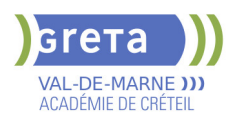

## **FLE : EXAMEN DELF DIPLOME D'ETUDES EN LANGUE FRANCAISE B2**

## **PUBLIC VISÉ CODES**

# NSF : 131 **OBJECTIFS**

Obtenir le Diplôme d'Études en Langue Française B2

#### **PRE-REQUIS**

Niveau d'entrée : sans niveau spécifique

### **MODALITES DE RECRUTEMENT**

L'examen du DELF B2 valide le niveau B2 du CECRL, cadre européen commun de référence pour les langues.

### **MODALITES PEDAGOGIQUES**

Les domaines de compétences évalués sont : Compréhension et communication orales Compréhension et communication écrites

**CONTENUS**

#### **Compréhension et expression orales**

 Comprendre des conférences ou des discours assez longs et suivre une argumentation complexe si le sujet lui en est relativement familier. Comprendre la plupart des émissions TV sur l'actualité et les informations. Comprendre la plupart des films.

 S'exprimer de manière claire et détaillée sur une grande gamme de sujets relatifs à ses centres d'intérêt. Développer un point de vue sur un sujet d'actualité et expliquer les avantages et les inconvénients de différentes possibilités.

 Communiquer avec un degré de spontanéité et d'aisance qui rend possible une interaction normale avec un locuteur natif. Participer activement à une conversation dans des situations familières, présenter et défendre ses opinions.

#### **Compréhension et expression écrites**

 Lire des articles sur des questions contemporaines dans lesquels les auteurs adoptent une attitude particulière ou un certain point de vue. Comprendre un texte littéraire contemporain en prose.

 Écrire des textes clairs et détaillés sur une grande gamme de sujets relatifs à ses intérêts. Écrire un essai ou un rapport en transmettant une information ou en exposant des raisons pour ou contre.

 Écrire des lettres qui mettent en valeur le sens qu'il attribue personnellement aux événements ou aux expériences.

#### **Compétences attendues**

 Étendue : L'apprenant possède une gamme assez étendue de la langue pour pouvoir faire des descriptions claires, exprimer son point de vue et développer une argumentation sans chercher ses mots de manière évidente

 Cohérence : utiliser un nombre limité d'articulateurs pour lier ses phrases en un discours clair et cohérent bien qu'il puisse y avoir quelques «sauts» dans une longue conversation.

#### **VALIDATION**

Diplôme FLE : Examen DELF Diplôme d'études en langue française B2

#### **SUITE DE PARCOURS ET DEBOUCHES**

Suivre une formation afin de préparer l'examen du DALF C1

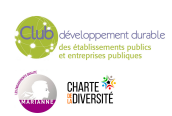

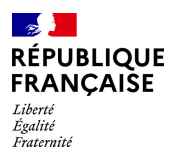

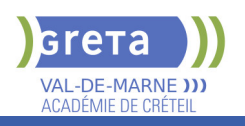

## **DUREE DE LA FORMATION : 2 jours.**

Durée moyenne : contenus et durées individualisés.

**SESSIONS**

**Sessions ouvertes toute l'année** Site Victor HUGO - 94230 CACHAN

01 45 16 19 19 - greta94.hugo@ac-creteil.fr

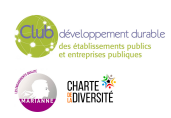

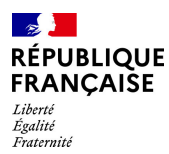

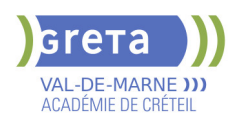

# **FLUIDES FRIGORIGENES : PREPARATION A L'ATTESTATION D'APTITUDE - CATEGORIE 1 ET EVALUATION**

## **PUBLIC VISÉ**

Tout public Plan de développement des compétences Pro A Contrat de sécurisation professionnelle

**CODES**

NSF : 227 Formacode : 24154 Code Rome : I1306

#### **OBJECTIFS**

Maîtriser les opérations de mise en service, de maintenance des équipements de climatisation Préparer l'examen pour obtenir l'attestation d'aptitude catégorie 1

Acquérir les procédures adaptées à la manipulation, à l'utilisation et au confinement des fluides frigorigènes

### **PRE-REQUIS**

Expérience sur les installations et la maintenance des équipements de climatisation et/ou titulaire d'un diplôme ou d'un titre dans le domaine

Niveau d'entrée : sans niveau spécifique

## **MODALITES DE RECRUTEMENT**

Contacter le Greta qui propose la formation

## **MODALITES PEDAGOGIQUES**

Formation : 3 jours/21h00

Attestation : 3h30 Cours du jour

#### **CONTENUS**

#### **Enjeux environnementaux**

Destruction de la couche d'ozone, réchauffement climatique, règlements européens n°517/2014 et 1005/2009

#### **Connaissance des fluides frigorigènes**

Classification, propriétés physiques et chimiques

#### **Maintenance frigorifique**

 Réalisation de contrôle de pression, tirages au vide, tests de résistance, charges en fluides, transferts et récupérations, contrôles d'étanchéité, assemblages de circuits frigorifiques

#### **Procédures réglementaires**

 Obligations des opérateurs, utilisation d'équipements, rédaction de fiches d'intervention, bilan de fluides

**VALIDATION**

habilitation niveau : sans

**SUITE DE PARCOURS ET DEBOUCHES**

Passage de l'attestation d'aptitude catégorie 1

## **DUREE DE LA FORMATION : 21 heures.**

Durée moyenne : contenus et durées individualisés.

**SESSIONS**

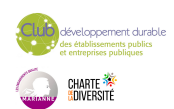

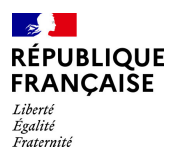

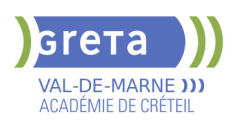

**Du 01/07/2024 au 05/07/2024** Lycée Maximilien PERRET - 94140 Alfortville 01 43 53 52 24 - greta94.perret@ac-creteil.fr

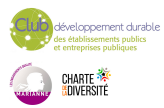

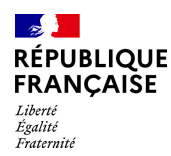

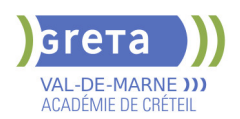

# **GOUVERNANT EN HOTELLERIE H/F (TITRE PROFESSIONNEL)**

## **PUBLIC VISÉ**

Tout public

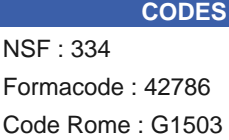

## **OBJECTIFS**

Contrôler les chambres, les lieux publics et les locaux de service. Gérer les approvisionnements en linge, matériels, produits et consommables. Assurer l'échange d'informations avec les clients et les services de l'établissement. Planifier et coordonner l'activité journalière.

Intégrer un nouveau collaborateur dans son service.

Animer et adapter la formation du personnel au service des étages.

## **PRE-REQUIS**

Niveau CAP/BEP - première Esprit d'équipe, d'initiative, goût du contact et de l'accueil, bon niveau d'anglais scolaire. Pas de contre indication médicale

## **MODALITES PEDAGOGIQUES**

Cours du jour

### **CONTENUS**

- CCP1 : Contrôler la qualité de la production du service des étages.
- CCP2 : Organiser et animer le travail des équipes du service des étages.
- Techniques professionnelles
- Anglais professionnel
- **Bureautique**
- Communication Management Gestion
- Accompagnement à l'élaboration du dossier professionnel
- Module de sensibilisation au développement durable
- Accompagnement à la recherche de stages en entreprise
- Accompagnement à la préparation à l'emploi
- Sauveteur Secouriste du Travail

#### **VALIDATION**

- titre professionnel niveau : 4
- Accessible par blocs de compétences.

#### **SUITE DE PARCOURS ET DEBOUCHES**

Insertion professionnelle - VAE

**DUREE DE LA FORMATION : 480 heures + 400 heures en entreprise.**

Durée moyenne : contenus et durées individualisés.

#### **SESSIONS**

**Du 07/10/2024 au 18/03/2025** Lycée Langevin WALLON - 94500 Champigny-sur-marne 01 45 16 19 19 - greta94.wallon@ac-creteil.fr

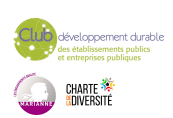

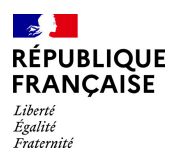

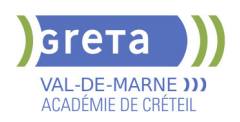

# **HABILITATIONS ELECTRIQUES BO, HO, HOV, BS, BE , HE, B1, B1V, B2,B2V, BC, BR, BE ESSAIS**

## **PUBLIC VISÉ**

Tout public Plan de développement des compétences Individuels payants Pro A

#### **CODES**

NSF : 255 Formacode : 24054 Code Rome : F1602

## **OBJECTIFS**

Préparer le personnel non électricien et/ou électricien à l'habilitation électrique selon leur domaine d'intervention.

### **PRE-REQUIS**

Niveau d'entrée : sans niveau spécifique

## **MODALITES DE RECRUTEMENT**

Dossier d'inscription

## **MODALITES PEDAGOGIQUES**

Cours du jour

**CONTENUS**

- **Paramètres électriques**
- Sources électriques
- Les différents réseaux
- Les risques électriques
- Les domaines de tension
- Les distances d'approche et de voisinage
- Le principe de consignation
- Comportement en présence d'une personne électrisée
- Remise d'un carnet de prescription UTE C 18-530

 Utilisation des publications C 18-510 et principalement C 18-530 pour définir le rôle des différents intervenants vis-à-vis de la sécurité électrique

**Mise en situation professionnelle** 

## **VALIDATION**

**habilitation** niveau : sans

## **DUREE DE LA FORMATION : 21 heures.**

**SESSIONS**

Sessions ouvertes toute l'année Site Jean-Jacques Rousseau - 94400 Vitry-sur-Seine 01 45 12 26 20 - greta94.rousseau-btp@ac-creteil.fr

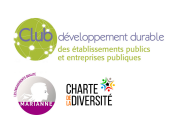

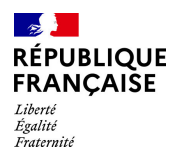

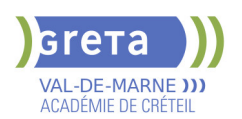

# **HYGIENE ALIMENTAIRE ADAPTEE A L'ACTIVITE DES ETABLISSEMENTS DE RESTAURATION COMMERCIALE**

**PUBLIC VISÉ**

Tout public

**CODES** NSF : 221 CERTIFINFO : 112757 Formacode : 21547

## **OBJECTIFS**

-Acquisition des capacités nécessaires pour organiser et gérer leurs activités dans des conditions d'hygiène conformes aux attendus de la réglementation et permettant la satisfaction du client

-Identifier les grands principes de la réglementation en relation avec la restauration commerciale

-Analyser les risques liés à une insuffisance d'hygiène en restauration commerciale -Mettre en œuvre les principes de l'hygiène en restauration commerciale.

## **PRE-REQUIS**

Niveau d'entrée : sans niveau spécifique

## **MODALITES PEDAGOGIQUES**

Cours du jour

**CONTENUS**

 Formation en conformité avec le référentiel en annexe II de l'Arrêté du 5 octobre 2011 relatif au cahier des charges de la formation spécifique en matière d'hygiène alimentaire adaptée à l'activité des établissements de restauration commerciale

- Aliments et risques pour le consommateur. Introduction des notions de danger et de risque.
- Les fondamentaux de la réglementation communautaire et nationale.
- Le plan de maîtrise sanitaire.

### **VALIDATION**

 Attestation de formation spécifique en hygiène alimentaire adaptée à l'activité des établissements de restauration commerciale. Organisme agréé par la DRIAAF IDF

## **DUREE DE LA FORMATION : 14 heures.**

Durée moyenne : contenus et durées individualisés.

**SESSIONS**

**Sessions ouvertes toute l'année** Collège Elsa TRIOLET - 94500 Champigny-sur-Marne 01 45 16 19 19 - greta94.triolet@ac-creteil.fr

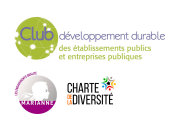
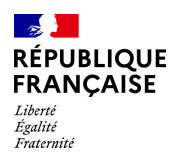

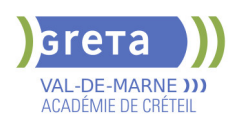

# **MENTION COMPLEMENTAIRE ENTRETIEN DES COLLECTIONS DU PATRIMOINE**

# **PUBLIC VISÉ**

## Tout public

**CODES** NSF : 342 RNCP : 37314 CERTIFINFO : 58121 Formacode : 14215 Code Rome : B1806

## **OBJECTIFS**

L'assistant technique en conservation préventive travaille en milieu muséographique, dans les centres archéologiques et dans les archives. Il peut intervenir dans tous types de domaines et sur tous types de matériaux: le textile, la peinture, le papier, la photo, le bois, la pierre, le métal, la céramique et le verre.

La Conservation Préventive regroupe un ensemble d'actions indirectes menées en faveur des collections du Patrimoine, dans le but de prévenir les dégradations en agissant sur leur environnement et leur conditionnement afin de prolonger leur durée de vie.

#### **PRE-REQUIS**

Niveau 3 minimum Niveau d'entrée : niveau 3 (CAP, BEP, CFPA du premier degré)

## **MODALITES PEDAGOGIQUES**

Cours du jour

#### **CONTENUS**

#### **ENSEIGNEMENTS PROFESSIONNELS**

- Ateliers de Conservation préventive du Patrimoine
- Arts appliqués et Histoire de l'Art
- **ENSEIGNEMENTS GÉNÉRAUX**
- Sciences appliquées
- Français et Culture générale sur le Patrimoine
- Economie et Gestion
- Prévention, Santé, Environnement
- Anglais technique

#### **VALIDATION**

- Diplôme Mention complémentaire Entretien des collections du patrimoine niveau : 3
- Accessible par blocs de compétences.

#### **SUITE DE PARCOURS ET DEBOUCHES**

Le diplôme de la mention complémentaire a pour vocation l'insertion professionnelle : il peut mener à une embauche en tant qu'assistant technique auprès des archives ou des musées (niveau d'embauche catégorie C). Pour ceux qui souhaitent poursuivre leurs études dans le domaine de la Conservation, ils pourront s'orienter vers des études universitaires ou tenter le concours de l'Institut National du Patrimoine ou de l'Université Paris I, afin de préparer le Master de Conservation-Restauration.

**DUREE DE LA FORMATION : 690 heures + 420 heures en entreprise.** Durée moyenne : contenus et durées individualisés.

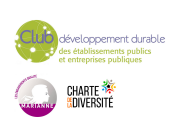

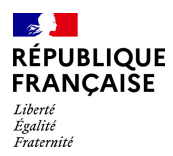

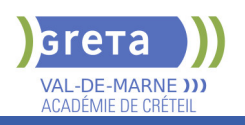

# **SESSIONS**

01 43 97 32 76 - greta94.lasource@ac-creteil.fr

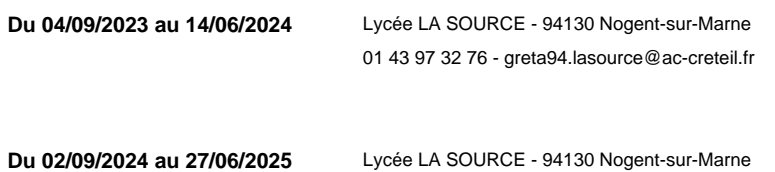

loppement durable<br>ablissements publics<br>reprises publiques CHARTE<br><mark>(</mark>adiversité

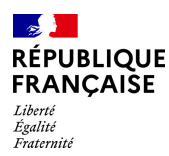

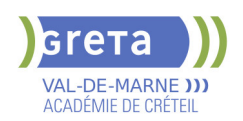

# **PARCOURS D'ACCES A LA QUALIFICATION METIERS DE L'INFORMATIQUE ET DES RESEAUX**

# **PUBLIC VISÉ**

Tout public Prise en charge demandeur d'emploi possible

**CODES**

NSF : 326 Formacode : 31054 Code Rome : I1401

#### **OBJECTIFS**

Découverte des métiers de l'informatique et du réseau. Acquérir les compétences de base pour avoir accès à des formations de niveau IV dans ce domaine.

#### **PRE-REQUIS**

Toute personne avec une connaissance minimale de l'utilisation courante de l'ordinateur et de la culture informatique; avec un projet professionnel en lien avec le secteur numérique; souhaitant valider son projet dans les métiers de la maintenance informatique; avec une aisance relationnelle; maitrise du français écrit et oral; pour les apprenants étrangers, un niveau de français B1-B2 est conseillé; notions d'anglais écrit et oral.

#### **MODALITES DE RECRUTEMENT**

info coll, entretiens, tests

## **MODALITES PEDAGOGIQUES**

Cours du jour

**CONTENUS**

 Bases : les métiers de l'informatique et l'organisation du système d'information dans un milieu professionnel; représentation et codage de l'information ; le matériel et les périphériques ; systèmes d'exploitation et logiciels; installation OS 38h

 Bureautique : les fondamentaux des principaux logiciels bureautiques (traitements de texte, tableurs; utilisation de la messagerie électronique en environnement professionnel; utilisation du Cloud au sein de l'entreprise) 24h

Installer, déployer, configurer et mettre à jour un poste de travail ; sauvegarder systèmes et données; logiciel de virtualisation; maintenance via la prise de contrôle d'un poste à distance; veille technologique; intervenir et assister l'utilisateur 38h Fondamentaux réseaux.

Fonctionnement des différents équipements et types de réseaux Installer et configurer son poste de travail dans un réseau existant. Appréhender les principaux services et protocoles : TCP/IP DNS DHCP... 38h

Communication écrite et orale

Savoir communiquer à l'écrit et à l'oral ; Rappel des règles grammaticales ; Vocabulaire et techniques d'expression: développer son champ lexical 14h 14h Accompagnement au projet professionnel 14h and 14h and 14h and 14h and 14h and 14h and 14h and 14h and 14h and 14h and 14h and 14h and 14h and 14h and 14h and 14h and 14h and 14h and 14h and 15 and 16 and 16 and 16 and 16

- - Préparation aux certifications CISCO et/ou PIX 21h
- Transition écologique 3h

# **VALIDATION**

attestation des acquis de formation niveau : sans

# **SUITE DE PARCOURS ET DEBOUCHES**

Titre professionnel Technicien d'Assistance Informatique, BAC PRO Systèmes Electroniques Numériques,

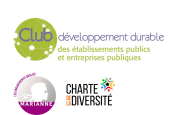

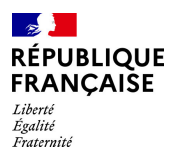

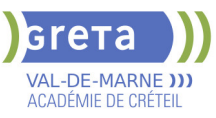

#### **DUREE DE LA FORMATION : 190 heures + 70 heures en entreprise.**

Durée moyenne : contenus et durées individualisés.

#### **SESSIONS**

**Sessions ouvertes toute l'année** Lycée Samuel de CHAMPLAIN - 94439 CHENNEVIERES SUR MARNE 01 45 16 19 19 - greta94.champlain@ac-creteil.fr

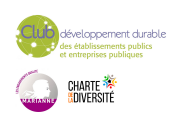

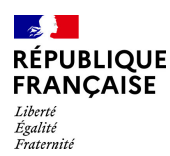

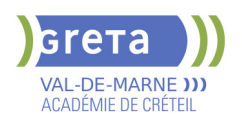

# **PERFECTIONNEMENT EN FRANCAIS - PREPARATION AUX CONCOURS**

## **PUBLIC VISÉ**

Tout public Plan de développement des compétences

**CODES**

NSF : 136 Formacode : 15235

#### **OBJECTIFS**

Maîtriser les compétences linguistiques orales et écrites du niveau A1 au niveau B2 du CECRL en fonction du niveau d'entrée.

#### **PRE-REQUIS**

- Positionnement linguistique
- Préconisation de parcours adapté au niveau d'entrée

- Public ayant quelques bases en français pour comprendre et se faire comprendre. Niveau d'entrée : sans niveau spécifique

Niveau d'entrée : niveau 2 (préqualification)

#### **MODALITES PEDAGOGIQUES**

Sous la forme d'un APP (Atelier de Pédagogie Personnalisée), cette formation en entrée/sortie permanente permet aux apprenants de coconstruire le contenu de leur formation avec l'équipe administrative et pédagogique.

Cette formation s'adresse à tout individu qui souhaite se perfectionner en français, pour être plus à l'aise dans sa vie de tous les jours, pour monter en performance dans son entreprise, pour préparer un concours général.

Cours du jour

#### **CONTENUS**

**Travail sur les compétences de production et de compréhension orales et écrites. Individualisation du parcours du niveau A1 au niveau B2 du référentiel CECRL et préparation à des concours généraux**

#### **Niveau CECRL A1**

 Comprendre et utiliser des expressions familières et quotidiennes ainsi que des énoncés très simples qui visent à satisfaire des besoins concrets.

Savoir se présenter ou présenter quelqu'un

Pouvoir poser à une personne des questions la concernant et répondre au même type de questions

 Communiquer de façon simple si l'interlocuteur parle lentement et distinctement et se montre coopératif

Utilisateur élémentaire (niveau intermédiaire ou usuel)

#### **Niveau CECRL A2**

 Comprendre des phrases isolées et des expressions fréquemment utilisées en relation avec des domaines de l'environnement quotidien (par exemple, informations personnelles et familiales simples, achats, travail, etc.)

 Pouvoir communiquer lors de tâches simples et habituelles ne demandant qu'un échange d'informations simple et direct sur des sujets familiers et habituels

 Savoir décrire avec des moyens simples sa formation, son environnement immédiat et évoquer des sujets qui correspondent à des besoins immédiats

#### **Niveau CECRL B1**

 Comprendre les points essentiels d'une discussion quand un langage clair et standard est utilisé et s'il s'agit de choses familières au travail, à l'école, aux loisirs, etc.

 Être autonome dans la plupart des situations rencontrées en voyage dans une région où la langue cible est parlée

Pouvoir produire un discours simple et cohérent sur des sujets familiers et dans ses domaines d'intérêt

Savoir raconter un événement, une expérience ou un rêve, décrire un espoir ou un but et exposer brièvement des raisons ou explications pour un projet ou une idée **Niveau CECRL B2**

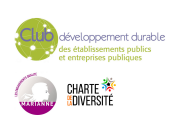

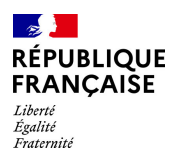

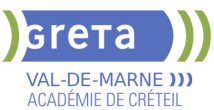

- Comprendre le contenu essentiel de sujets concrets ou abstraits dans un texte complexe, y compris une discussion technique dans sa spécialité
- Communiquer avec spontanéité et aisance avec un locuteur natif

 S'exprimer de façon claire et détaillée sur une grande gamme de sujets, émettre un avis sur un sujet d'actualité et exposer les avantages et les inconvénients de différentes

#### possibilités **Préparation à des concours généraux**

- Améliorer les compétences rédactionnelles
- S'entrainer aux différents types d'épreuves, argumenter et convaincre

**VALIDATION**

**SESSIONS**

01 45 16 19 19 - greta94.moliere@ac-creteil.fr

attestation des acquis de formation

## **DUREE DE LA FORMATION : 150 heures.**

Durée moyenne : contenus et durées individualisés.

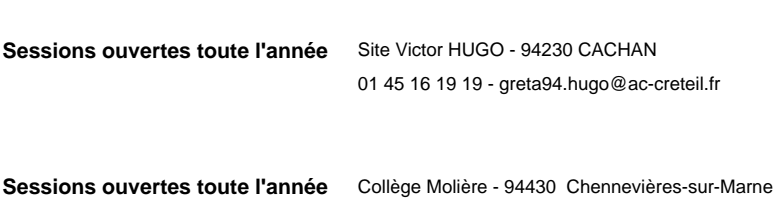

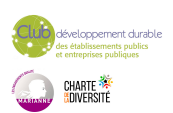

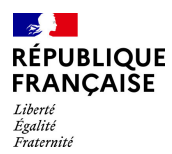

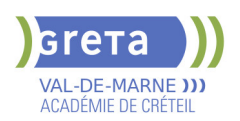

# **PREPARATION A L'ENTREE EN ECOLE D'AIDE SOIGNANT OU D'AUXILIAIRE DE PUERICULTURE : PARCOURS COMPLETS OU PARTIELS**

**PUBLIC VISÉ**

Tout public

**CODES** NSF : 330 Formacode : 44054

Code Rome : J1501

## **OBJECTIFS**

Préparation à l'entrée en école d'aide-soignant et/ou d'auxiliaire de puériculture.

Véritable étape préparatoire à la sélection d'entrée de ces écoles, le parcours permet d'acquérir la méthodologie pour constituer un dossier répondant aux nouvelles exigences d'admission des deux filières.

Objectifs principaux :

- Constituer son dossier de candidature et se préparer à l'entretien de motivation.

- Avoir une bonne représentation des métiers visés et des différents lieux d'exercices afin d'étayer son projet

- Acquérir les savoirs et les compétences de base nécessaires pour intégrer une formation de niveau 4 dans le domaine de la santé et/ou de la petite enfance

## **PRE-REQUIS**

Le parcours de formation " préparation à l'entrée en école d'aide-soignant ou d'auxiliaire de puériculture" s'adresse à toute personne ayant le projet d'intégrer un IFAS ou un IFAP prioritairement aux personnes non diplômées . Ce parcours s'adresse également aux personnes ayant obtenu un diplôme du secteur sanitaire et social permettant d'accéder à une passerelle DEAS/DEAP, souhaitant réactualiser leurs connaissances avant l'entrée en passerelle DEAS

ou DEAP . Il vise l'entrée en IFAS ou IFAP avec à terme l'acquisition d'une certification de niveau 4.

Les prérequis attendus sont les suivants:

- Projet professionnel validé

- Expérience professionnelle, personnelle ou Période de Mise en Situation

Professionnelle dans ce secteur recommandée

- Aptitudes relationnelles importantes + facultés d'adaptation et d'autonomie (relation d'aide)

- Bonne résistance physique et psychologique

- Maitrise des savoirs de base relatifs à l'activité (comprendre des consignes, rendre compte par écrit de son intervention...), cette compétence pouvant être renforcée dans le cadre du dispositif proposé

- Être disponible pour suivre la formation, absence de freins périphériques (garde d'enfant, logement, etc.)

- Absence de contre indications médicales pour l'exercice du métier visé

Niveau d'entrée : B2 du CECRL

# **MODALITES DE RECRUTEMENT**

Information collective **Tests** Entretien

#### **MODALITES PEDAGOGIQUES**

Parcours modulables selon le positionnement effectué lors de l'entrée en formation : Expérience professionnelle dans le domaine , diplôme obtenu en amont ouvrant droit à l'accès aux passerelle vers les parcours partiels DEAP, DEAS.

196 heures à 245 heures en centre 0heure à 70 heures en entreprise

Cours du jour

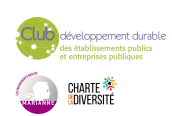

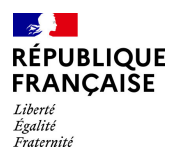

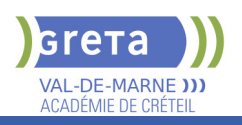

# **CONTENUS**

#### **Module 4: communication et posture du soignant**

- Avoir des premières notions d'éthique et de bientraitance.

Savoir adopter un comportement approprié et bienveillant avec les usagers et leurs familles.

 - S'exprimer et échanger en adaptant son niveau de langage, dans le respect de la personne et avec discrétion.

 $\blacktriangleright$  -Travailler en équipe

**Module 5 : Validation du projet et remise à niveau des compétences de base professionnelles**

- Consolider son projet professionnel et rechercher un stage.
- Communiquer en français: expression écrite et orale

 - Utiliser les règles de base de calcul et du raisonnement mathématique dédiés au domaine, biologie.

 - Maitriser les outils bureautique et numérique (fonctions de base de Windows, gestion d'un document numérique...)- comprendre la notion du numérique écoresponsable

**Module 6: hygiène, propreté , transition écologique et développement durable.**

 - Connaitre les causes, risques et conséquences d'un manque de respect des règles d'hygiène

- Connaitre les principes du bio-nettoyage pour assurer l'hygiène des locaux.

- Connaître les règles de bases dans le cadre du soin à la personne.

- aborder les notions de transition écologique et de développement durable liées aux métiers visés.

#### **Module 7 : Préparation aux épreuves de sélection : dossier+ épreuve orale**

 - Faire le point sur ses motivations, ses centres d'intérêt (intérêt général, fait social) et son engagement (expériences personnelles et professionnelles, bénévolat)

- Valoriser son parcours et les compétences transférables aux métiers du soin
- Argumenter son projet professionnel.

- Développer une posture réflexive à partir de l'analyse de situation vécue en stage ou en emploi

Exposer à l'oral son parcours et ses motivation, gérer son stress.

**Module1:Connaissance de l'environnement général des diplômes DEAS et DEAP** 

 - Connaitre l'organisation des nouveaux cursus de formation AS et AP en blocs de compétences

- Repérer les dispenses et les allégements en fonction des diplômes déjà acquis
- Connaitre les différents financements possibles pour les formations AS et AP: CRIF, AIF pôle emploi, alternance

 Consolidation du projet : interventions de professionnels ; connaissance des activités liées aux métiers possibles ; connaissance de l'offre de formation régionale

**Module 2: Connaissance des établissements d'accueil de la petite enfance à l'âge adulte.** 

 - Anticiper sa reconversion professionnelle : faire évoluer ses représentations, se projeter sur la réalité du métier, connaître les évolutions professionnelles possibles, les passerelles d'un métier à l'autre.

 - Comprendre de manière générale l'organisation des entreprises et associations du secteur, leurs valeurs et leurs conditions d'exercices particulières.

**Module 3: Connaissance des publics pris en charge**

- Décrire les grandes étapes du développement de la personne.

- Identifier les pathologies courantes rencontrées chez l'enfant, l'adulte et la personne âgée

#### **VALIDATION**

attestation des acquis de formation niveau : sans

#### **SUITE DE PARCOURS ET DEBOUCHES**

Entrée en école IFAS - DEAS ou IFAP - DEAP

Pour les candidats qui ne seraient pas admis en école de soignants, une orientation vers

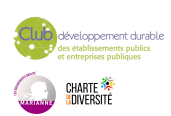

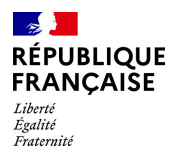

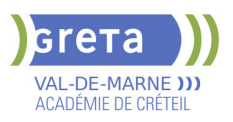

d'autres parcours de formation plus adaptés à leur projet et à leur niveau sera proposée. Par ex, TP ADVF, DEAES, TP ASMS etc.

**DUREE DE LA FORMATION : 196 heures + 70 heures en entreprise.**

Durée moyenne : contenus et durées individualisés.

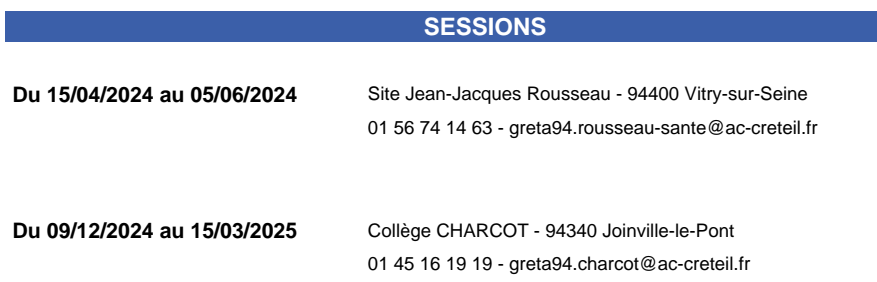

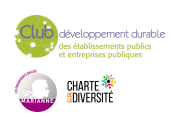

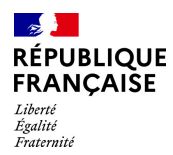

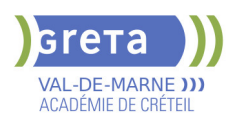

# **PREPARATION A L'ENTREE EN INSTITUT DE FORMATION EN SOINS INFIRMIERS PAR LA UCIE FPC (FORMATION PROFESSIONNELLE CONTINUE)**

# **PUBLIC VISÉ**

Tout public

**CODES** NSF : 331 Formacode : 43409 Code Rome : J1506

#### **OBJECTIFS**

Apporter une aide méthodologique adaptée au profil de chaque stagiaire - Fournir les connaissances exigées pour le concours - Offrir la possibilité de s'entraîner aux différents types d'épeuves du concours.

#### **PRE-REQUIS**

Avoir exercé la profession d'aide soignant(e) pendant 3 ans Niveau d'entrée : niveau 3 (CAP, BEP, CFPA du premier degré)

## **MODALITES DE RECRUTEMENT**

Entretien

## **MODALITES PEDAGOGIQUES**

2 journées de 6 heures par semaine Cours du jour

#### **CONTENUS**

Mise à niveau en français et mathématiques

 Préparation à l'épreuve d'admission, méthodologie, vocabulaire professionnel, fondamentaux du métier

- **Révisions intensives, examens blancs**
- Culture sanitaire
- Préparation à l'oral du concours

#### **VALIDATION**

attestation des acquis de formation

## **DUREE DE LA FORMATION : 246 heures.**

**SESSIONS**

**Du 12/11/2024 au 15/02/2025** Collège CHARCOT - 94340 Joinville-le-Pont 01 45 16 19 19 - greta94.charcot@ac-creteil.fr

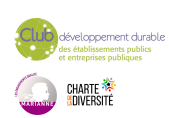

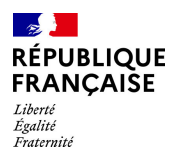

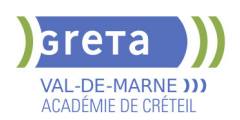

# **PREPARATION AU DCL (DIPLOME DE COMPETENCES EN LANGUE) FRANCAIS PROFESSIONNEL DE PREMIER NIVEAU**

#### **PUBLIC VISÉ**

Tout public Plan de développement des compétences Individuels payants Compte Personnel Formation

#### **CODES**

NSF : 136 Formacode : 15235

#### **OBJECTIFS**

A partir de situations concrètes de la vie sociale et professionnelle. Développer la capacité à communiquer en langue française à l'oral et à l'écrit par des phrases courtes et simples à des fins professionnelles. Interagir de manière simple à l'oral et à l'écrit dans un contexte professionnel. Gagner en confiance en soi et en aisance dans la communication en Français. Développer des compétences socioprofessionnelles pour interagir dans le monde du travail.

Attester de la compétence en communication opérationnelle en langue française en situation professionnelle, en lien avec les niveaux CECRL A1 à A2.

#### **PRE-REQUIS**

Quelques bases linguistiques en langue française Niveau infra A1 Niveau d'entrée : A1.1 du CECRL

#### **MODALITES DE RECRUTEMENT**

Accueil individualisé et présentation du dispositif Test de positionnement et entretien individuel Proposition d'un plan de formation personnalisé

#### **MODALITES PEDAGOGIQUES**

Durée variable : de 12 à 30 heures hebdomadaire

Cours individualisés, en présentiel et à distance / Rythme des cours variable et flexible Alternance d'apports théoriques et d'entraînements oral

Ecrit individuels et en groupe /Activités en groupe et sous-groupe Mises en situation à partir de situation de la vie courante et professionnelle/ Utilisation de documents professionnels et supports pédagogiques contextualisés

Utilisation de divers média (vidéo, Audio etc..), accès à la plateforme de formation à distance e-greta (accès illimité pendant la formation)

Entraînement aux épreuves / Bilan final/Accompagnement à l'inscription à l'examen Cours du jour

Formation individualisée mixte : cours en présentiel, activités en ligne tutorées (FAD), accompagnement personnalisé.

#### **CONTENUS**

 Compréhension orale : comprendre un message oral simple, savoir poser une question pour comprendre / identifier les éléments de réponse et les traiter les uns avec les autres

Production orale : présenter une situation, poser des questions et répondre à des questions simplement et justement, utiliser le vouvoiement

 Compréhension écrite : Lire et comprendre un document usuel professionnel simple (lettre, consigne, mèl, etc.) / identifier la nature de différents documents, identifier et classer les informations données et les traiter

- ▶ Production écrite : produire des textes professionnels simples (courriel, planning...)
- Utiliser les fondamentaux de la langue française (orthographe et conjugaison) Maîtriser la construction d'une phrase simple

 Techniques et conseils pour réussir l'examen Exemples d'épreuves de compréhension et production écrites Exemples d'épreuves de compréhension et production orales

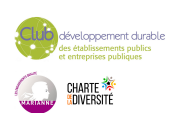

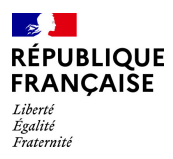

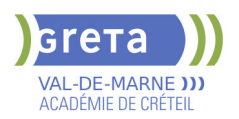

#### Corrections personnalisées des épreuves

**VALIDATION**

certificat niveau : a1,a2

**SUITE DE PARCOURS ET DEBOUCHES**

Entrée sur le parcours Compétences de base professionnel

## **DUREE DE LA FORMATION : 300 heures.**

Durée moyenne : contenus et durées individualisés.

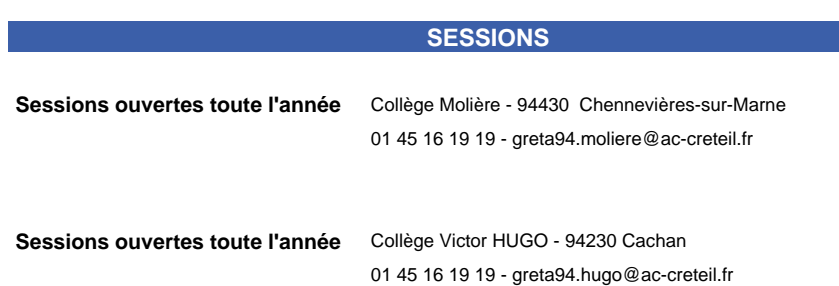

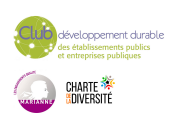

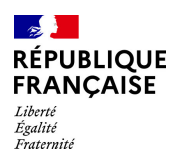

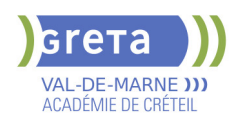

# **PREPARATION AU DCL FLE (DIPLOME DE COMPETENCES EN LANGUE)**

#### **PUBLIC VISÉ**

Tout public Plan de développement des compétences Individuels payants Compte Personnel Formation

#### **CODES**

NSF : 136 Formacode : 15235

## **OBJECTIFS**

Améliorer son niveau de français dans les 5 compétences du CECRL (comprendre l'oral, parler, lire, écrire, interagir). Développer la capacité à communiquer en langue française à l'oral et à l'écrit en

situation professionnelle.

Acquérir des stratégies pour réussir l'examen.

Valider son niveau de langue par l'obtention d'un score au diplôme de Compétences en Français Langue Étrangère.

#### **PRE-REQUIS**

Maîtrise des bases de l'écriture et de la lecture en langue française. A partir du niveau  $A<sub>2</sub>$ 

Niveau d'entrée : A2 du CECRL

#### **MODALITES DE RECRUTEMENT**

Accueil individualisé et présentation du dispositif Test de positionnement et entretien individuel Proposition d'un plan de formation personnalisé

#### **MODALITES PEDAGOGIQUES**

Durée variable : de 12 à 30 heures hebdomadaire

Cours individualisés, en présentiel et à distance / Rythme des cours variable et flexible Alternance d'apports théoriques et d'entraînements oral

Ecrit individuels et en groupe /Activités en groupe et sous-groupe Mises en situation à partir de situation de la vie courante et professionnelle/ Utilisation de documents professionnels et supports pédagogiques contextualisés

Utilisation de divers média (vidéo, Audio etc..), accès à la plateforme de formation à distance e-greta (accès illimité pendant la formation)

Entraînement aux épreuves / Bilan final/Accompagnement à l'inscription à l'examen Cours du jour

Formation individualisée mixte : cours en présentiel, activités en ligne tutorées (FAD), accompagnement personnalisé.

#### **CONTENUS**

 Comprendre un message oral simple ou complexe, savoir poser une question pour comprendre/ Comprendre et enrichir le vocabulaire courant et professionnel /Repérer, sélectionner et prendre en note les informations pertinentes des documents sonores

 Lire et comprendre un document usuel professionnel (lettre, consigne, mèl, etc.) Comprendre un message écrit et hiérarchiser les informations recueillies/ Repérer, sélectionner et traiter les informations pertinentes d'un document écrit.

Maîtriser les fondamentaux de la langue française (orthographe et conjugaison). Maîtriser la construction d'une phrase simple. Adapter les écrits en fonction des objectifs Rédiger un courrier argumenté et justifier sa prise de décision

 Répondre à une question et argumenter son point de vue /Adapter son message oral à la situation de communication/Savoir transmettre des informations précises relatives au monde professionnel et structurer ses idées dans un discours organisé.

 Techniques et conseils pour réussir l'examen/ Exemples d'épreuves de compréhension et production écrites/ Exemples d'épreuves de compréhension et production orales/Corrections personnalisées des épreuves

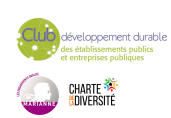

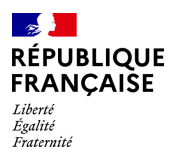

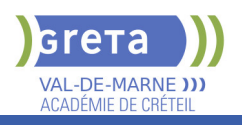

**VALIDATION**

certificat niveau : b1

**SUITE DE PARCOURS ET DEBOUCHES**

Entrée sur le parcours Compétences de base professionnel Entrée en dispositif de formation qualifiant et/ou certifiant

# **DUREE DE LA FORMATION : 300 heures.**

Durée moyenne : contenus et durées individualisés.

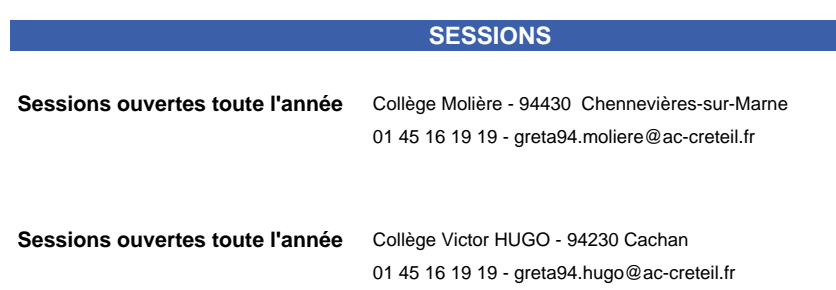

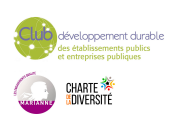

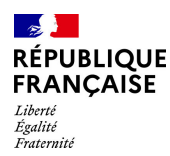

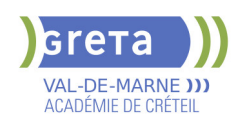

# **PRP : ACTEUR PRAP IBC MAINTIEN ET ACTUALISATION DES COMPETENCES ( MAC)**

## **PUBLIC VISÉ**

Tout public Plan de développement des compétences Individuels payants Compte Personnel Formation

#### **CODES**

NSF : 344 Formacode : 42875

**OBJECTIFS**

Maintenir ses compétences à : Se situer en tant qu'acteur de prévention des risques liés à l'activité physique dans son entreprise, Observer et analyser ses propres situations de travail, Identifier les facteurs de risques, Proposer et transmettre des pistes d'amélioration en lien avec l'analyse des risques liés à l'activité physique. **PRE-REQUIS** Etre titulaire du certificat acteur PRAP IBC **MODALITES PEDAGOGIQUES**

Formation interactive à partir du vécu des stagiaires Alternance entre théorie et mises en situation pratiques Travail sur cas concrets rencontrés par les stagiaires Évaluation et certification selon le référentiel INRS A l'issue de la formation, les candidats ayant satisfait aux exigences des épreuves certificatives se voient délivrer un nouveau certificat acteur PRAP IBC valable 24 mois. Cours du jour

**CONTENUS**

 Échange de pratiques autour des analyses et propositions de pistes d'amélioration mises en place dans l'entreprise des participants.

 Actualisation des méthodes d'analyse des situations de travail

Analyse sur le terrain d'une situation de travail réelle

Actualisation et échanges autour des situations

pratiques de travail des participants

#### **VALIDATION**

certificat

## **DUREE DE LA FORMATION : 7 heures.**

**SESSIONS**

**Sessions ouvertes toute l'année** GRETA Val-de-Marne - 94500 Champigny-sur-Marne 01 45 16 19 19 - greta94@ac-creteil.fr

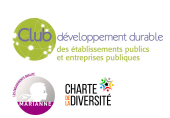

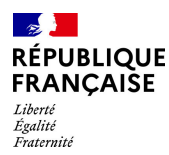

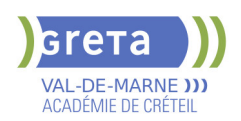

# **PRP : ACTIVITE PHYSIQUE EFFICIENCE ET SANTE (APES) DANS LES ACTIVITES DE BUREAU**

#### **PUBLIC VISÉ**

**CODES**

Tout public Plan de développement des compétences

# NSF : 344

Formacode : 42875 Code Rome : H1302

## **OBJECTIFS**

• Comprendre comment être efficient physiquement (et mentalement), à l'aide de principes communs à toutes actions (principes organisateurs de l'action »).

• Développer, par la pratique, son efficience et ses propres ressources dans les différents gestes et actions physiques de son métier et de sa vie.

• Agir sur les causes des problèmes rencontrés dans son environnement de travail (objet, tâche, environnement, organisation), pour préserver sa santé physique et mentale.

# **PRE-REQUIS**

pas de prérequis Niveau d'entrée : sans niveau spécifique

#### **MODALITES DE RECRUTEMENT**

Demande de devis

# **MODALITES PEDAGOGIQUES**

Formation action

Prise en compte des situations professionnelles spécifiques aux activités de bureau. Alternance entre apports théoriques et exercices pratiques.

Cours du jour

Période de formation en entreprise.

**CONTENUS**

Tour de table sur le vécu et les expériences professionnelles et sociales des participants.

 Le nombre d'accidents et de maladies professionnelles montrant l'importance de l'activité physique, en lien avec l'activité mentale, l'efficience et la santé

- Découverte des principes organisateurs de l'action à partir d'exercices pratiques filmés Exercices et actions en lien avec les activités de bureau
- Mises en situation pratiques à partir d'exercices expliquant chaque principe organisateurs, les liens entre eux et comment être efficient.

 Explications physiologiques et anatomiques et pathologies liées à l'activité de bureau (postures assises,l'effort visuel, les troubles de la vision...)

 Les critères d'évaluation qualitatifs et quantitatifs de l'efficience, et/ou des risques liés à l'activité physique dans le travail.

Les tensions physiques et mentales.

Mises en situation pratiques pour appliquer les principes organisateurs: Analyse des actions physiques spécifiques: travail sur écran, transports de dossiers, et autres actions proposées par les participants.

 Les éléments de la situation de travail ou sociale qui influencent l'activité : l'individu, l'objet, la tâche, l'environnement et le contexte socio-organisationnel.

 Analyse par l'observation, de situations de travail spécifiques,et des causes d'atteintes à la santé physique et mentale.

Recherche de solution matérielles,organisationnelles et humaines nécessaires.

 Mises en situation pratiques pour développer ses propres ressources, par l'activité professionnelle et l'apprentissage.

#### **VALIDATION**

attestation des acquis de formation niveau : sans

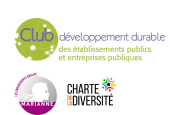

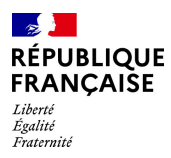

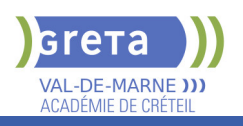

# **DUREE DE LA FORMATION : 14 heures.**

**SESSIONS**

**Sessions ouvertes toute l'année** GRETA Val-de-Marne - 94500 Champigny-sur-Marne 01 45 16 19 19 - greta94@ac-creteil.fr

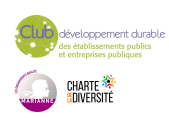

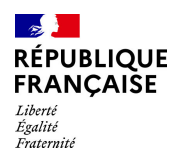

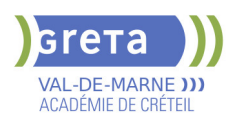

# **PRP : ACTIVITES PHYSIQUES - EFFICIENCE ET SANTE (APES)**

# **PUBLIC VISÉ**

Tout public Plan de développement des compétences

**CODES**

NSF : 344 Formacode : 42875 Code Rome : H1302

## **OBJECTIFS**

• Comprendre comment être efficient physiquement (et mentalement), à l'aide de principes communs à toutes actions (principes organisateurs de l'action).

• Développer, par la pratique, son efficience et ses propres ressources dans les différents gestes et actions physiques de son métier et de sa vie.

• Agir sur les causes des problèmes rencontrés dans son environnement de travail (objet, tâche, environnement, organisation), pour préserver sa santé physique et mentale.

# **PRE-REQUIS**

Pas de pré requis Niveau d'entrée : sans niveau spécifique

#### **MODALITES DE RECRUTEMENT**

demande de devis

## **MODALITES PEDAGOGIQUES**

Formation action

prise en compte des situations professionnelles spécifiques Alternance entre apports théoriques et exercices pratiques Analyse à partir de vidéo et de situations réelles de travail Cours du jour

#### **CONTENUS**

Tour de table sur le vécu et les expériences professionnelles et sociales des participants

 Le nombre d'accidents et de maladies professionnelles montrant l'importance de l'activité physique, en lien avec l'activité mentale, l'efficience et la santé.

Découverte des principes organisateurs de l'action à partir d'exercices pratiques filmés

 Mises en situation pratiques à partir d'exercices expliquant chaque principe organisateurs, les liens entre eux et comment être efficient.

Explications physiologiques et anatomiques et pathologies liées à l'activité physique

 Les critères d'évaluation qualitatifs et quantitatifs de l'efficience, et/ou des risques liés à l'activité physique dans le travail

Mises en situation pratiques pour appliquer les principes organisateurs: Analyse d' actions physiques spécifiques liées aux métiers des participants

 Les éléments de la situation de travail ou sociale qui influencent l'activité : l'individu, l'objet, la tâche, l'environnement et le contexte socio-organisationnel

 Analyse par l'observation, de situations de travail spécifiques,et des causes d'atteintes à la santé physique.

Recherche de solutions matérielles,organisationnelles et humaines nécessaires.

 Mises en situation pratiques pour développer ses propres ressources, par l'activité professionnelle et l'apprentissage.

#### **VALIDATION**

Attestation niveau : sans

# **DUREE DE LA FORMATION : 14 heures.**

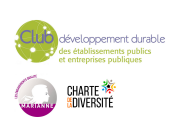

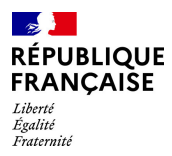

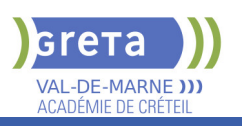

# **SESSIONS**

**Sessions ouvertes toute l'année** GRETA Val-de-Marne - 94500 Champigny-sur-Marne

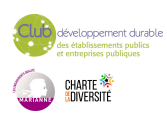

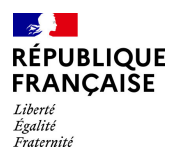

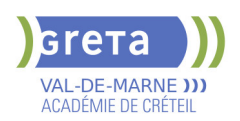

# **PRP : FORMATION A LA PREVENTION DES RISQUES D'ATTEINTE A LA SANTE MENTALE (RISQUES PSYCHOSOCIAUX OU RPS)**

#### **PUBLIC VISÉ**

Salarié(e)s Plan de développement des compétences

**CODES**

# NSF : 344

Formacode : 42866 Code Rome : M1402

#### **OBJECTIFS**

Concevoir ce que sont les risques psychosociaux Identifier les risques psychosociaux comme un risque professionnel. Identifier les facteurs de risques. Repérer les actions de prévention primaires, secondaires et tertiaires

# **PRE-REQUIS**

pas de pré requis Niveau d'entrée : sans niveau spécifique

#### **MODALITES DE RECRUTEMENT**

Demande de devis

## **MODALITES PEDAGOGIQUES**

Formation action Prise en compte des cas spécifiques rencontrés par les participants Alternance entre apports théoriques et étude de cas pratique

Cours du jour Période de formation en entreprise.

# **CONTENUS**

Le code du travail et la prise en compte de la santé mentale

 Impact des facteurs psychosociaux sur certains facteurs de risques liés à la pénibilité ( loi 2010-1330 du 9 novembre 2010)

- Les risques psychosociaux : les principaux concepts
- La compréhension des problèmes d'activité physique et mentale
- Etude de cas de situations de travail rencontrés

Les différentes approches pour faire face à ces risques (prévention primaire, prévention secondaire)

 L'analyse a priori des risques psychosociaux, les obligations de l'employeur et des salariés

Quels axes de prévention et avec quels acteurs?

#### **VALIDATION**

attestation des acquis de formation niveau : sans

#### **DUREE DE LA FORMATION : 14 heures.**

Durée moyenne : contenus et durées individualisés.

#### **SESSIONS**

**Sessions ouvertes toute l'année** GRETA Val-de-Marne - 94500 Champigny-sur-Marne

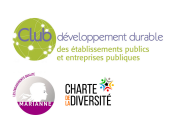

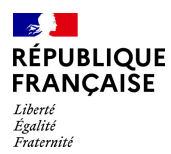

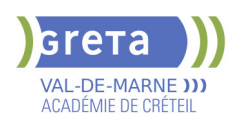

# **PRP : FORMATION AU MANAGEMENT DE LA SECURITE ET DE LA SANTE DANS LES ENTREPRISES ET ADMINISTRATIONS**

#### **PUBLIC VISÉ**

Salarié(e)s Plan de développement des compétences

**CODES**

# NSF : 315

Formacode : 32045 Code Rome : M1503

## **OBJECTIFS**

Connaître le cadre légal de la sécurité et de la santé au travail Connaître le système de management de la sécurité et de la santé au travail Savoir intégrer les principes de ce management dans le fonctionnement du service et de sa propre activité

## **PRE-REQUIS**

Pas de pré requis Niveau d'entrée : sans niveau spécifique

#### **MODALITES DE RECRUTEMENT**

Demande de devis

## **MODALITES PEDAGOGIQUES**

Formation action

Prise en compte des spécificités du milieu professionnel des participants Alternance entre apports théoriques et exercices pratiques Contextualisation selon la nature publique ou privée de l'entreprise Contextualisation en fonction de l'activité réelle des participants Cours du jour

#### **CONTENUS**

- Les obligations de l'employeur en matière de santé et de sécurité au travail
- **L'organisation de la prévention en entreprise**
- L'analyse des risques professionnels et de dégradation de la santé
- L'analyse des accidents de travail et des maladies professionnelles

**L'organisation du travail dans les services et la prise en compte de la santé et de la** sécurité

Étude de cas

- La question des matériels et équipements de travail: le rôle de l'ergonomie
- Faire face aux problèmes de santé et de sécurité au travail: Quelles responsabilités ?
- Manager, déléguer et communiquer: comment être efficient et se préserver

#### **VALIDATION**

Attestation niveau : sans

# **DUREE DE LA FORMATION : 14 heures.**

**SESSIONS Sessions ouvertes toute l'année** GRETA Val-de-Marne - 94500 Champigny-sur-Marne

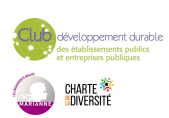

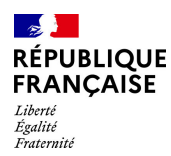

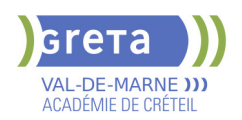

# **PRP : SAUVETEUR SECOURISTE DU TRAVAIL : SST**

## **PUBLIC VISÉ**

Tout public Plan de développement des compétences Individuels payants Compte Personnel Formation

# **CODES**

NSF : 344 Formacode : 42829 Code Rome : K1705

#### **OBJECTIFS**

Être capable d'exercer son rôle dans le champ de la prévention au sein de son entreprise.

Être capable de faire face à une situation d'accident du travail pour protéger alerter et secourir.

Être capable de repérer les dangers d'une situation de travail et en informer sa hiérarchie.

#### **PRE-REQUIS**

Pas de pré requis Niveau d'entrée : sans niveau spécifique

#### **MODALITES DE RECRUTEMENT**

Demande de devis

## **MODALITES PEDAGOGIQUES**

Formation interactive Alternance entre apports théoriques et mises en situation Travail sur des cas concrets Manipulation sur mannequins adultes et enfants Remise de documentation Evaluation et certification selon les modalités du référentiel de l'INRS.

Groupe de 4 personnes minimum et de 10 personnes maximum

Le maintien actualisation des compétences (MAC) des personnes déjà titulaires du Certificat SST est obligatoire tous les 24 mois, il est d'une durée de 7h minimum pour un groupe de 10 personnes maximum.

Cours du jour

#### **CONTENUS**

 Situer son rôle de sauveteur secouriste du travail dans l'organisation de la prévention de l'entreprise. 1h

 Mettre en oeuvre des actions de prévention et informer les personnes désignées des situations dangereuses repérées. **3h** and 3h and 3h and 3h and 3h and 3h and 3h and 3h and 3h and 3h and 3h and 3h

Situer le cadre juridique de son intervention .

Intervenir dans une situation d'accident de travail (protéger, examiner, faire alerter et secourir). 7h

**Epreuves rectificatives** 2h

**VALIDATION**

certificat niveau : sans

# **DUREE DE LA FORMATION : 14 heures.**

**SESSIONS**

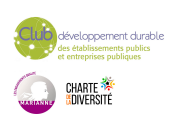

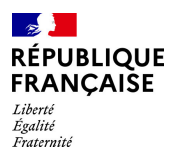

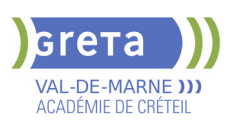

**Sessions ouvertes toute l'année** Lycée Langevin WALLON - 94500 Champigny-sur-marne 01 45 16 19 19 - greta94.wallon@ac-creteil.fr

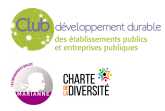

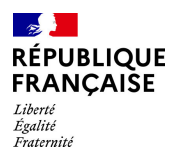

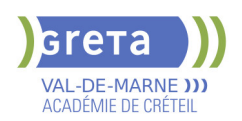

# **PRP : SAUVETEUR SECOURISTE DU TRAVAIL :MAINTIEN ET ACTUALISATION DES COMPETENCES (MAC SST)**

# **PUBLIC VISÉ**

Tout public Plan de développement des compétences Individuels payants Compte Personnel Formation

# **CODES**

NSF : 344 Formacode : 42829 Code Rome : K1705

#### **OBJECTIFS**

Etre capable de faire un bilan de son action de sauveteur secouriste du travail dans son entreprise

Parfaire ses compétences en matière de prévention, au profit de la santé et sécurité au travail

Parfaire les conduites à tenir face à un accident du travail

S'approprier le cas échéant les changements réglementaires et/ou techniques

#### **PRE-REQUIS**

Etre titulaire du certificat SST de l'INRS Niveau d'entrée : sans niveau spécifique

#### **MODALITES DE RECRUTEMENT**

Demande de devis

## **MODALITES PEDAGOGIQUES**

Formation interactive à partir du vécu des stagiaires. Alternance entre théorie et mises en situations pratiques. Travail sur des cas concrets rencontrés par les stagiaires. Evaluation et certification selon les modalités du référentiel INRS. Cours du jour **CONTENUS**

#### **Retour d'expérience sur des interventions de secouriste**

**Rappel sur le rôle du sauveteur secouriste du travail dans son entreprise Rappel sur l'intervention dans une situation d'accident (protéger, examiner, faire alerter et secourir) Rappel sur les conduites à tenir face à une situation de travail dangereuse** Prévenir l'accident de travail

Informer sa hiérarchie

**VALIDATION**

certificat niveau : sans

## **DUREE DE LA FORMATION : 7 heures.**

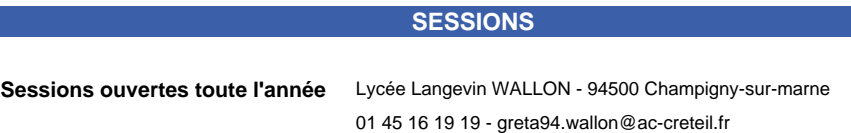

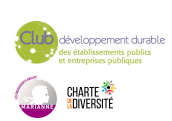

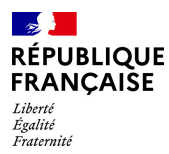

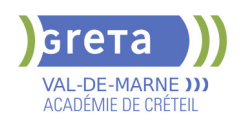

# **PRP :ACTIVITE PHYSIQUE,EFFICIENC ET SANTE (APES) DANS LE TRAVAIL AUPRES DES JEUNES ENFANTS**

#### **PUBLIC VISÉ**

Tout public Plan de développement des compétences

**CODES**

NSF : 344

Formacode : 42875 Code Rome : H1302

## **OBJECTIFS**

• Comprendre comment être efficient physiquement (et mentalement), à l'aide de principes communs à toutes actions (principes organisateurs de l'action).

• Développer, par la pratique, son efficience et ses propres ressources dans les différents gestes et actions physiques de son métier en respectant le confort et la sécurité de l'enfant

• Agir sur les causes des problèmes rencontrés dans son environnement de travail (objet, tâche, environnement, organisation), pour préserver sa santé physique et mentale.

#### **PRE-REQUIS**

pas de pré requis Niveau d'entrée : sans niveau spécifique

# **MODALITES DE RECRUTEMENT**

Demande de devis

# **MODALITES PEDAGOGIQUES**

formation action

prise en compte des situations professionnelles spécifiques du travail auprès des jeunes enfants

Alternance entre apports théoriques et mise en situations

Analyse avec caméscope sur des exercices pratiques,

Analyse de situations de travail réelles. **CONTENUS**

#### **Tour de table sur le vécu et les expériences professionnelles et sociales des participants**

**Le nombre d'accidents et de maladies professionnelles montrant l'importance de l'activité physique, en lien avec l'activité mentale, l'efficience et la santé Découverte des les principes organisateurs de l'action à partir d'exercices pratiques filmés**

 Mises en situation pratiques à partir d'exercices expliquant chaque principe organisateurs, les liens entre eux et comment être efficient.

**Explications physiologiques et anatomiques et pathologies liées à l'activité physique**

**Les critères d'évaluation qualitatifs et quantitatifs de l'efficience, et/ou des risques liés à l'activité physique dans le travail**

**Mises en situation pratiques pour appliquer les principes organisateurs: Analyse des actions physiques spécifiques (soulever un enfant, donner à manger, faire un change...)**

**Les éléments de la situation de travail ou sociale qui influencent l'activité : l'individu, l'objet, la tâche, l'environnement et le contexte socio-organisationnel Analyse par l'observation, de situations de travail spécifiques, des causes d'atteintes à la santé physique.**

**Recherche de solution matérielles,organisationnelles et humaines nécessaires. Mises en situation pratiques pour développer ses propres ressources, par l'activité professionnelle et l'apprentissage.**

**VALIDATION**

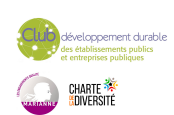

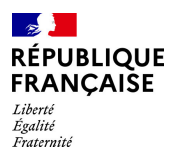

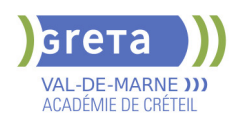

**attestation des acquis de formation** niveau : sans

## **DUREE DE LA FORMATION : 21 heures.**

**SESSIONS**

**Sessions ouvertes toute l'année** GRETA Val-de-Marne - 94500 Champigny-sur-Marne

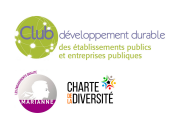

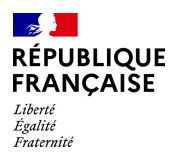

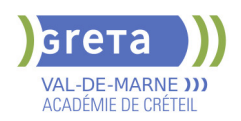

# **PRP :FORMATION A L'EVALUATION DES RISQUES DE DEGRADATION DE LA SANTE: DOCUMENT UNIQUE**

## **PUBLIC VISÉ** Salarié(e)s

**CODES**

NSF : 344 Formacode : 42816 Code Rome : H1302

## **OBJECTIFS**

Répondre aux obligations réglementaires relatives à la formalisation du document unique, de la fiche de traçabilité des risques et de la pénibilité Construire un projet d'analyse et de prévention des risques d'accidents, de maladies professionnelles et de dégradation de l'état de santé Mettre en place un groupe de travail pour construire et animer une démarche participative de prévention

#### **PRE-REQUIS**

Niveau d'entrée : sans niveau spécifique

#### **MODALITES DE RECRUTEMENT**

Contacter le Greta qui propose la prestation

#### **MODALITES PEDAGOGIQUES**

Formation/action

Prises en compte de l'organisation des services et de leurs risques spécifiques ( TMS,chimique, psychosociaux..) Intersession avec réalisation d''une analyse de risque Cours du jour Période de formation en entreprise.

**CONTENUS**

- Loi n°2012-1330 du 9 novembre 2010 portant sur la réforme des retraites
- Décret n° 2011- 354 du 30 mars 2011 relatif à la définition du risque professionnel
- Décret 2012-36 du 30 janvier 2012 portant sur la traçabilité des risques professionnels
- La démarche d'évaluation des risques: engagement de l'entreprise
- Les principaux concepts de l'évaluation des risques
- Mise en place d'un groupe de travail : quelles informations et formation ?
- Les principaux risques d'accidents et de maladies professionnelles
- Les méthodes d'analyses: par risques, par tâches ?

 L'analyse de l'activité physique et mentale pour comprendre et évaluer les TMS et les RPS.

- Analyse sur le terrain
- Evaluation des risques : objectifs et méthodes
- La recherche de solutions de prévention et choix de ces mesures
- Planification des mesures de prévention et réévaluation des risques

 La norme 31000 relative aux conditions de réalisation d'un projet d'évaluation des risques 

#### **VALIDATION**

attestation niveau : sans

**DUREE DE LA FORMATION : 21 heures.**

**SESSIONS**

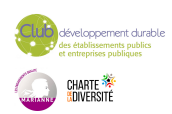

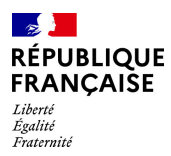

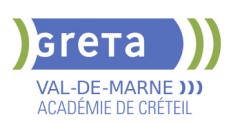

**Sessions ouvertes toute l'année** GRETA Val-de-Marne - 94500 Champigny-sur-Marne 01 45 16 19 19 - greta94@ac-creteil.fr

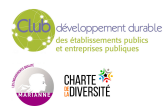

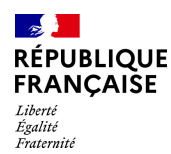

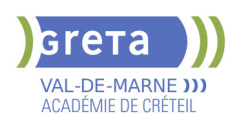

# **PRP: ACTEUR PRAP IBC PREVENTION DES RISQUES LIES A L'ACTIVITE PHYSIQUE**

## **PUBLIC VISÉ**

Tout public Plan de développement des compétences

# **CODES**

NSF : 344 Formacode : 42819

Code Rome : H1302

#### **OBJECTIFS**

Acquérir les compétences nécessaires pour contribuer à la mise en œuvre de la prévention des risques liés à l'activité physique Être capable de proposer des pistes d'amélioration, dans les domaines organisationnels, techniques et humains

#### **PRE-REQUIS**

Niveau d'entrée : sans niveau spécifique

#### **MODALITES DE RECRUTEMENT**

Contacter le Greta qui propose la formation

# **MODALITES PEDAGOGIQUES**

Formation action Prise en compte des situations professionnelles spécifiques du milieu professionnel des participants Alternance entre apports théoriques, exercices pratiques et analyse sur le terrain de l'environnement de travail des stagiaires Évaluation et certification selon le référentiel INRS Cours du jour Période de formation en entreprise. **CONTENUS**

Les enjeux de la prévention des risques liés à l'activité physique

 Données chiffrées AT/MP régime général et données spécifiques à l'entreprise Données chiffrées AT/MP (Accidents de Travail/Maladie Professionnelles régime général)

- Données spécifiques au secteur et à la structure de stagiaires
- La démarche de prévention
- Structuration, missions et organisation du secteur
- Code du travail, principes de prévention
- Place et rôle dans la dynamique de prévention de l'entreprise
- La situation de travail
- Décrire une situation de travail
- Identifier les situations de travail dangereuses
- Rechercher des déterminants
- Proposer et évaluer des pistes d'amélioration
- Anatomie, physiologie du corps humain
- Connaissance du fonctionnement du corps humain et les limites du corps humain d'un point de vue bio- mécanique
- Dommages potentiels liés à l'activité physique
- Principes de sécurité et principes organisateurs de l'action motrice dans les différentes situations de travail
- Situations pratiques de manutentions propres aux participants

#### **VALIDATION**

certificat niveau : sans

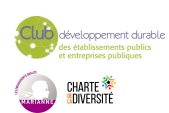

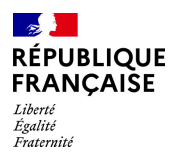

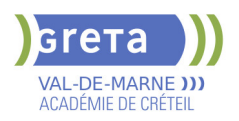

# **DUREE DE LA FORMATION : 14 heures.**

Durée moyenne : contenus et durées individualisés.

#### **SESSIONS**

**Sessions ouvertes toute l'année** GRETA Val-de-Marne - 94500 Champigny-sur-Marne 01 45 16 19 19 - greta94@ac-creteil.fr

oppement durable<br>blissements publics<br>prises publiques CHARTE<br><mark>(</mark>Liversité

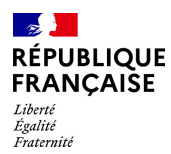

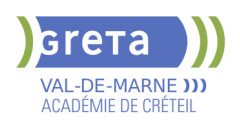

# **PRP: ACTEUR PRAP IBC PREVENTION DES RISQUES LIES A L'ACTIVITE PHYSIQUE (INDUSTRIE BATIMENT COMMERCE)**

#### **PUBLIC VISÉ**

Tout public Plan de développement des compétences

**CODES**

# NSF : 344

Formacode : 42819 Code Rome : H1302

### **OBJECTIFS**

Acquérir les compétences nécessaires pour contribuer à la mise en œuvre de la prévention des risques liés à l'activité physique. Être capable de proposer des pistes d'amélioration, dans les domaines organisationnels, techniques et humains.

#### **PRE-REQUIS**

Niveau d'entrée : sans niveau spécifique

#### **MODALITES DE RECRUTEMENT**

Contacter le Greta qui propose la formation

## **MODALITES PEDAGOGIQUES**

Formation action Prise en compte des situations professionnelles spécifiques du milieu professionnel des participants Alternance entre apports théoriques, exercices pratiques et analyse sur le terrain de l'environnement de travail des stagiaires Évaluation et certification selon le référentiel INRS Cours du jour Période de formation en entreprise. **CONTENUS**

#### **Les enjeux de la prévention des risques liés à l'activité physique**

 Données chiffrées AT/MP (Accidents de Travail/Maladie Professionnelles régime général)

- Données spécifiques au secteur et à la structure de stagiaires
- **La démarche de prévention**
- Structuration, missions et organisation du secteur
- Code du travail, principes de prévention
- Place et rôle dans la dynamique de prévention de l'entreprise

#### **La situation de travail**

- Décrire une situation de travail
- Identifier les situations de travail dangereuses
- Rechercher des déterminants
- Proposer et évaluer des pistes d'amélioration

#### **Anatomie, physiologie du corps humain**

 Connaissance du fonctionnement du corps humain et les limites du corps humain d'un point de vue bio- mécanique

Dommages potentiels liés à l'activité physique

#### **Principes de sécurité et principes organisateurs de l'action motrice dans les différentes situations de travail**

Situations pratiques de manutentions propres aux participants

#### **VALIDATION**

certificat niveau : sans

#### **DUREE DE LA FORMATION : 14 heures.**

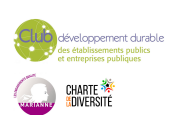

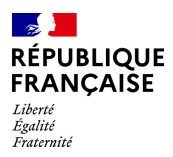

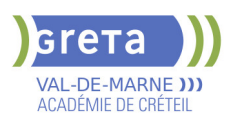

Durée moyenne : contenus et durées individualisés.

# **SESSIONS**

**Sessions ouvertes toute l'année** GRETA Val-de-Marne - 94500 Champigny-sur-Marne 01 45 16 19 19 - greta94@ac-creteil.fr

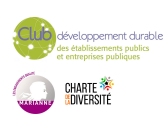

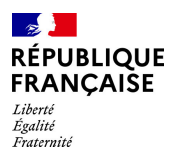

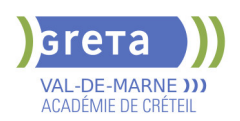

# **PRP: ACTIVITE PHYSIQUE EFFICIENCE ET SANTE(APES) DANS L'AIDE ET LA MOBILISATION DES PERSONNES**

#### **PUBLIC VISÉ**

Tout public Plan de développement des compétences

**CODES**

NSF : 344

Formacode : 42866 Code Rome : N1105

## **OBJECTIFS**

• Comprendre comment être efficient physiquement (et mentalement), à l'aide de principes communs à toutes actions (principes organisateurs de l'action »).

• Développer, par la pratique, son efficience et ses propres ressources dans les différents gestes et actions physiques de son métier en respectant le confort et la sécurité de la personne aidée

• Agir sur les causes des problèmes rencontrés dans son environnement de travail (objet, tâche, environnement, organisation), pour préserver sa santé physique et mentale.

#### **PRE-REQUIS**

pas de pré réquis Niveau d'entrée : sans niveau spécifique

# **MODALITES DE RECRUTEMENT**

Demande de devis salariés des structures sanitaires et sociales et intervenants à domicile

#### **MODALITES PEDAGOGIQUES**

Formation action Prise en compte des situations professionnelles spécifiques Alternance entre apports théoriques et exercices pratiques Analyse sur supports vidéos Cours du jour **CONTENUS**

#### **Tour de table sur le vécu et les expériences professionnelles et sociales des participants.**

**Le nombre d'accidents et de maladies professionnelles: Importance de l'activité physique, en lien avec l'activité mentale, l'efficience et la santé.**

**Découverte des principes organisateurs de l'action à partir d'exercices pratiques filmés.** 

 Analyse par l'observation, de situations de travail spécifiques, et des causes d'atteintes à la santé physique.

Recherche de solution matérielles (utilisation de matériels de

transfert...),organisationnelles et humaines nécessaires.

**Mises en situation pratiques à partir d'exercices expliquant chaque principe organisateurs, les liens entre eux et comment être efficient.**

**Explications physiologiques et anatomiques et pathologies liées à l'activité physique.**

**Les critères d'évaluation qualitatifs et quantitatifs de l'efficience, et/ou des risques liés à l'activité physique dans le travail.**

**Mises en situation pratiques pour appliquer les principes organisateurs: Analyse des actions physiques spécifiques en lien avec les gestes naturels (relever dans un fauteuil, aide à la marche, transferts...)** 

**Les éléments de la situation de travail ou sociale qui influencent l'activité : l'individu, l'objet, la tâche, l'environnement et le contexte socio-organisationnel. Mises en situation pratiques pour développer ses propres ressources, par l'activité professionnelle et l'apprentissage**

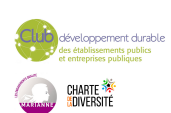

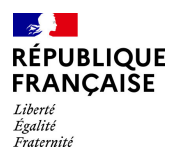

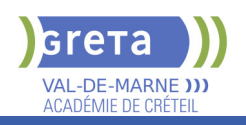

**VALIDATION**

Attestation niveau : sans

# **DUREE DE LA FORMATION : 14 heures.**

**SESSIONS**

**Sessions ouvertes toute l'année** GRETA Val-de-Marne - 94500 Champigny-sur-Marne 01 45 16 19 19 - greta94@ac-creteil.fr

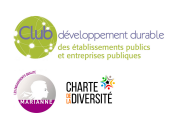

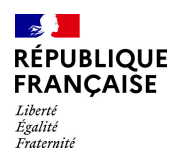

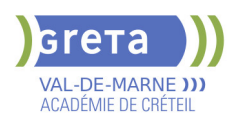

# **PRP: EVALUATION DES RISQUES PROFESSIONNELS(EVRP)**

# **PUBLIC VISÉ**

Tout public Plan de développement des compétences

**CODES**

NSF : 344

Formacode : 42875

### **OBJECTIFS**

Mettre en œuvre une démarche participative d'évaluation des risques professionnels de l'entreprise dans le respect des valeurs essentielles et des bonnes pratiques de «l'Assurance Maladie - Risques Professionnels/INRS», facilitant la mise en œuvre de plans d'action de prévention.

#### **PRE-REQUIS**

Etre titulaire du module «Bases en prévention» cf site de l'INRS

#### **MODALITES PEDAGOGIQUES**

Entre chaque session un travail en entreprise sera demandé et fera l'objet d'une évaluation Pendant les sessions, la formation alternera entre apports théoriques, exercices pratiques et analyse sur le terrain ou à partir de films, de situations réelles de travail Le travail s'effectuera de manière individuelle et en groupe Prise en compte des situations professionnelles spécifiques de l'entreprise Évaluation et certification dans les conditions du référentiel de l'INRS 21h minimum sur 3 jours non consécutifs pour

un groupe de 6 à 12 personnes avec à minima une journée de travail en intersession. Cours du jour

#### **CONTENUS**

#### **Valeurs et bonnes pratiques de «l'Assurance Maladie - Risques Professionnels/INRS».**

- La démarche de prévention et les conditions
- nécessaires à sa réussite

Mise en oeuvre d'une démarche participative et intégration de la pluridisciplinarité

#### **La mise en oeuvre de l'évaluation des risques**

- Aspects réglementaires, les principes généraux de prévention
- Mise en oeuvre : méthodes, organisations, techniques
- **Formalisation**
- **Proposition d'un plan d'action en lien avec l'EvRP**
- Les mesures de prévention : critères d'efficacité et de choix

**La réactualisation et la mise à jour de l'évaluation des risques.**

#### **VALIDATION**

certificat

**DUREE DE LA FORMATION : 21 heures.**

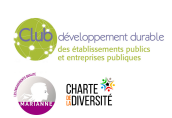

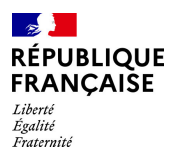

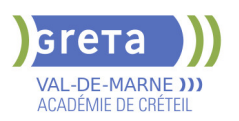

Durée moyenne : contenus et durées individualisés.

# **SESSIONS**

**Du 01/12/2023 au 31/12/2024** GRETA Val-de-Marne - 94500 Champigny-sur-Marne 01 45 16 19 19 - greta94@ac-creteil.fr

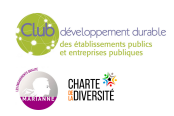
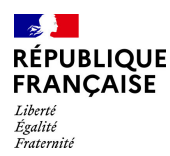

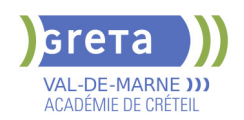

# **PRP: FORMATEUR SAUVETEUR SECOURISTE DU TRAVAIL**

# **PUBLIC VISÉ**

Tout public Plan de développement des compétences

Compte Personnel Formation

**CODES**

NSF : 344

Formacode : 42866 Code Rome : K2111

## **OBJECTIFS**

Situer le sauvetage secourisme du travail dans la démarche globale de santé et de sécurité au travail.

Être capable d'assurer l'apprentissage des comportements et des gestes du SST. Assurer l'organisation et l'évaluation d'une formation SST. Concevoir et mettre en œuvre une pédagogie adaptée.

### **PRE-REQUIS**

Etre titulaire du certificat "Sauveteur Secouriste du Travail" à jour et du module de base en prévention.

Niveau d'entrée : sans niveau spécifique

#### **MODALITES DE RECRUTEMENT**

Demande de devis

## **MODALITES PEDAGOGIQUES**

Formation interactive. Alternance entre apports théoriques et exercices pratiques. Évaluation continue et tests d'aptitude pédagogique. Cours du jour

#### **CONTENUS**

 Accompagner l'entreprise ou l'établissement dans son projet de formation SST intégré à sa démarche de prévention des risques professionnels.

Les enjeux humains, organisationnels, financiers et juridiques.

- Rappel des bases de la prévention des risques professionnels.
- La méthodologie de projet
- **L'argumentation pour convaincre**
- Rappel de l'organisation de la prévention dans l'entreprise les différents acteurs
- Documents de référence référentiel d'activité référentiel de compétence référentiel de certification
- La prévention des risques
- Le guide des données techniques et conduites à tenir du SST
- Concevoir, organiser, animer et évaluer une action de formation SST
- La pédagogie spécifique au SST
- Les différentes méthodes d'évaluation
- Assurer le suivi administratif de la formation sur l'outil de gestion

## **VALIDATION**

certificat niveau : sans

# **DUREE DE LA FORMATION : 56 heures.**

**SESSIONS**

**Sessions ouvertes toute l'année** GRETA Val-de-Marne - 94500 Champigny-sur-Marne 01 45 16 19 19 - greta94@ac-creteil.fr

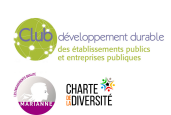

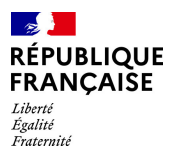

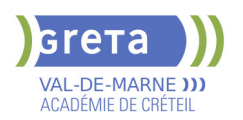

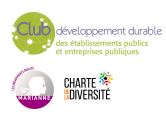

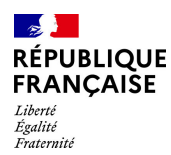

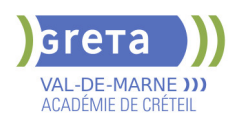

# **PRP: FORMATION DES ASSISTANTS ET CONSEILLERS EN PREVENTION**

# **PUBLIC VISÉ**

Salarié(e)s Plan de développement des compétences

# **CODES**

NSF : 344 Formacode : 32045 Code Rome : M1503

## **OBJECTIFS**

Assister le chef de service dans la démarche d'analyse et d'évaluation des risques. Assister et conseiller, le chef de service dans la mise en œuvre des règles d'hygiène et de sécurité.

Assister et conseiller, le chef de service ou l'autorité dans les méthodes pour résoudre les problèmes de santé au travail.

### **PRE-REQUIS**

pas de pré requis Niveau d'entrée : sans niveau spécifique

## **MODALITES DE RECRUTEMENT**

Demande de devis

# **MODALITES PEDAGOGIQUES**

Formation action organisation de la formation de 28 à 49 h en 2 périodes avec des travaux à réaliser en inter session Alternance entre apports théoriques et mises en situation réelle Cours du jour Période de formation en entreprise. **CONTENUS**

### **Le code du travail et le réglementation spécifique dans la fonction publique d'état ou territoriale**

**La prévention: règles générales et principes de prévention**

**La démarche d'évaluation des risques:**

Généralités sur la démarche, constitution d'un groupe de travail

 Exercices sur l'analyse des risques et des maladies professionnelles (machines,TMS,RPS...)

**Analyse de cas sur les méthodes de travail et le milieu professionnel Communiquer sur les méthodes et les techniques**

**Animer un groupe de travail dans le cadre d'un exercice concret à réaliser en intersession**

**Connaissance de la règlementation dans le cadre de formation à la sécurité Concevoir et animer une action de sensibilisation sur un risque d'accident du travail ou de maladie professionnelle**

#### **VALIDATION**

**Attestation** niveau : sans

## **DUREE DE LA FORMATION : 28 heures.**

Durée moyenne : contenus et durées individualisés.

**SESSIONS**

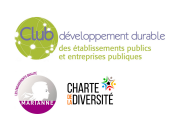

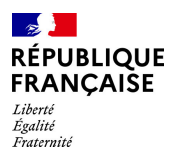

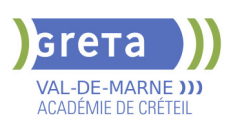

**Sessions ouvertes toute l'année** GRETA Val-de-Marne - 94500 Champigny-sur-Marne 01 45 16 19 19 - greta94@ac-creteil.fr

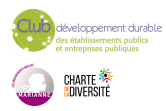

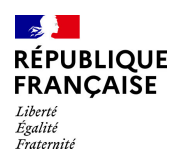

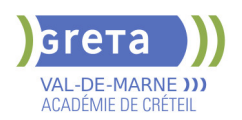

# **PRP: FORMATION DES MEMBRES DU CHSCT/CSE ET CSSCT**

# **PUBLIC VISÉ**

Salarié(e)s Plan de développement des compétences

**CODES**

NSF : 344 Formacode : 42866 Code Rome : M1402

## **OBJECTIFS**

Appréhender la réglementation relative au fonctionnement et aux missions des membres du CHSCT/CSE et Cssct.

Analyser les risques professionnels et proposer des mesures de prévention.

Proposer des avis et des préconisations concernant tous projets touchant à la santé et la sécurité au travail.

Analyser les accidents et les maladies professionnelles. Réaliser des visites cohérentes et pertinentes dans les services. Situer son action au regard de l'environnement réglementaire et juridique variable selon le statut public ou privé.

## **PRE-REQUIS**

Être membre du CHSCT/CSE ou Cssct

Niveau d'entrée : sans niveau spécifique

## **MODALITES DE RECRUTEMENT**

Demande de devis

## **MODALITES PEDAGOGIQUES**

Formation action

possibilité de formation inter entreprise

Prise en compte des situations spécifiques à l'entreprise

Alternance entre apports théoriques et mises en situation

En fonction des possibilités de la structure/ de l'entreprise: organisation d'une

intersession avec un travail d'analyse, et réalisation d'une analyse de risque sur site Cours du jour

Période de formation en entreprise.

**CONTENUS**

 Les représentations individuelles et collectives sur les accidents de travail et maladies professionnelles

les accidents de travail, les maladies professionnelles et les différentes problématiques

de santé physique et mentale: les enjeux humains et financiers

 la réglementation concernant le CHSCT/CSE/Cssct: Règles de fonctionnement et missions

- Le droit de retrait et d'alerte: Analyse de cas
- La prévention et les principes de prévention: obligation de l'employeur et du salarié.

 Analyse des risques,méthodologie par une approche par les tâches réelles: maîtrise des concepts et de la méthode d'analyse

- la recherche de mesures de prévention et d'organisation
- L'analyse à postériori des accidents de travail et des maladies professionnelles: méthodologie de l'arbre des causes

 Organisation d'une visite: la méthodologie d'observation, d'entretien et la réalisation d'un compte-rendu

- Etude plus spécifique de certains risques
- le rôle des indicateurs de suivi en santé au travail

**VALIDATION**

Attestation niveau : sans

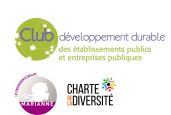

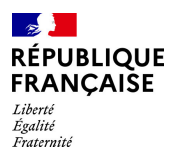

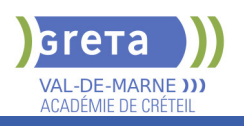

# **DUREE DE LA FORMATION : 35 heures.**

**SESSIONS**

**Sessions ouvertes toute l'année** GRETA Val-de-Marne - 94500 Champigny-sur-Marne 01 45 16 19 19 - greta94@ac-creteil.fr

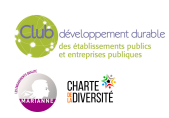

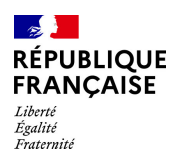

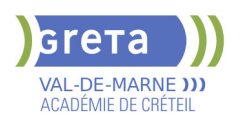

# **QUALIFICATION SOUDEUR GAZ ATG B 540-9**

## **PUBLIC VISÉ**

Tout public Plan de développement des compétences

# **CODES**

NSF : 227

Formacode : 22694 Code Rome : I1308

## **OBJECTIFS**

Obtenir ou renouveler l'une des qualifications suivantes selon la spécification ATG B 540.9 :

- soudage au chalumeau oxyacétylénique sur tube acier ;
- brasage capillaire fort sur tube cuivre Argent 6 % ou 40 % ;
- soudo-brasage sur tube cuivre ou acier.

## **PRE-REQUIS**

Très bonnes compétences respectivement en soudage, brasage, ou soudo-brasage selon la qualification souhaitée.

Niveau d'entrée : sans niveau spécifique

## **MODALITES PEDAGOGIQUES**

Première qualification

- 5 jours (y compris épreuves) : 1 500, 00 €

Renouvellement sans formation

- Épreuve les vendredis des semaines prévues : 400, 00 €

Formation avant renouvellement

- Possibilité de s'inscrire de 1 à 4 jours de formation avant l'épreuve pour le

renouvellement : 300,00 € La journée

Cours du jour

**CONTENUS**

Préparation : réglage des manodétendeurs oxyacétyléniques, choix du métal d'apport, choix de l'outillage, choix de la buse.

 Réalisation : préparation de chanfrein sur tube, pointage, soudure verticale sur gros diamètre, soudure horizontale en position, piquage en position

### **VALIDATION**

Attestation de fin de formation

# **DUREE DE LA FORMATION : 35 heures.**

**SESSIONS**

**Du 01/07/2024 au 05/07/2024** Lycée Maximilien PERRET - 94140 Alfortville 01 43 53 52 24 - greta94.perret@ac-creteil.fr

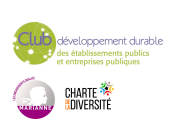

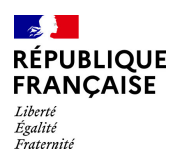

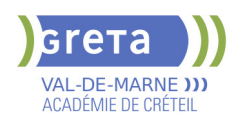

# **REMISE A NIVEAU - PREPARATION AUX CONCOURS**

# **PUBLIC VISÉ**

Tout public Individuels payants Compte Personnel Formation Projet de transition professionnelle

## **CODES**

NSF : 412

Formacode : 15040

## **OBJECTIFS**

Acquérir les connaissances fondamentales en français, mathématiques / raisonnement logique et informatique.

### **PRE-REQUIS**

Public ayant quelques bases en français pour comprendre et se faire comprendre. Niveau d'entrée : sans niveau spécifique

## **MODALITES PEDAGOGIQUES**

Cours du jour

**CONTENUS**

### **Français oral et écrit**

- Maîtriser les techniques rédactionnelles avancées
- S'exprimer efficacement dans des contextes professionnels variés
- S'entraîner aux différents types d'épreuves, argumenter et convaincre
- **Mathématiques / Raisonnement logique**
- Se repérer dans l'univers des nombres
- Résoudre un problème mettant en jeu une ou plusieurs opérations
- Lire et calculer les unités de mesures et de temps et des quantités
- Restituer oralement un raisonnement mathématique

#### **Informatique / Bureautique**

- Connaître son environnement et les fonctions de bases
- Saisir et mettre en forme Gérer les documents
- Se repérer dans l'environnement internet
- Utiliser la fonction de messagerie

### **VALIDATION**

**attestation des acquis de formation** niveau : sans

#### **SUITE DE PARCOURS ET DEBOUCHES**

Formation qualifiante ou certifiante

### **DUREE DE LA FORMATION : 150 heures.**

Durée moyenne : contenus et durées individualisés.

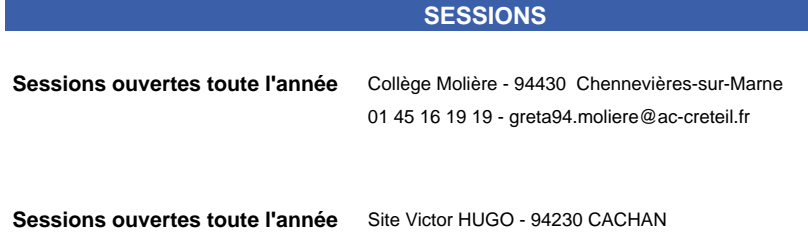

01 45 16 19 19 - greta94.hugo@ac-creteil.fr

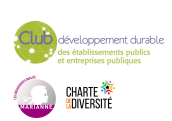

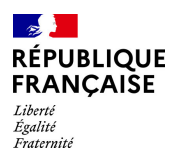

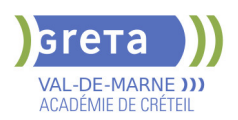

# **RENFORCEMENT DES COMPETENCES ECRITES ET ORALES POUR LES BENEFICIAIRES DANS UNE DEMARCHE VAE**

## **PUBLIC VISÉ**

Demandeur d'emploi Salarié(e)s Plan de développement des compétences VAE

## **CODES**

NSF : 131 Formacode : 97005

### **OBJECTIFS**

- Acquérir les compétences écrites pour la rédaction du livret 2

- Maîtriser les compétences orales pour la préparation au jury VAE

### **PRE-REQUIS**

Être engagée dans une démarche VAE avec un projet validé. Prescription par le DAVA Niveau A2 ou B1 selon la certification visée

# **MODALITES DE RECRUTEMENT**

Entretien individuel

## **MODALITES PEDAGOGIQUES**

Contenus et durées individualisées Cours du jour

### **CONTENUS**

- Communiquer à l'oral
- parler de soi, de ses motivations et justifier ses choix
- parler des formations suivies, de ses expériences,valoriser ses compétences, ses
- qualités en lien avec son projet
- structurer de façon chronologique son discours
- Communiquer à l'écrit
- présenter ses motivations, justifier ses choix
- décrire ses expériences, ses formations suivies
- décrire son environnement de travail, ses activités
- comprendre, déchiffrer le référentiel métier visé

#### **VALIDATION**

**attestation de fin de formation** 

## **SUITE DE PARCOURS ET DEBOUCHES**

Formation complémentaire pour l'obtention de la certification visée

### **DUREE DE LA FORMATION : 128 heures.**

Durée moyenne : contenus et durées individualisés.

#### **SESSIONS**

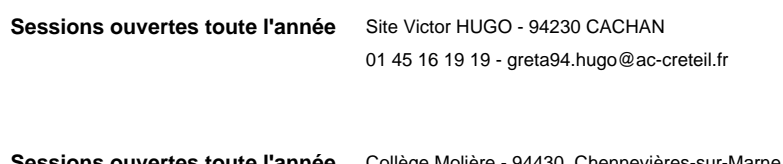

**Sessions ouvertes toute l'année** Collège Molière - 94430 Chennevières-sur-Marne 01 45 16 19 19 - greta94.moliere@ac-creteil.fr

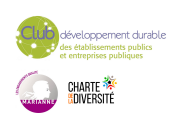

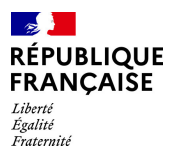

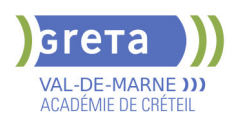

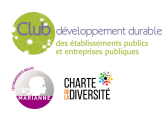

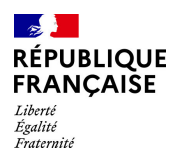

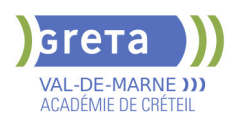

# **SE PREPARER AU DELF A2 - FRANCAIS**

**PUBLIC VISÉ**

Tout public

**CODES** NSF : 136

Formacode : 15254

## **OBJECTIFS**

Développer des compétences en français. Préparer l'examen DELF A2

### **PRE-REQUIS**

Public ayant quelques bases en français pour comprendre et se faire comprendre. Niveau d'entrée : A1 du CECRL

### **CONTENUS**

### **Compréhension et expression écrites**

Lire un texte court et simple écrit en langage courant et comprendre les points essentiels s'il s'agit de sujets familiers concernant le travail, l'école, la famille, les loisirs…

Ecrire des notes et des messages simples et courts.

Ecrire une lettre personnelle simple, par exemple des remerciements, décrire ses impressions.

### **Compréhension et expression orales**

 Comprendre l'essentiel de messages sur des sujets familiers concernant le travail, l'école, la famille, les loisirs…

Comprendre l'essentiel d'émissions de télévision sur l'actualité si l'on parle d'une façon lente et distincte.

 S'exprimer de manière simple afin de raconter des évènements, de décrire sa famille, ses conditions de vie.

Prendre part à une conversation concernant la vie quotidienne.

### **Compétences attendues**

 Utiliser des structures élémentaires constituées d'expressions mémorisées afin de communiquer une information sur des sujets comme le travail, la famille, les loisirs.

 Relier des groupes de mots avec des connecteurs tels que « et », « alors », « mais », « parce que »…

### **VALIDATION**

▶ Certification DELF : inscription individuelle

### **SUITE DE PARCOURS ET DEBOUCHES**

Suivre une formation afin de préparer le DELF B1

## **DUREE DE LA FORMATION : 0 heures.**

Durée moyenne : contenus et durées individualisés.

### **SESSIONS**

**Sessions ouvertes toute l'année** Collège Molière - 94430 Chennevières-sur-Marne 01 45 16 19 19 - greta94.moliere@ac-creteil.fr

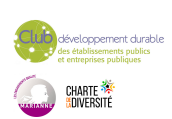

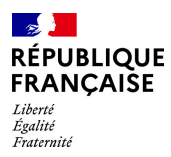

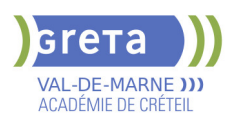

**Sessions ouvertes toute l'année** Site Victor HUGO - 94230 CACHAN

01 45 16 19 19 - greta94.hugo@ac-creteil.fr

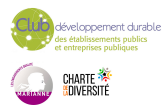

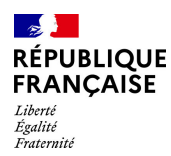

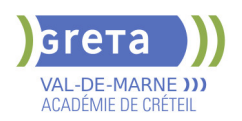

# **SE PREPARER AU DELF B1 - FRANCAIS**

## **PUBLIC VISÉ CODES**

NSF : 136 Formacode : 15254

## **OBJECTIFS**

Développer des compétences en français. Préparer l'examen DELF B1

### **PRE-REQUIS**

Public ayant quelques bases en français pour comprendre et se faire comprendre Niveau d'entrée : A1 du CECRL

### **CONTENUS**

#### **Compréhension et expression orales**

 Comprendre les points essentiels quand un langage clair et standard est utilisé et s'il s'agit de sujets familiers concernant le travail, l'école, les loisirs, etc.

 Comprendre l'essentiel de nombreuses émissions de radio ou de télévision sur l'actualité ou sur des sujets qui intéressent à titre personnel ou professionnel si l'on parle d'une façon relativement lente et distincte.

 Faire face à la majorité des situations que l'on peut rencontrer au cours d'un voyage dans une région où la langue est parlée.

 Prendre part sans préparation à une conversation sur des sujets familiers ou d'intérêt personnel ou qui concernent la vie quotidienne (par exemple famille, loisirs, travail, voyage et actualité).

 S'exprimer de manière simple afin de raconter des expériences et des événements (rêves, espoirs, buts.

Donner les raisons et explications des opinions ou projets.

Raconter une histoire ou l'intrigue d'un livre ou d'un film et exprimer ses réactions.

### **Compréhension et expression écrites**

 Comprendre des textes rédigés essentiellement dans une langue courante ou relative au travail.

 Comprendre la description d'événements, l'expression de sentiments et de souhaits dans des lettres personnelles.

Écrire un texte simple et cohérent sur des sujets familiers ou qui intéressent

personnellement. Écrire des lettres personnelles pour décrire expériences et impressions. **Améliorer la syntaxe (phrases simples et complexes)**

**Reprendre les règles grammaticales (conjugaison des verbes (indicatif, impératif, conditionnel, subjonctif), homophones, pronoms, partitifs) Se familiariser avec les épreuves du DELF B1**

### **VALIDATION**

▶ Certification DELF : inscription individuelle

## **SUITE DE PARCOURS ET DEBOUCHES**

Suivre une formation afin de préparer le DELF B2

## **DUREE DE LA FORMATION : 60 heures.**

Durée moyenne : contenus et durées individualisés.

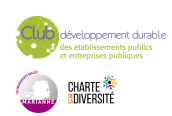

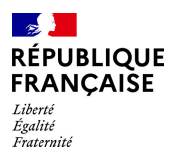

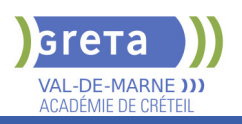

# **SESSIONS**

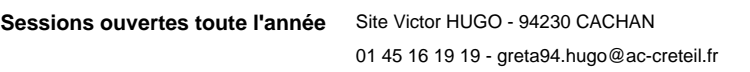

Sessions ouvertes toute l'année Collège Molière - 94430 Chennevières-sur-Marne 01 45 16 19 19 - greta94.moliere@ac-creteil.fr

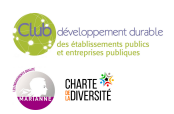

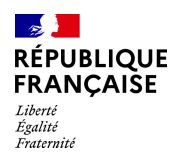

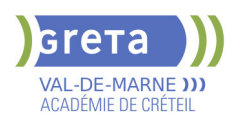

# **SE PREPARER AU DELF B2 - FRANCAIS**

**PUBLIC VISÉ**

Tout public

## **CODES** NSF : 136

Formacode : 15254

# **OBJECTIFS**

Développer des compétences en français. Préparer l'examen DELF B2

## **PRE-REQUIS**

Public ayant quelques bases en français pour comprendre et se faire comprendre Niveau d'entrée : A1 du CECRL

## **MODALITES PEDAGOGIQUES**

Cours du jour

### **CONTENUS**

### **Compréhension et expression orales**

 Comprendre des conférences et des discours assez longs et même suivre une argumentation complexe si le sujet est relativement familier.

- Comprendre la plupart des émissions de télévision sur l'actualité et les informations.
- Comprendre la plupart des films en langue standard.

 Communiquer avec un degré de spontanéité et d'aisance qui rend possible une interaction normale avec un locuteur natif.

 Participer activement à une conversation dans des situations familières, présenter et défendre ses opinions.

 S'exprimer de façon claire et détaillée sur une grande gamme de sujets relatifs aux centres d'intérêt.

 Développer un point de vue sur un sujet d'actualité et expliquer les avantages et les inconvénients de différentes possibilités.

## **Compréhension et expression écrites**

 Lire des articles et des rapports sur des questions contemporaines dans lesquels les auteurs adoptent une attitude particulière ou un certain point de vue.

Comprendre un texte littéraire contemporain en prose.

 Écrire des textes clairs et détaillés sur une grande gamme de sujets relatifs à ses intérêts.

 Écrire un essai ou un rapport en transmettant une information ou en exposant des raisons pour ou contre une opinion donnée.

 Écrire des lettres qui mettent en valeur le sens attribué personnellement aux événements et aux expériences.

**Améliorer la syntaxe (phrases simples et complexes)**

**Reprendre les règles grammaticales (conjugaison des verbes (indicatif, impératif, conditionnel, subjonctif), homophones, pronoms, partitifs) Se familiariser avec les épreuves du DELF B2**

### **VALIDATION**

▶ Certification DELF : inscription individuelle

## **SUITE DE PARCOURS ET DEBOUCHES**

Suivre une formation afin de préparer le DELF C1

**DUREE DE LA FORMATION : 60 heures.**

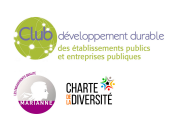

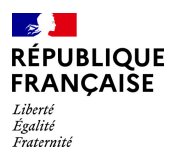

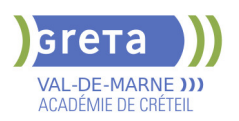

Durée moyenne : contenus et durées individualisés.

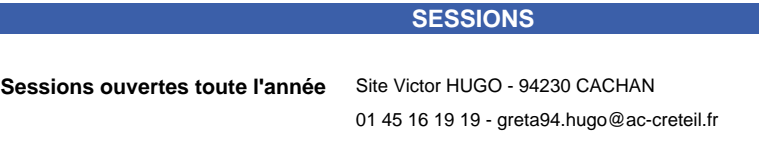

**Sessions ouvertes toute l'année** Collège Molière - 94430 Chennevières-sur-Marne 01 45 16 19 19 - greta94.moliere@ac-creteil.fr

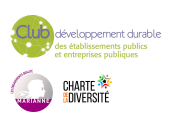

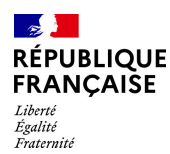

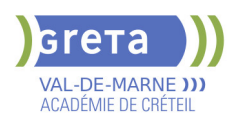

# **SECRETAIRE ASSISTANT MEDICO-SOCIAL (TITRE PROFESSIONNEL)**

# **PUBLIC VISÉ**

Tout public

**CODES** NSF : 324 RNCP : 36805 Formacode : 35015 Code Rome : M1609

## **OBJECTIFS**

Le secrétaire assistant médico-social assure, au sein des structures sanitaires, médicosociales ou sociales, l'accueil et la prise en charge des patients et des usagers, la planification des activités du service, le traitement et le suivi administratif des dossiers, la coordination des opérations liées au parcours des patients ou des usagers. Obtenir le titre de « secrétaire assistant médico-social » constitué des 3 Certificats de Capacités professionnelles (CCP).

## **PRE-REQUIS**

Maîtrise de l'expression écrite, des bases en mathématiques et outils bureautiques. Expérience professionnelle dans le secrétariat. Capacités d'organisation et de relation (accueil, travail en équipe...).

## **MODALITES DE RECRUTEMENT**

Tests et entretien individuel.

## **MODALITES PEDAGOGIQUES**

Alternance de cours et d'applications professionnelles. Stage en entreprise. **CONTENUS**

## **CCP1 - Assister une équipe dans la communication des informations et l'organisation des activités.**

- **Produire des documents professionnels courants**
- Communiquer des informations par écrit
- Assurer la traçabilité et la conservation des informations
- Accueillir un visiteur et transmettre des informations oralement
- **Planifier et organiser les activités de l'équipe**

### **CCP2 - Assurer l'accueil et la prise en charge administrative du patient ou de l'usager.**

- Renseigner et orienter le public dans un service sanitaire, médico-social ou social
- Planifier et gérer les rendez-vous de patients ou d'usagers

 Assurer la prise en charge médico-administrative et sociale du patient ou de l'usager **CCP3 - Traiter les dossiers et coordonner les opérations liées au parcours du patient ou de l'usager.**

- Retranscrire des informations à caractère médical ou social
- Assurer le suivi et la mise à jour des dossiers de patients ou d'usagers
- Coordonner les opérations liées au parcours du patient ou de l'usager

 Élaborer et actualiser des tableaux de suivi dans un service sanitaire, médico-social ou social.

### **Techniques de recherche d'emploi**

### **VALIDATION**

- titre professionnel niveau : 4
- Accessible par blocs de compétences.

**DUREE DE LA FORMATION : 750 heures + 280 heures en entreprise.** Durée moyenne : contenus et durées individualisés.

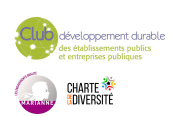

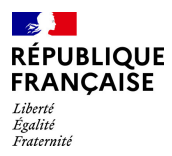

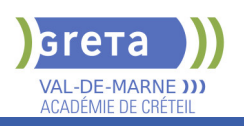

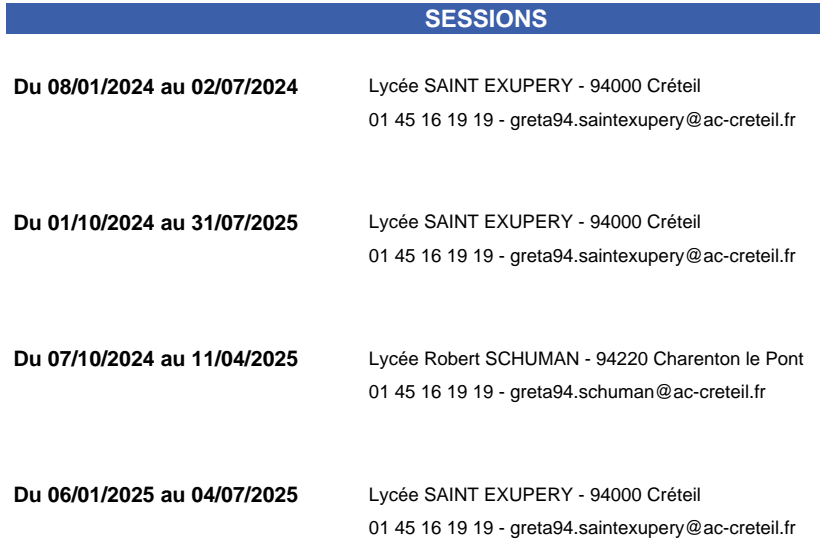

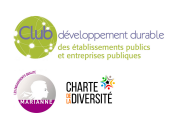

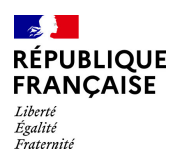

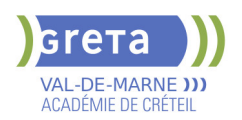

# **SECRETAIRE ASSISTANT(E) - FORMATION A DISTANCE**

## **PUBLIC VISÉ**

Tout public Contrat de sécurisation professionnelle Compte Personnel Formation Projet de transition professionnelle

### **CODES**

NSF : 324 RNCP : 36804 CERTIFINFO : 99145 Formacode : 35007 Code Rome : M1607

### **OBJECTIFS**

Obtenir le titre professionnel Secrétaire assistant(e) inscrit au RNCP- France compétences (fiche n°36804).

### **PRE-REQUIS**

Maîtrise du français courant, des bases en mathématiques et de l'environnement numérique. Disposer d'un PC relié à Internet avec caméra et un pack Office version 2010 ou plus.

### **MODALITES DE RECRUTEMENT**

Test et entretien individuel.

## **MODALITES PEDAGOGIQUES**

Formation de 780 h : 150 h en centre, 350 h à distance et 280h en entreprise. Semaine de 35 h : Formation :7 h en centre + 14 h à distance et 14 h en entreprise. Tutorat individuel synchrone et asynchrone tout au long du parcours.

## **CONTENUS**

### **BC01 - Assister une équipe dans la communication des informations et l'organisation des activités**

- Produire des documents professionnels courants
- Communiquer des informations par écrit
- Assurer la traçabilité et la conservation des informations
- Accueillir un visiteur et transmettre des informations oralement
- Planifier et organiser les activités de l'équipe

### **BC02 - Traiter les opérations administratives liées à la gestion commerciale et aux ressources humaines**

- Assurer l'administration des achats et des ventes
- Répondre aux demandes d'information des clients et traiter les réclamations courantes
- Élaborer et actualiser des tableaux de suivi de l'activité commerciale
- Assurer le suivi administratif courant du personnel

#### **VALIDATION**

- Titre professionnel de Secrétaire Assistant(e) niveau : 4
- Accessible par blocs de compétences.

## **SUITE DE PARCOURS ET DEBOUCHES**

Type d'emplois accessibles: secrétaire,secrétaire administratif, secrétaire polyvalent, assistant administratif, assistant d'équipe, assistant d'entreprise

**DUREE DE LA FORMATION : 500 heures + 280 heures en entreprise.** Durée moyenne : contenus et durées individualisés.

**SESSIONS**

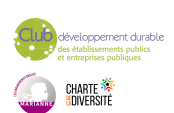

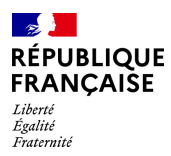

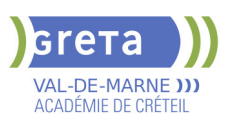

**Du 16/09/2024 au 03/07/2025** Collège Nicolas BOILEAU - 94430 Chennevières-sur-Marne 01 45 16 19 19 - greta94.boileau@ac-creteil.fr

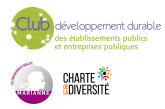

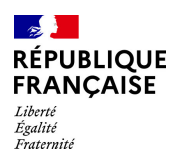

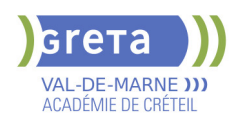

# **SECRETAIRE ASSISTANT(E) (TITRE PROFESSIONNEL)**

## **PUBLIC VISÉ**

Tout public

**CODES** NSF : 324 RNCP : 36804 Formacode : 35054 Code Rome : M1607

## **OBJECTIFS**

Prendre en charge l'ensemble des travaux courants de secrétariat en appréciant les urgences et les priorités (accueil, gestion du courrier et des appels téléphoniques, mise en forme de documents...); assurer le traitement et le suivi administratif des fonctions commerciales (achats, ventes) et ressources humaines ; assurer la coordination et l'organisation des activités. Valider le titre inscrit au RNCP.

## **PRE-REQUIS**

Maîtrise de l'expression écrite, des bases en mathématiques et outils bureautiques. Expérience professionnelle dans le secrétariat. Capacités d'organisation et de travail en équipe.

Niveau d'entrée : niveau 3 (CAP, BEP, CFPA du premier degré)

## **MODALITES PEDAGOGIQUES**

La formation peut être suivie à temps complet ou en alternance. Alternance d'exercices et d'applications professionnelles. La formation se déroule en Entreprise d'Entraînement Pédagogique, où le stagiaire est mis en situation de "salarié". Il apprend en faisant, à son rythme. La formation peut être suivie à temps complet,

partiel ou en alternance.

Formation individualisée

Cours du jour

### **CONTENUS**

## **CCP1 : ASSISTER UNE ÉQUIPE DANS LA COMMUNICATION DES INFORMATIONS ET L'ORGANISATION DES ACTIVITÉS**

- **Produire des documents professionnels courants**
- Assurer la communication des informations utiles à l'activité du service/structure
- Assurer la traçabilité et la conservation des informations
- Accueillir et orienter un correspondant téléphonique et/ou un visiteur
- Assister une équipe dans la planification et l'organisation de ses activités

## **CCP2 : TRAITER LES OPÉRATIONS ADMINISTRATIVES LIÉES A LA GESTION COMMERCIALE ET AUX RESSOURCES HUMAINES**

Assurer l'administration des achats et des ventes

 Assurer l'interface entre l'entreprise et ses interlocuteurs et traiter les problèmes courants

- Élaborer et actualiser des tableaux de suivi de l'activité commerciale
- Assurer le suivi administratif courant du personnel

## **ANGLAIS PROFESSIONNEL**

### **MODULES OPTIONNELS**

- Technique de recherche d'emploi (TRE)
- Éco-citoyenneté et développement durable
- Consolidation du projet professionnel :

Utiliser des outils et des environnements numériques : Word, Excel, Powerpoint, Outlook, Drive

 Développement des compétences transverses Certification TOSA® /PIX et/ou Cléa

# **VALIDATION**

- Titre professionnel de Secrétaire Assistant(e) niveau : 4
- Accessible par blocs de compétences.

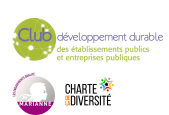

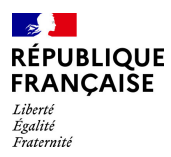

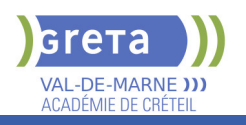

**DUREE DE LA FORMATION : 800 heures + 140 heures en entreprise.**

Durée moyenne : contenus et durées individualisés.

## **SESSIONS**

**Sessions ouvertes toute l'année** Lycée SAINT EXUPERY - 94000 Créteil

01 45 16 19 19 - greta94.saintexupery@ac-creteil.fr

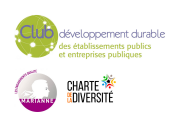

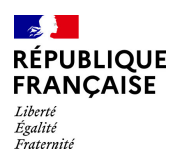

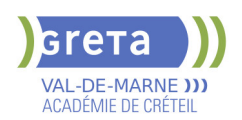

# **TECHNICIEN(NE) D'ASSISTANCE EN INFORMATIQUE (TITRE PROFESSIONNEL)**

## **PUBLIC VISÉ**

Tout public Demandeur d'emploi Projet de transition professionnelle Prise en charge demandeur d'emploi possible

**CODES**

NSF : 326 RNCP : 37681 Formacode : 31054 Code Rome : I1401

### **OBJECTIFS**

Préparer le titre du Ministère de l'Emploi: Technicien d'assistance en informatique. Le titre professionnel est composé de 3 certificats de compétences professionnelles (CCP). Le (la) technicien(ne) d'assistance en informatique met en service des équipements numériques, intervient sur les réseaux numériques et assiste et dépanne les utilisateurs de ces équipements.

## **PRE-REQUIS**

Connaissance de base des matériels et des réseaux informatiques, bureautique (niveau B2I adultes)

Niveau d'entrée : sans niveau spécifique

### **MODALITES DE RECRUTEMENT**

Dossier de candidature - Tests et Entretiens

## **MODALITES PEDAGOGIQUES**

La formation peut être suivie à temps complet ou en alternance. Cours du jour

#### **CONTENUS**

### **CCP1: Assister ou dépanner les utilisateurs**

- Traiter un incident dans un centre de services et assurer le suivi du parc
- Assister à l'utilisation des ressources collaboratives et bureautiques
- Diagnostiquer et résoudre un dysfonctionnement numérique
- **CCP2: Mettre en service des équipements numériques**
- Installer, déployer et personnaliser un poste utilisateur
- Intervenir sur les composants matériels d'un ordinateur fixe ou mobile
- Contribuer à la sécurité d'un équipement numérique et de ses données

### **CCP3: Intervenir sur les éléments de l'infrastructure**

- Installer et configurer les équipements et services réseaux
- Intervenir sur un réseau sécurisé
- Intervenir sur un annuaire Active Directory

**Langue anglaise appliquée à l'informatique**

**Communication professionnelle orale et écrite**

**Préparation à l'examen, Dossier professionnel**

**Accompagnement vers l'emploi (35h)**

**Transition écologique**

**Soft Skills**

### **VALIDATION**

- titre professionnel niveau : 4
- Accessible par blocs de compétences.

### **SUITE DE PARCOURS ET DEBOUCHES**

Le TP TAI donne un niveau Baccalauréat qui permet une poursuite d'études par exemple vers le titre professionnel de technicien supérieur systèmes et réseaux. Il permet de travailler dans la maintenance, le SAV, l'installation, le reconditionnement, la vente de matériels informatiques. Il donne aussi des compétences pour l'administration de petits réseaux.

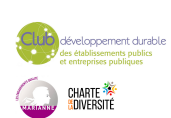

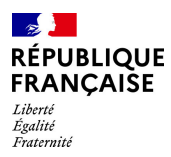

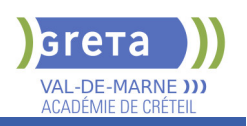

# **DUREE DE LA FORMATION : 650 heures + 210 heures en entreprise.**

Durée moyenne : contenus et durées individualisés.

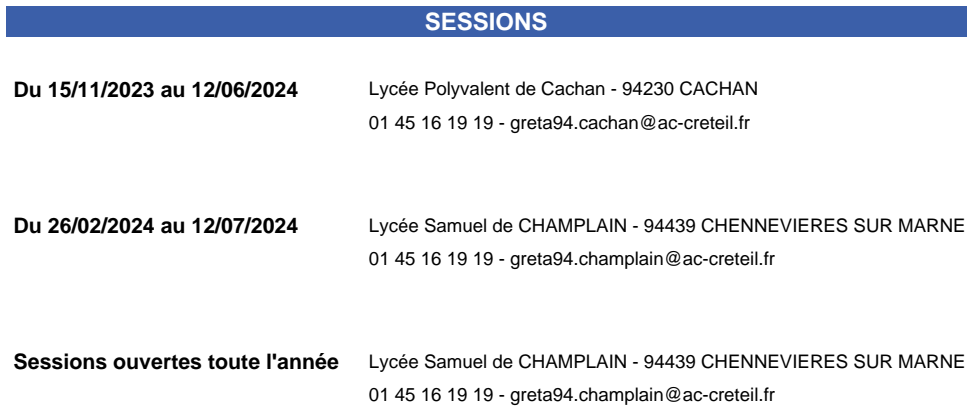

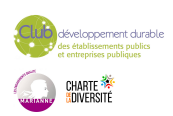

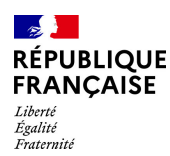

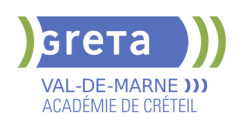

# **TECHNICIEN(NE) SUPERIEUR(E) SYSTEMES ET RESEAUX (TITRE PROFESSIONNEL)**

## **PUBLIC VISÉ**

Tout public Salarié(e)s Compte Personnel Formation Prise en charge demandeur d'emploi possible

**CODES**

NSF : 326 RNCP : 37682 CERTIFINFO : 114914 Formacode : 24231 Code Rome : I1401

## **OBJECTIFS**

Le(la) technicien(ne) supérieur(e) systèmes et réseaux participe à la mise en service et au maintien en condition opérationnelle de l'infrastructure informatique. Il intervient sur les systèmes et les réseaux, sur les éléments matériels et logiciels qui composent l'infrastructure, afin d'offrir aux utilisateurs et aux clients le niveau de service attendu par l'entreprise.

## **PRE-REQUIS**

Utilisation avancée du poste de travail ; Connaissance réseaux ; Bonne capacité d'abstraction ;Connaissance intermédiaire en anglais (niveau A2+ du CECRL) Aimer faire de la veille technologique ; Aimer travailler avec une équipe de collaborateurs ;Organiser son temps de travail de manière méthodique et rigoureuse.

## **MODALITES DE RECRUTEMENT**

Dossier de candidature - Tests et entretiens

## **MODALITES PEDAGOGIQUES**

Cours du jour

#### **CONTENUS**

### **BC01: Exploiter les éléments de l'infrastructure et assurer le support aux utilisateurs**

- Assurer le support utilisateur en centre de services
- ▶ Exploiter des serveurs Windows et un domaine ActiveDirectory
- Exploiter des serveurs Linux
- Exploiter un réseau IP

**BC02: Maintenir l'infrastructure et contribuer à son évolution et à sa sécurisation**

- Maintenir des serveurs dans une infrastructure virtualisée
- Automatiser des tâches à l'aide de scripts
- Maintenir et sécuriser les accès à internet et les interconnexions des réseaux
- Mettre en place, assurer et tester les sauvegardes et les restaurations des éléments de l'infrastructure
- Exploiter et maintenir les services de déploiement des postes de travail
- **Maîtriser l'anglais professionnel usuel**
- **Préparation au dossier professionnel et à l'examen**
- **Accompagnement vers l'emploi**
- **Transition écologique**

**Compétences numériques usuelles (référentiel européen DIGCOMP)**

#### **VALIDATION**

 $\blacktriangleright$  titre professionnel niveau : 5

## **SUITE DE PARCOURS ET DEBOUCHES**

Suite de parcours:

Licence pro informatique (réseau), TP administrateur d'infrastructures sécurisées, TP administrateur Dévops

Secteurs d'activités : Entreprise de services numériques (ESN), DSI des entreprises, Collectivités territoriales,

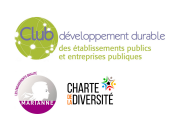

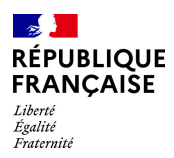

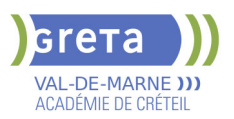

PME, Structures hospitalières...

Type d'emplois accessibles :

Technicien systèmes et réseau, Technicien support, Technicien d'exploitation, Technicien informatique...

**DUREE DE LA FORMATION : 835 heures + 280 heures en entreprise.**

Durée moyenne : contenus et durées individualisés.

### **SESSIONS**

**Du 20/11/2023 au 11/07/2024** Lycée Samuel de CHAMPLAIN - 94439 CHENNEVIERES SUR MARNE 01 45 16 19 19 - greta94.champlain@ac-creteil.fr

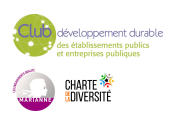

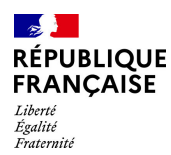

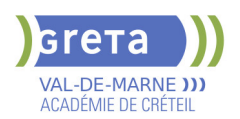

# **TITRE PROFESSIONNEL AGENT DE PROPRETE ET D'HYGIENE**

## **PUBLIC VISÉ**

Tout public Plan de développement des compétences

#### **CODES**

NSF : 343 RNCP : 278 Formacode : 42093 Code Rome : K2204

## **OBJECTIFS**

L'agent d'hygiène et de propreté assure des prestations de nettoyage manuel et mécanisée afin de garantir la propreté et l'hygiène d'équipements, de surfaces et de locaux.

Il contribue à préserver l'aspect propre et accueillant des lieux de vie et de travail des usagers, au confort des patients dans des établissements de soins et à la qualité de la production dans les entreprises agro-alimentaires, laboratoires, etc. L'agent nettoie des surfaces dans des bureaux, des espaces communs de circulation et de travail, des lieux accueillant du public. Il lave les vitres sans échelle et sans escabeau, le cas échéant à l'aide d'une perche. Il nettoie et désinfecte des locaux sanitaires. Il respecte les plans de nettoyage-désinfection et applique les protocoles de bionettoyage dans les locaux à risque de contamination microbienne, tels que les chambres d'hôpital ou les industries de production alimentaire. L'agent met en œuvre des techniques de nettoyage ou de remise en état mécanisés des surfaces et des sols salis ou ayant subis une dégradation. Il respecte les écogestes.

## **PRE-REQUIS**

Savoir lire, écrire, compter

Niveau d'entrée : sans niveau spécifique

## **MODALITES DE RECRUTEMENT**

Réunion d'information collective-tests de positionnement-entretien

## **MODALITES PEDAGOGIQUES**

104h maximum de remise à niveau en fonction des profils. Cours du jour Période de formation en entreprise.

**CONTENUS**

#### **Modules professionnels**

- **BC1** : Réaliser une prestation de nettoyage manuel et de Bionettoyage
- BC2 : Réaliser une prestation de nettoyage ou de remise en état mécanisée

### **Modules transversaux**

- Sécurisation du parcours de formation et remise à niveau
- Accompagnement à la rédaction du dossier professionnel
- Communication professionnelle
- Module d'entraînement à la passation de la certification
- Accompagnement à la recherche de stage
	- Préparation au brevet de Sauveteur Secouriste du Travail
- Préparation à l'habilitation électrique

#### **VALIDATION**

 $\blacktriangleright$  titre professionnel niveau : 3

**DUREE DE LA FORMATION : 623 heures + 140 heures en entreprise.** Durée moyenne : contenus et durées individualisés.

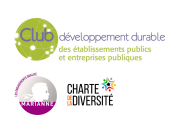

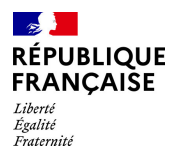

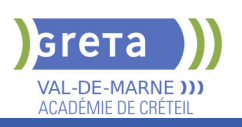

## **SESSIONS**

**Du 14/10/2024 au 28/03/2025** Collège WILLY RONIS - 94500 Champigny-sur-Marne 01 45 94 89 51 - greta94.ronis@ac-creteil.fr

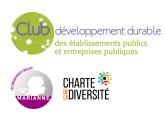

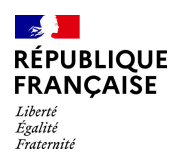

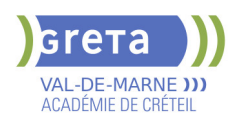

# **TITRE PROFESSIONNEL AGENT MAGASINIER - EN ALTERNANCE**

# **PUBLIC VISÉ**

**CODES**

Tout public

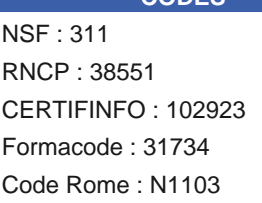

## **OBJECTIFS**

Préparer à l'obtention du titre professionnel AGENT MAGASINIER (ministère du travail). L'agent magasinier doit pouvoir:

- Effectuer la réception de marchandises, la mise en stock et le suivi des stocks
- Traiter les commandes de produits et les mettre à la disposition des clients.

Valider les certificats d'aptitude à la conduite de chariots élévateurs en sécurité (CACES® R489 catégorie 1A, 3 et 5).

Obtenir la certification Sauveteur Secouriste du Travail (SST)

# **PRE-REQUIS**

Niveau 3ème Communication écrite/orale courante en français et maîtrise des opérations de base en mathématiques Projet professionnel validé sur le(s) métier(s) visé(s) Connaissances de base des outils numériques Pas de contre-indication médicale à la conduite, au port de charges et à la station debout

Niveau d'entrée : niveau 2 (préqualification)

# **MODALITES DE RECRUTEMENT**

information collective / Tests + entretien / dossier

# **MODALITES PEDAGOGIQUES**

Formation alternant apports théoriques et pratique professionnelle. Durée et contenus individualisés.

Séquences de formation en magasin pédagogique et plateau de conduite.

Evaluation de la progression pédagogique en cours de formation sous la forme de mises en situation, études de cas, quizz, …

Cours du jour

Période de formation en entreprise.

Formation individualisée mixte : cours en présentiel, activités en ligne tutorées (FAD), accompagnement personnalisé.

### **CONTENUS**

- CCP1: Effectuer la réception de marchandises, la mise en stock et le suivi des stocks
- Réceptionner et contrôler les marchandises

 Valider les informations relatives à la réception et affecter des emplacements aux nouveaux produits

- Ranger les articles dans le stock
- **Préparer et réaliser les inventaires des produits en stock**
- CCP2: Traiter les commandes de produits et les mettre à disposition des clients
- Renseigner les données relatives au traitement des commandes clients
- Accueillir le client, identifier son besoin et établir les documents commerciaux
- Prélever les articles dans le stock

 Emballer la commande client en vue de sa mise à disposition avec les documents de vente et de transport

Préparation des certificats d'aptitude à la conduite en sécurité CACES® R489 catégories 1A, 3 et 5

**Prévention des risques professionnel, préparation à la certification Sauveteur** Secouriste du Travail

Préparation du dossier professionnel (DP), révision et entrainement aux épreuves de

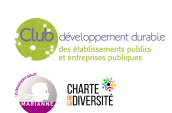

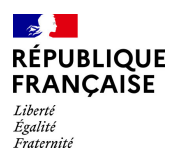

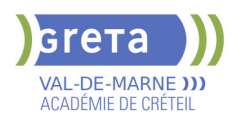

## certification

- Module d'accès à l'emploi : Projet professionnel, préparation au stage et à l'insertion professionnelle
- Transition écologique et numérique
- Module d'intégration

## **VALIDATION**

 $\blacktriangleright$  titre professionnel niveau : 3

## **SUITE DE PARCOURS ET DEBOUCHES**

- Titre professionnel Technicien(ne) en logistique d'entreposage de niveau 4
- Formation professionnalisante dans le domaine de la logistique

**DUREE DE LA FORMATION : 450 heures + 140 heures en entreprise.** Durée moyenne : contenus et durées individualisés.

### **SESSIONS**

**Du 02/09/2024 au 29/08/2025** Collège Nicolas BOILEAU - 94430 Chennevières-sur-Marne 01 45 16 19 19 - greta94.boileau@ac-creteil.fr

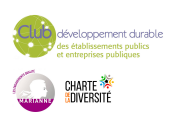

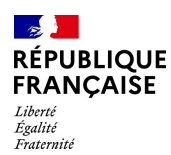

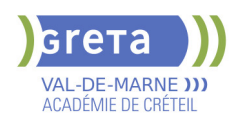

# **TITRE PROFESSIONNEL AGENT MAGASINIER H/F**

# **PUBLIC VISÉ**

Tout public

**CODES** NSF : 311 RNCP : 38551 CERTIFINFO : 102923 Formacode : 31734 Code Rome : N1103

## **OBJECTIFS**

Obtenir le titre professionnel AGENT MAGASINIER (ministère du travail). L'agent magasinier doit pouvoir:

- Effectuer la réception de marchandises, la mise en stock et le suivi des stocks
- Traiter les commandes de produits et les mettre à la disposition des clients. Valider les certificats d'aptitude à la conduite de chariots élévateurs en sécurité

(CACES® R489 catégorie 1A, 3 et 5).

Obtenir la certification Sauveteur Secouriste du Travail (SST)

# **PRE-REQUIS**

Niveau 3ème Communication écrite/orale courante en français et maîtrise des opérations de base en mathématiques Projet professionnel validé sur le(s) métier(s) visé(s) Connaissances de base des outils numériques Pas de contre-indication médicale à la conduite, au port de charges et à la station debout Niveau d'entrée : niveau 2 (préqualification)

# **MODALITES DE RECRUTEMENT**

information collective / Tests + entretien / dossier

# **MODALITES PEDAGOGIQUES**

Formation alternant apports théoriques et pratique professionnelle. Durée et contenus individualisés.

Séquences de formation en magasin pédagogique et plateau de conduite.

Evaluation de la progression pédagogique en cours de formation sous la forme de mises en situation, études de cas, quizz, …

Cours du jour

Période de formation en entreprise.

Formation individualisée mixte : cours en présentiel, activités en ligne tutorées (FAD), accompagnement personnalisé.

### **CONTENUS**

### **CCP1: Effectuer la réception de marchandises, la mise en stock et le suivi des stocks**

Réceptionner et contrôler les marchandises

 Valider les informations relatives à la réception et affecter des emplacements aux nouveaux produits

Ranger les articles dans le stock

Préparer et réaliser les inventaires des produits en stock

### **CCP2: Traiter les commandes de produits et les mettre à disposition des clients**

- Renseigner les données relatives au traitement des commandes clients
- Accueillir le client, identifier son besoin et établir les documents commerciaux
- Prélever les articles dans le stock

 Emballer la commande client en vue de sa mise à disposition avec les documents de vente et de transport

## **Préparation des certificats d'aptitude à la conduite en sécurité CACES® R489 catégories 1A, 3 et 5**

**Prévention des risques professionnel, préparation à la certification Sauveteur Secouriste du Travail**

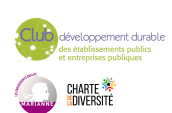

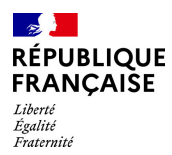

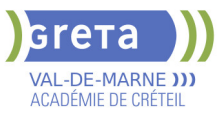

**Préparation du dossier professionnel (DP), révision et entrainement aux épreuves de certification Module d'accès à l'emploi : Projet professionnel, préparation au stage et à l'insertion professionnelle Transition écologique et numérique**

**Module d'intégration**

## **VALIDATION**

 $\blacktriangleright$  titre professionnel niveau : 3

### **SUITE DE PARCOURS ET DEBOUCHES**

- Titre professionnel Technicien(ne) en logistique d'entreposage de niveau 4

- Formation professionnalisante dans le domaine de la logistique

**DUREE DE LA FORMATION : 450 heures + 140 heures en entreprise.**

Durée moyenne : contenus et durées individualisés.

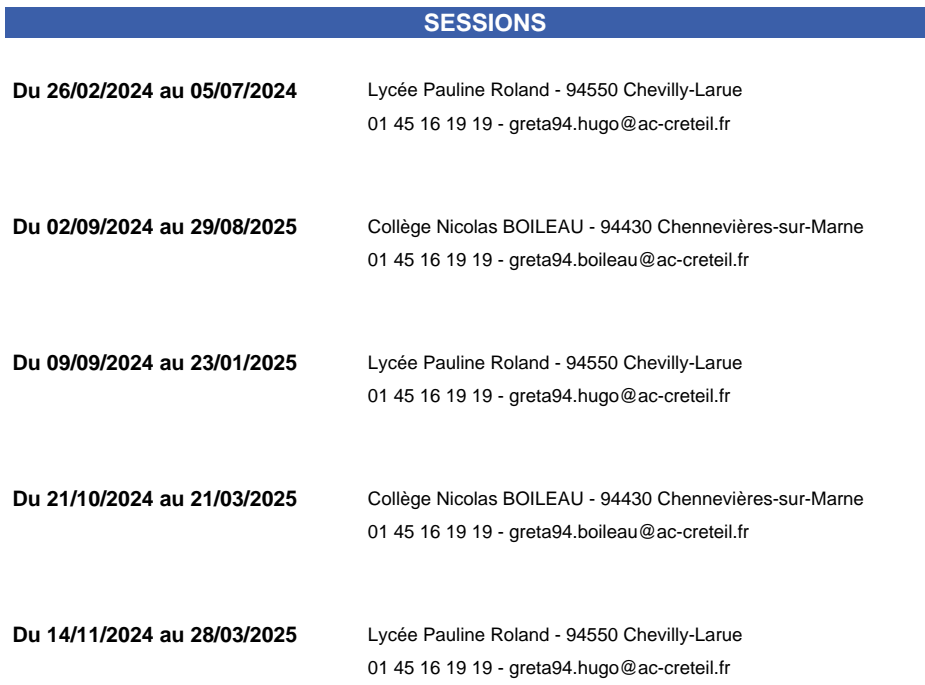

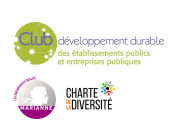

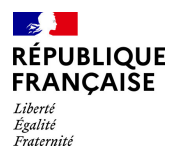

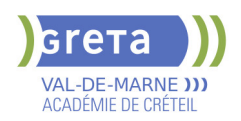

# **TITRE PROFESSIONNEL AGENT(E) DE MAINTENANCE EN EQUIPEMENTS DE CONFORT CLIMATIQUE**

# **PUBLIC VISÉ**

# Tout public

**CODES** NSF : 227 Formacode : 22654 Code Rome : I1308

## **OBJECTIFS**

CCP 1- Assurer la maintenance préventive des installations résidentielles de chauffage, d'eau chaude sanitaire, de renouvellement d'air et de leurs générateurs au fioul domestique.

CCP 2 - Assurer la maintenance préventive des installations résidentielles de chauffage, d'eau chaude sanitaire, de renouvellement d'air et de leurs générateurs au gaz CCP 3 - Assurer la maintenance préventive des installations résidentielles de chauffage, d'eau chaude sanitaire, de renouvellement d'air et de leurs générateurs thermodynamiques

## **PRE-REQUIS**

-Niveau équivalent à celui de 3ème des collèges en France : maîtrise des savoirs de base en mathématiques, communication orale et écrite en langue française

-1 mois dans les domaines du BTP ou de l'industrie

-Aptitude à la vie de chantier et aux déplacements, pas de contre-indication médicale à l'exercice du métier

Il est possible dans certains cas de suivre un accès à la qualification aux métiers de l'énergie

Niveau d'entrée : sans niveau spécifique

## **MODALITES DE RECRUTEMENT**

Information collective, dossier d'inscription, tests et entretien

## **MODALITES PEDAGOGIQUES**

La formation peut être suivie à temps complet ou en alternance. Cours du jour

**CONTENUS**

### **Enseignements généraux**

- **Mathématiques et sciences physiques appliquées**
- Communication appliquée aux situations professionnelles
- **Enseignements professionnels**
- Technologie des installations thermiques, relevés d'installations
- Energies renouvelables et équipements thermodynamiques
- Mise en service, réglages et dépannage des installations de chauffage et sanitaire
- Electrotechnique, régulation
- **Prévention Sécurité Environnement incluant "Sauveteur Secouriste du Travail"**

**Sensibilisation aux principes de développement durable**

**Préparation à l'emploi**

# **Recherche de stage**

### **VALIDATION**

 $\blacktriangleright$  titre professionnel niveau : 3

**DUREE DE LA FORMATION : 600 heures + 210 heures en entreprise.** Durée moyenne : contenus et durées individualisés.

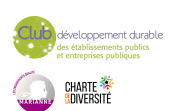

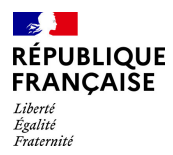

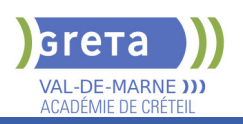

# **SESSIONS**

**Du 25/11/2024 au 21/05/2025** Lycée Maximilien PERRET - 94140 Alfortville 01 43 53 52 30 - greta94.perret@ac-creteil.fr

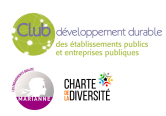

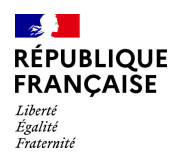

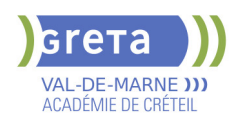

# **TITRE PROFESSIONNEL ASSISTANT-E DE DIRECTION**

## **PUBLIC VISÉ**

Tout public

**CODES** NSF : 324 Formacode : 35018 Code Rome : M1604

## **OBJECTIFS**

Assister un dirigeant, un cadre ou une équipe dans l'ensemble de ses activités ; Faciliter la prise de décision en préparant les dossiers au plan opérationnel ; Assurer la communication des cadres dirigeants à l'interne et à l'externe ; Veiller à l'image de l'entreprise.

Valider le titre professionnel inscrit au RNCP.

## **PRE-REQUIS**

Maîtrise de l'expression écrite et orale en français (B2) et anglais (B1) et des bases en mathématiques et bureautique. Expérience professionnelle dans le domaine du secrétariat. Capacités organisationnelles et relationnelles (accueil, travail en équipe). Niveau d'entrée : niveau 4 (BP, BT, baccalauréat professionnel ou technologique)

## **MODALITES DE RECRUTEMENT**

Tests et entretien individuel.

## **MODALITES PEDAGOGIQUES**

La formation peut être suivie à temps complet ou en alternance. Cours et applications professionnelles en tant que salarié(e) d'une Entreprise d'Entraînement Pédagogique. Formation individualisée. Cours du jour

## **CONTENUS**

### **ASSISTER LA DIRECTION AU QUOTIDIEN ET FACILITER SA PRISE DE DÉCISIONS**

- Organiser et coordonner les activités quotidiennes de l'équipe de direction
- Concevoir des outils de pilotage et présenter des informations chiffrées de gestion.
- Optimiser les processus administratifs.

### **GÉRER LE TRAITEMENT, L'ORGANISATION ET LE PARTAGE DE L'INFORMATION.**

- Assurer la recherche, la synthèse et la diffusion de l'information.
- Communiquer par écrit, en français et en anglais.

 Assurer l'interface orale entre le dirigeant et ses interlocuteurs, en français et en anglais.

Organiser la conservation et la traçabilité de l'information.

## **ASSISTER LA DIRECTION DANS LA GESTION DE PROJETS ET DOSSIERS SPÉCIFIQUES**

- Participer à la coordination et au suivi d'un projet.
- Mettre en œuvre une action de communication.
- Organiser un événement.
- Contribuer à la gestion des ressources humaines.

### **MODULES OPTIONNELS**

- Module de techniques de recherche d'emploi
- **Module Éco-Responsabilité.**

### **VALIDATION**

 $\blacktriangleright$  Titre professionnel Assistant(e) de Direction niveau : 5

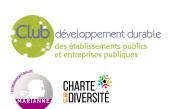

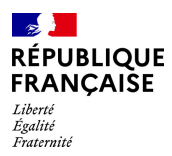

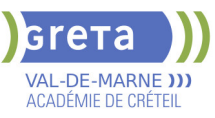

**DUREE DE LA FORMATION : 800 heures + 140 heures en entreprise.**

Durée moyenne : contenus et durées individualisés.

## **SESSIONS**

**Sessions ouvertes toute l'année** Lycée SAINT EXUPERY - 94000 Créteil 01 45 16 19 19 - greta94.saintexupery@ac-creteil.fr

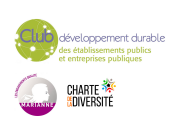
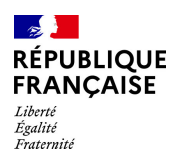

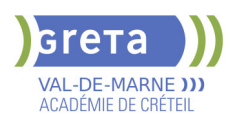

# **TITRE PROFESSIONNEL ASSISTANT(E) DE VIE AUX FAMILLES - ADVF**

# **PUBLIC VISÉ**

Tout public Plan de développement des compétences Pro A

## **CODES**

NSF : 330 RNCP : 4821 CERTIFINFO : 88305 Formacode : 44028 Code Rome : K1302

### **OBJECTIFS**

Professionnaliser les acteurs désirant intervenir au domicile des personnes dans le cadre de la personne dépendante.

#### **PRE-REQUIS**

Compétences de base en lecture et production d'écrit. Niveau d'entrée : sans niveau spécifique

## **MODALITES DE RECRUTEMENT**

Contacter le Greta qui propose la formation

## **MODALITES PEDAGOGIQUES**

La formation peut être suivie à temps complet ou en alternance. Cours magistraux Mises en situation Cas pratiques Cours du jour

#### **CONTENUS**

- Accompagner les personnes dans les actes essentiels du quotidien
- Relayer les parents dans la prise en charge de leurs enfants à domicile

 Assister les personnes dans l'entretien de leur cadre de vie et la préparation de leur repas

- **Préparation à la certification entraînement à l'oral**
- Accompagnement à la rédaction du dossier professionnel
- **Certificat Sauveteur Secouriste au Travail (SST)**
- Sensibilisation aux principes du développement durable
- Accompagnement à la recherche d'emploi

#### **VALIDATION**

 $\blacktriangleright$  titre professionnel niveau : 3

**SUITE DE PARCOURS ET DEBOUCHES**

Vers le diplôme d'Aide soignant

**DUREE DE LA FORMATION : 468 heures + 210 heures en entreprise.**

#### **SESSIONS**

**Du 18/03/2024 au 30/09/2024** Collège CHARCOT - 94340 Joinville-le-Pont 01 45 16 19 19 - greta94.charcot@ac-creteil.fr

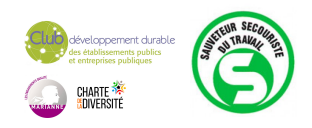

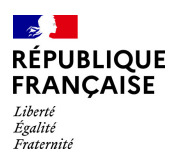

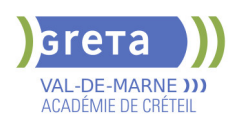

# **TITRE PROFESSIONNEL ASSISTANT(E) DE VIE AUX FAMILLES (ADVF) PRFE**

# **PUBLIC VISÉ**

Tout public Plan de développement des compétences Pro A Projet de transition professionnelle Prise en charge demandeur d'emploi possible

**CODES**

# NSF : 330

RNCP : 37715 CERTIFINFO : 88305 Formacode : 44028 Code Rome : K1302

## **OBJECTIFS**

L'assistant(e) de vie aux familles (ADVF) contribue au bien être des personnes au sein de leur foyer en respectant leur dignité, leur intégrité, leur vie privée et leur sécurité. Pour permettre aux personnes âgées ou malades, aux personnes en situation de handicap de maintenir leur autonomie et de continuer à vivre à domicile, l'ADVF les aide en mettant en œuvre les gestes et techniques appropriés dans le respect de l'intimité et l'écoute de la personne. Il (elle) assure la garde d'enfants vivant à domicile.

#### **PRE-REQUIS**

Compétences de base en lecture et production d'écrit. Niveau d'entrée : sans niveau spécifique

### **MODALITES DE RECRUTEMENT**

Information collective, test, entretien.

#### **MODALITES PEDAGOGIQUES**

Cours magistraux Mises en situation Cas pratiques Cours du jour

#### **CONTENUS**

#### **CCP 1 : Entretenir le logement et le linge d'un particulier**

 Établir une relation professionnelle dans le cadre d'une prestation d'entretien chez un particulier

- Entretenir le logement avec les techniques et les gestes professionnels appropriés
- Entretenir le linge avec les techniques et les gestes professionnels appropriés

#### **CCP 2 :Accompagner les personnes dans les activités essentielles du quotidien et dans ses projets**

Adapter son intervention à la personne en situation de handicap.

Prévenir les risques, mettre en place un relais et faire face aux situations d'urgence dans le cadre d'une prestation d'accompagnement prévention/sécurité

- Etablir une relation professionnelle avec la personne et son entourage.
- Aider la personne à faire sa toilette, à s'habiller et à se déplacer
- Assister la personne lors des courses, de la préparation et de la prise des repas

#### **CCP3 :Assurer le relai du parent dans la garde d'enfant à domicile.**

- Définir avec le parent le cadre de l'intervention auprès de l'enfant.
- Prévenir les risques et assurer la sécurité des enfants

 Accompagner les enfants dans leurs apprentissages de base, dans leur socialisation et lors de leurs activités

Mettre en œuvre les gestes et les techniques professionnels appropriés lors des levers et couchers de la toilette, de l'habillage et des repas

#### **Modules transversaux :**

**Préparation et présentation au passage des 3 CCP** 

 Découvrir et approfondir sa connaissance du secteur et des métiers de l'aide à la personne pour mieux construire sa recherche d'emploi

Les moyens d'agir positivement à titre personnel et professionnel en faveur du développement durable

Utiliser les techniques usuelles de l'information et de la communication numérique

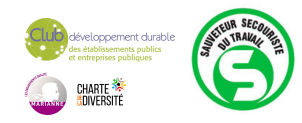

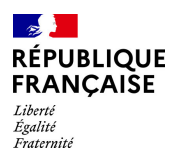

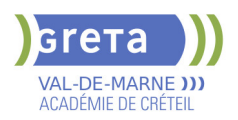

## **Période de formation en entreprise Accompagnement sur le handicap Compétences numériques**

# **VALIDATION**

- $\blacktriangleright$  titre professionnel niveau : 3
- Accessible par blocs de compétences.

## **SUITE DE PARCOURS ET DEBOUCHES**

- Possibilité, après expérience professionnelle, de se diriger vers le diplôme d'Aide soignant (allègements de formation)

## **DUREE DE LA FORMATION : 0 heures.**

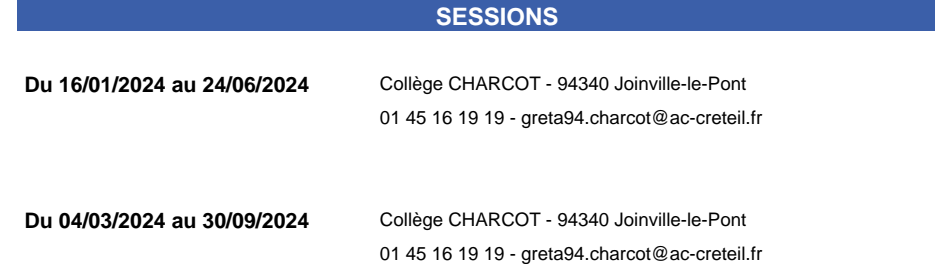

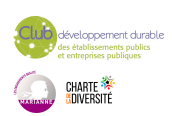

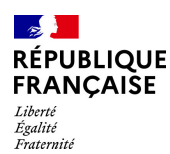

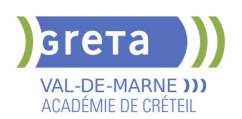

# **TITRE PROFESSIONNEL CHARGE(E) D'ACCUEIL TOURISTIQUE ET DE LOISIRS**

# **PUBLIC VISÉ**

Tout public

**CODES** NSF : 334 RNCP : 31047 CERTIFINFO : 99515 Formacode : 42686 Code Rome : G1101

## **OBJECTIFS**

Préparer le titre du Ministère de l'Emploi Chargé(e) d'accueil touristique et de Loisirs (niveau 4)

Des qualifications partielles, sous forme de certificats de compétences professionnelles (CCP), peuvent être obtenues en suivant un ou plusieurs modules. 3 CCP :

1 .Gérer une relation clientèle sur une destination et/ou un lieu touristique. Accompagner la clientèle lors d'une réservation ou l'achat de prestation touristique en ligne

Accueillir, informer et orienter des visiteurs en français et en anglais.

Organiser les données touristiques et diffuser de l'information sur différents supports. 2. Assister la clientèle sur des prestations touristiques et de loisirs.

Conseiller et vendre des prestations touristiques et de loisirs et des produits/services additionnels en français et en anglais.

Assurer un service de location lié à une prestation de loisirs.

3. Contribuer à la mise en oeuvre d'évènements festifs et culturels.

Participer à la promotion d'évènements festifs et culturels.

Contribuer à l'organisation et à la logistique d'évènements festifs et culturels.

Contribuer à l'accueil et à l'animation lors d'évènements festifs et culturels.

## **PRE-REQUIS**

Bon niveau en français et bases en anglais.

Aptitudes souhaitées : Bonne présentation, dynamisme, facilité de communication, esprit d'initiative, disponibilité.

Niveau d'entrée : niveau 3 (CAP, BEP, CFPA du premier degré)

## **MODALITES DE RECRUTEMENT**

Test et entretien individuel en entrée de formation.

#### **CONTENUS**

- Connaissance du milieu et comportements professionnels
- Anglais pour l'accueil touristique
- Technologies de l'information et communication Bureautique
- Communication client
- Accueil dans une entreprise de tourisme et de loisirs
- Assistance de la clientèle dans la découverte de prestations touristiques et de loisirs
- Organisation et animation d'évènements festifs et culturels
- Prévention Santé Sécurité au travail
- Sauveteur Secouriste du Travail

#### **VALIDATION**

 $\blacktriangleright$  titre professionnel niveau : 4

# **SUITE DE PARCOURS ET DEBOUCHES**

Insertion professionnelle-VAE

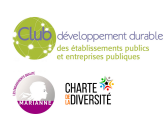

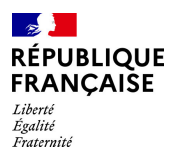

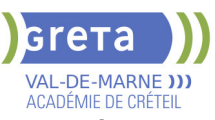

**DUREE DE LA FORMATION : 525 heures + 210 heures en entreprise.**

Durée moyenne : contenus et durées individualisés.

### **SESSIONS**

**Du 05/02/2024 au 05/07/2024** Lycée Langevin WALLON - 94500 Champigny-sur-marne 01 45 16 49 93 - greta94.wallon@ac-creteil.fr

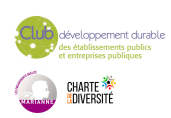

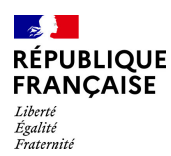

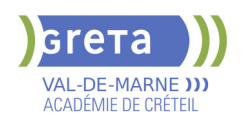

# **TITRE PROFESSIONNEL COMPTABLE ASSISTANT**

## **PUBLIC VISÉ**

Tout public Demandeur d'emploi Prise en charge demandeur d'emploi possible **CODES**

### NSF : 314

RNCP : 37121 Formacode : 32688 Code Rome : M1203

## **OBJECTIFS**

L'objectif global de la formation est de préparer la certification du titre professionnel comptable assistant afin de permettre un accès rapide à l'emploi de comptable assistant. A l'issue de la formation le stagiaire sera capable de réaliser l'ensemble des travaux socles de l'information comptable de l'entreprise. Il sera en mesure de gérer sur un plan administratif et comptable les événements quotidiens de l'entreprise, ventes, achats, frais généraux, mais aussi plus périodiques, transmission des variables de paie, déclarations de TVA, tableaux de bord, et de participer aux opérations d'arrêté des comptes de fin d'exercice.

Afin de favoriser l'employabilité des stagiaires, cette formation s'attachera à développer les soft skills et les compétences numériques très attendues par les employeurs. Le GRETA prévoit également la préparation et la passation d'une certification numérique enregistrée au Répertoire Spécifique : Tosa Excel (RS 5252)

#### **PRE-REQUIS**

Niveau 3 ou équivalent et/ou avoir de l'expérience professionnelle de 3-6 mois en comptabilité souhaité Savoirs de base en français et en mathématiques Connaissances de base en bureautique et notions de comptabilité.

# **MODALITES DE RECRUTEMENT**

Dossier, tests, entretien

## **MODALITES PEDAGOGIQUES**

20% des cours à distance Cours du jour

#### **CONTENUS**

#### **CCP 1 - Assurer les opérations comptables au quotidien**

- Assurer la gestion administrative et comptable des clients
- Assurer la gestion administrative et comptable des fournisseurs
- Assurer la gestion administrative et comptable des opérations de trésorerie
- **CCP 2 Préparer les opérations comptables périodiques**
- Assurer la gestion administrative, comptable et fiscale de la déclaration de TVA
- Assurer la gestion des variables et paramètres de paie
- Présenter et transmettre des tableaux de bord
- **CCP3 Participer aux opérations comptables de fin d'exercice**
- Traiter les immobilisations et les valeurs mobilières de placement
- Traiter les stocks, créances et dettes d'exploitation
- Traiter les emprunts et l'affectation du résultat

**Accompagnement vers l'emploi et développement des soft-skills Préparation du Dossier Professionnel et de la certification Utilisation des outils et des environnements numériques Transition écologique**

#### **VALIDATION**

- titre professionnel niveau : 4
- Accessible par blocs de compétences.

## **SUITE DE PARCOURS ET DEBOUCHES**

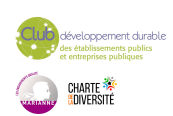

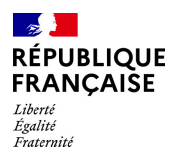

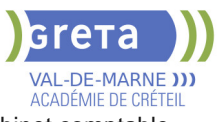

Accéder à l'emploi dans un Service comptabilité des entreprises, cabinet comptable, intérim

**DUREE DE LA FORMATION : 620 heures + 280 heures en entreprise.**

Durée moyenne : contenus et durées individualisés.

**SESSIONS**

**Sessions ouvertes toute l'année** Lycée SAINT EXUPERY - 94000 Créteil

01 45 16 19 19 - greta94.saintexupery@ac-creteil.fr

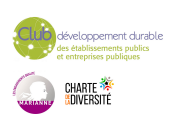

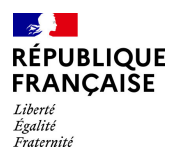

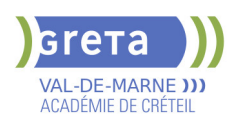

# **TITRE PROFESSIONNEL CONDUCTEUR D'INSTALLATIONS ET DE MACHINES AUTOMATISEES**

**PUBLIC VISÉ CODES**

NSF : 251 RNCP : 37398 Formacode : 31620 Code Rome : H2906

## **OBJECTIFS**

Dans le respect des règles d'hygiène, de sécurité et d'environnement (règles HSE), des procédures et modes opératoires définis par l'entreprise, le conducteur d'installation et de machines automatisées assure la production de produits conformes en qualité, quantité, coûts et dans le délai requis.

#### **PRE-REQUIS**

- Niveau demandé : équivalent à celui de la 3ème des collèges en France (maîtrise des savoirs de base en mathématiques et de la communication orale et écrite en langue française)

- Projet professionnel construit

- Pas de contre-indication médicale à l'exercice du métier

#### **CONTENUS**

#### **Enseignements professionnels**

 CCP1: Préparer, lancer et arrêter une machine ou une installation de production automatisée équipée ou non de robots

- CCP2: Conduire une installation de production automatisée équipée ou non de robots
- Maîtrise de la sécurité alimentaire/Méthode HACCP (en six étapes)

**Enseignements généraux**

- **Français, Anglais, Histoire-Géographie et Enseignement moral et civique**
- Mathématiques-Sciences physiques et chimiques

#### **Modules transversaux**

- Positionnement professionnel et accompagnement à la recherche d'emploi
- Sauveteur Secouriste du Travail
- Compétences numériques PIX

#### **VALIDATION**

 $\blacktriangleright$  titre professionnel

#### **SUITE DE PARCOURS ET DEBOUCHES**

Secteurs d'activités :

Agroalimentaire, Mécanique, Électronique, Aéronautique, Automobile...

Type d'emplois accessibles :

Conducteur de lignes, Conducteur de machines, Conducteur de lignes automatisées, Conducteur de machines automatisées, Opérateur sur machines automatisées

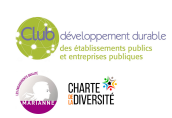

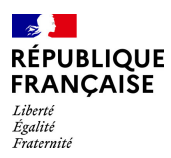

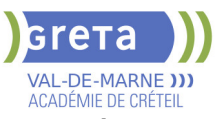

**DUREE DE LA FORMATION : 600 heures + 280 heures en entreprise.**

## **SESSIONS**

**Du 09/10/2023 au 28/06/2024** Lycée Edouard Branly - 94000 Creteil 06 70 99 73 64 - fatoumata-binta.barry@ac-creteil.fr

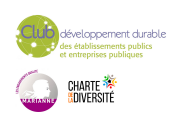

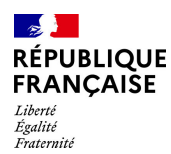

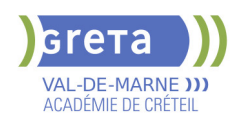

# **TITRE PROFESSIONNEL CONSEILLER DE VENTE**

# **PUBLIC VISÉ**

Tout public

**CODES** NSF : 312 RNCP : 37098 CERTIFINFO : 104867 Formacode : 34502 Code Rome : D1214

## **OBJECTIFS**

A l'issue de la formation « Conseiller Vente » (anciennement « Vendeur(euse) conseil en magasin »), le stagiaire est capable :

- D'assurer la vente de produits et de services associés nécessitant l'apport de conseils et de démonstrations auprès d'une clientèle de particuliers et parfois de professionnels. - De participer à la tenue, à l'animation du rayon et de contribuer aux résultats de son linéaire ou du point de vente en fonction des objectifs fixés par sa hiérarchie.

Le conseiller de vente exerce son activité dans un environnement commercial omnicanal et prend en compte l'ensemble du dispositif de commercialisation : point de vente et internet.

Afin de favoriser l'employabilité des stagiaires, cette formation s'attachera à développer les soft skills et les compétences numériques très attendues par les employeurs.

#### **PRE-REQUIS**

Niveau 3 (CAP, BEP,TP) avec si possible une expérience réussie dans le commerce/vente. Sens de l'accueil et du service.

## **MODALITES DE RECRUTEMENT**

Réunion d'information collective Dossier de candidature Tests de positionnement Entretien individuel de recrutement

## **MODALITES PEDAGOGIQUES**

Durée aménagée en fonction des besoins du stagiaire Cours du jour Formation individualisée mixte : cours en présentiel, activités en ligne tutorées (FAD), accompagnement personnalisé.

#### **CONTENUS**

#### **CCP 1 - Contribuer à l'efficacité commerciale d'une unité marchande dans un environnement omnicanal**

- Assurer une veille professionnelle et commerciale
- **Participer à la gestion des flux marchandises**
- Contribuer au merchandising
- Analyser ses performances commerciales et en rendre compte
- **CCP 2 Améliorer l'expérience client dans un environnement omnicanal**
- Représenter l'unité marchande et contribuer à la valorisation de son image
- Conseiller le client en conduisant l'entretien de vente
- Assurer le suivi des vente
- Contribuer à la fidélisation en consolidant l'expérience client

### **Compétences transversales**

- Anglais professionnel
- Communication
- Transition écologique et sensibilisation à la RSE
- **Préparation à une certification numérique**
- Techniques de recherche d'emploi et de stage
- Mobiliser un comportement orienté client et une posture de service

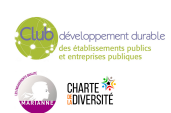

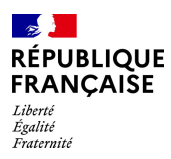

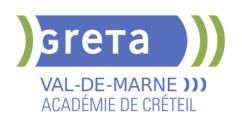

- Prévention des risques professionnels liés à l'activité
- **Préparation au dossier professionnel**

# **VALIDATION**

- titre professionnel niveau : 4
- Accessible par blocs de compétences.

# **SUITE DE PARCOURS ET DEBOUCHES**

Emplois de vendeurs et de conseillers de vente.

La spécialisation en habillement et/ou chaussures permet de travailler dans le prêt-àporter.

**DUREE DE LA FORMATION : 595 heures + 280 heures en entreprise.** Durée moyenne : contenus et durées individualisés.

### **SESSIONS**

**Du 17/06/2024 au 20/12/2024** Lycée Paul BERT - 94700 Maisons Alfort 01 45 16 19 19 - greta94.bert@ac-creteil.fr

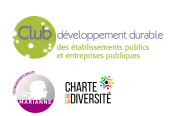

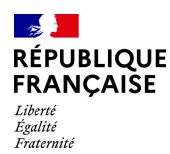

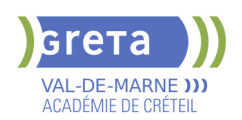

# **TITRE PROFESSIONNEL CONSEILLER(ERE) VENDEUR EN VOYAGES (NIVEAU 4)**

**PUBLIC VISÉ**

## Tout public **CODES**

NSF : 334 RNCP : 30625 CERTIFINFO : 99421 Formacode : 42679 Code Rome : G1303

# **OBJECTIFS**

Préparer à l'obtention du Titre Professionnel du Ministère du Travail du Plein Emploi et de l'Insertion composé de 3 certificats de compétences : CCP 1 : Réserver des prestations touristiques Accueillir et conseiller les différents types de clientèles en français et en anglais en identifiant leurs besoins et attentes Effectuer des réservations personnalisées, émettre les documents et les contrats de vente correspondants CCP 2 : Vendre des prestations touristiques Combiner des prestations à partir de la demande d'une clientèle groupe ou individuelle Présenter et valoriser une destination et une offre en français et en anglais et contractualiser la vente Gérer le dossier client dans le cadre légal et appliquer la politique qualité de l'établissement CCP 3 : Concevoir et promouvoir un forfait touristique Concevoir un forfait touristique et réaliser la cotation Promouvoir un forfait touristique en français et en anglais

Cette formation permet d'avoir la capacité de réaliser les activités suivantes : Informer, conseiller et vendre en français et en anglais des prestations de tourisme unitaires, assemblées à la demande (forfait dynamique, voyages à la carte ou sur mesure) à la réponse à une clientèle française ou étrangère, individuelle ou groupes, affaire ou loisirs. Il effectue les réservations édite les documents correspondants (titres de transport, bons d'échanges, contrats de location, carnets de voyage...).

## **PRE-REQUIS**

Niveau première ou équivalent. Bon niveau d'anglais scolaire. Bonne culture générale. Goût prononcé pour la géographie et l'actualité des pays du monde. Niveau d'entrée : niveau 3 (CAP, BEP, CFPA du premier degré)

## **MODALITES DE RECRUTEMENT**

Test et entretien individuel en entrée de formation

## **MODALITES PEDAGOGIQUES**

Formation individualisée mixte. Cours en présentiel, activités en ligne tutorées, accompagnement personnalisé.

**CONTENUS**

- GDS Amadeus
- Anglais du tourisme / environnement professionnel
- Bureautique, communication, stratégie commerciale
- Accompagnement à l'élaboration du dossier professionnel
- Accompagnement à la recherche de stages et préparation à l'emploi
- Géographie touristique / Étude de brochures / Forfaits / Production

#### **VALIDATION**

 $\blacktriangleright$  titre professionnel niveau : 4

**SUITE DE PARCOURS ET DEBOUCHES**

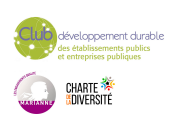

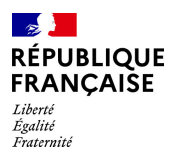

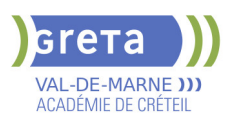

Insertion professionnelle - VAE

# **DUREE DE LA FORMATION : 525 heures + 210 heures en entreprise.**

Durée moyenne : contenus et durées individualisés.

#### **SESSIONS**

**Du 22/01/2024 au 28/06/2024** Lycée Langevin WALLON - 94500 Champigny-sur-marne 01 45 16 49 93 - greta94.wallon@ac-creteil.fr

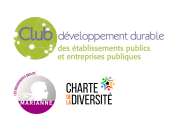

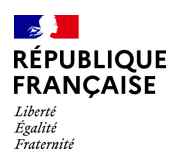

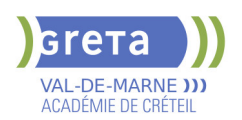

# **TITRE PROFESSIONNEL CUISINIER**

### **PUBLIC VISÉ**

Tout public

Demandeur d'emploi **CODES**

NSF : 221 RNCP : 34095 Formacode : 42752 Code Rome : G1602

# **OBJECTIFS**

A l'issue de la formation le demandeur d'emploi pourra :

- réaliser des productions culinaires et assurer leur présentation dans le respect des normes d'hygiène et de sécurité

- mettre en œuvre une organisation rationnelle de son travail et appliquer les techniques culinaires adaptées à la réalisation des entrées, des plats chauds, des légumes et de la pâtisserie

- préparer et cuisiner des mets en associant les arômes et les saveurs afin d'atteindre l'équilibre des goûts

- intervenir lors de la finition des productions en contrôler leur qualité

-dresser les préparations en accordant une attention particulière à la décoration et à la netteté des présentations.

## **PRE-REQUIS**

Demandeurs d'emploi. Savoir lire et écrire en français, maîtriser les opérations de base en mathématiques.

#### **MODALITES DE RECRUTEMENT**

Information collective, tests et entretien.

#### **MODALITES PEDAGOGIQUES**

Formation théorique et pratique en centre en groupe, face à face, individualisation et stage en entreprise.

**CONTENUS**

#### **BLOC 1 : Préparer, cuire et dresser des entrées froides et chaudes :**

- Mettre en œuvre les techniques de base et les cuissons au poste entrées
- Confectionner et dresser à la commande des entrées froides et chaudes
- **BLOC 2 : Préparer, cuire et dresser des plats au poste chaud :**
- Mettre en œuvre les techniques de base au poste chaud
- Réaliser les cuissons longues au poste chaud
- Réaliser les cuissons minute et dresser à la commande des plats chauds
- Mettre en œuvre des procédés de cuisson adaptés à une production en quantité
- **BLOC 3 : Préparer, cuire et dresser des desserts de restaurant :**
- Mettre en œuvre les techniques de base et les cuissons au poste des desserts
- Assembler et dresser à la commande des desserts de restaurant

#### **Module de remise à niveau :**

- Communication professionnelle
- Compétences comportementales
- Compétences opératoires et technique
- Compétences digitales

## **Module Préparation du dossier professionnel :**

Encadrement, méthodologie et aide à la rédaction du dossier professionnel

**Module Pratiquer une langue vivante étrangère : Anglais :**

## Comprendre un texte

- S'exprimer à l'écrit et à l'oral
- Comprendre un interlocuteur à l'oral

#### **Module prévention des risques professionnels :**

 Maitriser l'ergonomie au poste de travail dans le cadre des préventions des risques liés au travail

Connaître le rôle et les missions des différents acteurs

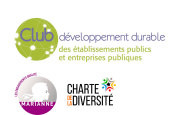

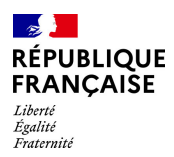

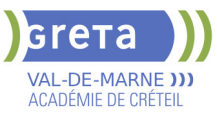

 Connaître les principaux dangers et risques en matière de prévention des risques professionnels

Appliquer ou faire appliquer les documents et plans répertoriés dans les risques majeurs ou professionnels conformément à la réglementation en vigueur **Sauveteur Secouriste du Travail (SST)**

### **VALIDATION**

Titre professionnel cuisinier niveau : 3

**SUITE DE PARCOURS ET DEBOUCHES**

Insertion professionnelle - VAE – Bac Pro / Bac technologique / Mention complémentaire

## **DUREE DE LA FORMATION : 948 heures + 210 heures en entreprise.**

**SESSIONS**

**Du 28/02/2024 au 20/11/2024** Collège Elsa TRIOLET - 94500 Champigny-sur-Marne 01 45 16 19 19 - greta94.triolet@ac-creteil.fr

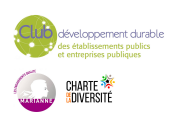

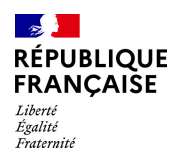

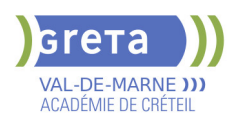

# **TITRE PROFESSIONNEL EMPLOYE ADMINISTRATIF ET D'ACCUEIL H/F**

# **PUBLIC VISÉ**

Tout public

**CODES** NSF : 324 RNCP : 36803 Formacode : 35071 Code Rome : M1601

## **OBJECTIFS**

Acquérir les connaissances pour obtenir le titre d'Employé(e) Administratif (ve) et d'Accueil constitué des 2 Certificats de Compétences Professionnelles (CCP): CCP 1: Réaliser les travaux administratifs courants d'une structure. CCP 2: Assurer l'accueil d'une structure.

Valider le titre inscrit au RNCP de niveau 3.

#### **PRE-REQUIS**

Expérience professionnelle de 6 mois dans le domaine administratif (accueil, secrétariat). Maîtrise du français courant et des bases en bureautique. Niveau d'entrée : niveau 2 (préqualification)

#### **MODALITES DE RECRUTEMENT**

Tests et entretien individuel.

## **MODALITES PEDAGOGIQUES**

La formation peut être suivie à temps complet ou en alternance. Formation alternant apports théoriques et mises en situations professionnelles. Rythme et contenus individualisés.

Cours du jour

## **CONTENUS**

#### **CCP 1 - Réaliser les travaux administratifs courants d'une structure**

 Présenter et mettre en forme des documents professionnels à l'aide d'un traitement de texte

- Saisir et mettre à jour des données à l'aide d'un tableur
- Utiliser les outils collaboratifs pour communiquer et traiter l'information
- Trier et traiter les mails et le courrier
- Classer et archiver les informations et les documents

#### **CCP 2 - Assurer l'accueil d'une structure**

- Accueillir et orienter les visiteurs et les collaborateurs
- Traiter les appels téléphoniques, prendre des messages, tenir à jour les agendas
- Répondre aux demandes d'informations internes et externes

# **Modules destinés aux demandeurs d'emploi**

- Techniques de recherche d'emploi
- Développement durable et normes environnementales

**Consolidation du projet professionnel :**

**Utiliser des outils et des environnements numériques : Word, Excel, Powerpoint, Outlook, Drive**

**Développement des compétences transverses**

**Certification TOSA® /PIX et/ou Cléa**

## **VALIDATION**

- titre professionnel niveau : 3
- Accessible par blocs de compétences.

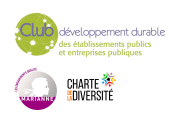

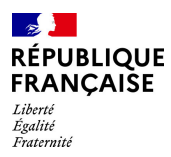

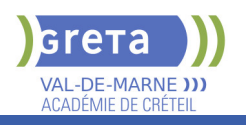

**DUREE DE LA FORMATION : 900 heures + 280 heures en entreprise.**

Durée moyenne : contenus et durées individualisés.

## **SESSIONS**

**Sessions ouvertes toute l'année** Lycée SAINT EXUPERY - 94000 Créteil

01 45 16 19 19 - greta94.saintexupery@ac-creteil.fr

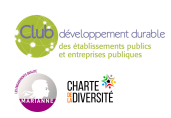

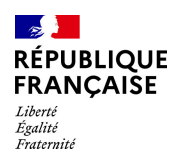

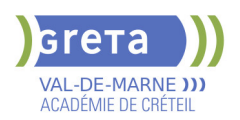

# **TITRE PROFESSIONNEL EMPLOYE COMMERCIAL EN MAGASIN**

## **PUBLIC VISÉ**

Tout public

# **CODES** NSF : 312 RNCP : 37099 CERTIFINFO : 83079 Formacode : 34566 Code Rome : D1507

### **OBJECTIFS**

Permettre la maitrise des compétences nécessaires à l'exercice du métier d'employé commercial en magasin et d'obtenir la certification correspondante.

#### **PRE-REQUIS**

Expérience dans le secteur de la vente, du commerce souhaitée Compétences de base en français et mathématiques Avoir de bonnes capacités relationnelles et d'organisation

## **MODALITES DE RECRUTEMENT**

Réunion d'information collective Dossier de candidature Tests de positionnement Entretien individuel

## **MODALITES PEDAGOGIQUES**

Durée aménagée en fonction des besoins du stagiaire Cours du jour Formation individualisée mixte : cours en présentiel, activités en ligne tutorées (FAD), accompagnement personnalisé.

#### **CONTENUS**

#### **Approvisionner un rayon ou un point de vente (CCP1)**

- Prise en charge des marchandises
- Remplissage des rayons
- Responsabilité sociétale des entreprises
- $\blacktriangleright$  Inventaires
- **Accueillir et accompagner le client dans un point de vente (CCP2)**
- Relation client
- Développer les ventes
- Encaissement

**Sensibilisation aux normes HACCP - Sécurité alimentaire**

**Transition écologique et sensibilisation à la RSE**

**Prévention des risques professionnels liés à l'activité**

**Transition numérique et pratiques numériques Accompagnement vers l'emploi et Soft Skills**

**Spécialisation en produits biologiques**

#### **VALIDATION**

- titre professionnel niveau : 3
- Accessible par blocs de compétences.

### **SUITE DE PARCOURS ET DEBOUCHES**

Possibilité de candidater pour entrer en formation certifiante de niveau 4 (vendeur conseil en magasin) ou de préparer un retour à l'emploi durable en tant qu'employé commercial en magasin notamment bio.

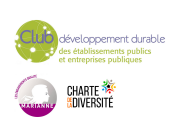

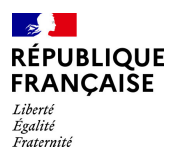

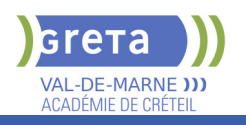

## **DUREE DE LA FORMATION : 455 heures + 280 heures en entreprise.**

Durée moyenne : contenus et durées individualisés.

### **SESSIONS**

**Du 04/01/2024 au 22/05/2024** Lycée Pauline Roland - 94550 Chevilly-Larue 01 45 16 19 19 - greta94.hugo@ac-creteil.fr

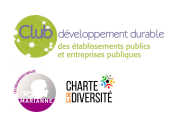

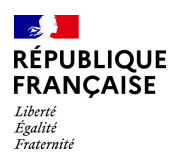

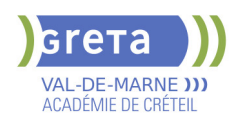

# **TITRE PROFESSIONNEL GESTIONNAIRE DE PAIE**

#### **PUBLIC VISÉ**

Demandeur d'emploi Salarié(e)s Plan de développement des compétences Compte Personnel Formation

**CODES**

NSF : 315 Formacode : 32688 Code Rome : M1501

### **OBJECTIFS**

Le/la gestionnaire de paie, contrôle et édite les bulletins de paie. Il/elle assure en parallèle le suivi des obligations légales et la gestion administrative des salariés. A la fin de la formation, les stagiaires seront capables de:

-Traiter juridiquement les informations sociales et le traitement de la paie

-Prendre en charge l'ensemble des déclarations sociales

-Assurer les relations avec le personnel (recrutement, absences, congés, retraite...) et les partenaires

-Établir les tableaux de bords sur la gestion et le suivi des salaires

## **PRE-REQUIS**

Niveau d'entrée: Niveau 4 (BAC ou équivalent) en comptabilité/gestion ou 2 ans d'expérience en comptabilité ou ressources humaines.

-Connaissances de base en comptabilité

- -Maîtrise d'Excel et connaissances des logiciels métier (Sage, Ciel, EBP)
- -Connaissance de base dans le domaine juridique
- -Aisance dans l'expression orale et écrite

-Esprit rigoureux et méthodique, goût pour les chiffres et sens de la confidentialité

# **MODALITES DE RECRUTEMENT**

Réunions d'information, tests et entretien individuels

## **MODALITES PEDAGOGIQUES**

Formation à temps plein (35h/semaine) alternant apports théoriques et travaux professionnels.

Formation individualisée organisée aussi en alternance.

**CONTENUS**

#### **Bloc de compétences : ASSURER LA TENUE ET LE SUIVI DU DOSSIER SOCIAL DE L'ENTREPRISE**

- Analyser et assurer la gestion des informations liées aux relations de travail.

- Collecter les informations et traiter les événements liés au temps de travail du personnel.

- Assurer les relations avec le personnel et les tiers.

#### **Bloc de compétences : ASSURER LA PRODUCTION DE LA PAIE ET ELABORER LES DONNEES DE SYNTHESE**

- Réaliser et contrôler les bulletins de salaire.

 - Etablir et contrôler les données de synthèse à partir de la production des bulletins de salaires.

#### **Autres modules :**

- Mathématiques appliquées
- Bureautique professionnelle
- Expression communication professionnelle
- **Sensibilisation à la transition écologique**

### **Techniques de recherche d'emploi**

### **VALIDATION**

 $\blacktriangleright$  titre professionnel niveau : 5

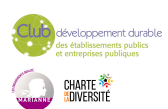

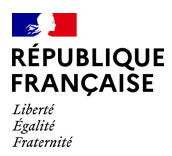

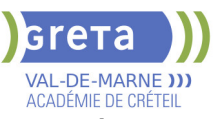

**DUREE DE LA FORMATION : 750 heures + 210 heures en entreprise.**

Durée moyenne : contenus et durées individualisés.

### **SESSIONS**

**Du 10/01/2024 au 11/07/2024** Lycée Pablo PICASSO - 94120 Fontenay sous Bois 01 45 16 19 19 - greta94.schuman@ac-creteil.fr

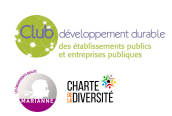

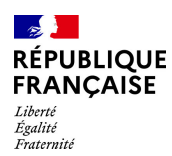

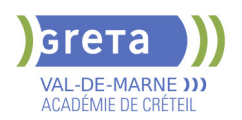

# **TITRE PROFESSIONNEL GESTIONNAIRE DE PAIE**

### **PUBLIC VISÉ**

Demandeur d'emploi Salarié(e)s Plan de développement des compétences Compte Personnel Formation

**CODES** NSF : 315 RNCP : 37948 Formacode : 32688 Code Rome : M1501

#### **OBJECTIFS**

Le gestionnaire de paie, en fonction des informations sociales de l'entreprise et du personnel, assure mensuellement la production du bulletin de paie et la gestion des données sociales, conformément à la réglementation en vigueur.

#### **PRE-REQUIS**

Niveau d'entrée: Niveau 4 (BAC ou équivalent) en comptabilité/gestion ou 2 ans d'expérience en comptabilité ou ressources humaines. -Connaissances de base en comptabilité

-Maîtrise d'Excel et connaissances des logiciels métier (Sage, Ciel, EBP)

-Connaissance de base dans le domaine juridique

-Aisance dans l'expression orale et écrite

-Esprit rigoureux et méthodique, goût pour les chiffres et sens de la confidentialité Niveau d'entrée : niveau 4 (BP, BT, baccalauréat professionnel ou technologique)

## **MODALITES DE RECRUTEMENT**

Réunions d'information, tests et entretien individuels

## **MODALITES PEDAGOGIQUES**

Formation à temps plein (35h/semaine) alternant apports théoriques et travaux professionnels.

Formation individualisée organisée aussi en alternance.

**CONTENUS**

- BLOC DE COMPÉTENCES 1 : RÉALISER LA GESTION ADMINISTRATIVE, JURIDIQUE ET LA PRÉSENTATION DES BULLETINS DE PAIE 315h
- Traiter les informations pour déterminer la rémunération brute
- $\blacktriangleright$  Garantir les calculs des cotisations sociales en paie
- $\blacktriangleright$  Traiter les informations impactant la rémunération nette

BLOC DE COMPÉTENCES 2: VALORISER EN PAIE LES ÉVÈNEMENTS DE LA VIE PROFESSIONNELLE 245h

- Evaluer les événements particuliers liés au temps de travail
- Gérer les informations juridiques et sociales lors du départ
- Contrôler les données issues du traitement de la paie
- Autres modules :
- Mathématiques appliquées
- Bureautique professionnelle
- Expression communication professionnelle
- Sensibilisation à la transition écologique
- Techniques de recherche d'emploi

### **VALIDATION**

- titre professionnel niveau : 5
- Accessible par blocs de compétences.

# **SUITE DE PARCOURS ET DEBOUCHES**

Métiers : Gestionnaire de paie et de l'administration du personnel, Collaborateur paie, Comptable spécialisé paie, Gestionnaire de l'administration du personnel et de la paie, Assistant de gestion et d'administration du personnel, Gestionnaire de paie et

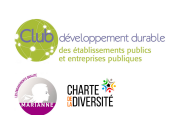

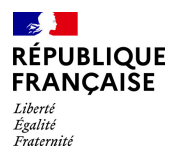

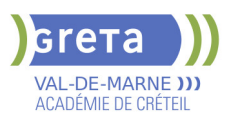

administration sociale, Chargé de la paie, Assistant paie

Poursuite d'études : Licence professionnelle "Métiers GRH" parcours Gestionnaire paie et administration du personnel, Licence Pro Gestion de Paie et Administration du Personnel.

**DUREE DE LA FORMATION : 750 heures + 210 heures en entreprise.** Durée moyenne : contenus et durées individualisés.

#### **SESSIONS**

**Sessions ouvertes toute l'année** Lycée SAINT EXUPERY - 94000 Créteil

01 49 80 92 30 - greta94.saintexupery@ac- creteil.fr

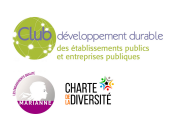

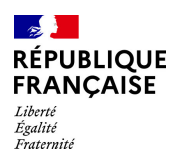

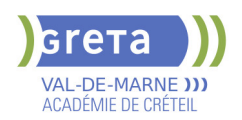

# **TITRE PROFESSIONNEL SECRETAIRE COMPTABLE**

#### **PUBLIC VISÉ**

Tout public Demandeur d'emploi Projet de transition professionnelle Prise en charge demandeur d'emploi possible

## **CODES**

NSF : 324 RNCP : 37123 Formacode : 35049 Code Rome : M1608

## **OBJECTIFS**

La formation a pour objectifs de préparer la certification du titre professionnel Secrétaire Comptable et d'assurer l'insertion durable en emploi du stagiaire. A l'issue de sa formation, le titulaire du titre professionnel Secrétaire Comptable sera capable de :

- Assurer les travaux administratifs de secrétariat au quotidien
- Assurer les opérations comptables au quotidien
- Préparer les opérations comptables périodiques

#### **PRE-REQUIS**

Maîtrise du français courant écrit et parlé. Maîtrise des bases en mathématiques et en bureautique (Word, Excel). Maîtrise d'Internet et de la messagerie. Niveau d'entrée : niveau 3 (CAP, BEP, CFPA du premier degré)

## **MODALITES DE RECRUTEMENT**

Dossier,Tests et entretien individuel.

## **MODALITES PEDAGOGIQUES**

La formation alterne apports théoriques et applications pratiques (activités types) pour les 4 certificats de compétence professionnelle. Stage en entreprise. Cours du jour

Formation individualisée mixte : cours en présentiel, activités en ligne tutorées (FAD), accompagnement personnalisé.

#### **CONTENUS**

#### **CCP - Assurer les travaux administratifs de secrétariat au quotidien**

- Présenter des documents professionnels courants à l'aide d'outils numériques
- Organiser son environnement de travail et son classement au quotidien
- Rechercher et transmettre des informations usuelles par écrit
- Assurer l'accueil d'une structure au quotidien
- **CCP Assurer les opérations comptables au quotidien**
- Assurer la gestion administrative et comptable des clients
- Assurer la gestion administrative et comptable des fournisseurs
- Assurer la gestion administrative et comptable des opérations de trésorerie

## **CCP - Préparer les opérations comptables périodiques**

- Assurer la gestion administrative, comptable et fiscale de la déclaration de TVA
- Assurer la gestion des variables et paramètres de paie
- Présenter et transmettre des tableaux de bord

#### **VALIDATION**

Titre Professionnel Secrétaire Comptable niveau : 4

#### **SUITE DE PARCOURS ET DEBOUCHES**

Formations de niveau 5 (Assistant(e) RH, direction...)

**DUREE DE LA FORMATION : 707 heures + 210 heures en entreprise.** Durée moyenne : contenus et durées individualisés.

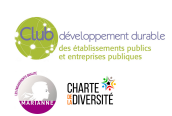

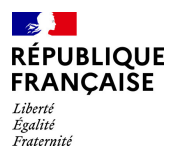

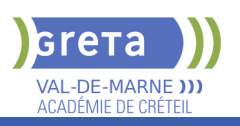

**SESSIONS**

**Sessions ouvertes toute l'année** Lycée SAINT EXUPERY - 94000 Créteil

01 45 16 19 19 - greta94.saintexupery@ac-creteil.fr

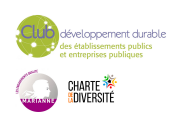

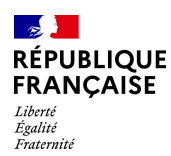

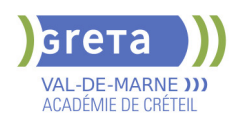

# **TITRE PROFESSIONNEL TECHNICIEN DE MAINTENANCE CVC**

## **PUBLIC VISÉ**

Demandeur d'emploi Plan de développement des compétences Compte Personnel Formation

**CODES**

NSF : 227 RNCP : 34159 CERTIFINFO : 105985 Formacode : 22635 Code Rome : I1306

## **OBJECTIFS**

Assurer la maintenance préventive, corrective et de réglage des équipements thermiques, thermodynamiques et de distribution hydraulique et de traitement d'air (systèmes CVC) des bâtiments tertiaires et industriels

CCP 1 - Assurer la maintenance et optimiser les réglages des équipements thermiques et des réseaux de distribution de chauffage et d'eau chaude sanitaire

CCP 2 -Assurer la maintenance et optimiser les réglages des équipements de traitement d'air

CCP 3 - Assurer la maintenance et optimiser les réglages des équipements thermodynamiques et des réseaux de distribution d'eau glacée

#### **PRE-REQUIS**

Être titulaire du CAP ou Titre professionnel en installations thermiques et sanitaires/ Froid et traitement d'air/ Electricité, Électromécanique ou Un niveau IV dans une filière technique et avoir minimum un an d'expérience professionnelle. Niveau d'entrée : niveau 3 (CAP, BEP, CFPA du premier degré)

# **MODALITES DE RECRUTEMENT**

INFOCOLL/Tests de positionnement/entretien

# **MODALITES PEDAGOGIQUES**

Cours du jour

**CONTENUS**

- Module 1 : Traitement de l'air
- Module 2 : Technologie chauffage
- Module 3 : Hydraulique
- Module 4 : Pompe à chaleur, Régulation
- Module 5 : Technologie Froid
- Module 6 : Electricité
- Module 7 : Mathématiques et sciences appliquées au génie climatique
- Module 8 : Communication écrite et TRE
- Module 9 : Préparation à la manipulation des fluides frigorigènes
- Module 10 : Secourisme du travail

#### **VALIDATION**

titre professionnel niveau : 4

### **SUITE DE PARCOURS ET DEBOUCHES**

Suite de parcours possible sur un titre professionnel de technicien supérieur de maintenance et d'exploitation en climatique de niveau 5

**DUREE DE LA FORMATION : 940 heures + 350 heures en entreprise.** Durée moyenne : contenus et durées individualisés.

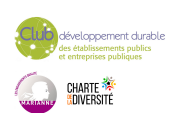

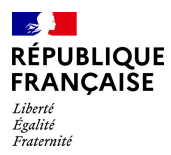

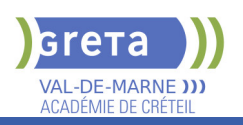

# **SESSIONS**

**Du 12/11/2024 au 02/07/2025** Lycée Maximilien PERRET - 94140 Alfortville 01 43 53 52 41 - greta94.perret@ac-creteil.fr

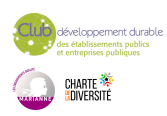

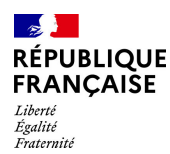

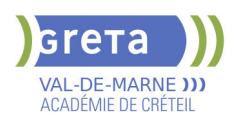

# **TITRE PROFESSIONNEL TECHNICIEN EN LOGISTIQUE D'ENTREPOSAGE**

# **PUBLIC VISÉ**

Tout public

#### **CODES**

NSF : 311 RNCP : 36237 CERTIFINFO : 112967 Formacode : 31721 Code Rome : N1303

## **OBJECTIFS**

Acquérir les compétences pour :

- Coordonner et réguler l'activité liée aux flux de marchandises dans l'entrepôt,
- Planifier et encadrer les activités d'une équipe d'opérateurs en entrepôt,
- Communiquer en anglais dans le cadre professionnel (niveau A2),

Acquérir les compétences numériques transverses et spécifiques au métier,

Être capable de conduire en sécurité les chariots automoteurs à conducteur porté catégories 1A, 3, 5

Intégrer les principes de prévention des risques professionnels dans l'exercice de son activité.

### **PRE-REQUIS**

Niveau 3 (CAPOL/TPAM) et/ou expérience significative dans la logistique, comme préparateur de commandes, agent magasinier ou cariste.

Niveau A1 d'anglais Savoir utiliser un tableur et un traitement de texte.

Pas de contre-indication médicale à la conduite, au port de charges et à la station debout.

#### **MODALITES DE RECRUTEMENT**

Information collective Tests et entretiens

## **MODALITES PEDAGOGIQUES**

Cours du jour

**CONTENUS**

#### **Modules du titre professionnel**

Bloc de compétences 1 - Coordonner et réguler l'activité liée aux flux de marchandises dans l'entrepôt

 Bloc de compétences 2 - Planifier et encadrer les activités d'une équipe d'opérateurs en entrepôt

#### **Modules transversaux**

Accompagnement individualisé sur le DP, entrainement aux épreuves de certification,

- jury de certification
- Module d'accès à l'emploi
- Module d'intégration
- **Transition écologique et numérique**

**Prévention des risques professionnels appliqués à la logistique**

**Préparation des certificats d'aptitude à la conduite en sécurité CACES® R 489catégories 1A, 3 et 5**

**Formation Sauveteur Secouriste du Travail (SST)**

#### **VALIDATION**

 $\blacktriangleright$  titre professionnel niveau : 4

#### **SUITE DE PARCOURS ET DEBOUCHES**

Métiers visés : Technicien logistique, Chef d'équipe

Formation complémentaire permettant d'atteindre le niveau 5 (BTS/DUT) : Titre

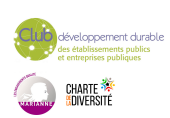

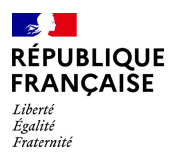

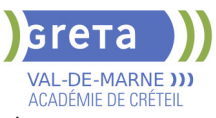

professionnel Technicien supérieur en méthodes et exploitation logistique.

Possibilité d'évoluer vers les métiers d'adjoint au responsable d'entrepôt, responsable d'entrepôt.

# **DUREE DE LA FORMATION : 550 heures + 210 heures en entreprise.**

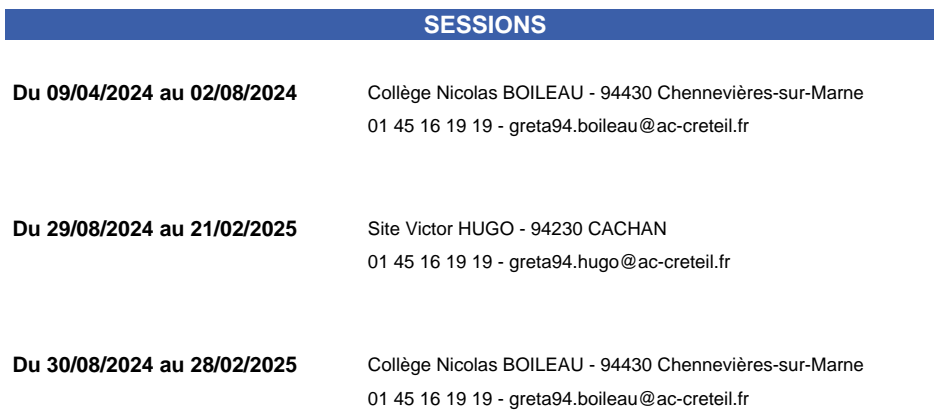

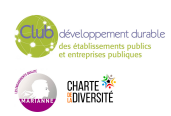

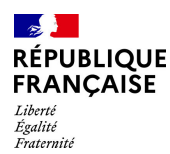

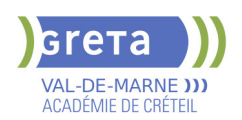

# **TITRE PROFESSIONNEL TECHNICIEN(E) SUPERIEUR(E) SYSTEMES ET RESEAUX**

# **PUBLIC VISÉ**

#### Tout public

**CODES** NSF : 326 RNCP : RNCP37682 Formacode : 24231 Code Rome : M1801

## **OBJECTIFS**

Le(la) technicien(ne) supérieur(e) systèmes et réseaux participe à la mise en service et au maintien en condition opérationnelle de l'infrastructure informatique. Il intervient sur les systèmes et les réseaux, sur les éléments matériels et logiciels qui composent l'infrastructure, afin d'offrir aux utilisateurs et aux clients le niveau de service attendu par l'entreprise.

#### **PRE-REQUIS**

Niveau 4, avec motivation pour le domaine - Être à l'aise avec l'outil informatique

#### **MODALITES DE RECRUTEMENT**

Dossier de candidature - Tests et entretiens

## **MODALITES PEDAGOGIQUES**

La formation peut être suivie à temps complet ou en alternance. formation mixte : 16% FOAD Accompagnement pour l'insertion vers l'emploi Cours du jour

#### **CONTENUS**

#### **Langue anglaise appliquée à l'informatique Communication professionnelle écrite et orale Préparation au dossier professionnel**

**Accompagnement pour l'insertion vers l'emploi**

**CCP 1 : Exploiter les éléments de l'infrastructure et assurer le support aux utilisateurs**

- **C1.** Assurer le support utilisateur en centre de services
- C3. Exploiter des serveurs Linux
- C4. Exploiter un réseau IP

▶ C2. Exploiter des serveurs Windows et un domaine ActiveDirectory

**CCP 2. Maintenir l'infrastructure et contribuer à son évolution et à sa sécurisation**

- C5. Maintenir des serveurs dans une infrastructure vitualisée
- C6. Automatiser des tâches à l'aide d'un scripts
- C7. Maintenir et sécuriser les accès à internet et les interconnexions des réseaux
- C8. Mettre en place, assurer et tester les sauvegardes et les restaurations des
- éléments de l'infrastructure
- C9. Exploiter et maintenir les services de déploiement des postes de travail

## **VALIDATION**

- titre professionnel niveau : 5
- Accessible par blocs de compétences.

## **SUITE DE PARCOURS ET DEBOUCHES**

Titre professionnel Administrateur d'infrastructures sécurisées Technicien systèmes et réseau Technicien support

- Technicien d'exploitation
- 
- Technicien informatique

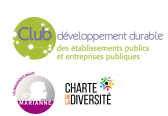

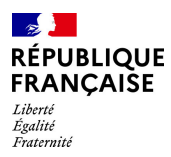

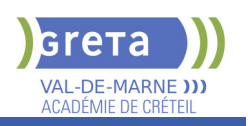

# **DUREE DE LA FORMATION : 835 heures + 280 heures en entreprise.**

Durée moyenne : contenus et durées individualisés.

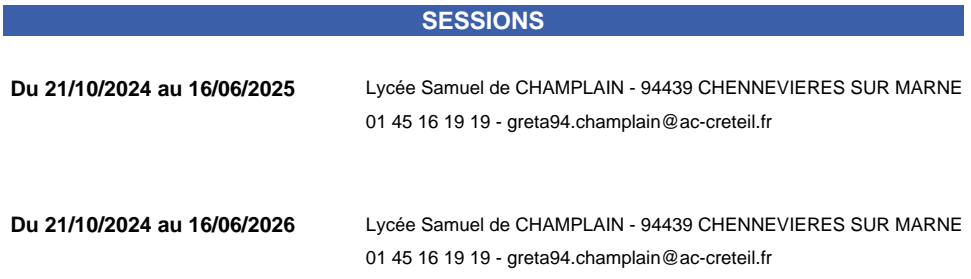

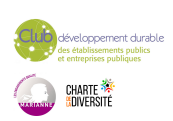

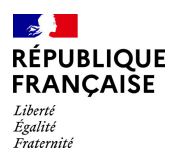

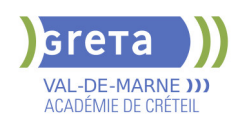

# **TITRE PROFESSIONNEL TECHNICIEN(NE) SUPERIEUR(E) METHODES PRODUIT PROCESS**

#### **PUBLIC VISÉ**

Tout public Plan de développement des compétences Individuels payants Compte Personnel Formation

# **CODES**

NSF : 251 Formacode : 31629 Code Rome : H1401

## **OBJECTIFS**

A partir d'un cahier des charges détaillé, le technicien : -étudie la faisabilité de la fabrication, le montage et l'assemblage du produit -dégage des solutions de mise en œuvre -propose pour validation à l'entreprise la solution la plus appropriée en termes de coût et d'obtention de la qualité -définit les moyens nécessaires à la fabrication -accompagne le personnel dans l'appropriation du processus de fabrication -assure la qualité du produit à fabriquer via des procédures de contrôle et de validation

#### **PRE-REQUIS**

- BAC PRO Industriel ou BAC PRO Scientifique avec expérience dans l'industrie

- 1ère ou 2ème année DUT/BTS secteur industriel
- Expérience de chef d'équipe...

Niveau d'entrée : niveau 4 (BP, BT, baccalauréat professionnel ou technologique)

## **MODALITES DE RECRUTEMENT**

information collective entretien test de positionnement

# **MODALITES PEDAGOGIQUES**

Cours du jour

**CONTENUS**

#### **CCP 01. Modifier des processus de fabrication de produits industriels**

- $\blacktriangleright$  Définir le processus de production
- Évaluer et chiffrer le coût de fabrication
- Mesurer et analyser les écarts en fabrication
- **CCP 02. Mettre en oeuvre la démarche de progrès continue en production**
- Mesurer et analyser les écarts en fabrication
- Améliorer et optimiser la productivité des processus de fabrication
- Animer des projets d'amélioration
- **CCP 03. Concevoir des processus pour des produits nouveaux**
- Rechercher des processus et des moyens nouveaux pour la production
- Constituer des dossiers d'industrialisation
- Organiser et animer les réunions de projets

#### **VALIDATION**

Diplôme Titre professionnel technicien(ne) supérieur(e) méthodes produit process niveau : 5

### **SUITE DE PARCOURS ET DEBOUCHES**

Secteur de la production industrielle et essentiellement dans les domaines suivants : automobile ; équipements mécaniques ; industrie électrique et électronique ; construction aéronautique, ferroviaire et navale ; métallurgie ; chimie, pharmaceutique, plastique ; énergie ; équipement des foyers ; textile-habillement, cuir. Il est aussi appelé : technicien (ne) d'atelier de fabrication et de méthodes

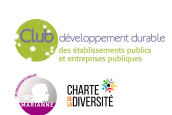

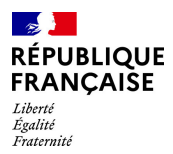

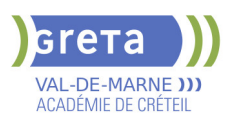

 technicien (ne) d'atelier et de méthodes en industrie technicien (ne) de développement industrie méthode technicien (ne) des temps en méthodes-industrialisation technicien (ne) méthodes de fabrication technicien (ne) méthodes outillage industriel technicien (ne) méthodes process

# **DUREE DE LA FORMATION : 1120 heures + 280 heures en entreprise.**

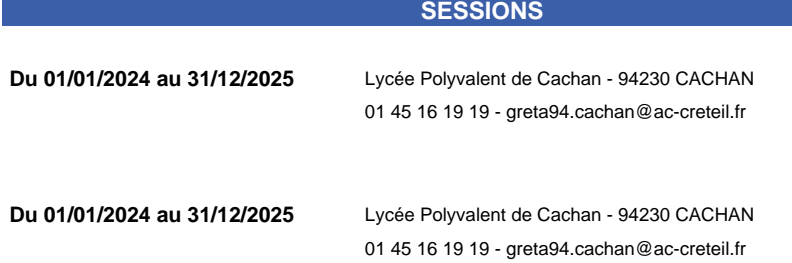

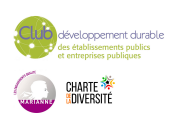